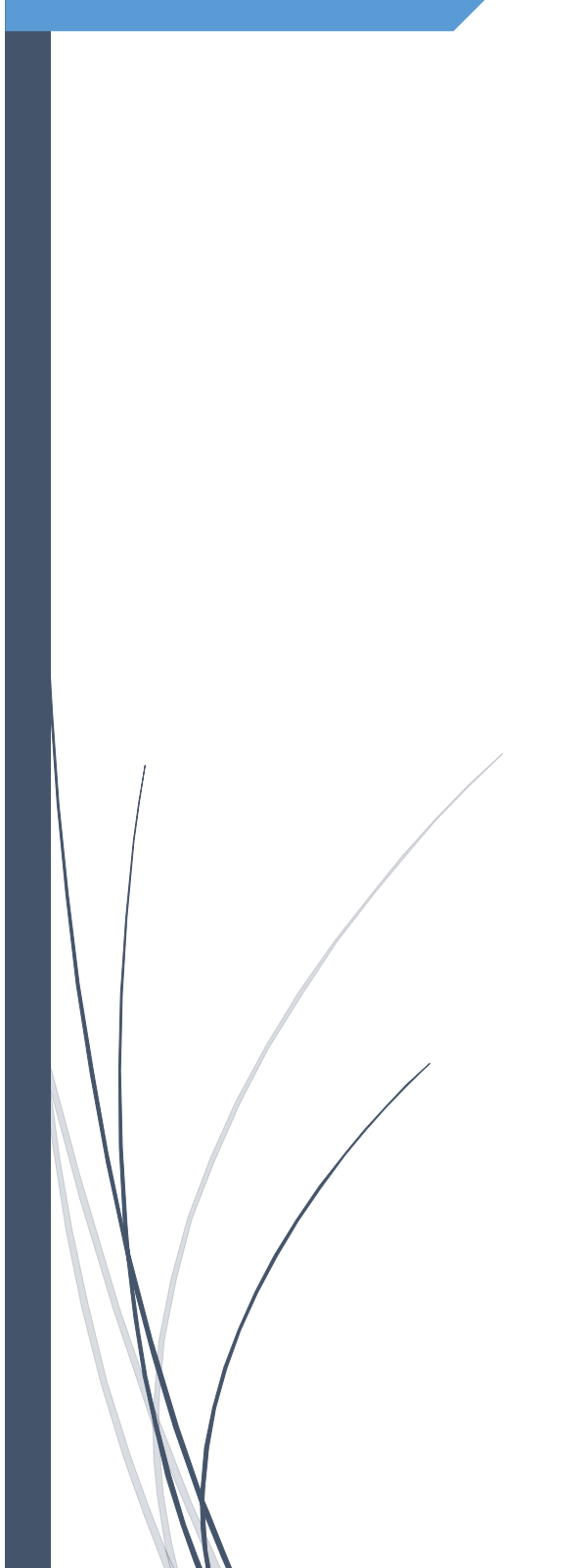

MANUEL DE GESTION FINANCIERE

ACE IMPACT-TOGO

## Table des matières

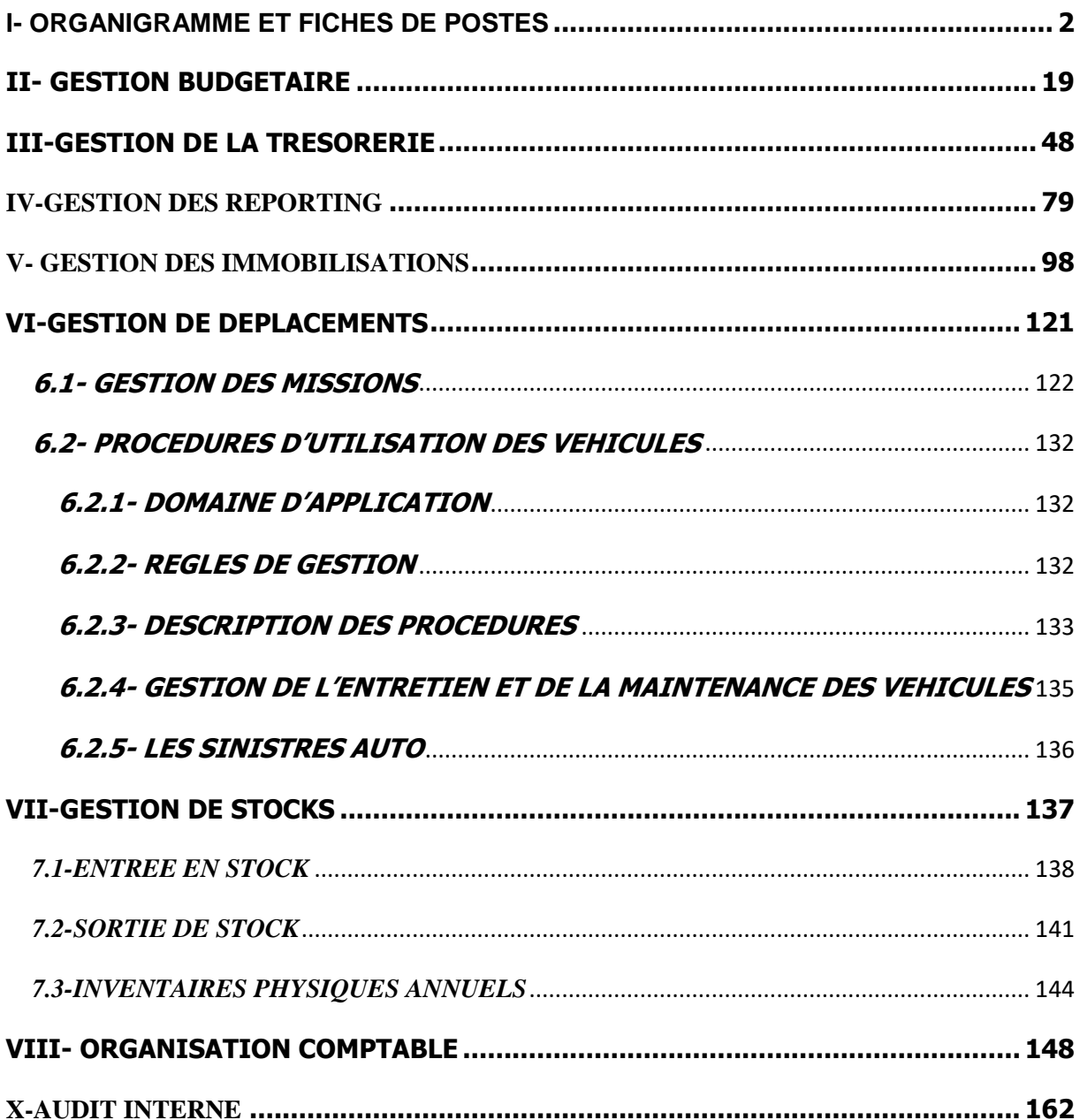

<span id="page-2-0"></span>**I- ORGANIGRAMME ET FICHES DE POSTES**

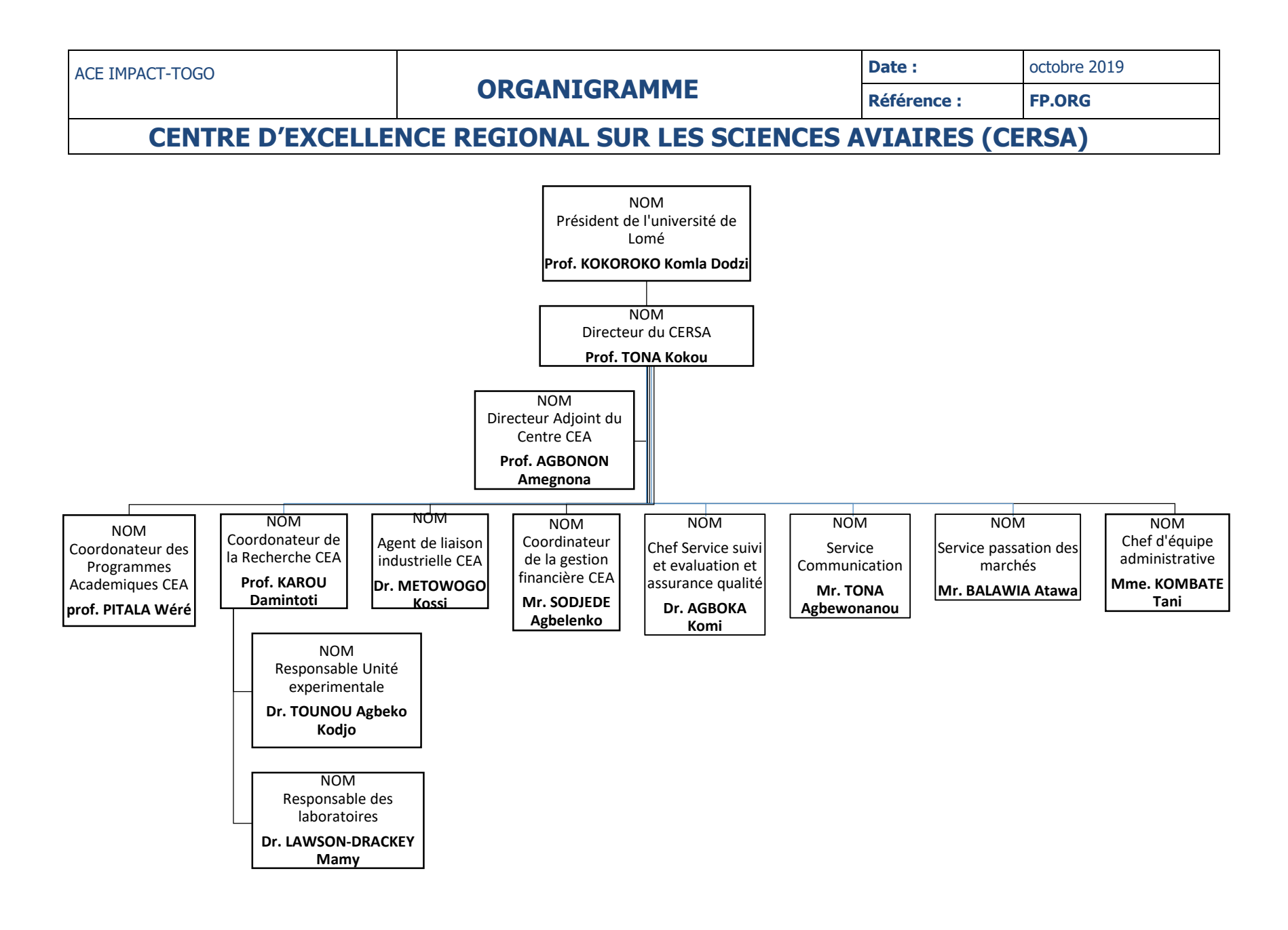

**CENTRE D'EXCELLENCE REGIONAL POUR LA MAITRISE DE L'ELECTRICITE (CERME)**

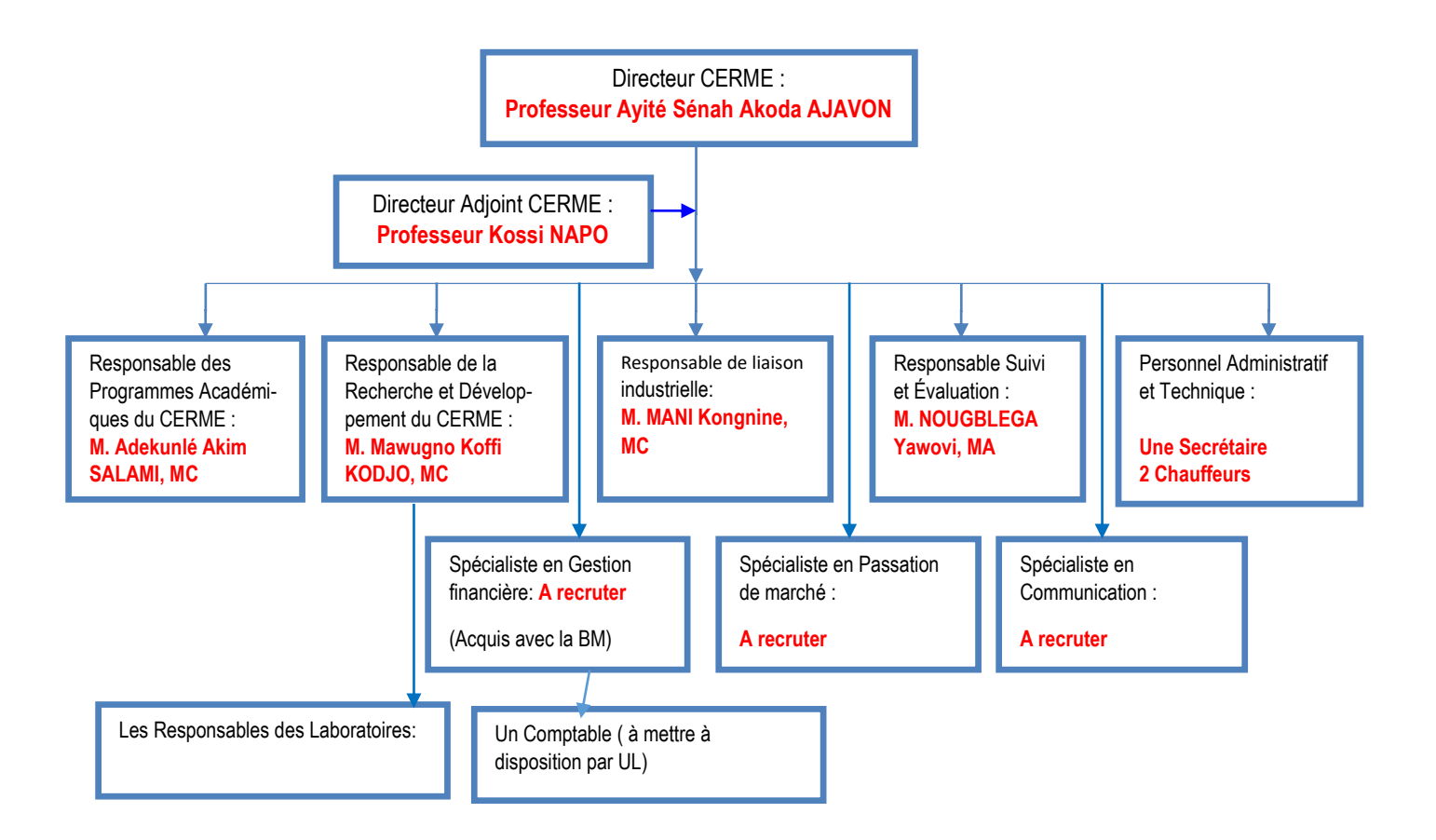

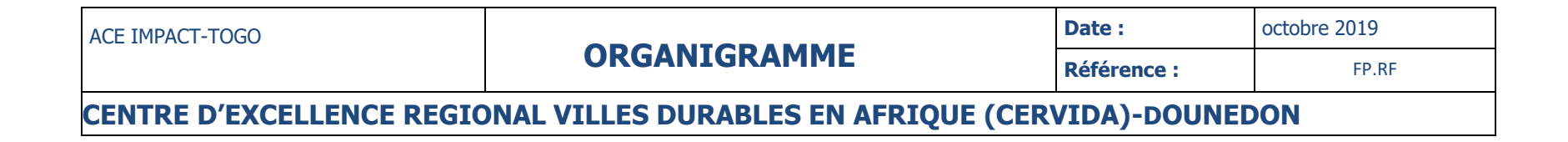

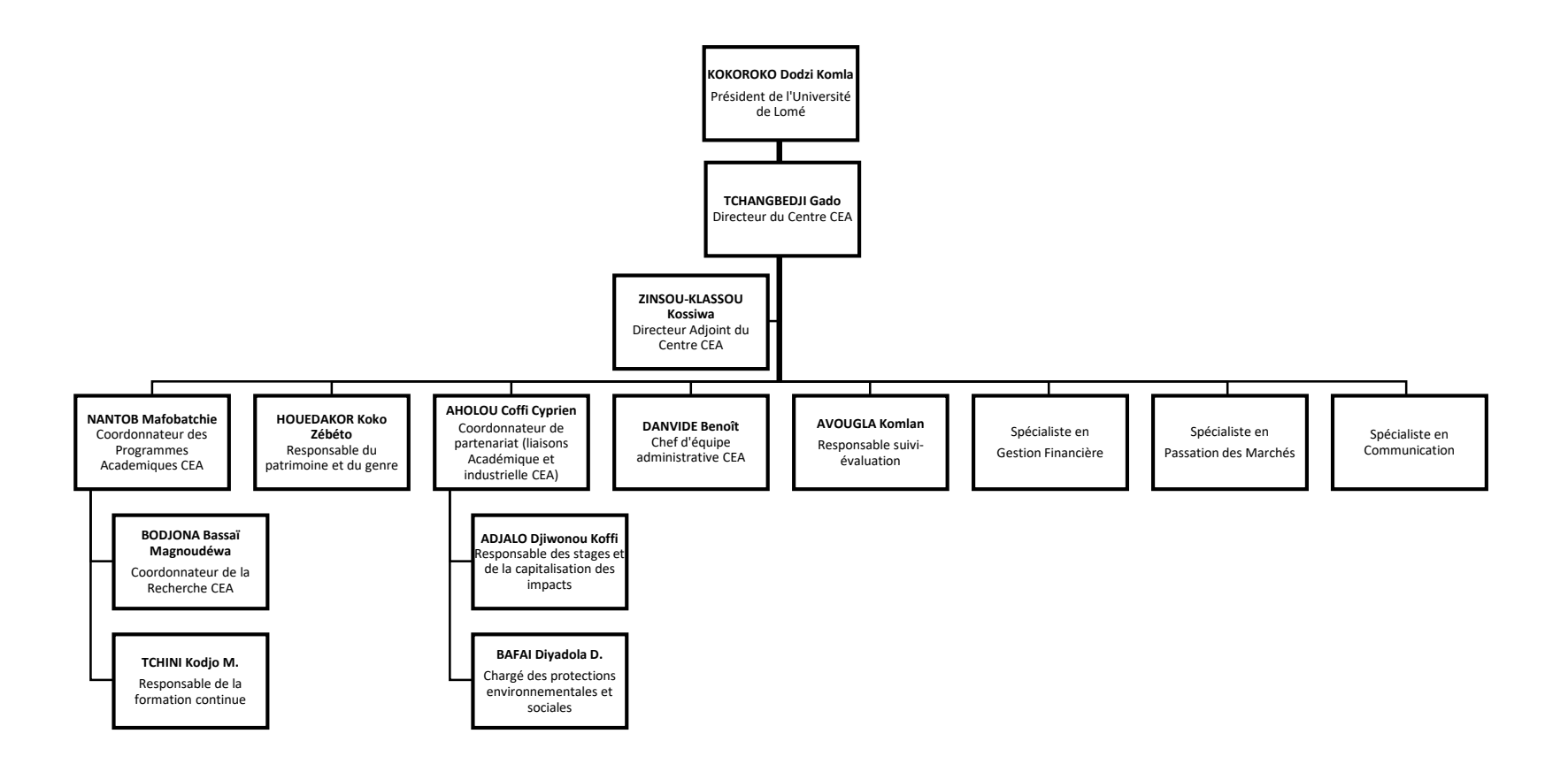

**Comité National de Pilotage**

## **Missions :**

## **Tâches :**

- Approuver les programmes d'activités élaborés par le Centre et supervise leur mise en œuvre ;
- Approuver les plans de travail annuels pour l'année à venir, y compris les plans budgétaires et de passation des marchés ;
- Approuver les rapports annuels d'activités et financiers ;
- Fournir les soutiens nécessaires à l'ACE IMPACT-TOGO et ses institutions partenaires dans la mise en œuvre des activités définies dans le plan d'action, en établissant des moyens de communication effectifs entre l'ACE IMPACT-TOGO et les autres parties prenantes au projet ;
- Sélectionner et approuver les nouveaux projets élaborés par ACE IMPACT-TOGO ;
- Vérifier l'adéquation des directives nationales de passation des marchés et de gestion financière ;
- Faire recours à l'expertise locale pour assister l'ACE IMPACT-TOGO dans l'analyse des propositions de recherche ;
- Etablir une relation étroite avec les autorités gouvernementales concernées, les représentants de la société civile et toutes les institutions poursuivant des objectifs similaires ou complémentaires ;
- Suivre l'avancement global du programme avec une attention particulière aux retards, problèmes et goulots d'étranglement (approbation des progrès et des rapports financiers, des décisions sur les activités à suivre présentées par les CEA sélectionnés)
- Se prononcer sur tout autre problème relatif au fonctionnement du centre.

#### **Liens hiérarchiques :**

Comité de pilotage régional

#### **Relations fonctionnelles internes :**

Directeur de l'ACE IMPACT-TOGO

- Autres ACE
- IDA
- Auditeurs externes

**Date** : **Date : l** octobre 2019

#### **Directeur de l' ACE IMPACT**

#### **Mission :**

Ordonnateur des dépenses, il est leader académique, pédagogique, administratif et financier de l'ACE IMPACT-TOGO. Il est responsable de la supervision de la gestion financière et administrative, de la bonne exécution et de la coordination des activités techniques (formation, publications dans des revues scientifiques, prise en charge pour les participations aux congrès scientifiques internationaux relatifs aux thématiques de l'ACE IMPACT-TOGO, stages et/ou des voyages d'étude, des activités de recherche etc.) du centre.

Les fonctions d'ordonnateur sont assurées par le Directeur de l'ACE Impact. En cas d'absence ou d'empêchement de celui-ci, les fonctions sont confiées à l'adjoint du Directeur de l'ACE.

#### **NB : Cette délégation de fonctions doit être transmise pour information aux partenaires ainsi qu'à l'autorité universitaire et notifiée à l'Agent comptable. Tâches :**

- S'assurer de l'exécution des délibérations du Comité de pilotage du Centre ;
- Soumettre le budget prévisionnel annuel, les rapports scientifiques et financiers du Centre au comité de pilotage pour approbation ;
- Identifier des nouveaux programmes d'activité à soumettre au comité de pilotage ;
- Soumettre les programmes de formation à l'accréditation interne, nationale et internationale ;
- Convoquer et présider les réunions du Comité de Pilotage ;
- Signer le procès-verbal des réunions du Comité de Pilotage après approbation par ses membres ;
- Saisir, le cas échéant, le Comité de Pilotage pour toutes questions qu'il jugera utiles ;
- Convoquer le Conseil scientifique et préparer l'ordre du jour de ses réunions ;
- Veiller aux respects des clauses contractuelles avec les différents partenaires ;
- Faire la promotion du centre au niveau national sous régional et international ;
- Mener des activités de plaidoyer auprès du Gouvernement ;
- Mener toute autre activité pour l'excellence du centre ;
- Engager, liquider et ordonnancer les dépenses prévues au budget ;
- Prescrire l'exécution des recettes et des dépenses prévues au budget de l'exercice ;
- Constater les droits du CEA/ ACE IMPACT-TOGO ;
- Exercer un droit de surveillance sur la gestion de l'agent comptable ;
- Prendre connaissance à tout moment des informations portées sur les documents et registres des comptabilités.

#### **Fonctions spécifiques :**

- Prescription des droits en matière d'émission des titres de recettes et des titres de dépenses
- Passation des contrats, des conventions (sauf celles qui sont passées en application du code des marchés publics qu'ils soient conclues par voie d'adjudication, d'appel d'offres ou du marché négocié)
- Suivi et contrôle de l'exécution du budget
- Suivi et contrôle de la situation de trésorerie

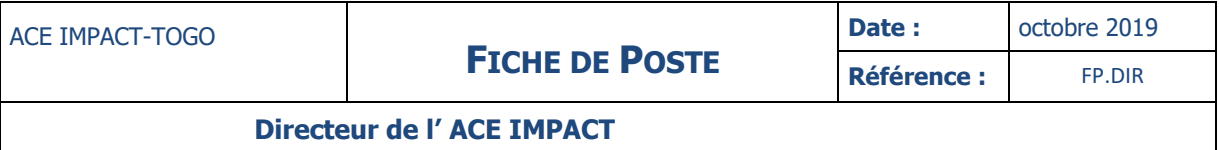

Tenue de la comptabilité administrative

Présentation du compte administratif à la clôture de la gestion.

#### **Liens hiérarchiques :**

Comité National

## **Relations fonctionnelles internes :**

Comité de pilotage Responsable suivi évaluation Spécialiste en Passation des Marchés Spécialiste en Gestion Financière Responsable Recherche et Développement Responsable Formation

#### **Relations fonctionnelles externes :**

IDA Banques Université de Lomé Autres CEA Auditeurs externes Comité d'Audit

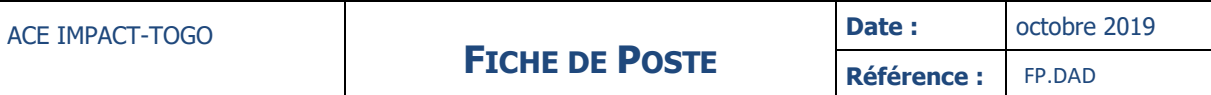

 **Directeur adjoint de l' ACE IMPACT**

#### **Mission :**

Il assiste le Directeur de l'ACE IMPACT-TOGO dans ses fonctions et, en cas d'absence ou d'empêchement de celui-ci, il assure les fonctions d'ordonnateur.

#### **Tâches :**

- Coordonner les activités que va lui confier le Directeur de l'ACE IMPACT-TOGO ;
- Représenter le Directeur de l'ACE IMPACT-TOGO en cas d'empêchement aux rencontres qui intéressent la vie l' ACE IMPACT-TOGO par délégation de celui-ci ;
- Coordonner les activités pédagogiques et de recherche du Centre ;
- Coordonner les activités des laboratoires et des unités expérimentales.

#### **Liens hiérarchiques :**

Directeur de l'ACE IMPACT-TOGO

#### **Relations fonctionnelles internes :**

- Agent Comptable
- Responsable suivi évaluation
- Spécialiste en Passation de Marché
- Spécialiste en gestion financière
- Responsable Recherche et Développement
- Responsable Formation
- **Comptable**

- IDA
- Banques
- Université de Lomé
- Autres CEA
- Auditeurs externes
- Comité d'Audit

#### **SPECIALISTE EN GESTION FINANCIERE**

#### **Mission :**

Sous la supervision du Directeur de l'ACE IMPACT-TOGO, il est responsable des tâches administratives et financières du Projet en conformité avec les accords de financement et les dispositions du manuel des procédures administratives, comptables et financières du centre.

#### **Tâches:**

- Assiste le Directeur dans la gestion financière du centre et rédige les rapports financiers ;
- Préparer les documents d'informations financières ;
- Veiller à la communication des informations financières suivant un calendrier préalablement défini ;
- Assurer l'établissement de la situation financière périodique et préparer le bilan financier dans les délais ;
- Assister le Directeur dans ses relations avec les partenaires financiers ;
- Apporter au Directeur les informations financières nécessaires à la prise de décisions stratégiques ;
- Assurer la gestion optimale des ressources financières du centre ;
- Assurer le suivi, la gestion optimale et les Reporting de trésorerie ;
- Mettre en œuvre et contrôler les décaissements ;
- Assurer les relais d'information avec les partenaires, les bailleurs, les institutions financières,

Sociales et fiscales ;

- Assister et conseiller la hiérarchie sur les recherches de financement ;
- Toutes autres tâches confiées par les supérieurs hiérarchiques ;

#### **Liens hiérarchiques :**

Directeur de l'ACE IMPACT-TOGO

#### **Relations fonctionnelles internes :**

- Comptable
- Responsable suivi évaluation

- IDA
- Banques
- Auditeur externe
- Comité d'Audit

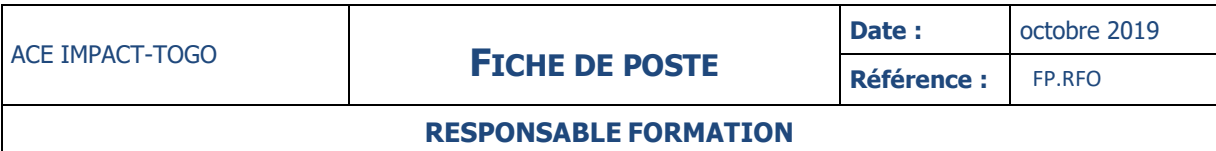

#### **Mission :**

#### **Tâches:**

Assiste le Directeur dans la coordination des activités de la formation de l'ACE IMPACT-TOGO.

#### **Liens hiérarchiques :**

Directeur de l'ACE IMPACT-TOGO

#### **Relations fonctionnelles internes :**

- Comité National
- Responsable Suivi et Evaluation

- Université de Lomé
- Autres CEA

#### **COMPTABLE**

#### **Mission :**

Sous la supervision du Spécialiste en gestion financière (SGF) de l'ACE IMPACT-TOGO, il est responsable de l'élaboration de tous les documents comptables du centre.

#### **Tâches :**

- Assurer la production des situations comptables mensuelles ainsi que celle des états financiers de l'ACE IMPACT-TOGO dans les délais requis ;
- Veiller à la communication des informations comptables suivant un calendrier préalablement défini ;
- Exécuter les imputations comptables et les saisies en comptabilité générale, analytique, budgétaire ou d'engagement ;
- Assurer l'établissement de la situation comptable périodiquement et préparer le bilan dans les délais ;
- Elaborer les Rapports de Suivi Financier (RSF) en respectant les délais contractuels ;
- Assurer l'alimentation des comptes de l'ACE IMPACT-TOGO dans les délais requis ;
- Veiller à l'exhaustivité des pièces justificatives ;
- Assurer le paiement des tiers dans le cadre de l'exécution financière de l'ACE IMPACT-TOGO ;
- Assurer le classement et la conservation de l'ensemble des documents comptables dans les délais légaux ;
- Assurer l'établissement et la présentation dans les délais des documents comptables légaux : Bilan annuel, compte de résultat et toutes informations ponctuelles demandées par le Directeur de l'ACE IMPACT-TOGO (situations mensuelles, trimestrielles…) ;
- Procéder aux différentes déclarations fiscales et sociales ;
- Assurer l'imputation des pièces comptables et leur enregistrement comptable ;
- Veiller au respect des principes du SYSCOHADA révisé applicables au Projet,
- Mettre en place un système de classement des comptes et rapports mensuels pour faciliter la recherche au besoin et les audits ;
- Toutes autres tâches confiées par les supérieurs hiérarchiques ;

#### **Liens hiérarchiques :**

Directeur de l'ACE IMPACT-TOGO

#### **Relations fonctionnelles internes :**

- Responsable suivi et évaluation
- Spécialiste en passation des marchés

- Banque
- IDA
- Auditeurs Externes
- Impôts Organismes sociaux

#### **CHEF SERVICE RECHERCHES ET DEVELOPPEMENT**

#### **Mission :**

#### **Tâches:**

 Assiste le Directeur dans la gestion et la coordination quotidiennes des activités de recherche-développement de l'ACE IMPACT-TOGO ;

#### **Liens hiérarchiques :**

Directeur de l'ACE IMPACT-TOGO

#### **Relations fonctionnelles internes :**

- Comptable
- Responsable suivi évaluation
- Spécialiste en Gestion Financière

- Université de Lomé
- Autres CEA
- IDA

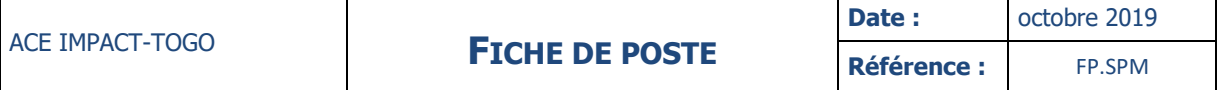

**SPECIALISTE EN PASSATION DE MARCHES**

#### **Mission :**

**Tâches :**

- Conseiller et informer pour tout ce qui a trait aux procédures de passation, d'exécution et derèglement des marchés publics ;
- Préparer et actualiser les plans de passation de marchés globaux et annuels, avec notamment un esprit d'anticipation dans le cadre des budgets et activités communiqués par l'ACE IMPACT-TOGO ;
- Elaborer les dossiers d'appel d'offres selon le cas, demandes de cotation et les demandes de Propositions (DP) sur la base des prescriptions techniques et des Termes de Référence préparés par les services techniques, administratifs ou financiers ;
- Publier les avis d'appel d'offres ;
- Assister aux séances d'ouverture des plis afin d'apporter aux membres de la commission tous les conseils utiles leur permettant d'éviter des erreurs préjudiciables au processus, selon les procédures des bailleurs ou du code des marchés ;
- Rédiger les rapports d'évaluation des offres conformément aux directives des bailleurs ;
- Assurer le suivi du processus d'examen des rapports d'évaluation et d'attribution du marché par les autorités habilitées ;
- Mettre en place un système de suivi des marchés basé sur le planning d'exécution et le plan de passation des marchés ;
- Veiller en collaboration avec le service demandeur à ce que les dispositions nécessaires soient prises pour que l'exécution des marchés soit supervisée suivant les exigences spécifiques du code des marchés ;
- Assurer le parfait classement et archivage des dossiers d'exécution de marchés y compris toute la documentation (publicité, dossiers de consultants, rapport d'évaluation, procès-verbal d'ouverture des plis et d'attribution du marché, le contrat signé, les avis de non objection de la Banque, la notification du marché) ;
- Concevoir un système de suivi des demandes de non objection du bailleur et s'assurer de l'émission de ces avis à temps ;
- Créer et gérer un répertoire des fournisseurs et prestataires de l'ACE IMPACT-TOGO, ainsi qu'une base de données des prix usuels ;
- Identifier les problèmes de passation de marchés au sein de la composante et proposer des solutions au Directeur de l'ACE IMPACT-TOGO et à la commission des marchés ;
- Appuyer le Responsable financier sur les implications des prolongements des activités de passation des marchés sur la partie décaissement des fonds, sur la base du plan de décaissement semestriel ;
- Identifier les besoins de formation et de renforcement des capacités du personnel en particulier dans le domaine de la passation des marchés ;
- Effectuer toutes autres tâches ou missions pouvant être confiées par le supérieur hiérarchique dans l'exercice de sa fonction.

#### **Liens hiérarchiques :**

Directeur de l'ACE IMPACT TOGO

- Spécialiste en gestion financière
- Spécialiste en communication

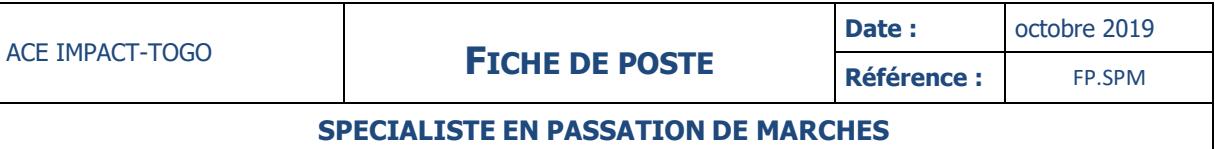

- **•** Fournisseurs
- DNCMP
- $\bullet$  ARMP
- Commission des marchés de l'Université de Lomé

#### **CHEF SERVICE SUIVI EVALUATION ET QUALITE**

#### **Mission :**

Sous la tutelle du directeur de l'ACE IMPACT-TOGO, il est responsable du suivi des indicateurs de performance du centre et assurera la transmission des correspondances de l'ACE IMPACT-TOGO à la banque mondiale et aux partenaires. Il veillera à l'atteinte des valeurs cibles des indicateurs de performance du centre.

#### **Tâches :**

- Appuyer le Directeur du centre dans la coordination et la planification des activités de l'ACE IMPACT-TOGO ;
- Assiste le Directeur dans la collecte des données liées aux indicateurs et assure le suiviévaluation interne de l'ACE IMPACT-TOGO ;
- Mettre en place un système de suivi-évaluation efficace et efficient pour l'ACE IMPACT-TOGO ;
- Analyser les rapports de progression annuels et semestriels de l'ACE IMPACT-TOGO ;
- Participer à l'élaboration du Rapport Intérimaire Financier (RIF) ;
- Appuyer le Directeur dans le traitement des recommandations issues des missions des bailleurs et/ou du gouvernement, des audits techniques et financiers et suivre leur application ;
- Mettre en place et gérer le système d'information de l'ACE IMPACT-TOGO ;
- Proposer des modèles uniformes de documents de programmation et de rapports de progression à l'intention des partenaires ;
- Accompagner la contractualisation avec les partenaires et participer à la recherche de ceux-ci ;
- Organiser la collecte régulière des données et indicateurs de suivi et leur traitement informatique ;
- Appuyer la préparation des réunions internes de coordination de la direction de l'ACE IMPACT-TOGO ;
- Elaborer des tableaux de bord et des rapports de synthèse périodiques ;
- Participer à la préparation des évaluations internes et externes de l'ACE IMPACT-TOGO ;
- Piloter la consolidation du rapport de performance de l'ACE IMPACT-TOGO ;
- Participer à la préparation des documents techniques nécessaires au bon déroulement des réunions des différentes instances de l'ACE IMPACT-TOGO ;
- Participer à la réalisation du plan d'exécution du programme de l'ACE IMPACT-TOGO ;
- Produire les rapports de suivi-évaluation de l'ACE IMPACT-TOGO ;
- Piloter la consolidation des rapports annuels et trimestriels d'activités du CEA/CERCA ;
- Préparer la diffusion de documents destinés aux différentes instances de l'ACE IMPACT-TOGO ;
- Participer à la mise en œuvre des activités de communication afin de sensibiliser sur le programme et sur les progrès réalisés dans sa mise en œuvre ;
- Appuyer le Directeur du centre dans l'identification des études spécifiques à réaliser dans le cadre de l'ACE IMPACT-TOGO ;
- Participer à la préparation des termes de référence ;
- Appuyer la diffusion des études auprès des différentes partenaires ;
- Représenter le directeur du centre en cas d'empêchement aux rencontres qui intéressent l'ACE IMPACT-TOGO par délégation de celui-ci ;
- Veiller aux respects des procédures de gestion et de passation des marchés ;
- Accompagner toute activité contribuant à l'excellence de l'ACE IMPACT-TOGO ;

## **Liens hiérarchiques :**

Directeur de l'ACE IMPACT-TOGO

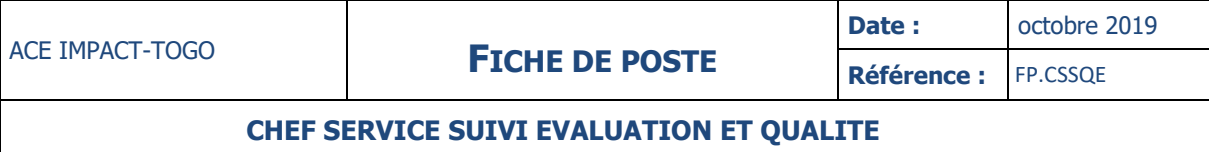

#### **Relations fonctionnelles internes :**

- Comptable
- Spécialiste en passation des marchés

- IDA
- Autres CEA
- Responsables d'actions
- Auditeurs Externes

#### **Mission :**

Le Comité d'Audit aura comme principales tâches de développer et de mettre en œuvre le système de contrôle interne au sein de l'ACE IMPACT-TOGO.

#### **Tâches :**

- Garantir que les problèmes relatifs aux audits sont portés au plus haut niveau d'attention et résolus ;
- Apprécier l'efficacité des systèmes mis en place par la direction pour identifier, évaluer, gérer et contrôler les risques financiers et non financiers ;
- Surveiller le bon fonctionnement du contrôle interne relatif à l'élaboration et au traitement de l'information comptable et financière ;
- Examiner les rapports du CEA /ACE IMPACT-TOGO et les rapports des auditeurs internes sur l'efficacité des systèmes de contrôle financier, de reporting financier et de gestion des risques ;
- Examiner de manière critique les décisions et appréciations de l'ACE IMPACT-TOGO se rapportant aux états financiers, aux analyses de performance, aux rapports intermédiaires, avant de les soumettre pour approbation au conseil ;
- Examiner le programme d'audit interne ;
- S'assurer que l'audit interne dispose des ressources adéquates ;
- S'assurer que le rattachement hiérarchique de l'audit interne ne nuit pas à son indépendance ;
- Recevoir des rapports réguliers concernant les résultats des travaux des auditeurs internes ;
- Examiner et contrôler la prise en compte par le CEA / ACE IMPACT-TOGO des conclusions et des recommandations des auditeurs internes ;
- Contrôler et évaluer le rôle et l'efficacité de l'audit interne ;
- Proposer la nomination et la révocation du responsable de l'audit interne ;
- S'assurer de la qualité des relations entretenues par le CEA//ACE IMPACT-TOGO avec les auditeurs externes ;
- Emettre des recommandations concernant la nomination et le renouvellement des auditeurs externes ;
- Examiner les lettres de mission et les honoraires qui seront alloués aux auditeurs externes ;
- Evaluer chaque année les compétences, l'expertise et les ressources, ainsi que l'efficacité et le degré d'indépendance des auditeurs externes ;
- Discuter avec les auditeurs externes, avant le début de l'audit, de la nature et de l'étendue des travaux d'audit à réaliser ;
- s'assurer que l'auditeur s'est conformé au plan d'audit convenu et comprend les raisons à l'origine de toute modification éventuelle, concernant notamment les risques d'audit et les travaux complémentaires mis en œuvre afin de couvrir les zones d'audit concernées ;
- Examiner le contenu de la lettre de recommandations des auditeurs externes dans le but de déterminer si celle-ci se fonde sur une bonne compréhension de l'activité de l'ACE IMPACT-TOGO et d'établir si les recommandations ont été suivies ;
- Recommander au conseil national une politique en matière de fournitures de prestations de services autres que l'audit ;

#### **Liens hiérarchiques :**

Comité National de Pilotage

#### **Relations externes** :

- AUA
- Auditeurs externes
- IDA

# <span id="page-19-0"></span>II- GESTION BUDGETAIRE

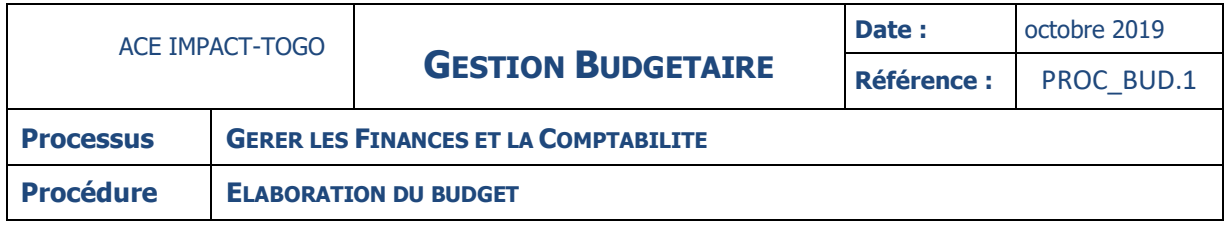

## **DESCRIPTION**

La présente procédure décrit le processus d'élaboration budgétaire au sein de l'ACE IMPACT-TOGO. Le budget est établi annuellement en fonction des orientations générales définies dans la lettre de cadrage budgétaire.

L'événement déclencheur de l'exécution de la procédure est la réception de la lettre de cadrage budgétaire du Directeur de l'ACE IMPACT-TOGO avant le début de l'exercice budgétaire qui commence le 1er janvier et se termine le 31 décembre de la même année.

La procédure d'élaboration budgétaire au sein du projet, passe par les étapes suivantes :

- La tenue de la réunion d'orientation budgétaire
- L'élaboration du projet de budget
- La réalisation de l'arbitrage budgétaire
- L'élaboration du PTBA
- L'approbation du PTBA par le Comité National
- La demande de l'ANO de l'IDA sur le PTBA
- La saisie du budget dans le module budgétaire de TOM²PRO
- …/…

Pour exécuter le PTBA, le projet doit au préalable obtenir l'ANO de la Banque mondiale.

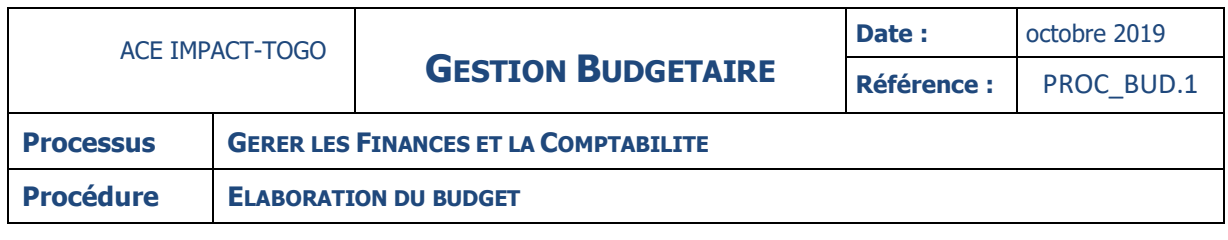

## **FICHE**

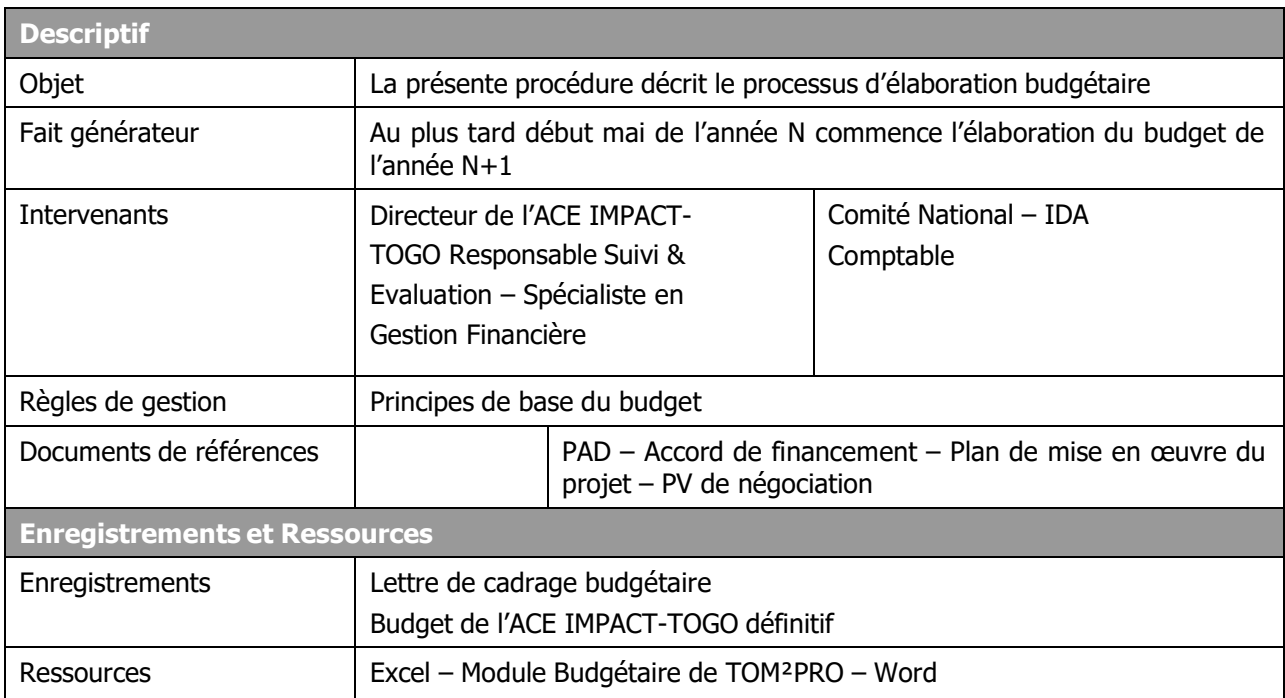

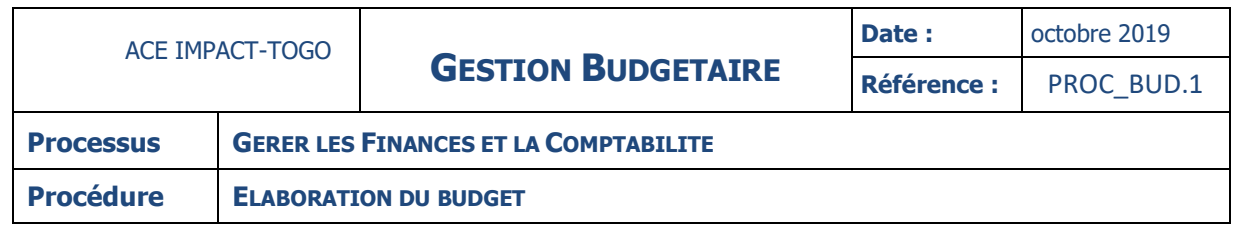

#### **DIAGRAMME**

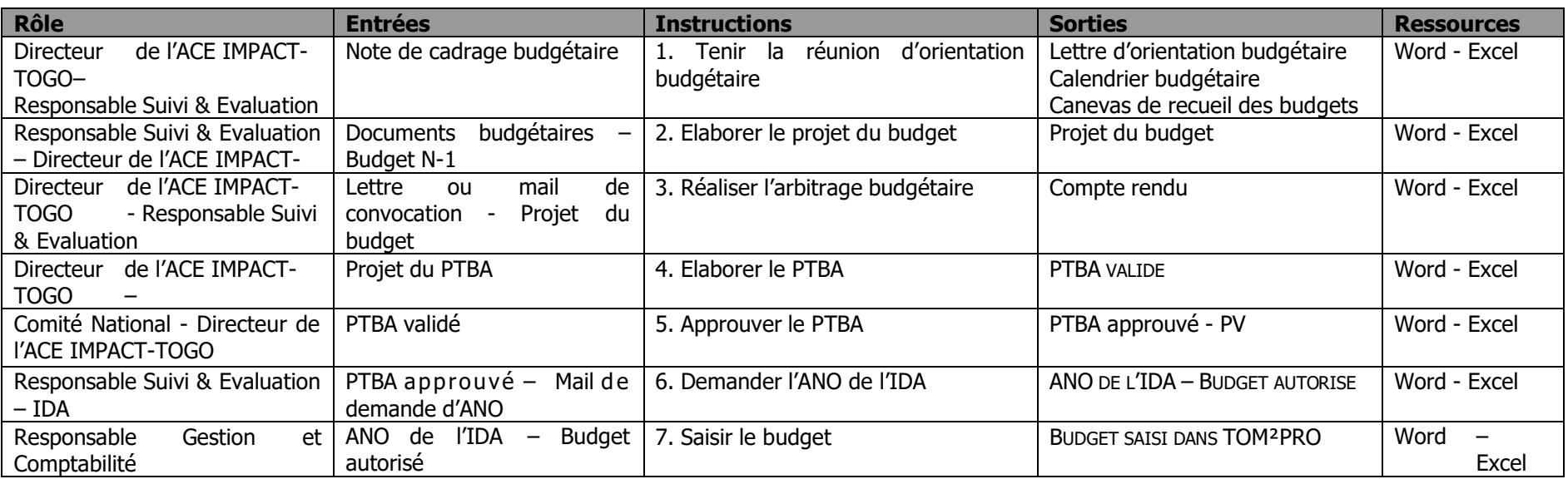

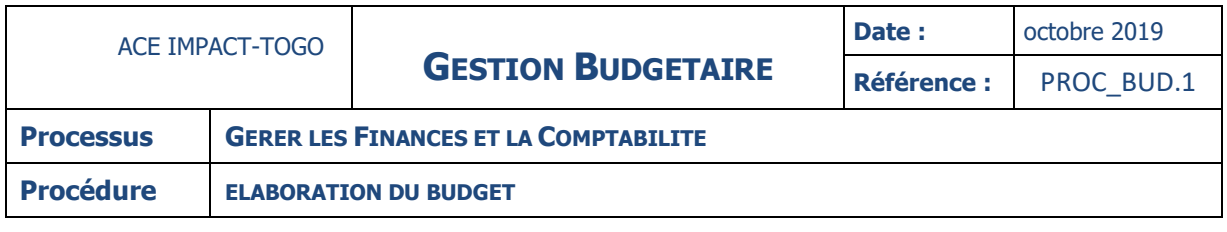

#### **INSTRUCTIONS**

#### **INSTRUCTION : 01 – TENIR LA REUNION D'ORIENTATION BUDGETAIRE**

**Fiche**

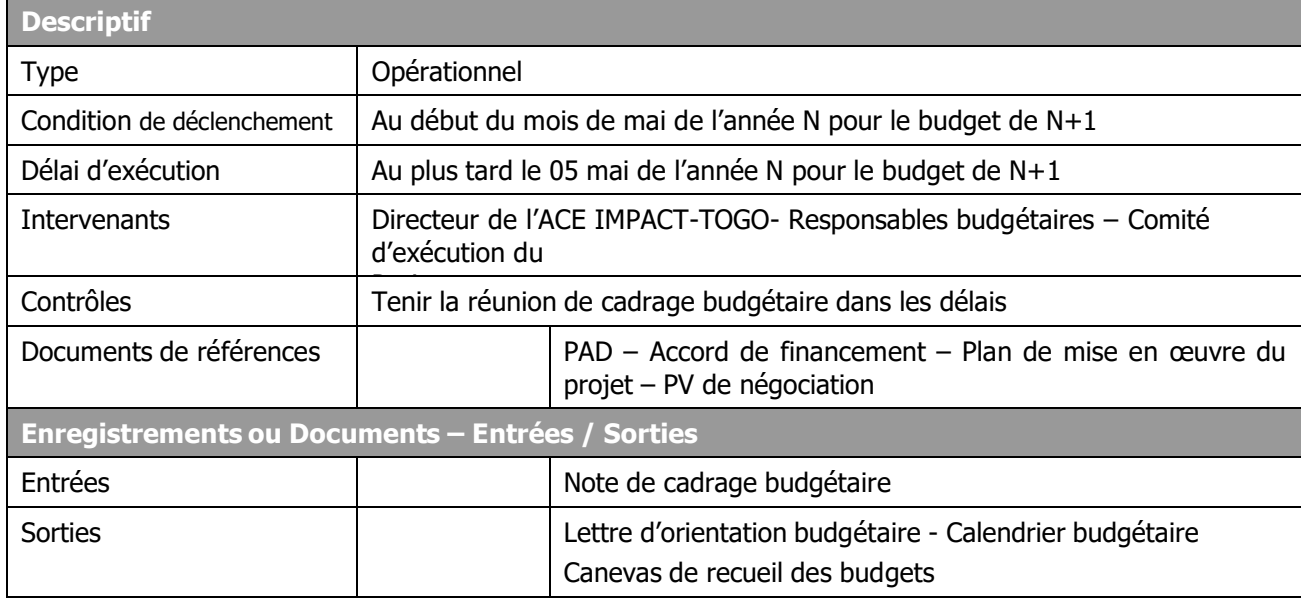

## **Description**

#### **Directeur de l'ACE IMPACT-TOGO :**

- le 1<sup>er</sup> mai de chaque année, lance le processus budgétaire de l'exercice à venir à travers une réunion d'orientation budgétaire avec tous les Responsables budgétaires et le comité d'exécution du projet ;
- présente lors de cette réunion, la note de cadrage budgétaire ;
- recueille les priorités en matière de dépenses d'investissement et de fonctionnement ;
- rappelle l'obligation du Ministère de tutelle d'inscrire sur une ligne budgétaire distincte la subvention additionnelle au titre du projet de l'ACE IMPACT-TOGO en sus de celle traditionnelle ;
- Prépare sous l'assistance Responsable Suivi & Evaluation (RSE) les documents budgétaires (lettre d'orientation budgétaire, calendrier budgétaire et canevas de recueil du budget des différents Responsables budgétaires)

**NB : ces orientations budgétaires communiquées à tous les Responsables budgétaires et le Comité d'exécution du projet doivent être accompagnées des canevas de recueil des budgets dont un pour le fonctionnement et un autre pour les investissements et le calendrier de l'élaboration du budget.**

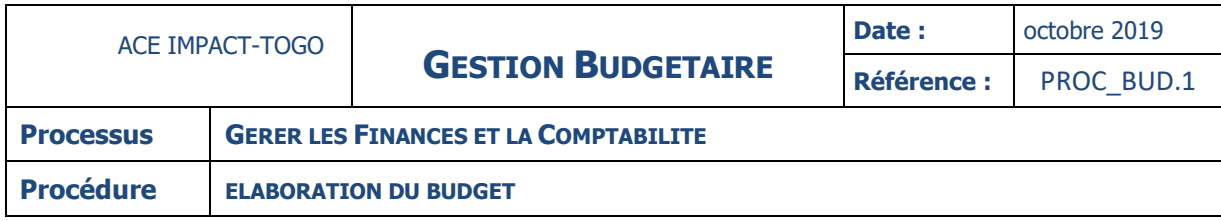

## **INSTRUCTION : 02 – ELABORER LE PROJET DU BUDGET**

#### **Fiche**

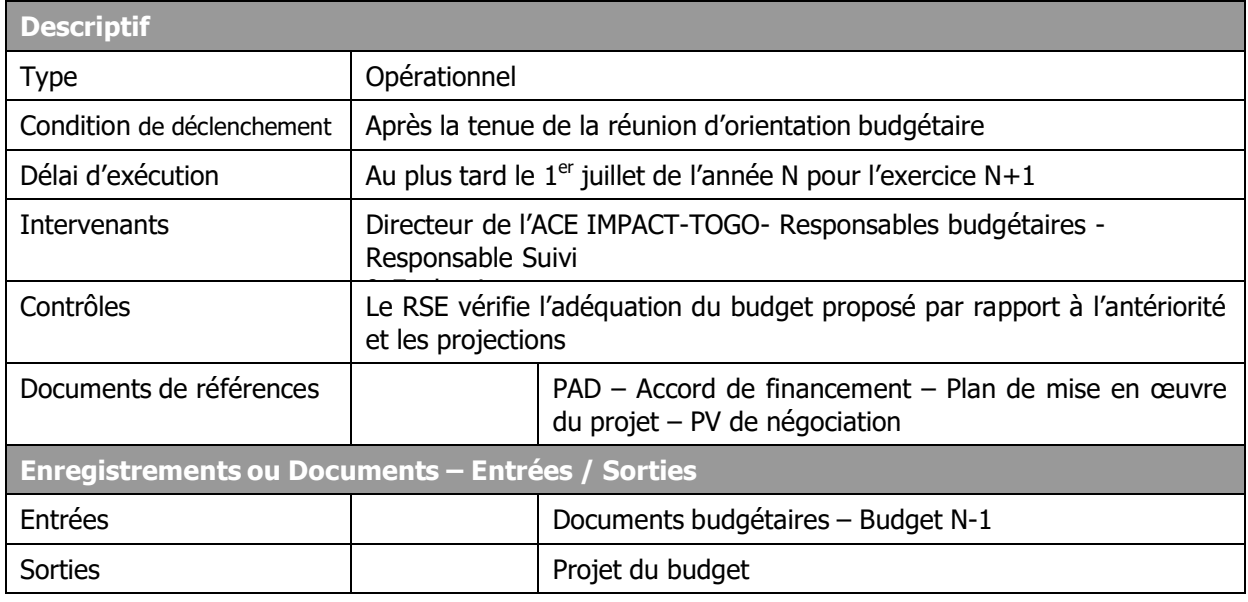

## **Description**

## **Responsables budgétaires :**

- En fonction des documents budgétaires, proposent des activités à réaliser (plan de travail annuel) et le budget correspondant de manière détaillée ;
- Remplissent le canevas de recueil du budget et le transmet au Responsable Suivi & Evaluation au plus tard le 15 mai de l'année N.

## **Responsable Suivi & Evaluation :**

- Reçoit le plan de travail annuel des différents responsables budgétaires ;
- S'assure de la cohérence avec les documents d'évaluation et de mise en œuvre du projet ;
- S'assure du respect du canevas de recueil du budget proposé ;
- Si tout est cohérent, consolide le budget au plus tard le 01 juillet de l'année N en fonction de la composante, du code analytique, des activités, des centres de responsabilités et du respect du principe de l'équilibre budgétaire ;
- Soumet le budget consolidé au Directeur de l'ACE IMPACT-TOGO ;
- Au cas où le budget n'est pas cohérent, fait des observations et les remonte aux différents responsables budgétaires.

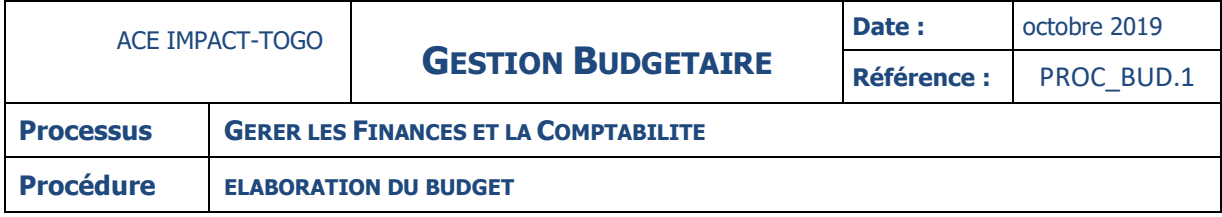

## **Directeur de l'ACE IMPACT-TOGO :**

- Prend connaissance du budget consolidé
- S'assure que le projet de budget tient compte des priorités en termes de fonctionnement et d'investissement
- S'assure de la cohérence du budget avec le document de mise en œuvre du projet<br>Le fait éventuellement des observations de fonds et de formes sur le budget consolidé
- fait éventuellement des observations de fonds et de formes sur le budget consolidé
- Retourne le tout au Responsable Suivi & Evaluation pour correction
- Demande au Responsable Suivi & Evaluation de préparer les lettres de convocation pour la tenue de la réunion d'arbitrage budgétaire
- Signe les lettres de convocation et demande au Responsable Suivi & Evaluation de les remettre aux différents responsables budgétaires contre décharge.

## **NB : la convocation peut aussi être faite par mail contre accusé de réception**

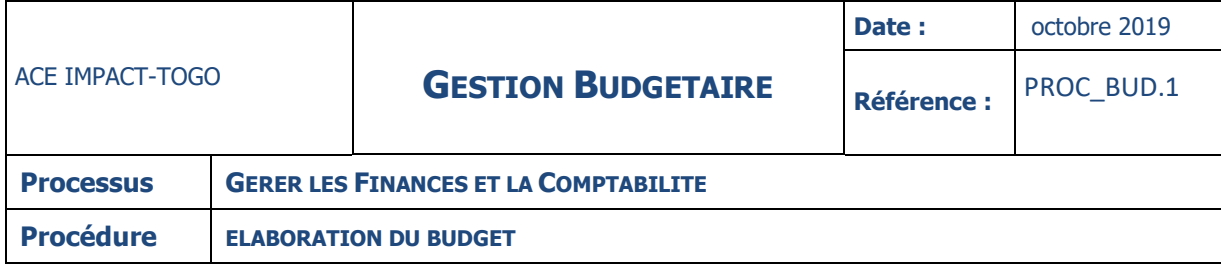

## **INSTRUCTION : 03 – REALISER L'ARBITRAGE BUDGETAIRE**

**Fiche**

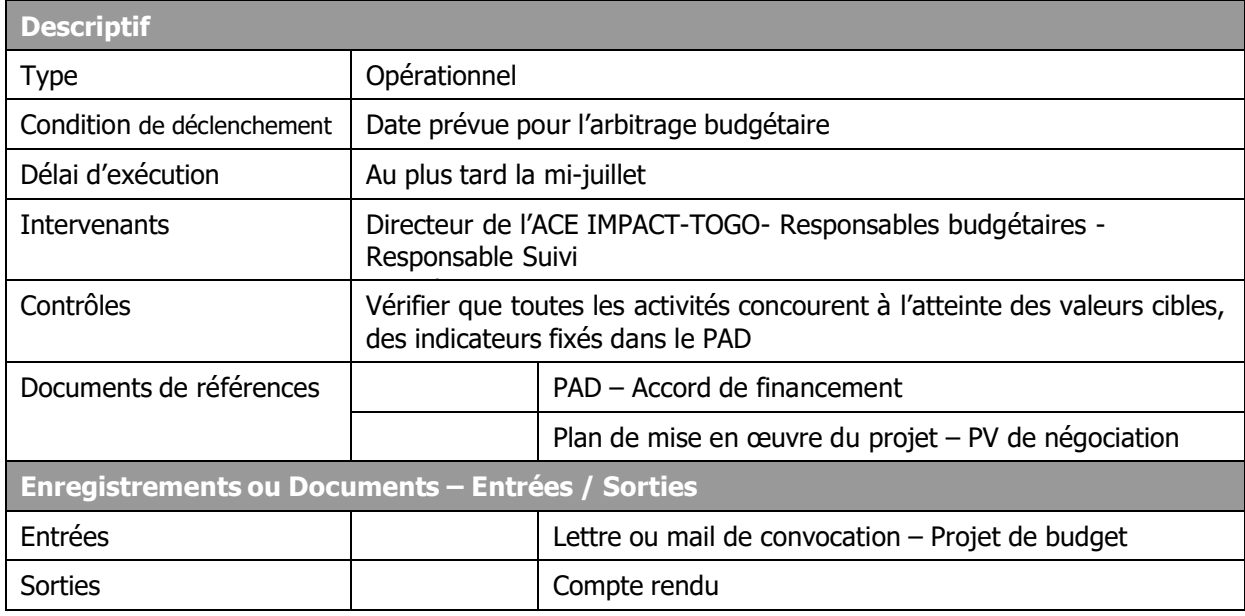

## **Description**

## **Directeur de l'ACE IMPACT-TOGO :**

- examine le budget avec tous les responsables budgétaires
- rappelle aux différents responsables les priorités définies et le respect du principe de l'équilibre budgétaire
- procède à l'arbitrage budgétaire
- prend les observations des uns et des autres en fonction de l'éligibilité des activités, de leur pertinence, des moyens éventuels, de la faisabilité, des choix proposés et des résultats attendus
- Note les activités retenues ainsi que les montants
- demande au Responsable Suivi & Evaluation de dresser un compte précisant les corrections à apporter au budget

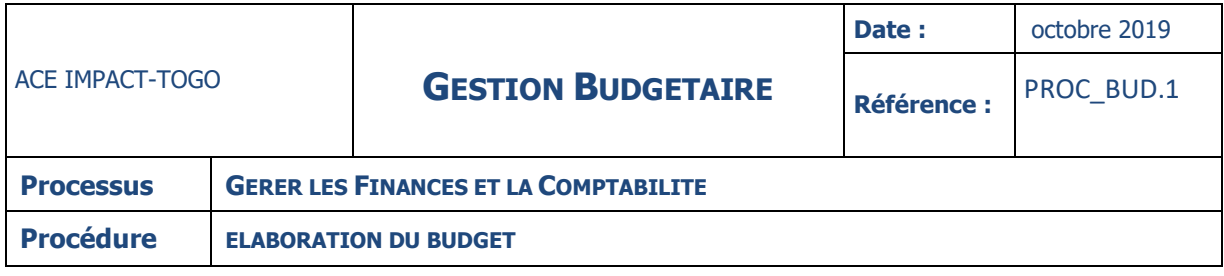

#### **INSTRUCTION : 04 – ELABORER LE PTBA**

#### **Fiche**

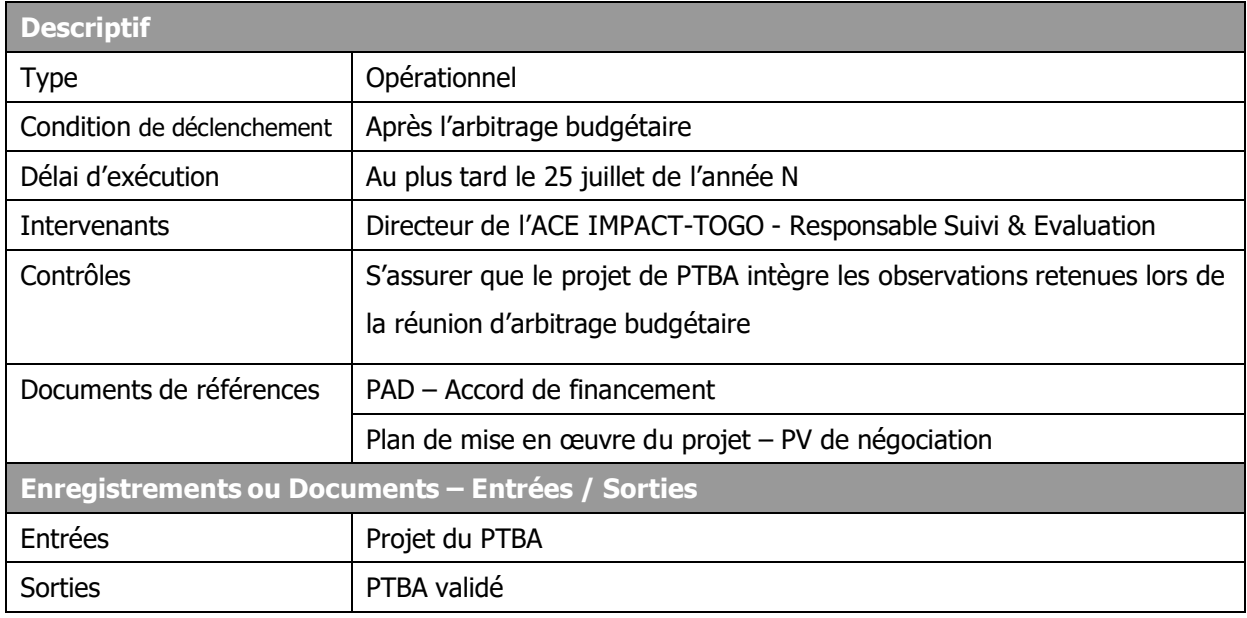

## **Description**

## **Responsable Suivi & Evaluation :**

- élabore le PTBA en tenant compte des activités et des montants retenus lors de la réunion d'arbitrage budgétaire
- remet le PTBA au Directeur de l'ACE IMPACT-TOGO

## **Directeur de l'ACE IMPACT-TOGO :**

- reçoit le PTBA et s'assure qu'elle a intégré les observations retenues lors de la réunion d'arbitrage budgétaire
- valide le PTBA et transmet le document au Comité National pour approbation.

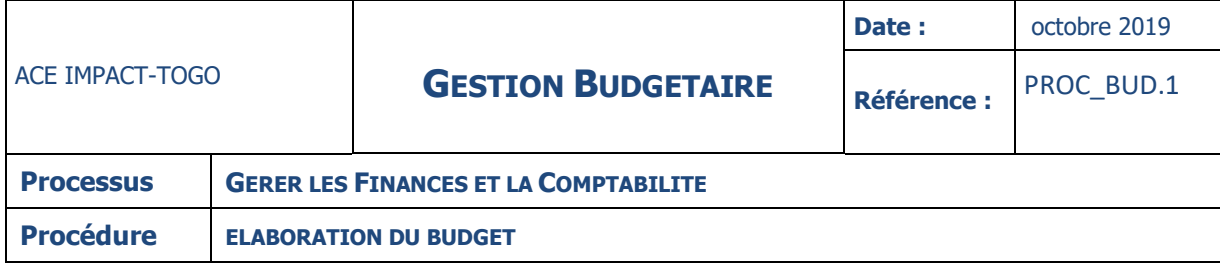

## **INSTRUCTION : 05 – VALIDER LE PTBA**

**Fiche**

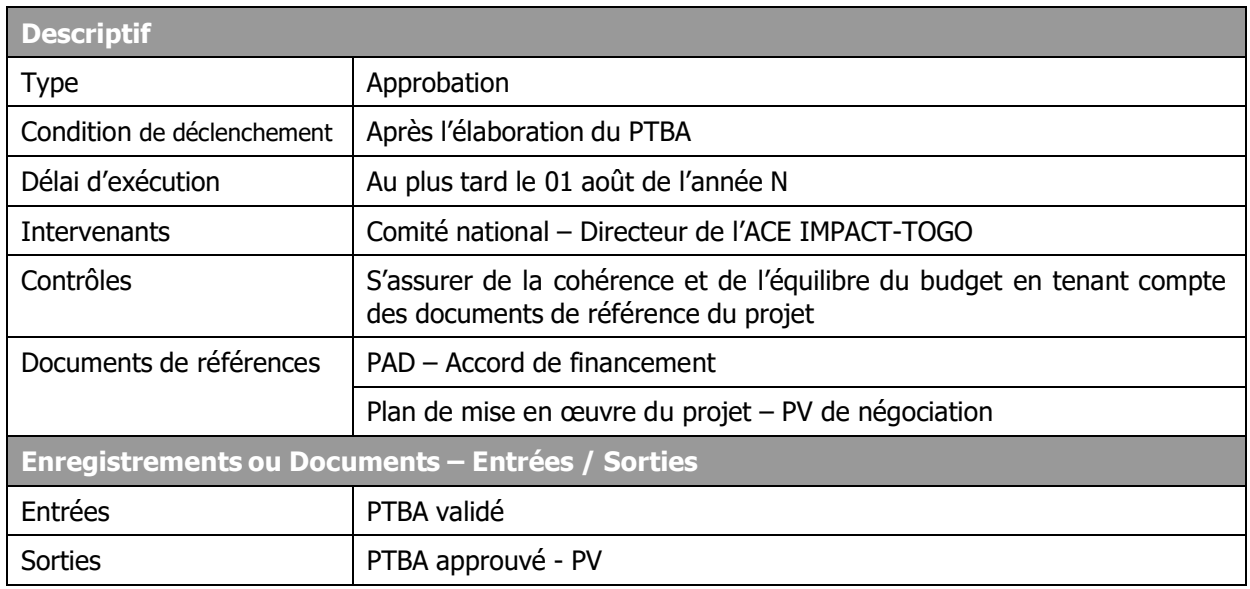

## **Description**

## **Comité national :**

- Reçoit le PTBA et procède à son étude
- s'assure de la cohérence et de l'équilibre du budget en tenant compte des documents de référence du projet (PAD, document de mise en œuvre, accord de financement)
- valide le PTBA présenté et établit un procès-verbal signé par tous les membres en autant d'exemplaires que de participants
- Emet éventuellement des observations sur le PTBA en cas de nécessité
- remet la liasse complète (PTBA et procès-verbal) au Directeur de l'ACE IMPACT-TOGO qui la transmet à son tour au Responsable Suivi & Evaluation.

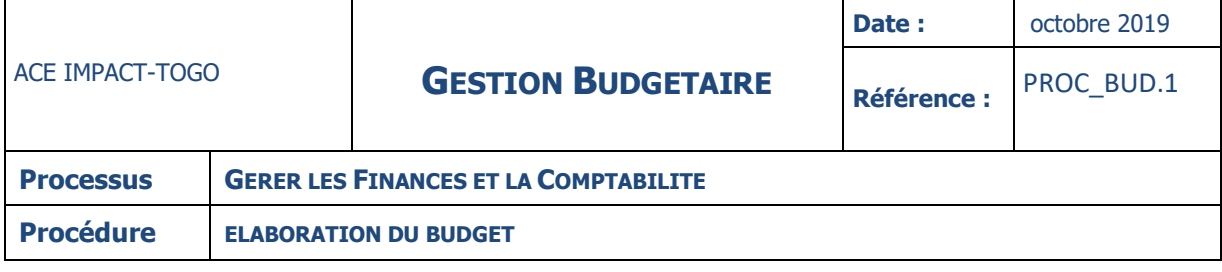

#### **INSTRUCTION : 06 – DEMANDER L'AVIS DE NON OBJECTION DE L'IDA**

**Fiche**

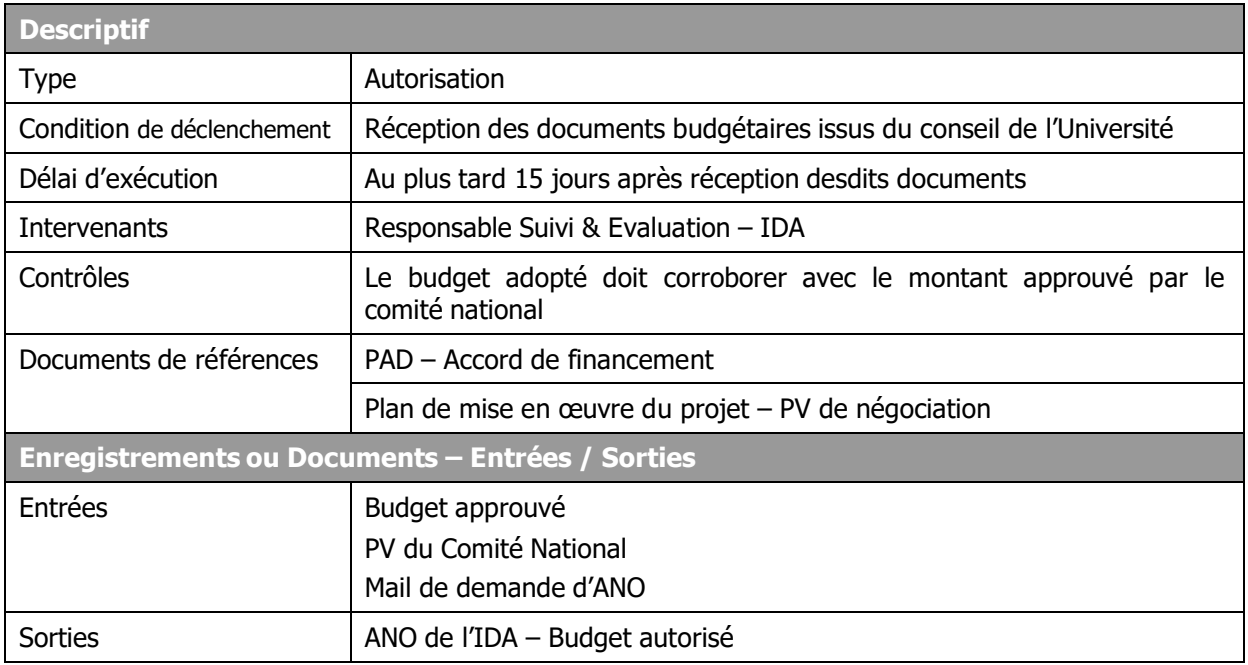

## **Description**

## **Responsable Suivi & Evaluation :**

- Reçoit les documents remis par le directeur de l'ACE IMPACT-TOGO
- Prépare un mail de demande d'ANO adressée au TTL du projet au niveau de l'IDA
- Envoie le PTBA validé par mail au TTL du projet au niveau de l'IDA avec copie au chargé de la gestion financière et au Directeur de l'ACE IMPACT-TOGO
- Attend de recevoir l'ANO de l'IDA pour diffuser, sur instruction du Directeur, le PTBA aux différents responsables budgétaires ainsi qu'au Comptable.

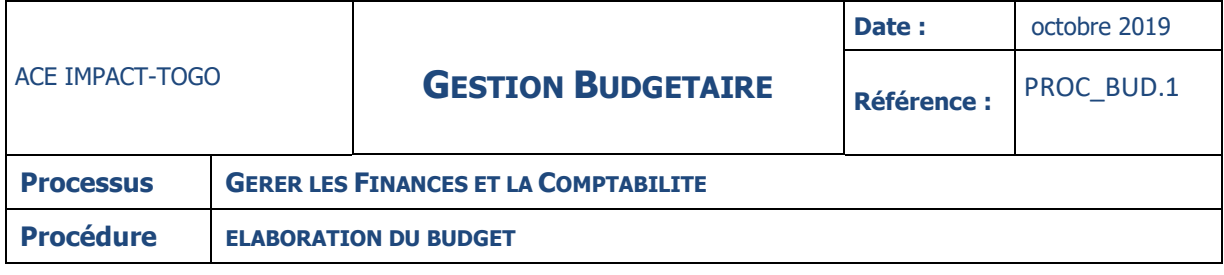

## **INSTRUCTION : 07 – SAISIR LE BUDGET**

**Fiche**

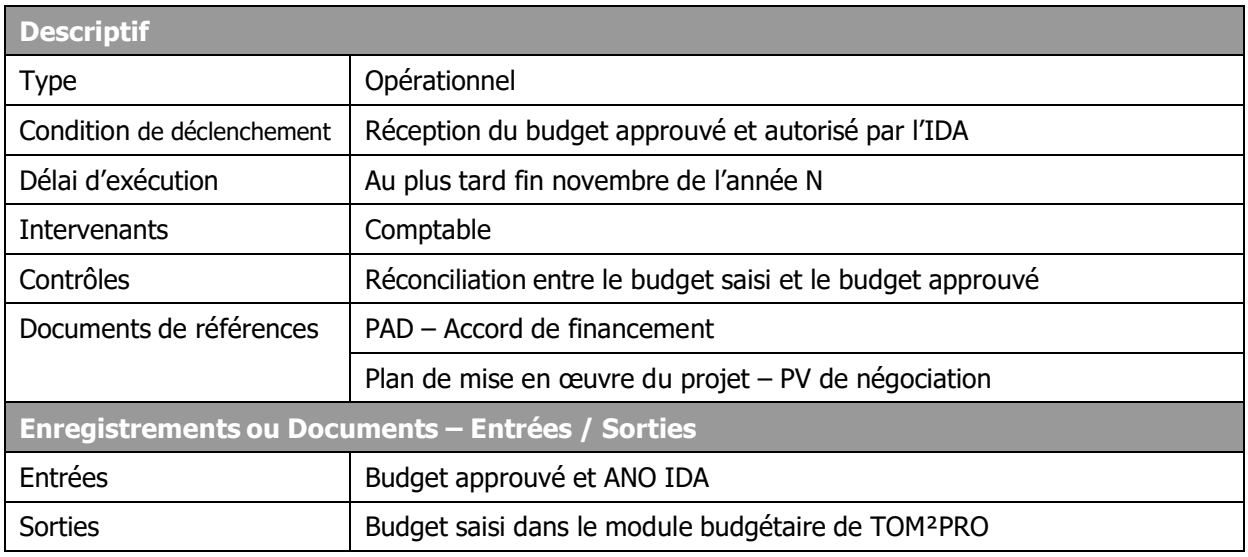

## **Description**

## **Comptable :**

- reçoit le budget approuvé et autorisé par l'IDA
- Procède à la saisie comptable dans le module budgétaire de TOM²PRO
- S'assure que le budget saisi correspond au budget approuvé.

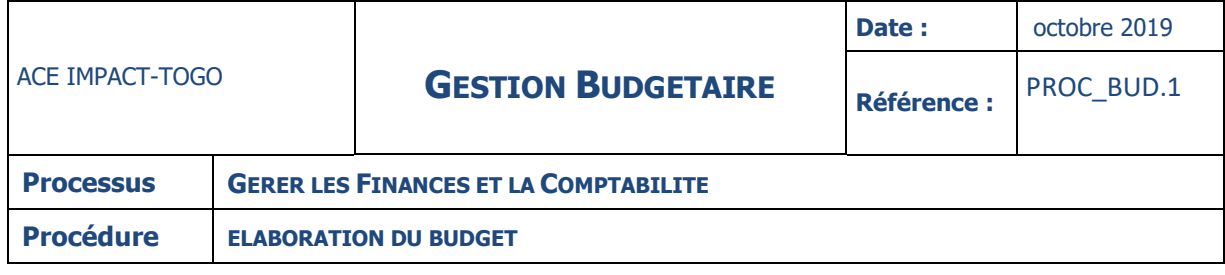

#### **ANNEXES**

#### **REGLES DE GESTION**

## **5.1. PRINCIPES DE BASE DU BUDGET**

Les budgets sont réalisés sur la base des orientations du Directeur de l'ACE IMPACT-TOGO. Il existe quatre grands principes budgétaires :

- **Principe de l'annualité** : Un budget est voté pour un an et s'exécute au cours de l'année pour laquelle il a été voté
- **Principe de l'unité** : Ce principe veut que toutes les recettes et toutes les dépenses d'un budget figurent sur un même document
- **Principe de l'universalité** : Ce principe interdit l'affectation de recettes identifiées à des dépenses déterminées. Ce sont les recettes prises globalement qui doivent servir à couvrir les charges dans leur globalité
- **Principe de l'équilibre budgétaire** : C'est l'interdiction de présentation d'un budget déséquilibré. Les charges ne doivent jamais être supérieures aux produits attendus.

Lors de l'élaboration et de l'exécution du budget de l'ACE IMPACT-TOGO, outres les principes ci-dessus, les règles suivantes doivent être observés :

- La période budgétaire correspond à l'année civile du 1<sup>er</sup> janvier au 31 décembre
- L'efficacité du processus d'élaboration budgétaire dépendra de la qualité de la planification de ses activités dans le temps
- Le budget doit intégrer toutes les ressources attendues
- Les personnes chargées de l'élaboration du budget doivent veiller au respect des règles d'exécution
- Les activités prévues au cours d'un exercice budgétaire et non réalisées à la fin de celuici peuvent être reconduites au budget de l'exercice suivant
- Le programme de travail annuel (PTA) doit être établi et soumis à l'IDA au plus tard le 30 novembre de chaque année ; ce programme comprend : (i) un calendrier détaillé de l'ordonnancement et de la mise en œuvre desdites activités (ii) la nature des dépenses requises pour ces activités (iii) les méthodes de passation des marchés pour les dépenses inclues dans le programme annuel. Ce PTA doit au préalable avoir l'ANO de la Banque Mondiale

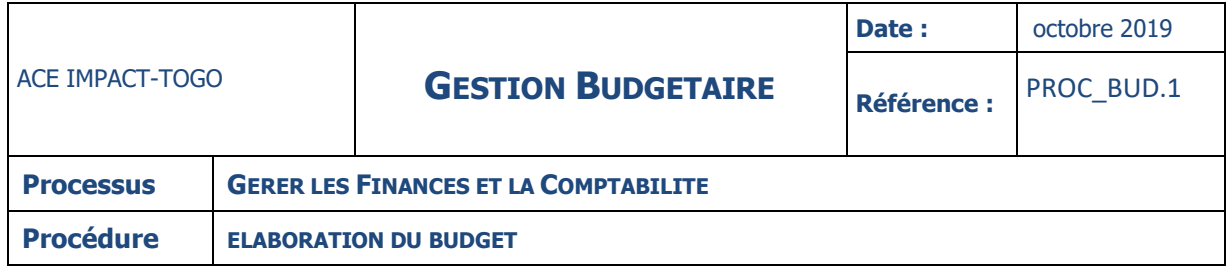

- Le PTA peut être modifié à tout moment pour inclure de nouvelles activités toutefois, l'accord préalable de l'IDA est requis

Les propositions budgétaires doivent être accompagnées du maximum de justifications. Ces justifications concernent une description détaillée de l'action, les objectifs spécifiques, les résultats attendus, le budget et les délais d'exécution.

## **DOCUMENTS DE REFERENCES**

## **5.2. METHODE DE DETERMINATION DES OBJECTIFS A ATTEINDRE**

Les objectifs à atteindre pour le projet de l'ACE IMPACT-TOGO sont fixés dans le document d'évaluation du projet et le plan de mise en œuvre. Le budget est basé sur le programme de travail annuel et sur les réalités des exercices précédents tout en s'orientant vers les objectifs que le Projet se propose d'atteindre.

## **5.3. CONFECTIONNER LE PTBA GLOBAL**

Pour confectionner le PTBA de N+1, le Responsable Suivi & Evaluation doit avoir à sa disposition, pour chaque rubrique et compte :

- Les réalisations N-1
- Le budget de l'année N
- Les documents budgétaires (Lettre d'orientation budgétaire, Canevas et calendrier)

A partir de ces informations, ils pourront établir les différents budgets de fonctionnement et d'investissements.

**NB : le PTBA doit être publié sur le site internet de l'ACE IMPACT-TOGO pour favoriser la transparence et la responsabilisation.**

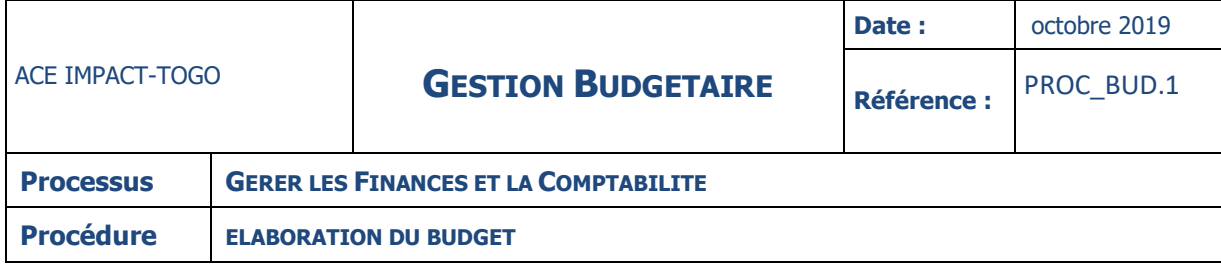

## **TERMES DU GLOSSAIRE**

- ANO : Avis de Non Objection
- IDA : Association Internationale pour le Développement
- PAD : Programmes Assortis de délais
- ACE : Centre d'Excellence Africain
- PV : Procès-verbal
- PTBA : Plan de Travail et Budgets Annuels
- RSE : Responsable Suivi Evaluation

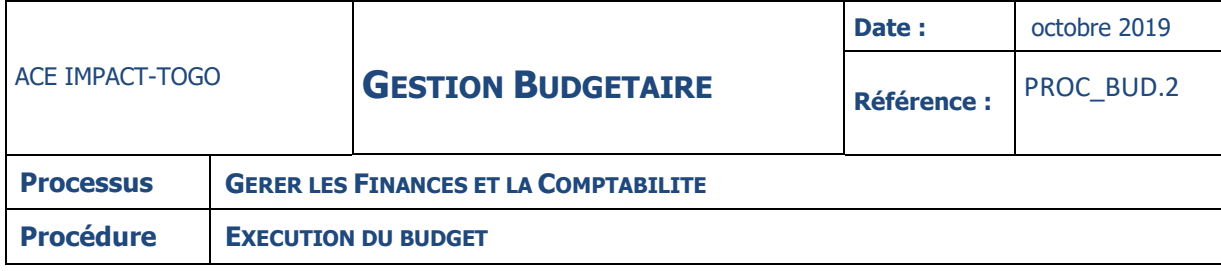

# **EXECUTION DU BUDGET**

## **DESCRIPTION**

La présente procédure décrit le processus d'exécution budgétaire au sein du projet. Une fois approuvée par le Comité National et l'IDA, le budget sera exécuté au fur et à mesure.

L'événement déclencheur de la procédure se situe au moment où le projet exprime le besoin d'engager une dépense. L'expression des besoins se manifeste par une demande d'achat ou des TDRs adressée par le demandeur au Directeur.

La procédure d'exécution budgétaire au sein du Projet, passe par les étapes suivantes :

- Le demandeur exprime ses besoins d'engager une dépense par l'établissement d'une DA ou des TDRs
- Le SGF p r o c è d e à la vérification de la couverture et de la disponibilité budgétaire

L'exécution budgétaire doit faire l'objet d'un bon de commande ou d'un contrat de marché signé par le Directeur.

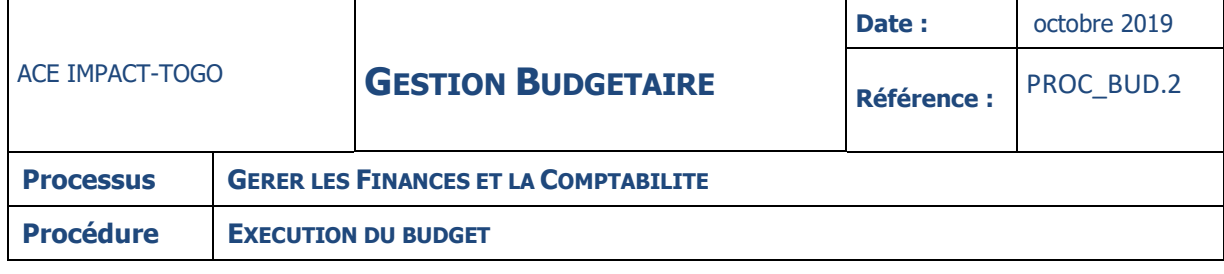

## **FICHE**

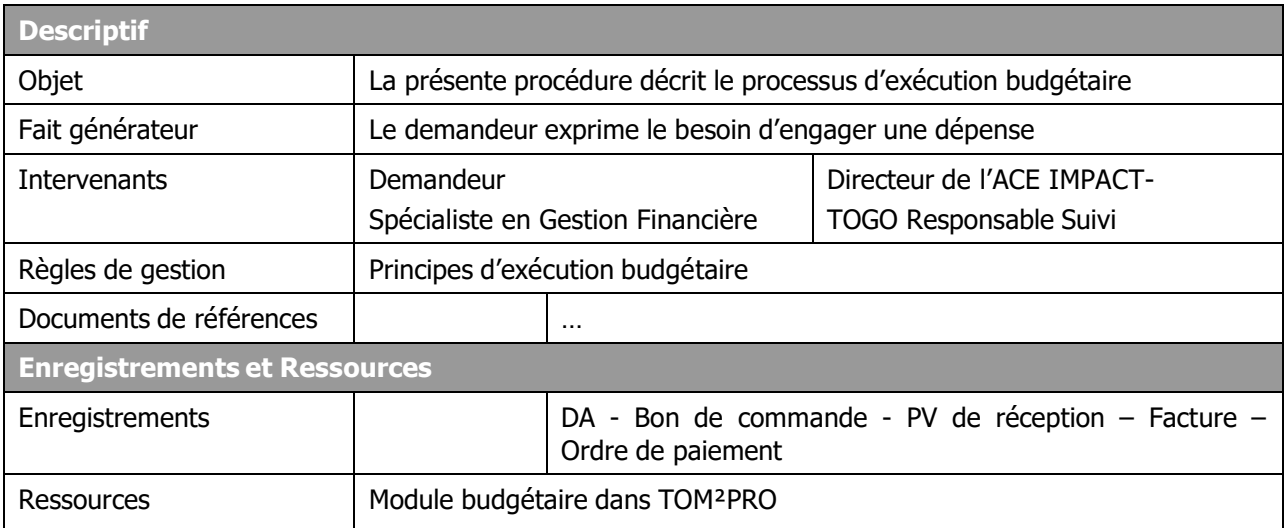
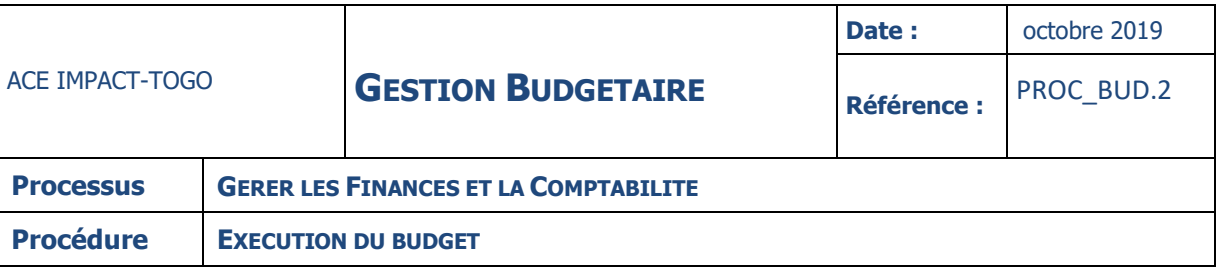

# **Diagramme**

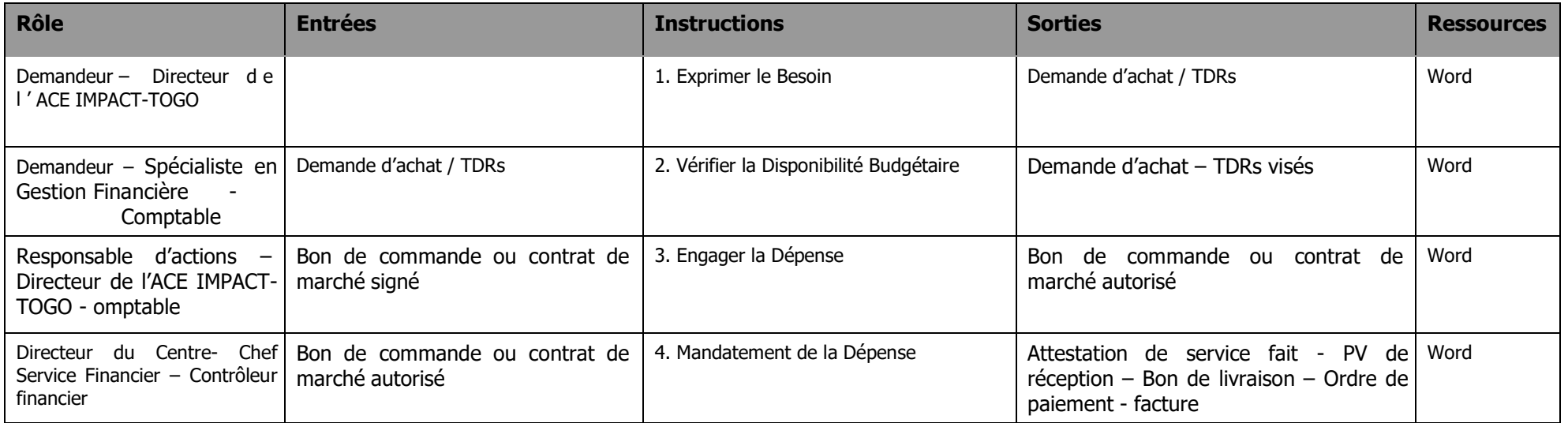

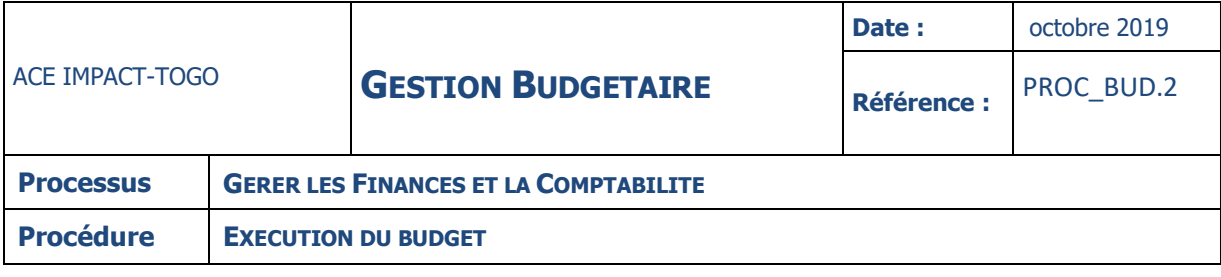

## **INSTRUCTIONS**

## **INSTRUCTION : 01 – EXPRIMER LE BESOIN**

## **Fiche**

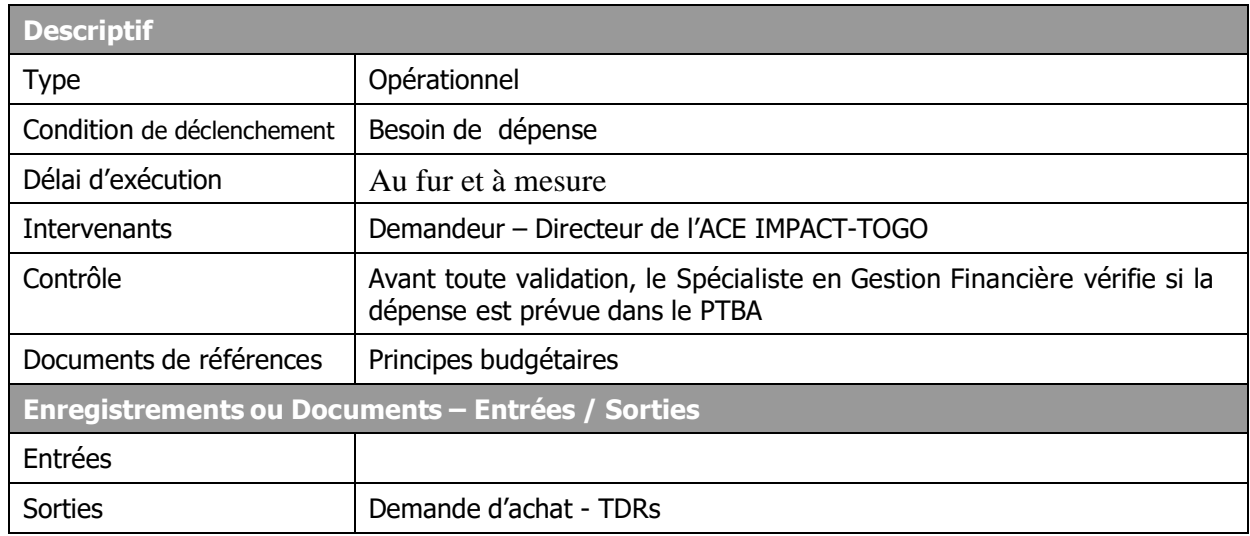

## **Description**

#### **Demandeur :**

- Exprime le besoin d'engager une dépense
- Etablit une DA ou des TDRs s'il s'agit d'une activité en précisant entre autres : le contexte, les objectifs, le budget, les résultats attendus, les délais
- Signe la DA ou les TDRs et le(s) transmet au Directeur de l'ACE IMPACT-TOGO

# **Directeur de l'ACE IMPACT-TOGO** :

- Reçoit la DA ou les termes de références signés
- L'impute au Spécialiste en Gestion Financière.

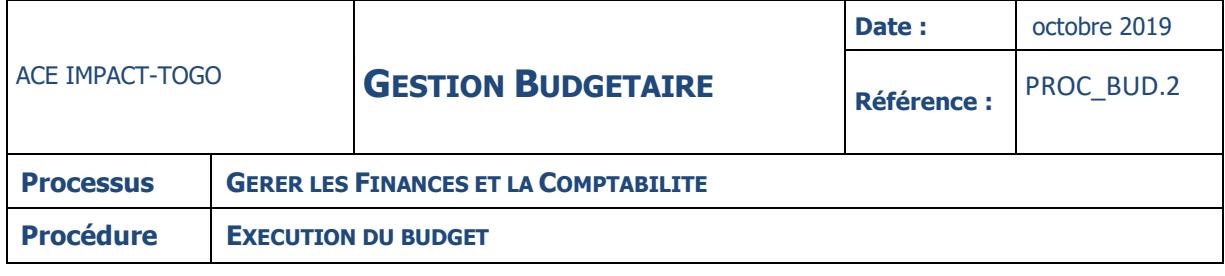

## **INSTRUCTION : 02 – VERIFIER LA DISPONIBILITE BUDGETAIRE**

**Fiche**

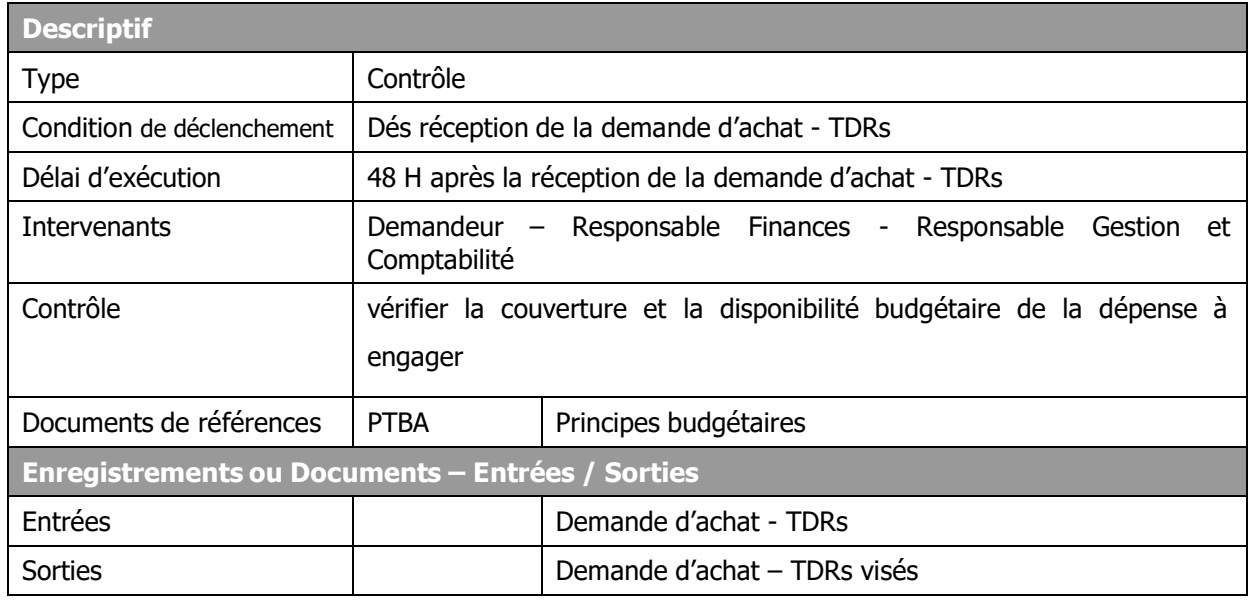

# **Description**

#### **Spécialiste en gestion financière :**

- Dès réception, veille à ce que la date d'arrivée soit mentionnée sur la demande
- S'assure que l'activité ou la dépense est prévue dans le PTBA (éligibilité)
- Vise la demande (DA ou TDRs) et la transmet au Comptable en cas de conformité
- Retourne la demande à l'initiateur en cas de non-conformité (non éligibilité)

#### **Comptable :**

- Reçoit la demande visée par le SGF
- S'assure de la disponibilité du crédit et vise la demande si tout est conforme
- Procède ensuite à l'établissement de bon de commande en trois (03) exemplaires et la transmet au Responsable d'actions concerné
- Rejette la demande, lorsque la dépense n'est pas budgétisée ou le crédit budgétaire est insuffisant
- Motive l'objet du rejet par courrier et le transmet au demandeur.

-

**NB : En cas de rejet, seul le Directeur du Centre est habilité à arbitrer sur le bienfondé de la dépense. Toutefois, l'ANO de la Banque Mondiale est requis.**

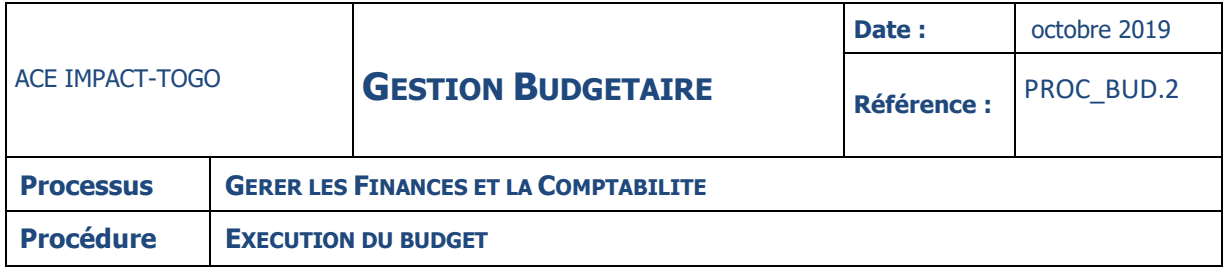

## **INSTRUCTION : 03 – ENGAGER LA DEPENSE**

#### **Fiche**

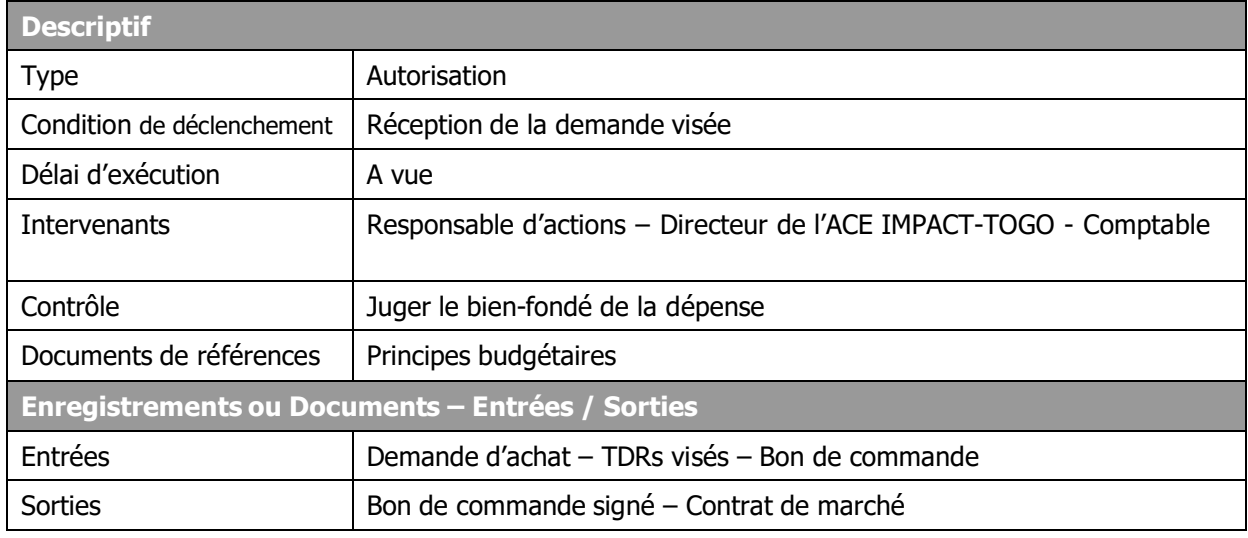

## **Description**

## **Responsable d'actions :**

- Reçoit le BC ainsi que les TDRs ou la demande d'achat
- S'assure de la cohérence entre le BC et la DA ou les TDRs
- S'assure de l'exactitude arithmétique du montant figurant sur le bon de commande
- Signe le BC en cas de conformité et le transmet au Directeur du Centre
- Retourne sans signer le BC au Comptable en cas de non-conformité.

## **Directeur du centre :**

- Reçoit le BC et procède au contrôle de régularité en comparant la DA ou les TDRs et le BC
- S'assure que le BC porte la signature du Responsable d'actions
- Signe le BC en cas de conformité et le transmet au Comptable
- Retourne sans signer le BC au Responsable d'actions en cas de non-conformité.

# **NB : l'engagement de la dépense peut être matérialisé par un contrat de marché (voir procédure achats et marchés).**

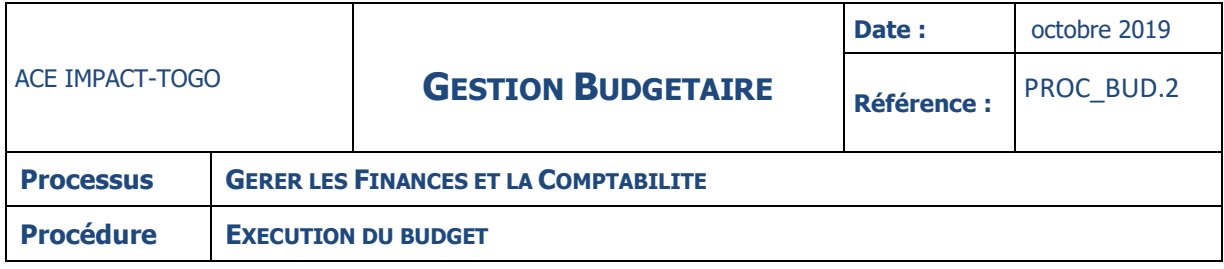

#### **INSTRUCTION : 04 – MANDATEMENT DE LA DEPENSE**

#### **Fiche**

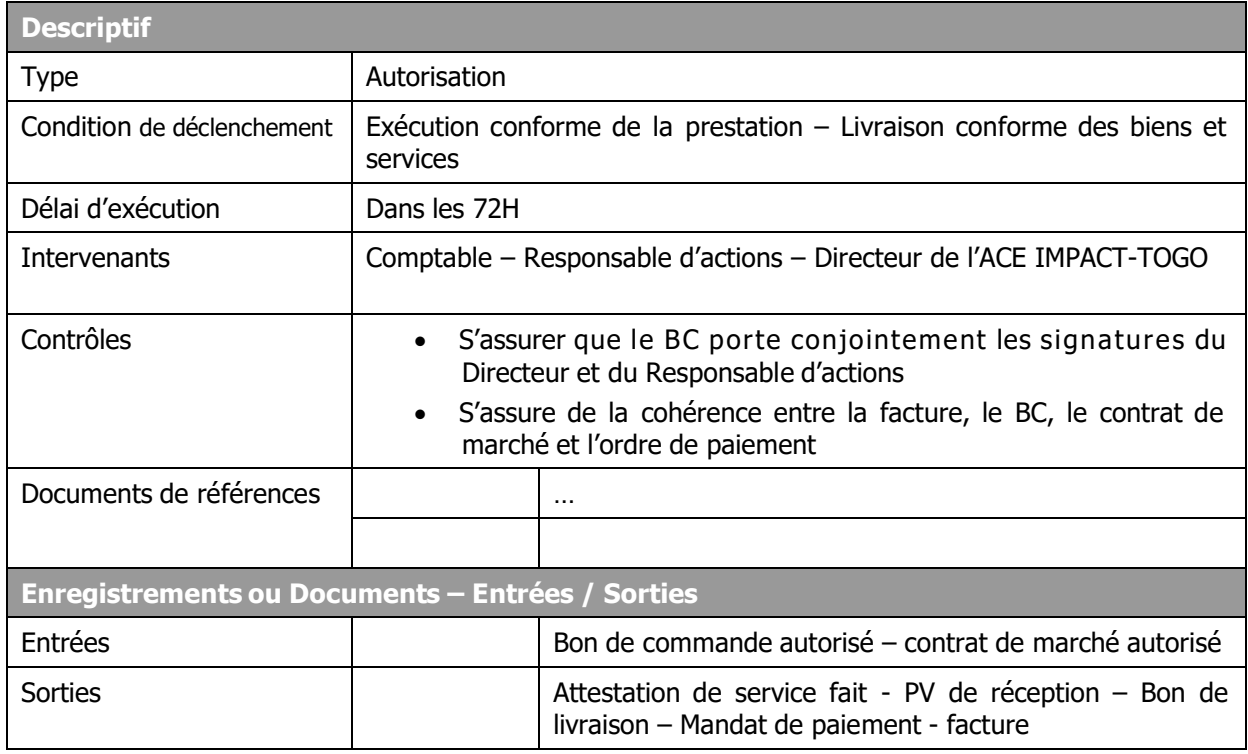

## **Description**

#### **Comptable :**

- Reçoit le BC / accompagné des autres documents (DA, TDRs)
- S'assure que le BC porte conjointement les signatures du Directeur du Centre et du Responsable d'actions
- Attend de recevoir les autres documents qui permettent de s'assurer de l'exécution de la prestation ou de la conformité de la livraison (contrat de marché, factures du fournisseur, bon de livraison, PV de réception, attestation de service fait etc.)
- Etablit l'ordre de paiement et le transmet au Directeur de l'ACE IMPACT-TOGO.

## **Directeur de l'ACE IMPACT-TOGO :**

- S'assure de la cohérence entre la facture, le BC, le contrat de marché et l'ordre de paiement
- Vérifier que la livraison a été correctement effectuée
- Appose le cachet « Bon à payer » sur l'ordre de paiement, le signe puis le remet au Comptable pour préparer le paiement.

#### **NB : Pour le paiement voir « procédure de gestion de la trésorerie ».**

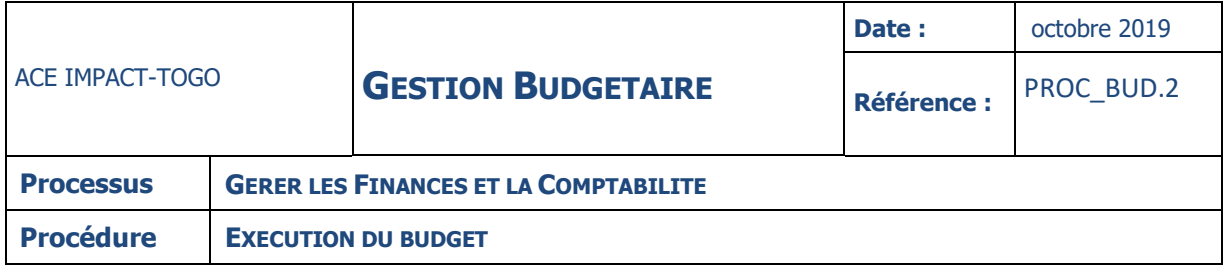

## **ANNEXES**

#### **REGLES DE GESTION**

5.1. PRINCIPES D'EXECUTION BUDGETAIRE

Les personnes chargées de l'élaboration du budget doivent prendre en compte les règles d'exécution budgétaire selon lesquelles :

- Tout achat de biens et services doit faire l'objet d'une demande (DA ou TDRs) visée par le Responsable d'actions et le Directeur
	- une dépense ne peut être engagée que si elle a été prévue au budget
- Toute demande dont la dépense n'est pas prévue dans le budget est transmise au Directeur du Centre pour arbitrage sur le bien fondé de la dépense à engager

#### **ENREGISTREMENTS**

Attestation de service fait - PV de réception – Bon de livraison – Ordre de paiement – DA

#### **TERMES ET GLOSSAIRES**

**BC** : Bon de commande

- **BL** : Bon de Livraison
- **CEA** : Centre d'Excellence Africain

**DA** : Demande d'Achat

**PV** : Procès-verbal

**TDRs** : Termes de Références

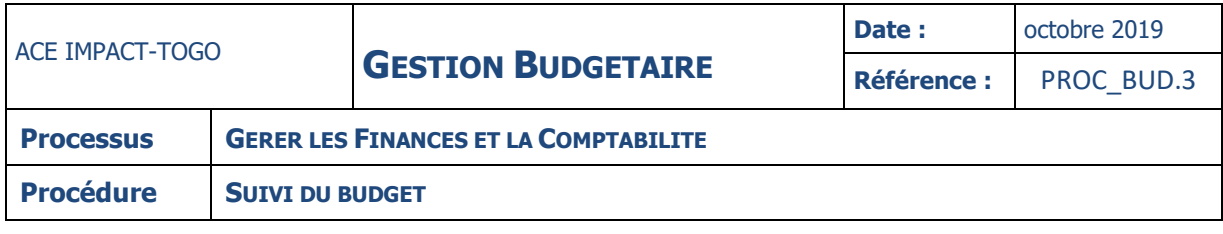

# **FICHE**

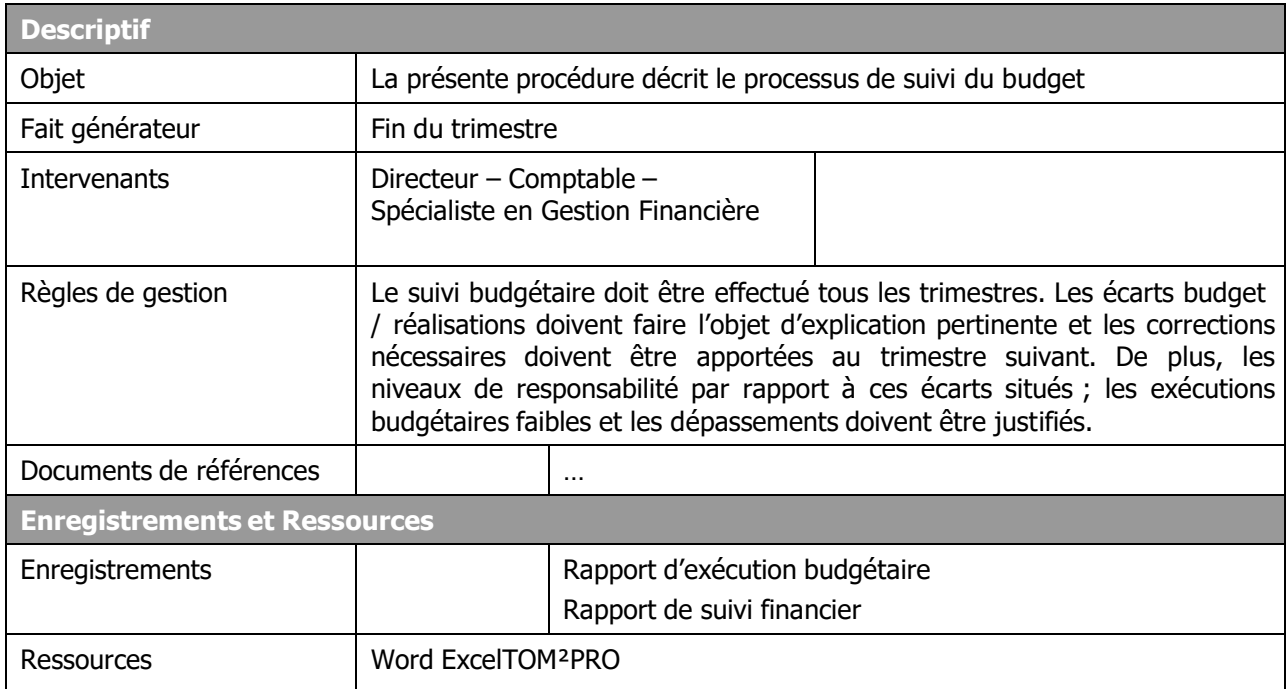

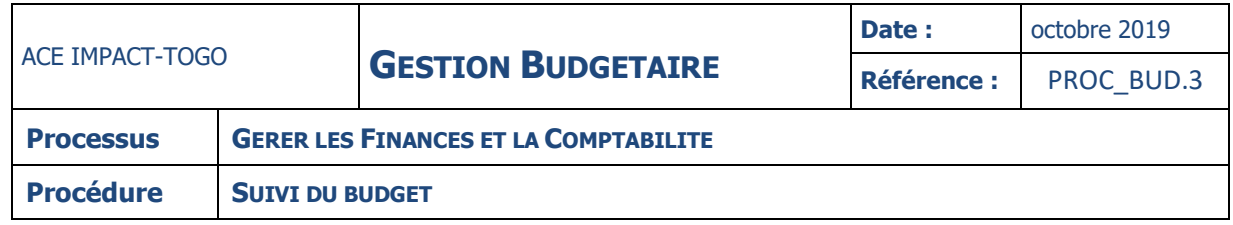

#### **DIAGRAMME**

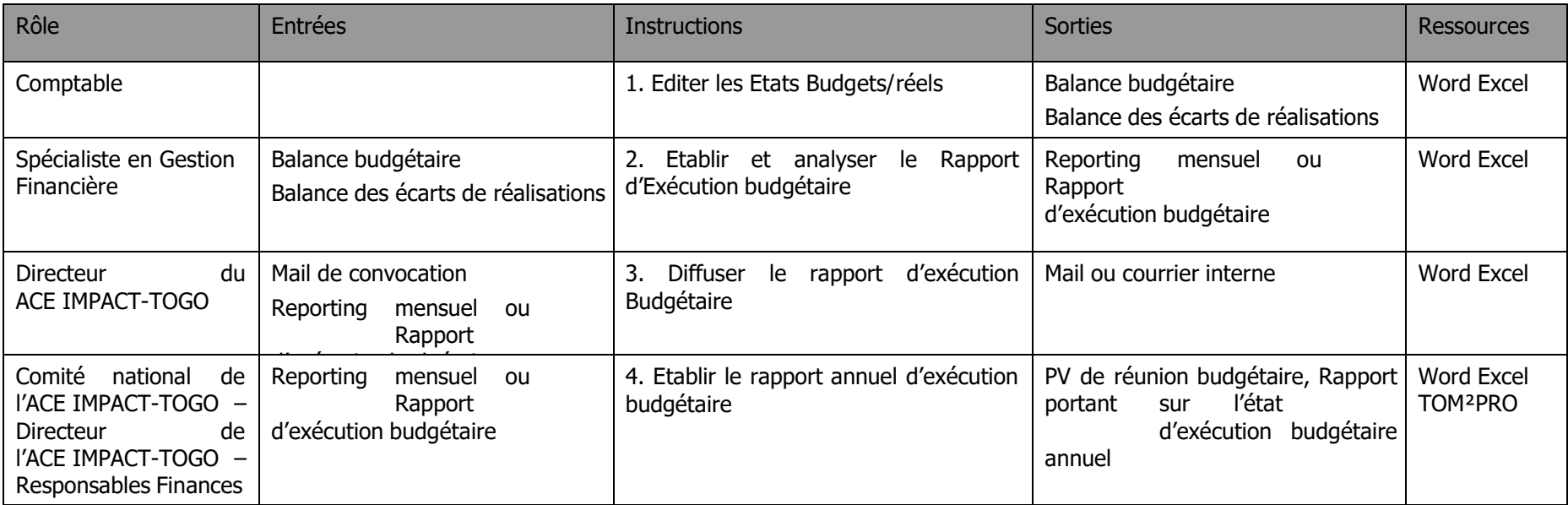

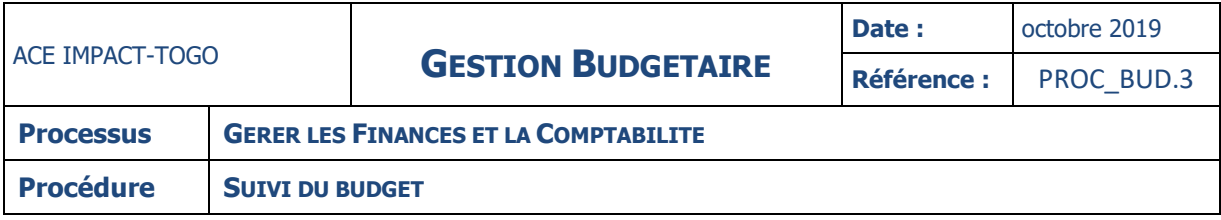

#### **INSTRUCTIONS**

## **INSTRUCTION : 01 – EDITER LES ETATS BUDGETS/REALISATIONS**

## **Fiche**

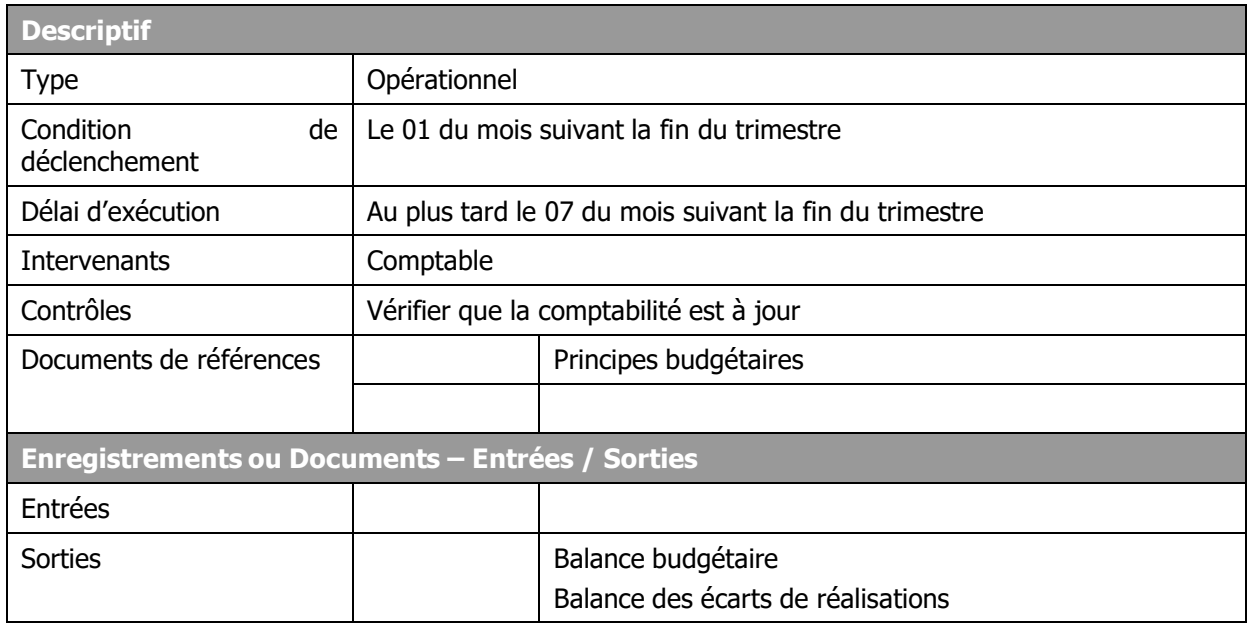

# **Description**

#### **Comptable :**

- S'assure que toutes les dépenses ont été saisies dans le logiciel
- Edite les états budgétaires et la situation des dépenses exécutées du trimestre en cours (T) et du précédent trimestre (T-1)
- Les transmet au Spécialiste en Gestion Financière.

# **NB : Ces états serviront à l'élaboration d'un rapport sur l'état de l'exécution budgétaire.**

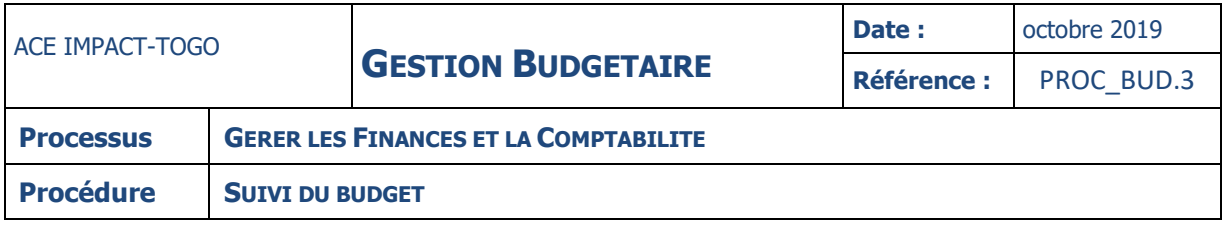

#### **INSTRUCTION : 02 – ETABLIR ET ANALYSER LE RAPPORT D'EXECUTION BUDGETAIRE**

**Fiche**

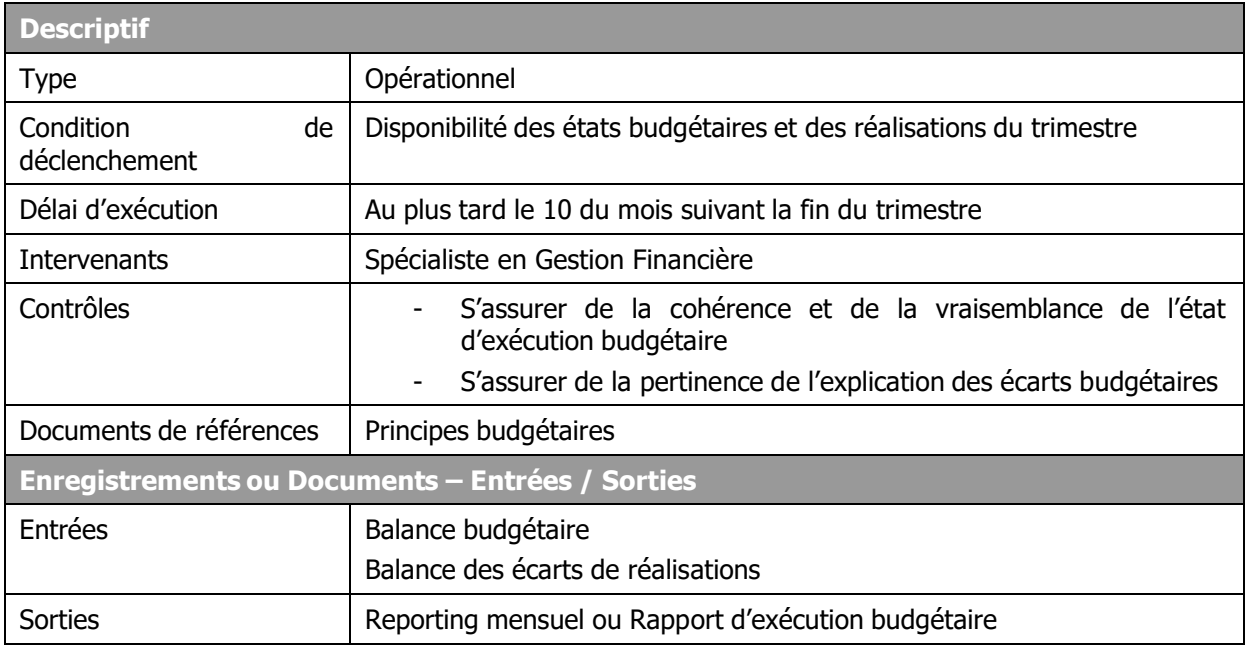

## **Description**

## **Spécialiste en Gestion Financière :**

- Etablit le rapport d'exécution budgétaire à partir du budget et des réalisations au cours du trimestre
- Procède à l'analyse des écarts budgétaires
- Identifie les écarts présentant des caractères anormaux ou inhabituels
- S'enquiert auprès de chaque responsable budgétaire les explications concernant ces écarts
- Procède aux corrections nécessaires
- Insère les commentaires adéquats dans le rapport
- Transmet le rapport d'exécution budgétaire au Directeur de l'ACE IMPACT-TOGO pour action et signature.

**NB : Le rapport d'exécution met en évidence, pour chaque poste budgétaire, l'état des réalisations des dépenses et des recettes par rapport au budget et dégage les écarts. Il met également en évidence le taux d'exécution du budget en pourcentage.**

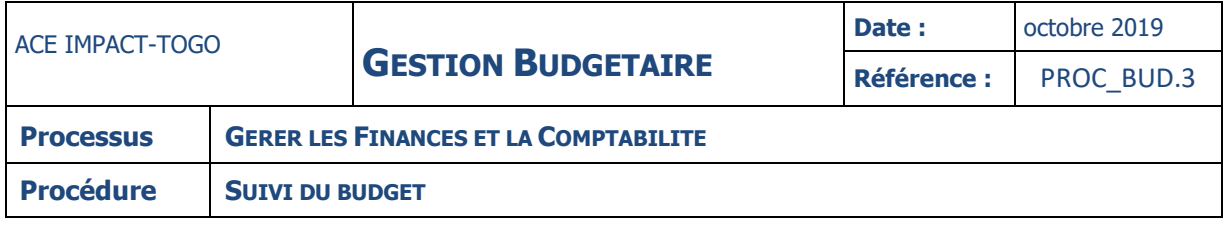

## **INSTRUCTION : 03 – DIFFUSER LE RAPPORT D'EXECUTION BUDGETAIRE**

# **Fiche**

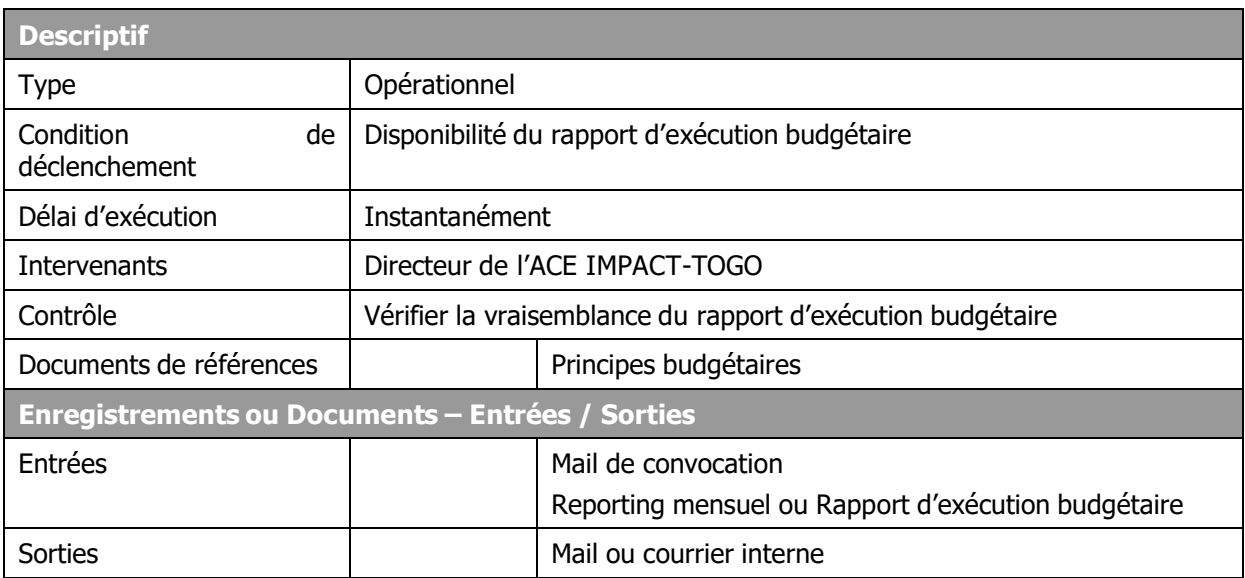

# **Description**

## **Directeur de l'ACE IMPACT-TOGO :**

- Signe le rapport d'exécution budgétaire si tout est conforme
- Donne des instructions à ce que des copies du rapport soient faites en autant d'exemplaire que de responsables d'actions
- Demande à ce que le rapport d'exécution budgétaire soit transmis aux différents responsables d'actions.

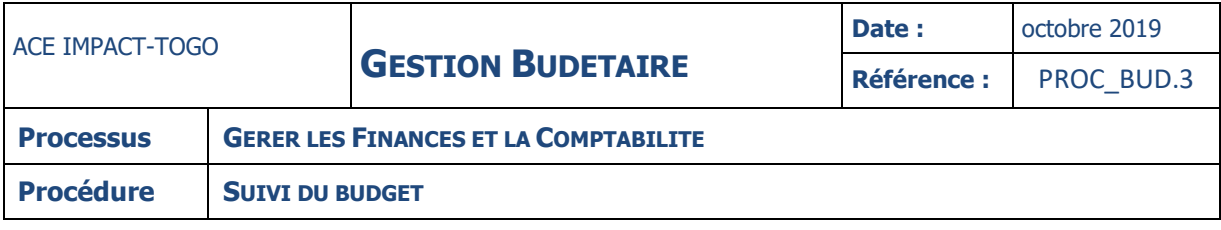

#### **INSTRUCTION : 04 – ELABORER LE RAPPORT ANNUEL D'EXECUTION BUDGETAIRE**

#### **Fiche**

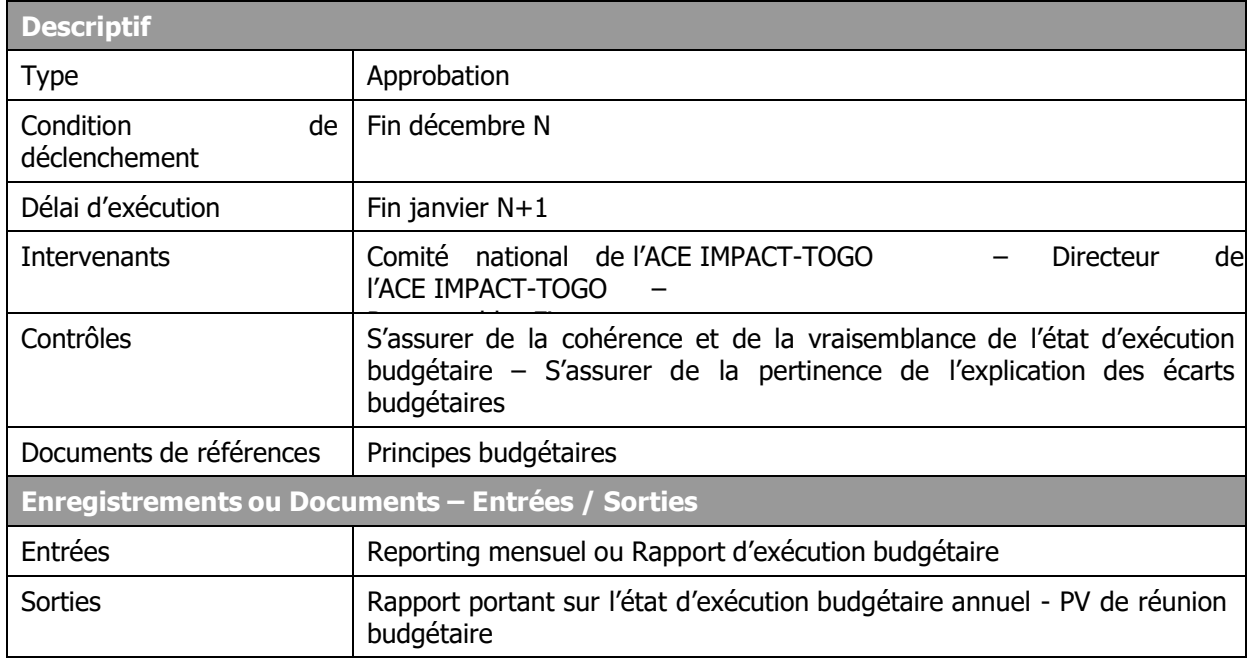

## **Description**

## **Responsables Finances :**

- élabore les états d'exécution budgétaire annuels **(procédure identique à l'instruction 2)**
- soumet le rapport au Directeur de l'ACE IMPACT-TOGO pour validation

## **Directeur de l'ACE IMPACT-TOGO :**

- procède au contrôle de la vraisemblance du rapport
- Valide le rapport si tout est conforme
- Fait des observations sur le rapport et le retourne au SGF pour correction
- Remet le rapport portant sur l'état d'exécution budgétaire annuel au Comité national de l'ACE IMPACT-TOGO pour approbation et à l'IDA pour ANO.

# **III-GESTION DE LA TRESORERIE**

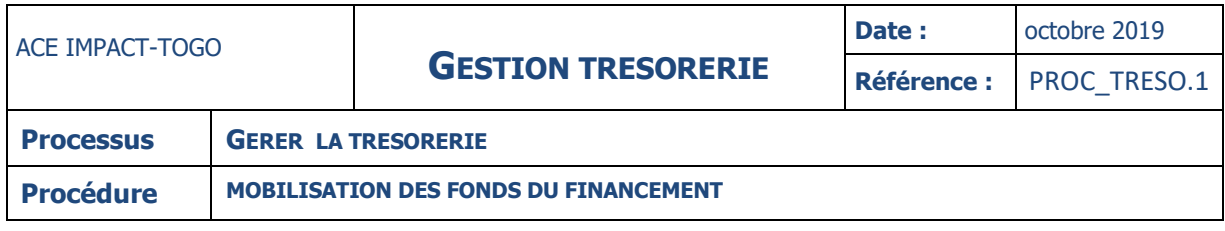

# **DEMANDE DE REMBOURSEMENT DE FONDS-DRF**

La mobilisation des fonds est conditionnée par l'atteinte des indicateurs liés aux décaissements (ILD) ou les résultats liés aux décaissements (RLD) tels que définis dans l'accord de financement et le document d'évaluation du projet. Avant toute soumission de demande de remboursement de fonds (DRF), l'ACE IMPACT – TOGO doit rassembler les documents suivants :

- Le rapport de l'Association des Universités Africaines (AUA) sur les résultats des indicateurs réalisés sur la période et les gains associés à ces résultats
- La lettre d'autorisation de la Banque mondiale confirmant le montant à décaisser,
- Le programme de dépenses éligibles (PDE) constitué de la masse salariale des enseignants chercheurs et personnels administratifs des facultés ou établissements de l'Université de Lomé impliqués dans la mise en œuvre des activités de l'ACE IMPACT-TOGO.

## **Il faut noter que le montant du PDE doit être supérieur ou égal aux gains liés aux résultats atteints pour obtenir la totalité des gains associés aux résultats atteints et validés. Au cas où le PDE est inférieur aux gains des RLD, c'est le montant du PDE qui est remboursé.**

## **Méthode de décaissement**

La mobilisation des fonds de l'IDA est faite suivant quatre (04) méthode de décaissement à savoir :

- Compte désigné
- Paiement direct
- Engagements spéciaux
- Remboursement.

Pour les projets d'investissements dont le décaissement est lié aux indicateurs, la lettre de décaissement a retenu **la méthode de remboursement comme la seule méthode de décaissement applicable** pour la mobilisation des fonds dans le cadre de cet accord de financement.

# **DESCRIPTION**

Les étapes du processus de préparation des demandes de remboursement de fonds (DRF) se déclinent comme suit :

- La préparation de la demande de remboursement
- Le contrôle et la validation du dossier
- L'enregistrement et la transmission du dossier
- La comptabilisation de la DRF
- La réception de l'avis de débit
- Le contrôle et la comptabilisation de l'avis de crédit
- …/…

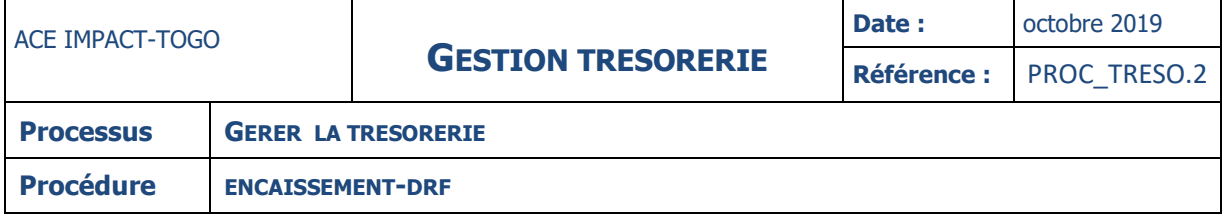

# **FICHE**

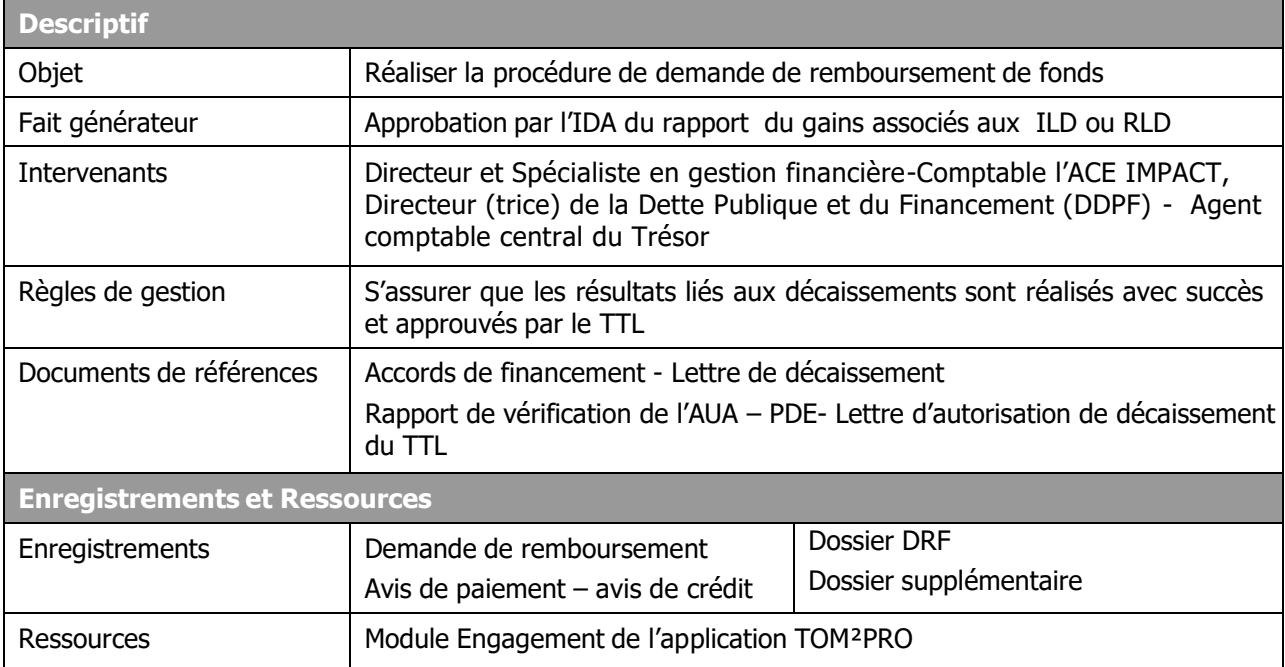

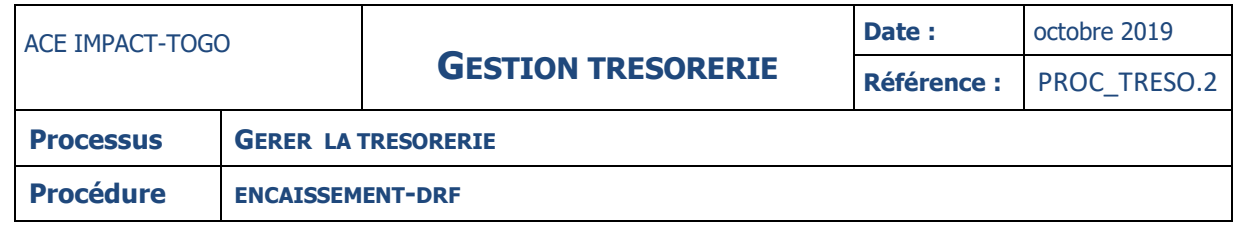

#### **DIAGRAMME**

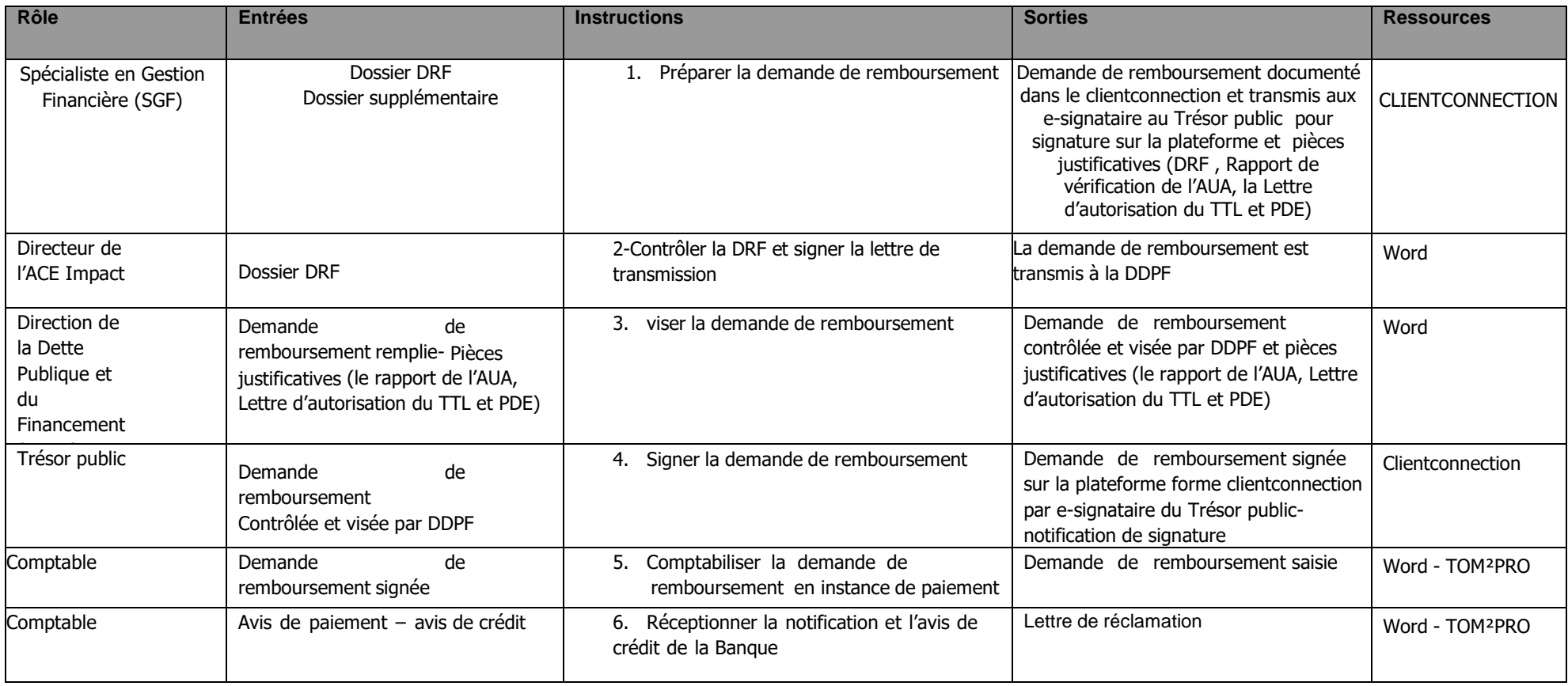

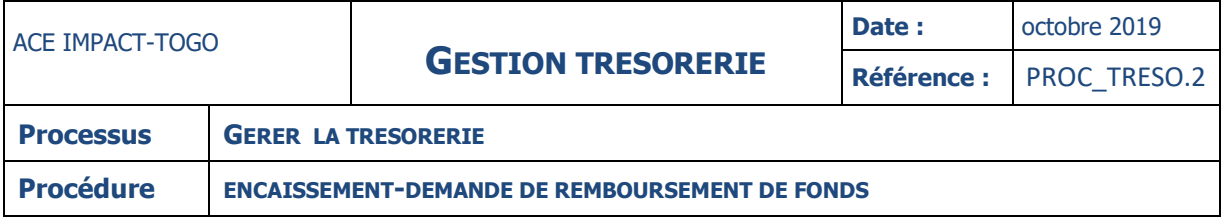

#### **INSTRUCTIONS**

#### **INSTRUCTION : 01 – PREPARER LA DEMANDE DE REMBOURSEMENT**

**Fiche**

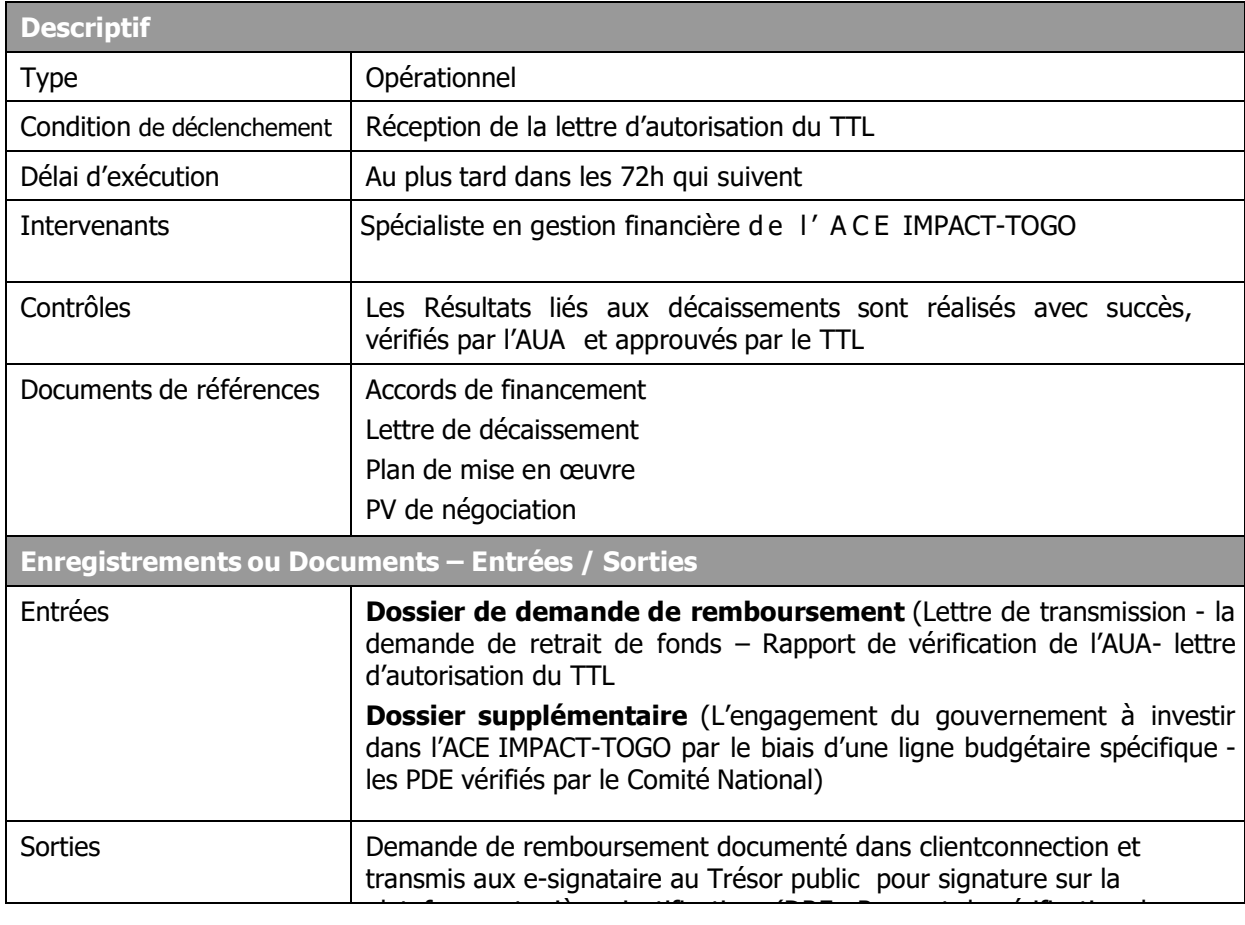

## **Description**

## **Spécialiste en gestion financière :**

- Sur la base des propositions de décaissement approuvées par l'IDA, constitue le dossier de demande de remboursement accompagné du dossier supplémentaire et les documents de références (pour la première demande) énuméré ci-dessus
- transmet le tout, accompagné de la demande de remboursement remplie au Directeur.

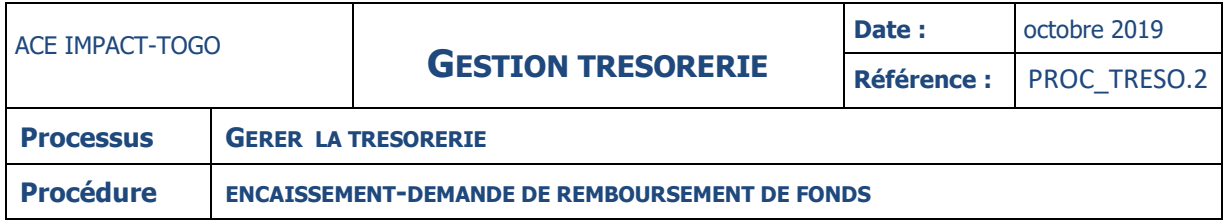

## **INSTRUCTION : 02 – CONTROLER LA DEMANDE DE REMBOURSEMENT**

**Fiche**

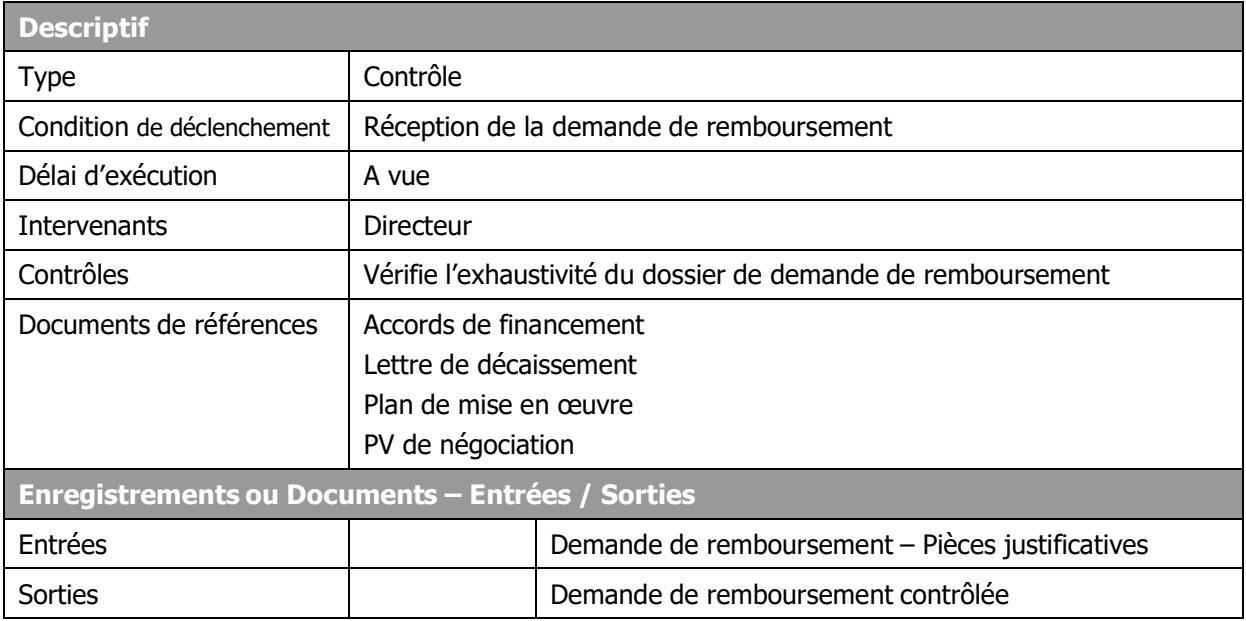

## **Description**

#### **Directeur :**

- reçoit le dossier, la demande de remboursement et s'assure de l'exhaustivité des documents
- vérifie que le dossier de demande de remboursement est conforme au dossier exigé dans la lettre de décaissement
- S'assure que le montant demandé en remboursement corrobore avec le montant contenu dans le rapport relatif au PDE approuvé par l'IDA et le rapport de vérification des ILD par l'AUA
- vise la lettre de transmission de la demande de remboursement si tout est conforme et la transmet au Directeur(trice) de la Dette Publique et du Financement pour visa contre décharge.
- En cas de non-conformité, retourne la demande au SGF pour correction.

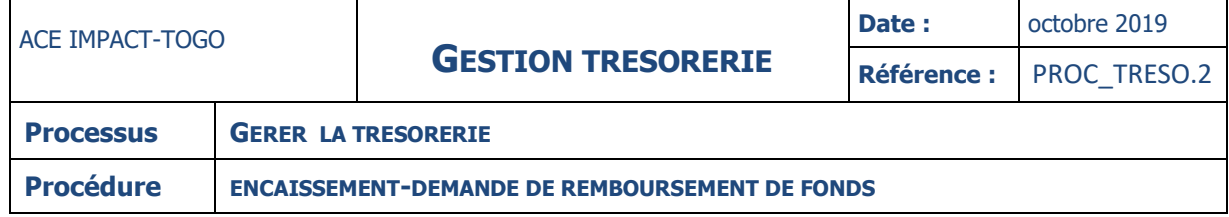

#### **INSTRUCTION : 03 – VISER LA DEMANDE DE REMBOURSEMENT**

## **Fiche**

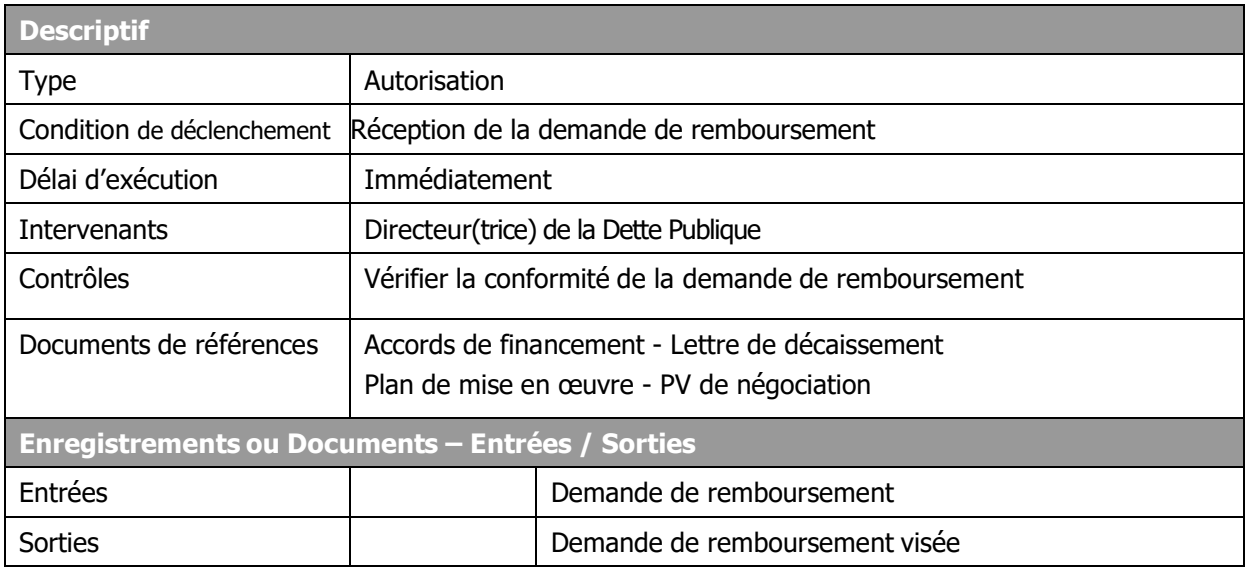

# **Description**

## **Directeur (trice) de la Dette Publique et du Financement :**

- Reçoit le dossier et la demande de remboursement
- S'assure que la demande est conforme au rapport de vérification de l'AUA et à la lettre d'autorisation du TTL,
- S'assure de l'exhaustivité et de la conformité du dossier de demande de remboursement (Lettre de transmission - la demande de retrait de fonds – Rapport de vérification de l'AUAlettre d'autorisation du TTL-PDE)
- vise la demande de remboursement et la transmet aux e-signataires du Trésor Public pour signature sur la plateforme clientconnection de la Banque mondiale.

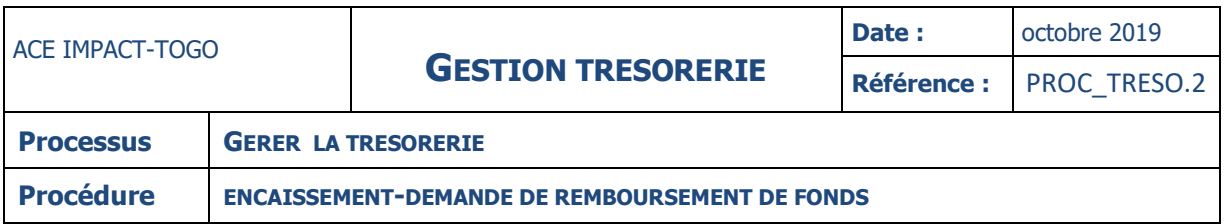

#### **INSTRUCTION : 04 – SIGNER LA DEMANDE DE REMBOURSEMENT**

**Fiche**

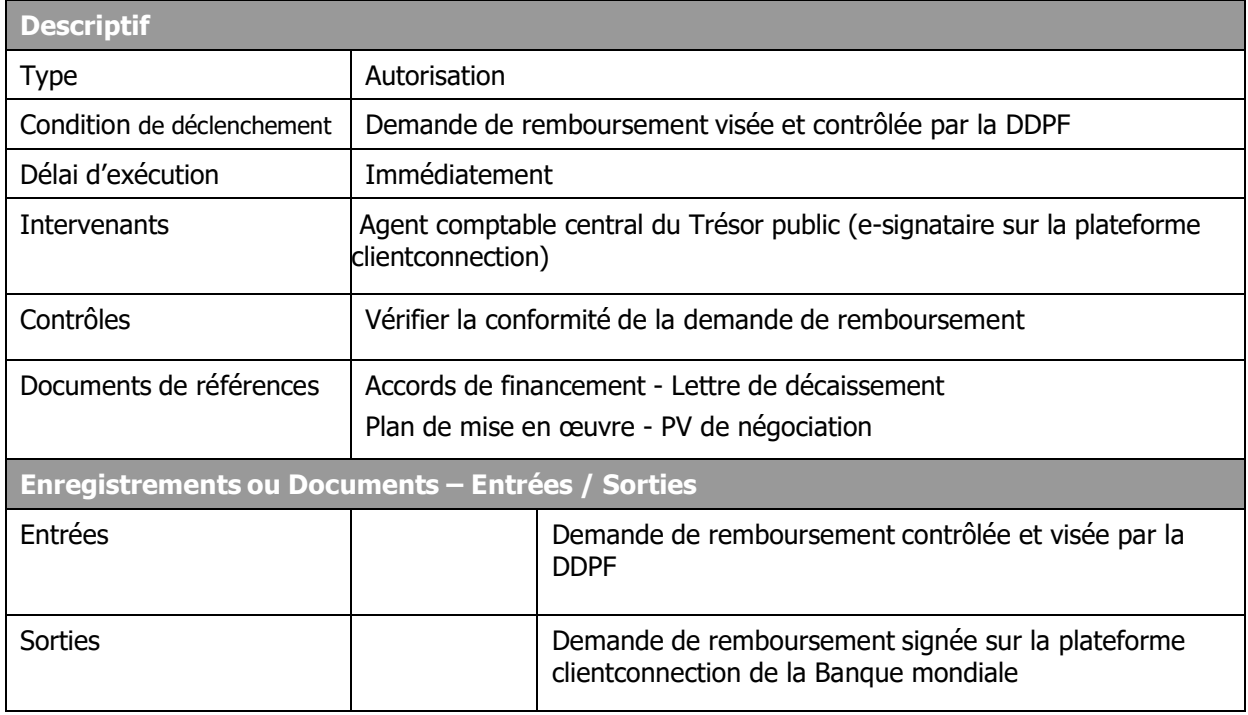

## **Description**

#### **Agent comptable central du trésor (e-signataires) :**

- Reçoit le dossier et la demande de remboursement
- S'assure que la demande est visée par la Direction de la datte Publique et du Financement,
- S'assure de l'exhaustivité et de la conformité du dossier de demande de remboursement physique et électronique sur la plateforme
- Signe la demande de remboursement

.

- En cas de non-conformité de la demande de remboursement physique et électrique, rejet la demande sur la plateforme dientconnection

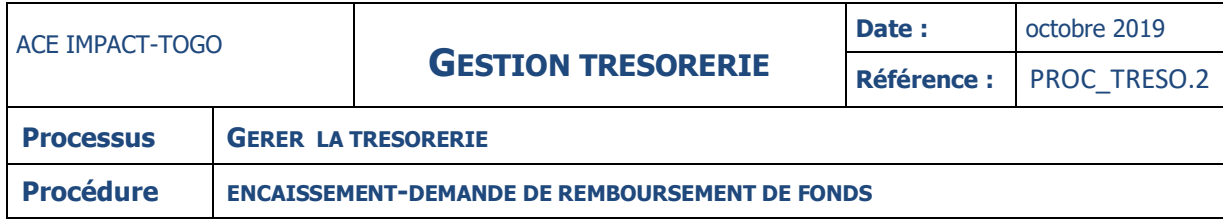

#### **INSTRUCTION : 05 – SAISIR LA DEMANDE DE REMBOURSEMENT**

**Fiche**

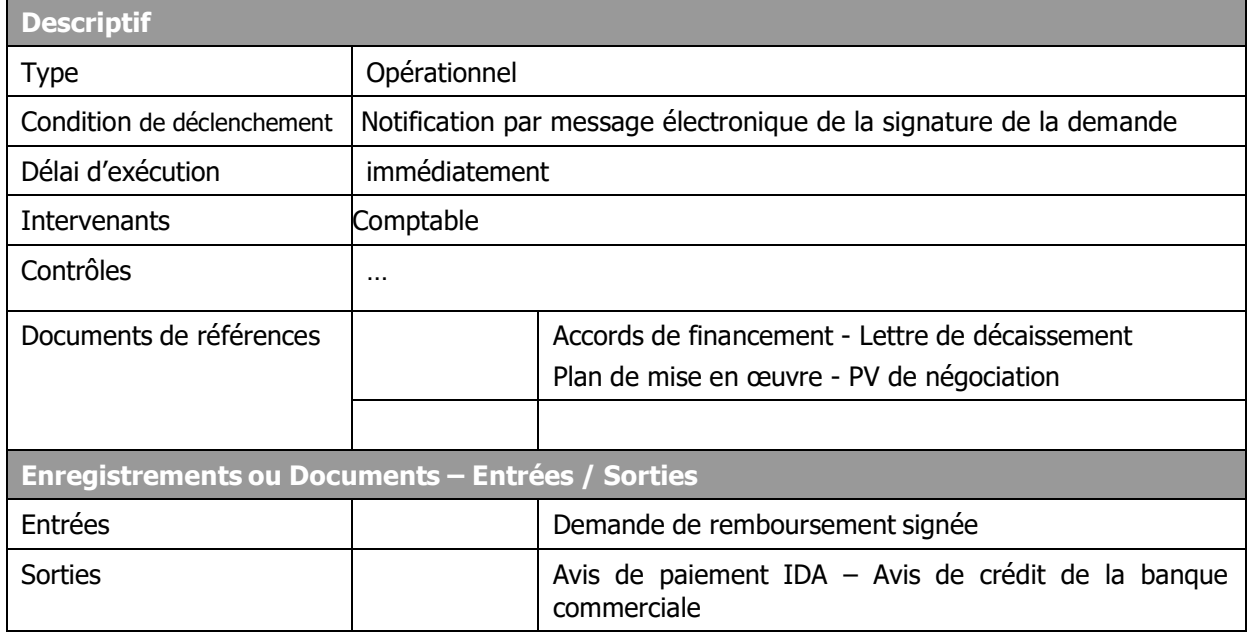

#### **Description**

**Comptable :**

- reçoit le dossier de la demande de remboursement et l'avis de paiement édité sur la plateforme clientconnection
- saisit la demande dans le journal des DRF et classe le dossier

**NB** : Le projet doit tenir l'ensemble des pièces justificatives à la disposition des missions de supervision de l'IDA et pour les audits.

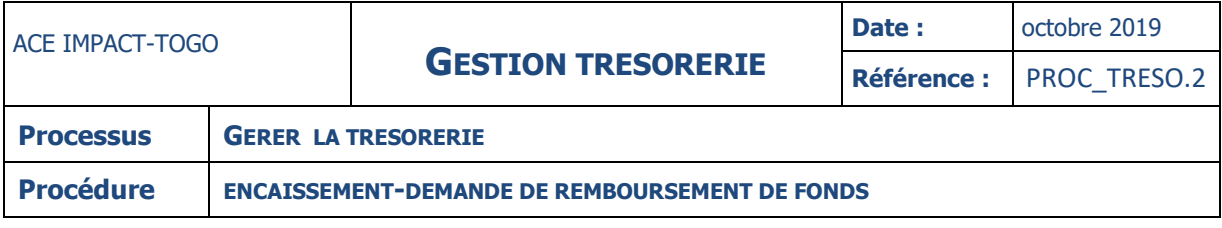

#### **INSTRUCTION : 06 – RECEPTIONNER L'AVIS DE PAIEMENT ET L'AVIS DE CREDIT DE LA BANQUE**

**Fiche**

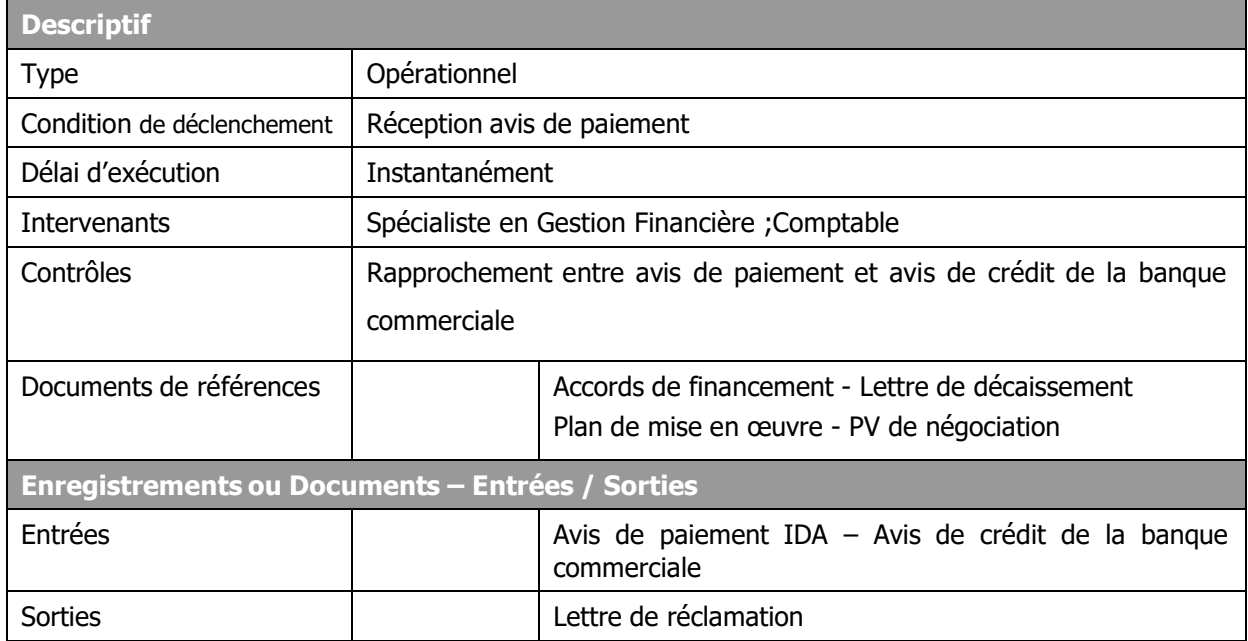

# **Description**

## **Spécialiste en Gestion Financière :**

- édite l'avis de paiement de l'IDA
- Procède à une comparaison entre l'avis de paiement et l'avis de crédit de la banque commerciale
- En l'absence d'écart, transmet l'avis de paiement au Comptable
- Sinon, s'enquiert des raisons de l'écart entre l'avis de paiement et l'avis de crédit de la Banque commerciale
- Etablit une lettre de réclamation qu'il soumet à la signature du Directeur du Centre et l'adresse à l'IDA ou à la Banque commerciale selon le cas.

## **Comptable :**

- Procède à la comptabilisation de l'avis de paiement
- Appose le cachet « comptabilisé » sur l'avis de paiement
- Mentionne sur l'avis de paiement, le numéro d'écriture généré par le logiciel.

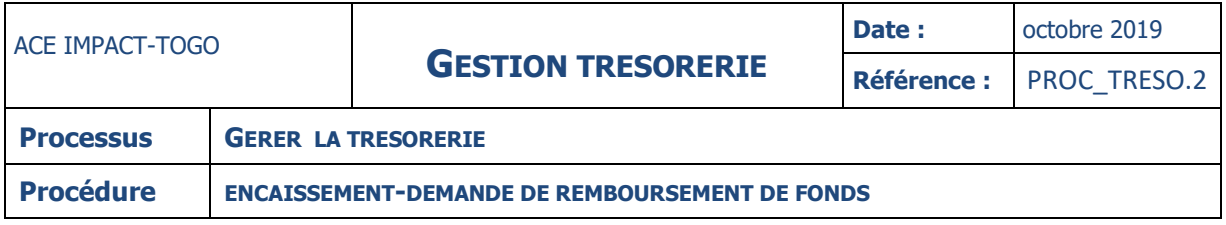

## **ANNEXES**

#### **DOCUMENTS DE REFERENCES**

- Accords de financement
- Lettre de décaissement
- Plan de mise en œuvre
- PV de négociation

#### **TERMES ET GLOSSAIRES**

**PDE** : Programme de Dépenses Eligibles

**SGF :** Spécialiste en Gestion Financière

**PV :** Procès-Verbal

**ACE :** Centre d'Excellence Africain

**DDPF :** Direction de la Dette Publique et du Financement

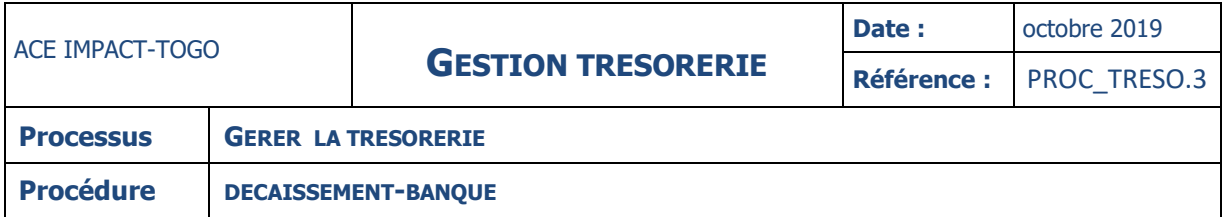

# **DECAISSEMENT PAR BANQUE**

## **Description**

La présente procédure décrit le processus de règlement par banque qui passe par les étapes suivantes :

- le contrôle des pièces à régler
- L'établissement de l'ordre de paiement
- L'établissement du chèque ou du virement et la signature
- La remise du chèque ou virement et le classement
- L'enregistrement des factures réglées par chèque bancaire ou virement
- …/…

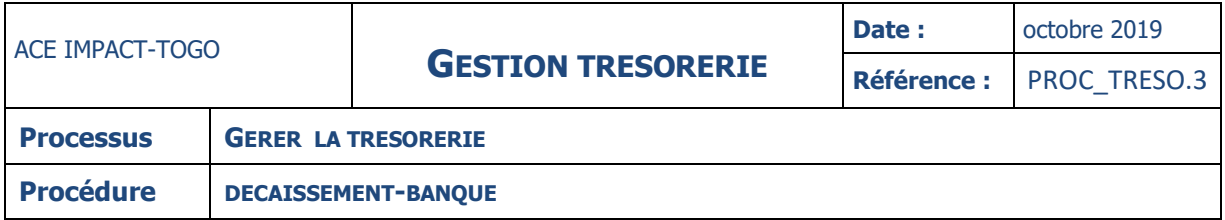

# **FICHE**

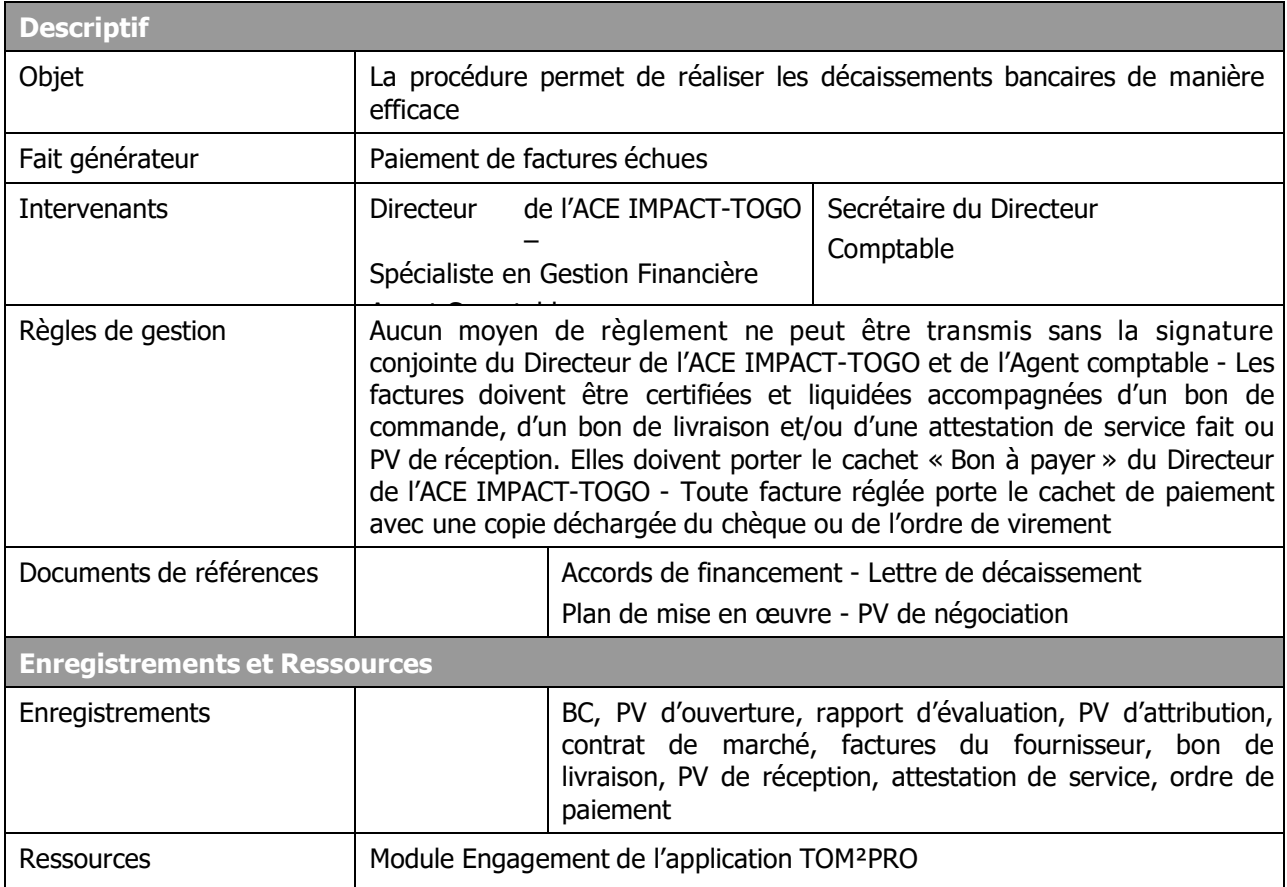

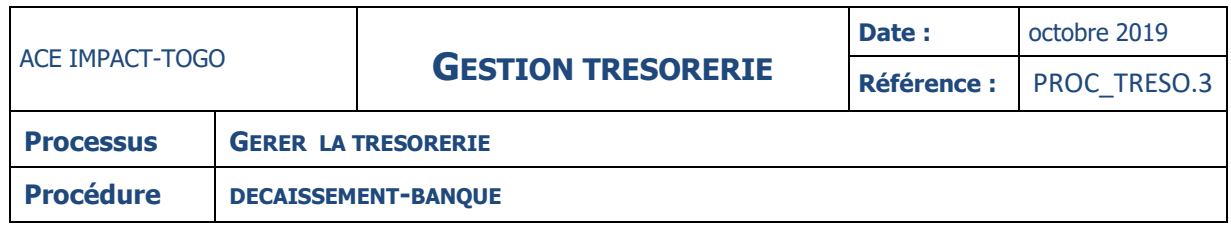

#### **DIAGRAMME**

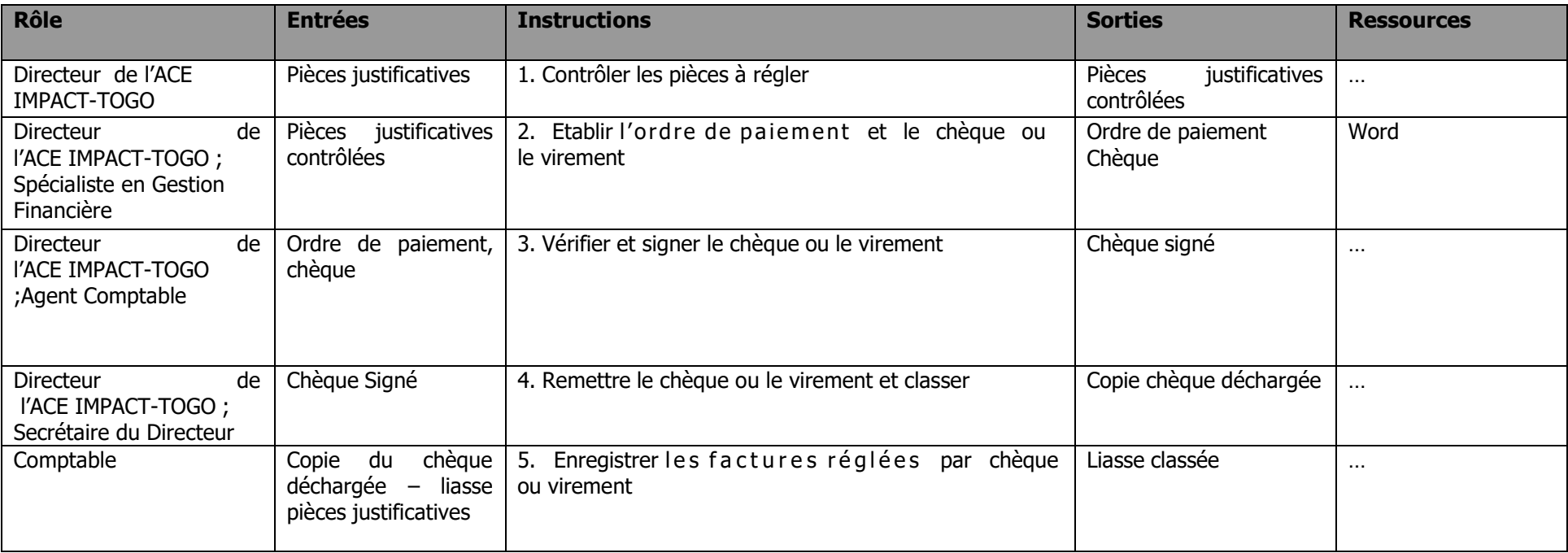

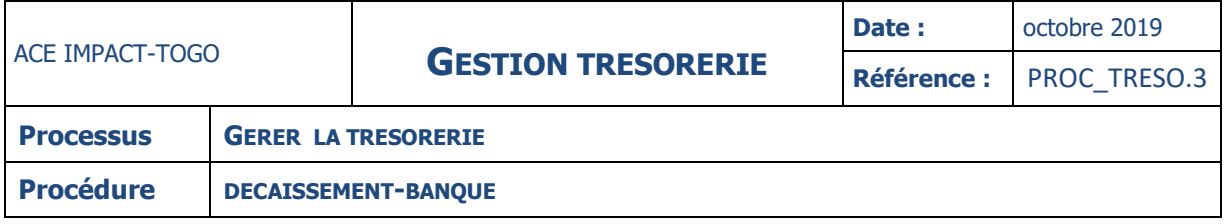

## **INSTRUCTIONS**

#### **INSTRUCTION : 01 – CONTROLER LES PIECES A REGLER**

**Fiche**

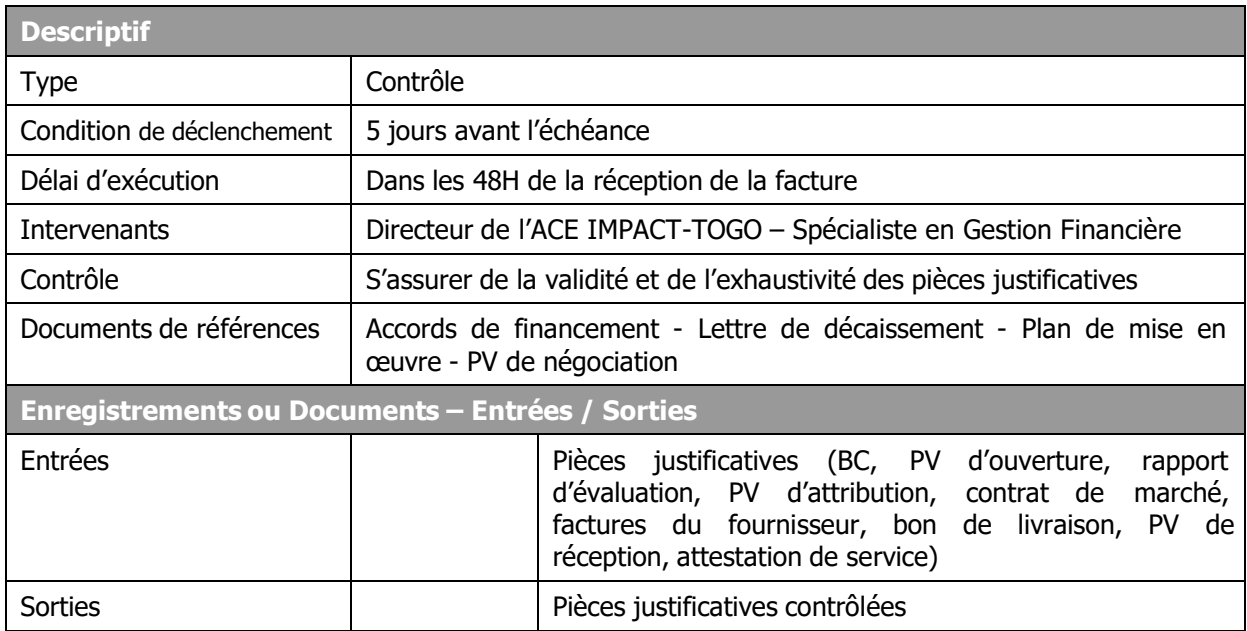

## **Description**

#### **Spécialiste en Gestion Financière :**

- Recoit les pièces justificatives et s'assure de l'exhaustivité (BC, PV d'ouverture, rapport d'évaluation, PV d'attribution, contrat de marché, factures du fournisseur, bon de livraison, PV de réception, attestation de service fait etc.)
- S'assure que la dépense est éligible
- Vérifie que le BC contient les signatures du Directeur du Centre et du Responsable d'actions
- S'assure que les autres pièces qui composent la liasse contiennent les visas ou signatures requises
- Transmet le tout au Directeur de l'ACE IMPACT-TOGO.

#### **Directeur de l'ACE IMPACT-TOGO :**

- S'assure de l'exhaustivité de la liasse des pièces justificatives transmises par le RF
- S'assure de la cohérence entre la facture, le BC et le contrat de marché
- Vérifier que la livraison a été correctement effectuée ou la prestation exécutée conformément aux TDRs
- Remet le tout, en cas de conformité, au SGF pour préparation de l'ordre de paiement
- Sinon, en cas de non-conformité, fait des observations et retourne la liasse au SGF.

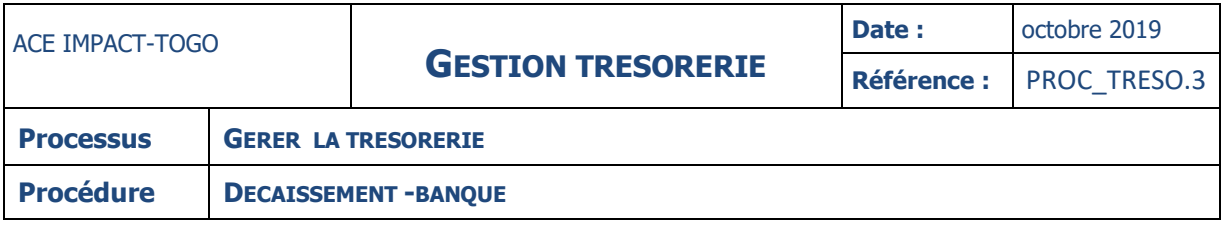

#### **INSTRUCTION : 02 – ETABLIR L'ORDRE DE PAIEMENT ET LE CHEQUE OU LE VIREMENT**

## **Fiche**

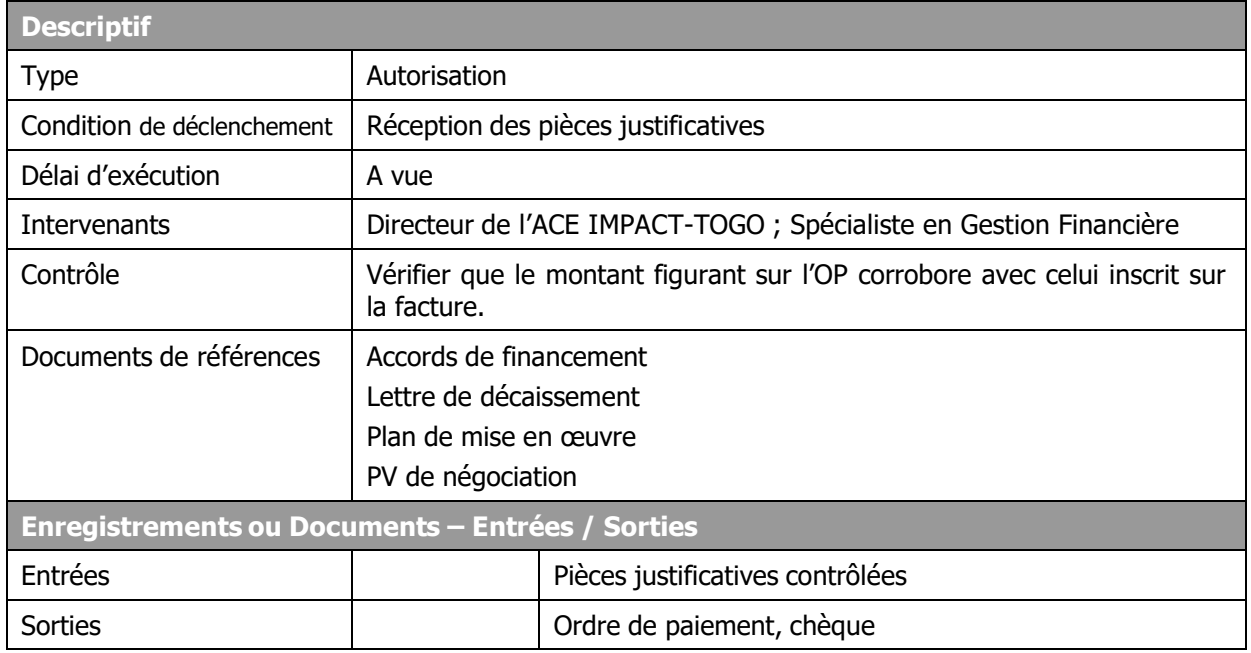

## **Description**

#### **Spécialiste en Gestion Financière :**

- Reçoit la liasse complète
- Prépare l'ordre de paiement et le transmet au Directeur du centre.

### **Directeur de l'ACE IMPACT-TOGO :**

- Reçoit l'ordre de paiement et s'assure de la cohérence entre la facture, le BC, le contrat de marché et l'ordre de paiement
- Appose, en cas de conformité, le cachet **« Bon à payer »** sur l'ordre de paiement, le signe puis le remet au SGF pour préparer le paiement
- en cas de non-conformité, retourne l'OP au SGF et obtient de lui les informations manquantes.

#### **Spécialiste en Gestion Financière :**

- Reçoit l'ordre de paiement et intègre le cas échéant les observations du Directeur ;
- Vérifie que l'OP contient la signature du Directeur du centre ;
- Etablit le chèque et le remet au Directeur du Centre.

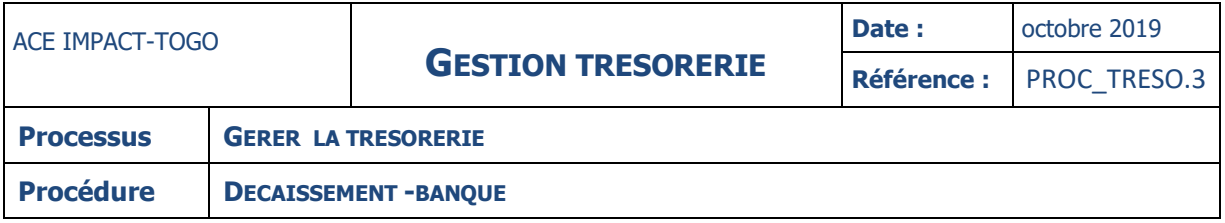

#### **INSTRUCTION : 03 – VERIFIER ET SIGNER LE CHEQUE OU LE VIREMENT**

#### **Fiche**

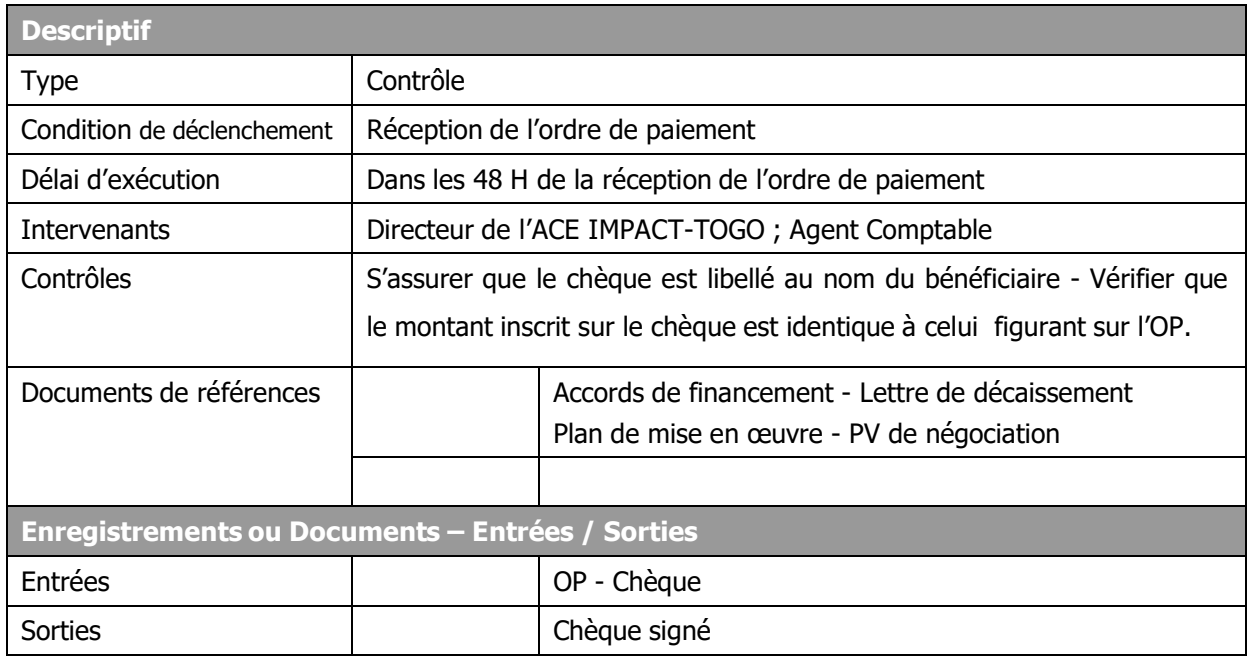

## **Description**

#### **Directeur de l'ACE IMPACT-TOGO :**

- s'assure que le chèque ou le virement est bien établi
- vérifie en particulier que :
	- le montant en chiffres correspond au montant en lettres
	- le bénéficiaire du chèque ou du virement est celui inscrit sur l'ordre de paiement
	- les totaux en chiffres de l'ordre de paiement sont identiques au montant en lettres
	- en cas de conformité, signe le chèque ou le virement et le transmet à l'AC en y joignant la liasse complète ;
	- en cas d'anomalie, retourne la liasse au SGF pour correction.

#### **Agent comptable :**

- Reçoit la liasse complète et le chèque ou le virement
- Procède au contrôle de régularité et de conformité
- Signe le chèque ou le virement si tout est conforme et le remet au Directeur du Centre
- Retourne le chèque ou le virement au Directeur de l'ACE IMPACT-TOGO sans le signer en cas d'anomalies.

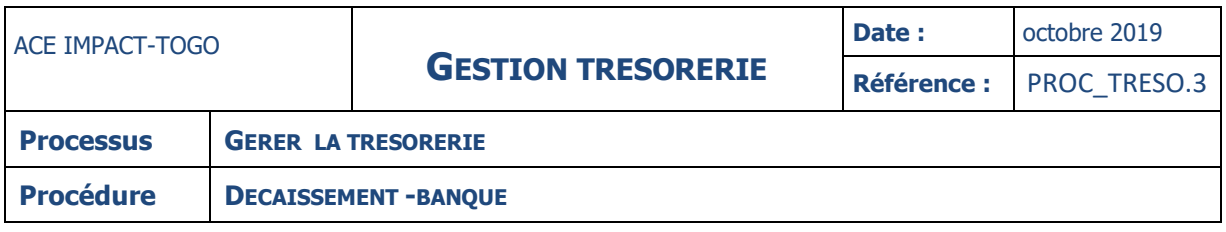

#### **INSTRUCTION : 04 – REMETTRE LE CHEQUE OU LE VIREMENT ET LE CLASSER**

## **Fiche**

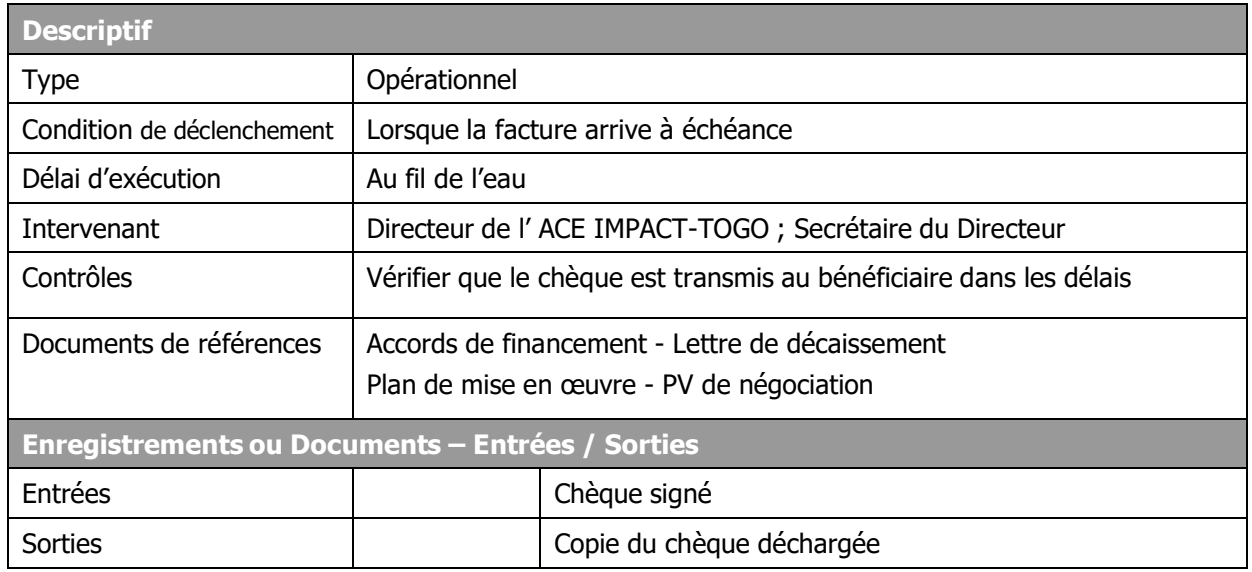

## **Description**

#### **Directeur de l'ACE IMPACT-TOGO :**

- Reçoit le chèque ou virement accompagné de la liasse complète
- Vérifie que le chèque ou le virement contient la signature de l'AC
- Transmet le chèque ou le virement ainsi que la liasse complète à sa secrétaire

#### **Secrétaire du Directeur :**

- Enregistre sur le registre les nom et prénom du bénéficiaire, le numéro du chèque, le montant, la date d'établissement du chèque ou du virement, la date de remise du chèque ou du virement au bénéficiaire ;
- Demande au bénéficiaire d'émarger sur le registre et sur la copie du chèque ou du virement
- Remet le chèque ou le virement au bénéficiaire
- Transmet la copie du chèque ou du virement déchargé ainsi que la liasse complète au SGF

#### **Spécialiste en Gestion Financière :**

- Mentionne le numéro et la date de paiement sur la facture
- Transmet ensuite la liasse au CPT pour imputation et saisie

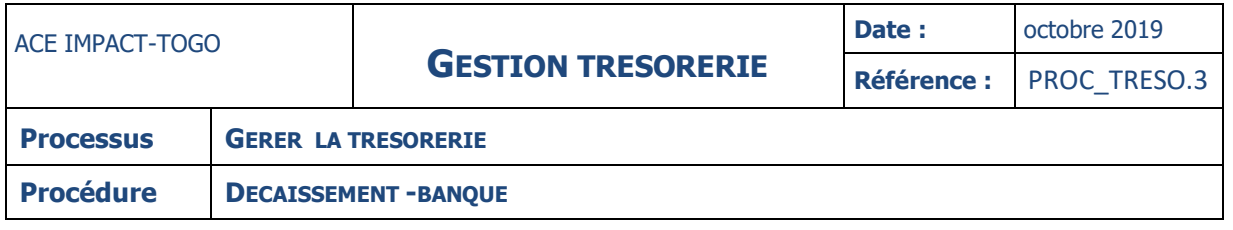

#### **INSTRUCTION : 05 – ENREGISTRER LES FACTURES REGLEES PAR CHEQUE OU VIREMENT**

## **Fiche**

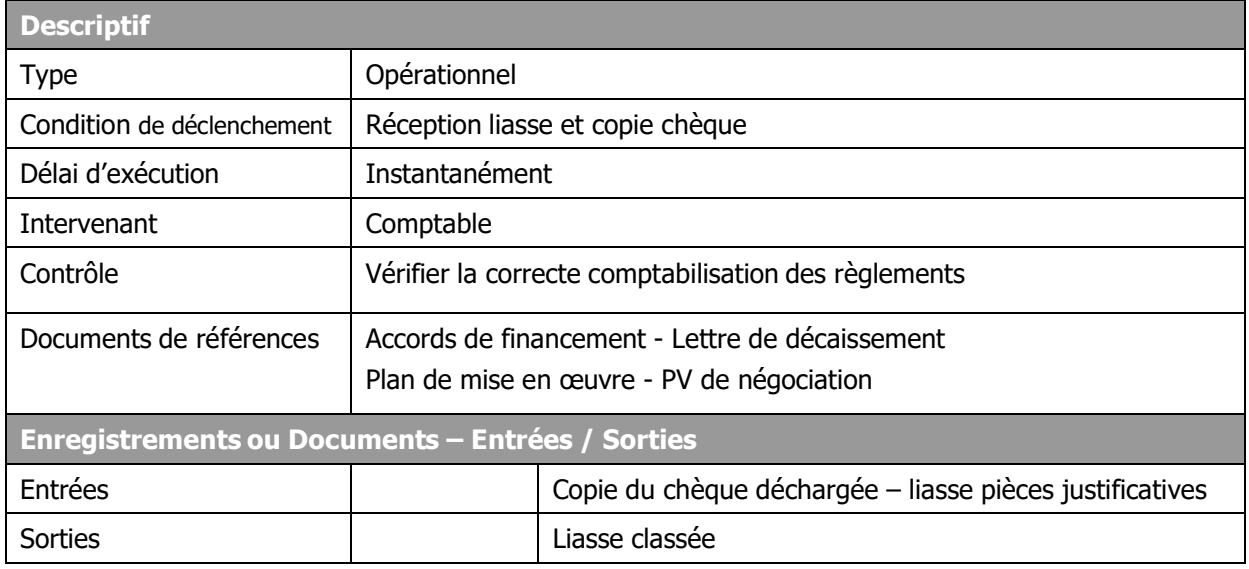

## **Description**

#### **Comptable :**

- Vérifie que les imputations comptables sont correctement effectuées ;
- S'assure que les règlements sont au fur et à mesure comptabilisés dans le journal de banque correspondant ;
- Enregistre le numéro généré par le logiciel sur la facture ;
- Agrafe sur la pièce d'imputation comptable, les documents justificatifs concernés, c'est à dire l'original de la facture, le bon de commande, le bon de livraison, la photocopie du chèque de règlement etc.
- Classe le tout dans le dossier de règlement.

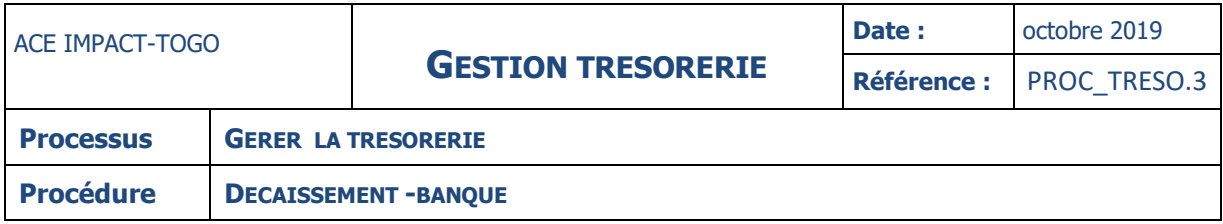

# **ANNEXES**

## **DOCUMENTS DE REFERENCES**

Accords de financement Lettre de décaissement Plan de mise en œuvre PV de négociation

#### **TERMES ET GLOSSAIRES**

**AC** : Agent Comptable

- **CPT** : Comptable
- **SGF** : Spécialiste en Gestion Financière
- **PV** : Procès-Verbal

# **BC : Bon de commande**

## **TDRs : Termes de Références**

- **OP :** Ordre de paiement
- **ACE :** Centre d'Excellence Africain

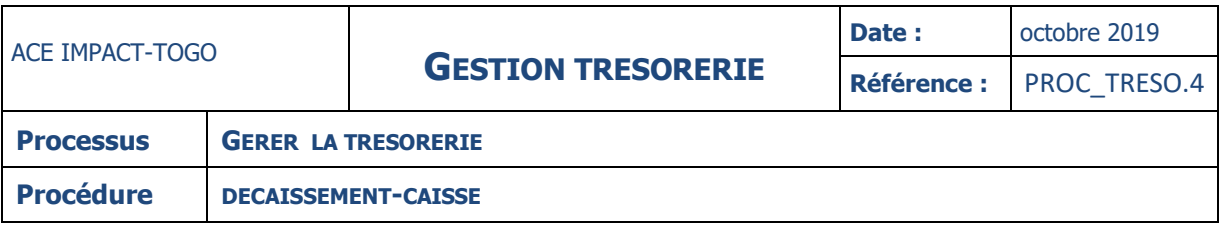

## **DECAISSEMENT PAR LA CAISSE MENUES DEPENSES**

#### 1. OBJET DE LA PROCEDURE

La caisse de menues dépenses vise à fournir les fonds nécessaires et rapidement pour le règlement des menues dépenses et dépenses courantes de fonctionnement, enregistrer au fur et à mesure les unes après les autres toutes les entrées et les sorties de fonds et maintenir un niveau de contrôle adéquat pour assurer une bonne gestion de fonds.

#### 2. APPLICATION DE LA PROCEDURE

Cette caisse enregistre les menues dépenses de l'ACE Impact qui comprennent entre autres :

- le paiement pour petits travaux d'entretien,
- le paiement des frais de déplacement en ville,
- le paiement de petites fournitures de bureau et d'entretien,
- le paiement des diverses petites dépenses de fonctionnement.

#### 3. REGLES DE GESTION

- La fonction caissière doit être indépendante de la fonction comptable ;
- L'utilisation d'un « fonds fixe » de caisse plafonné à F CFA 200 000, avec un minimum en caisse de F CFA 50 000 ;
- Les paiements par caisse doivent être limités ; en l'occurrence, tous les paiements par caisse doivent être inférieurs ou égaux à un plafond fixé à F CFA 49 999 ;
- Tous les règlements au-delà de F CFA 49 999 doivent être faits par chèque ou virement bancaire ;
- Toute dépense par caisse doit être autorisée au préalable par le Directeur de l'ACE ;
- Toute dépense par caisse doit être justifiée dans les 72 heures suivant le décaissement ;
- Pour la sécurité des fonds, la conservation est assurée dans un coffre-fort dont la clé sera détenue par le responsable de la caisse ;
- Les vérifications mensuelles des espèces en caisse doivent être effectuées par le Comptable ou toute personne habileté à la fin de chaque par mois avec un billetage approprié ;
- Les vérifications inopinées des espèces pourraient être initiées ;
- Les vérifications donneront lieu à l'établissement de procès-verbaux de caisse co-signés par le caissier et le Comptable et soumis au visa du SGF ;
- La vérification sous-entend le dénombrement des espèces en coffre et le regroupement avec le brouillard de caisse en prenant en compte s'il y a lieu les bons provisoires ;
- Le brouillard de caisse devra être signé par le Comptable.

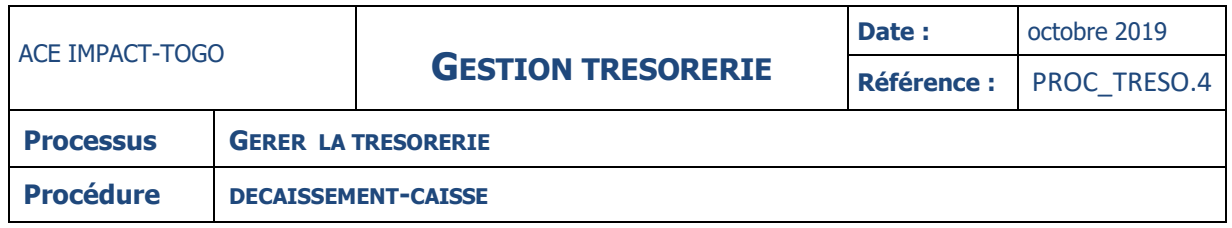

#### **DIAGRAMME**

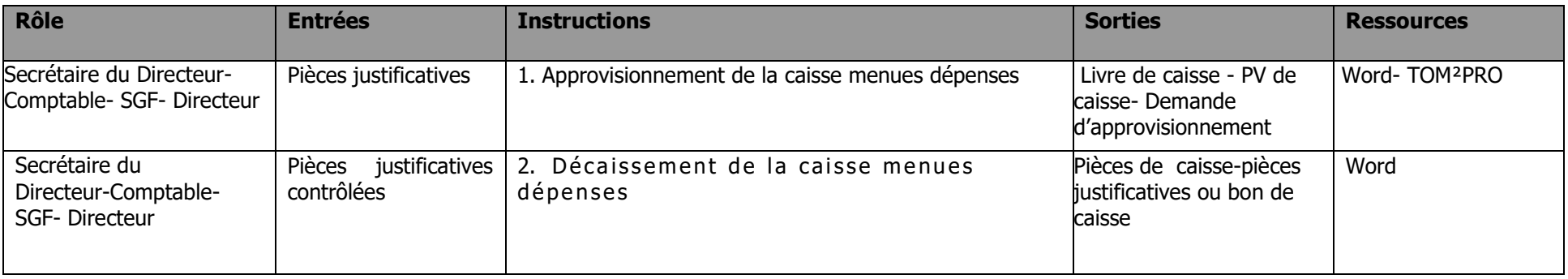

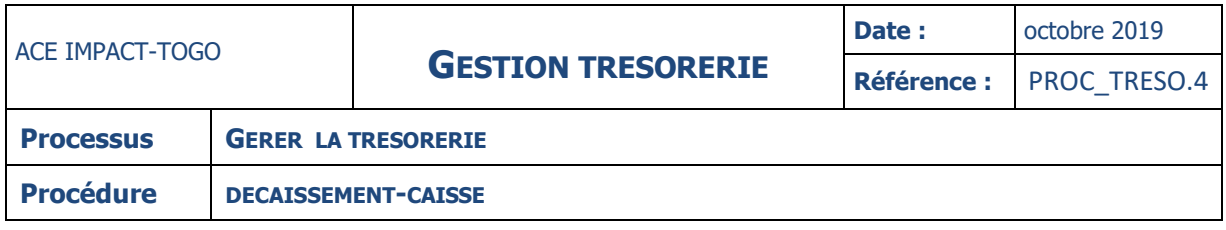

#### **INSTRUCTIONS**

## **INSTRUCTION : 01 – APPROVISIONNEMENT DE CAISSE**

#### **Fiche**

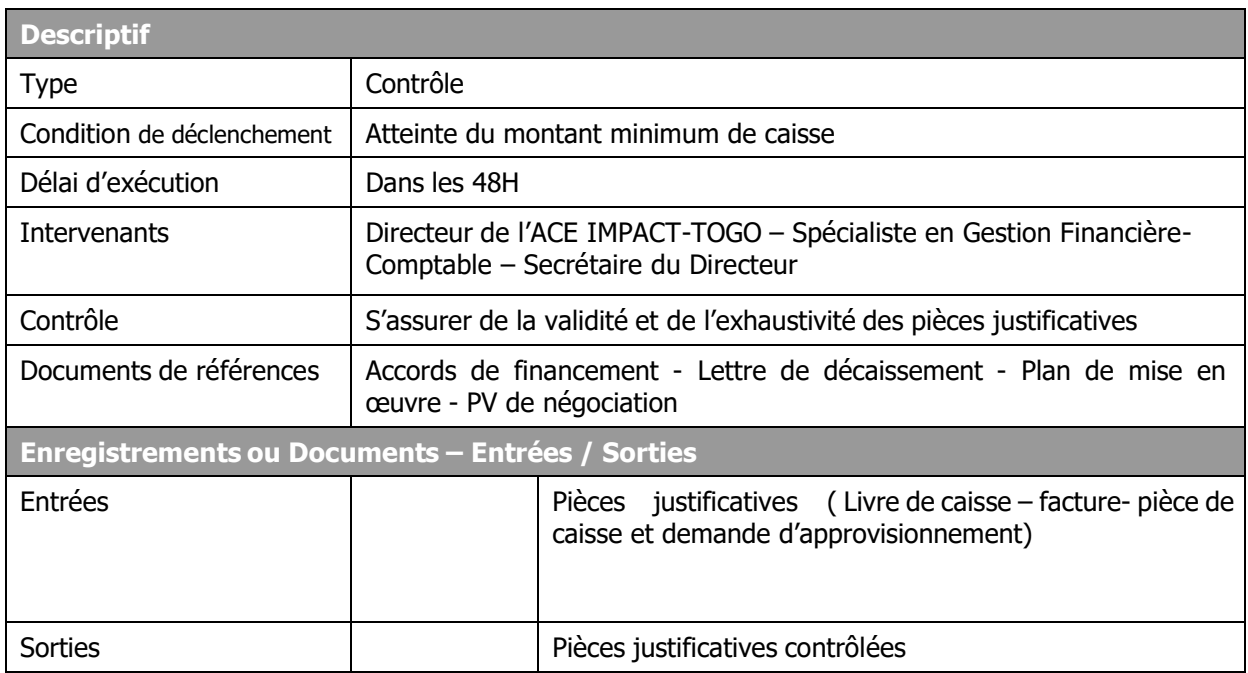

## **Description**

#### **Secrétaire du Directeur :**

- Dresse la situation des dépenses effectuées par la caisse
- Etablit une demande d'approvisionnement de caisse
- Transmet la demande, la situation des dépenses et la liasse des pièces justificatives au Comptable.

#### **SGF**

- Vérifie la situation de caisse avec les pièces justificatives,
- Procède au contrôle de l'espèce restant en caisse assorti d'un PV
- Vise la demande d'approvisionnement
- Transmet la demande d'approvisionnement, la liasse des pièces justificatives et le PV au Directeur,

#### **Directeur**

- Vise la demande d'approvisionnement, la situation de caisse et le PV
- Retourne le dossier de demande d'approvisionnement au SGF.

#### **SGF**

- Etablit l'OP et le chèque du montant demandé en approvisionnement
- Les transmet au Directeur puis à l'Agent comptable pour signature
- Après signature conjointe du Directeur et de l'AC, le chèque est remis au Secrétaire contre décharge.
- Transmet le dossier au Comptable pour imputation et saisie

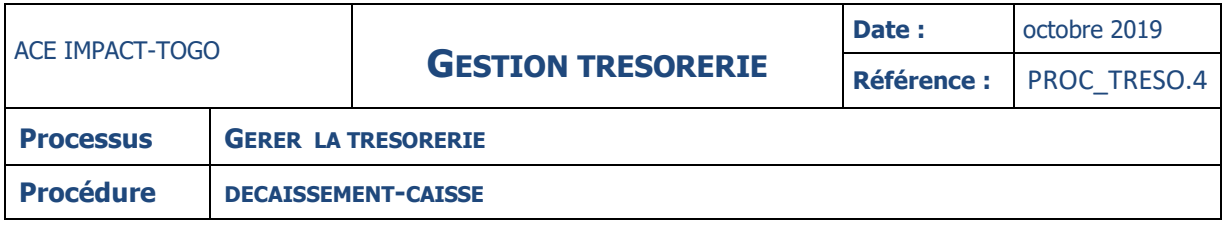

#### **Comptable**

- Impute et saisie les pièces en comptabilité
- Classe le dossier d'approvisionnement de caisse

#### **INSTRUCTION : 02 – DECAISSEMENT DE LA CAISSE MENUES DEPENSES**

## **Fiche**

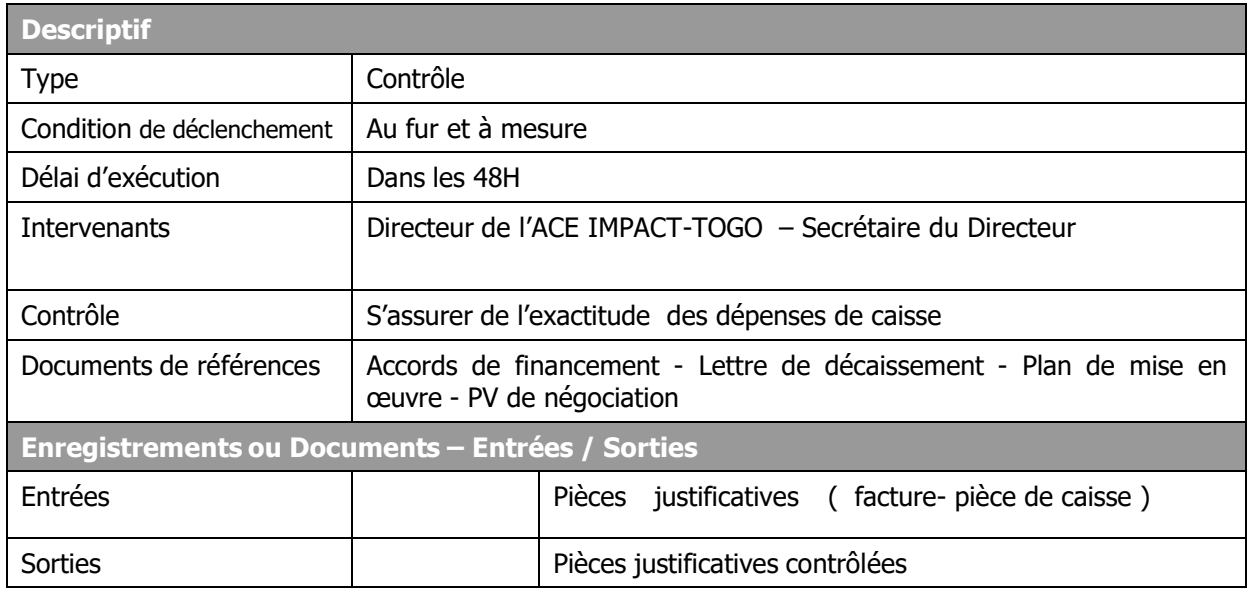

## **Description**

#### **Secrétaire du Directeur**

- Prépare le bon de sortie de caisse précisant le montant, le bénéficiaire et l'objet ;
- Transmet le bon de sortie au Directeur pour autorisation

#### **Directeur.**

- Autorise le décaissement par son visa et retourne le bon à la caissière pour paiement.

## **Secrétaire du Directeur**

fait signer le bon de sortie par le bénéficiaire reconnaissant avoir pris les fonds qu'il doit justifier dans un délai de 72 H.

Dans le cas des règlements de facture

- S'assure que la facture porte le cachet payé ou que l'intéressé a acquitté la facture.
- Enregistre à la date de décaissement dans le livre de caisse et classe la pièce.
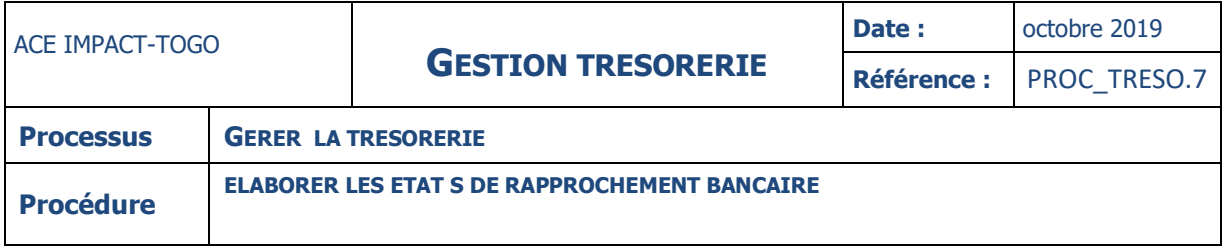

## **ETAT DE RAPPROCHEMENT BANCAIRE**

## **Description**

La présente procédure décrit la manière dont le rapprochement bancaire est réalisé.

Elle passe par les étapes suivantes :

- L'obtention des relevés bancaire
- L'établissement des états de rapprochement bancaire
- Le contrôle et la validation des ERB.

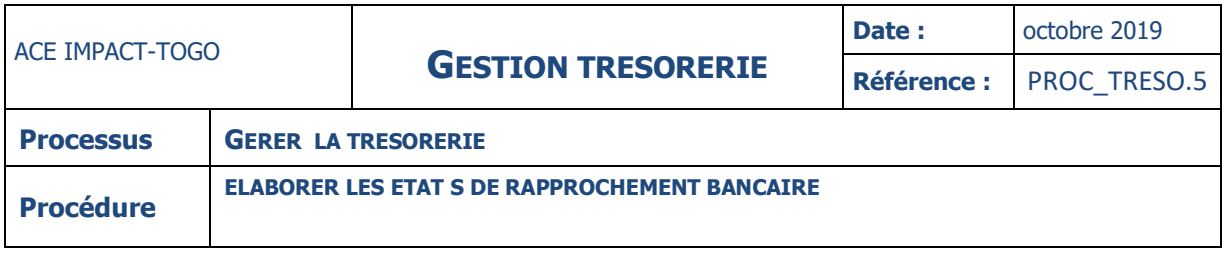

## **FICHE**

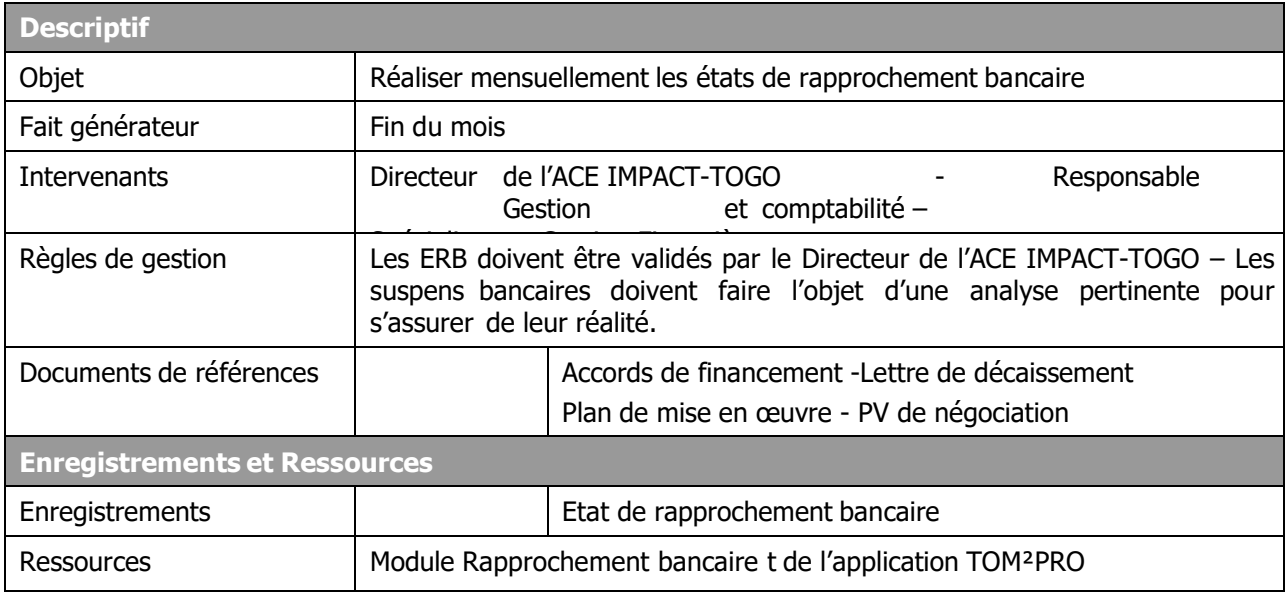

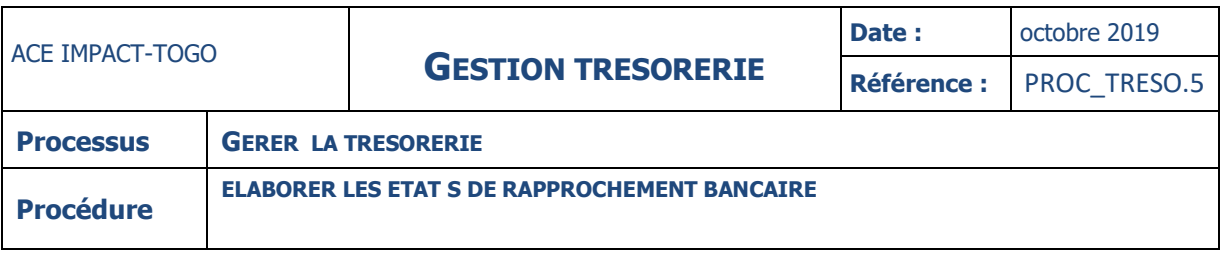

#### **DIAGRAMME**

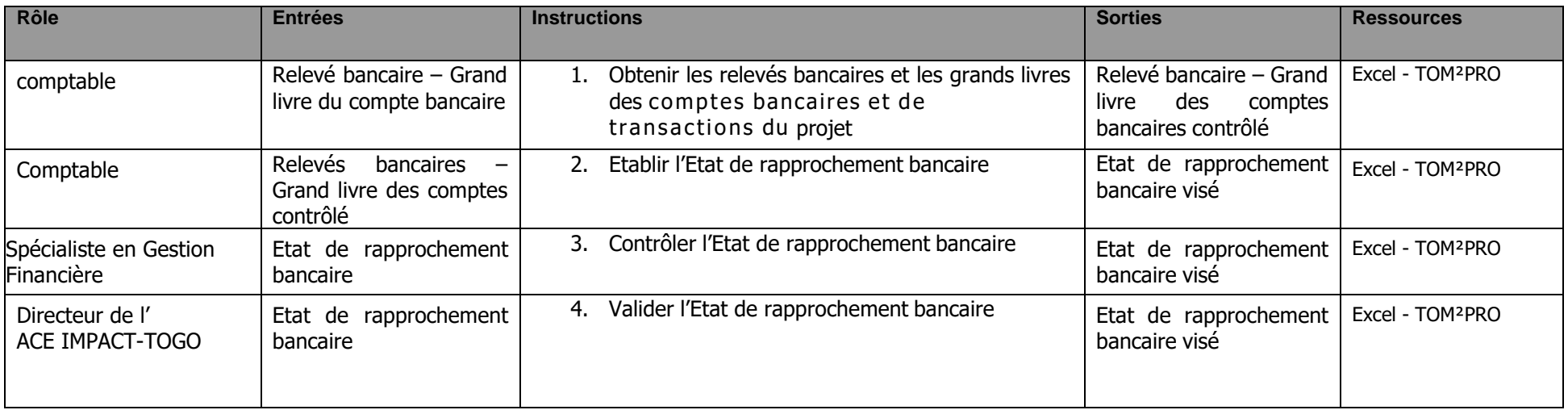

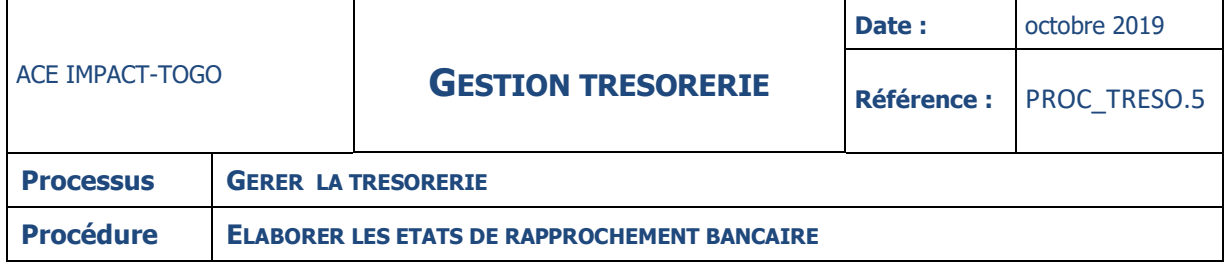

#### **INSTRUCTIONS**

#### **INSTRUCTION : 01 – OBTENIR LE RELEVE BANCAIRE ET LE GRAND LIVRE DES COMPTES DESIGNE ET DE TRANSACTIONS DU PROJET**

## **Fiche**

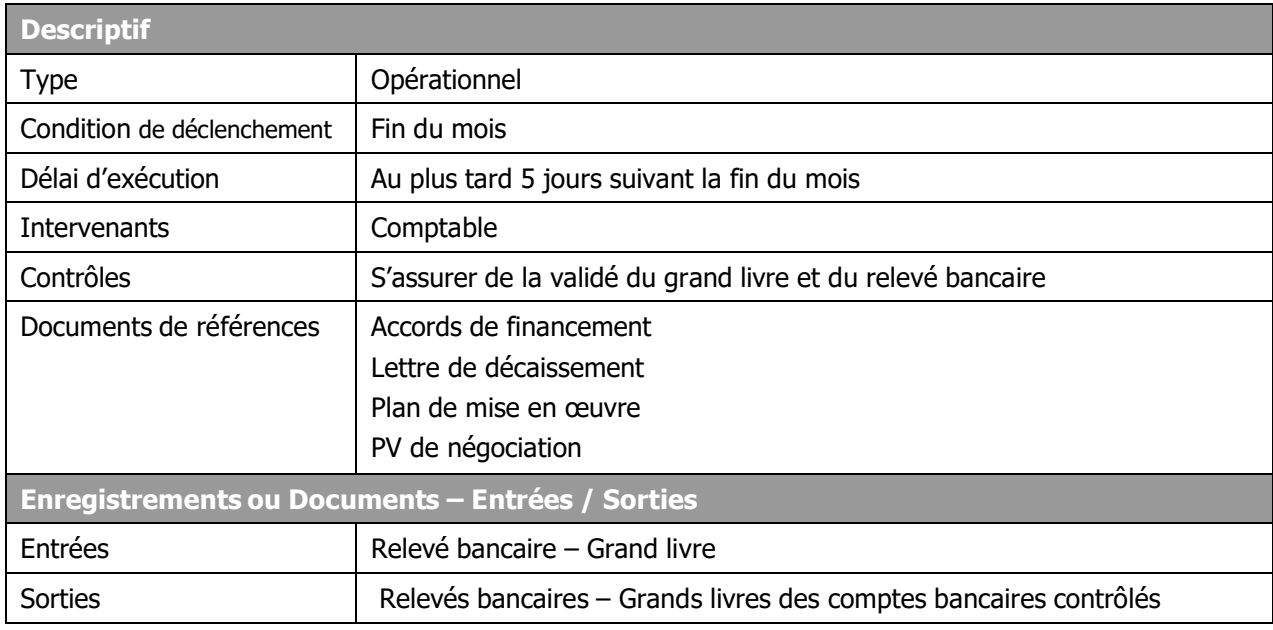

## **Description**

#### **Comptable :**

- reçoit de la banque le relevé bancaire du mois relatif aux comptes de l'ACE Impact et de transactions de l'ACE Impact
- vérifie que le relevé bancaire correspond bien à celui des comptes bancaires et de transactions de centre
- s'assure de légalité du solde du mois précédent et le report de solde du mois
- imprime le grand livre du compte et effectue les mêmes types de contrôles.

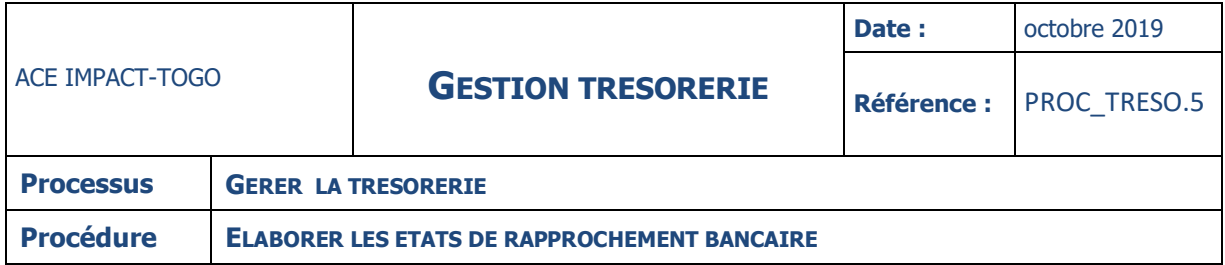

#### **INSTRUCTION : 02 – ETABLIR L'ETAT DE RAPPROCHEMENT BANCAIRE**

#### **Fiche**

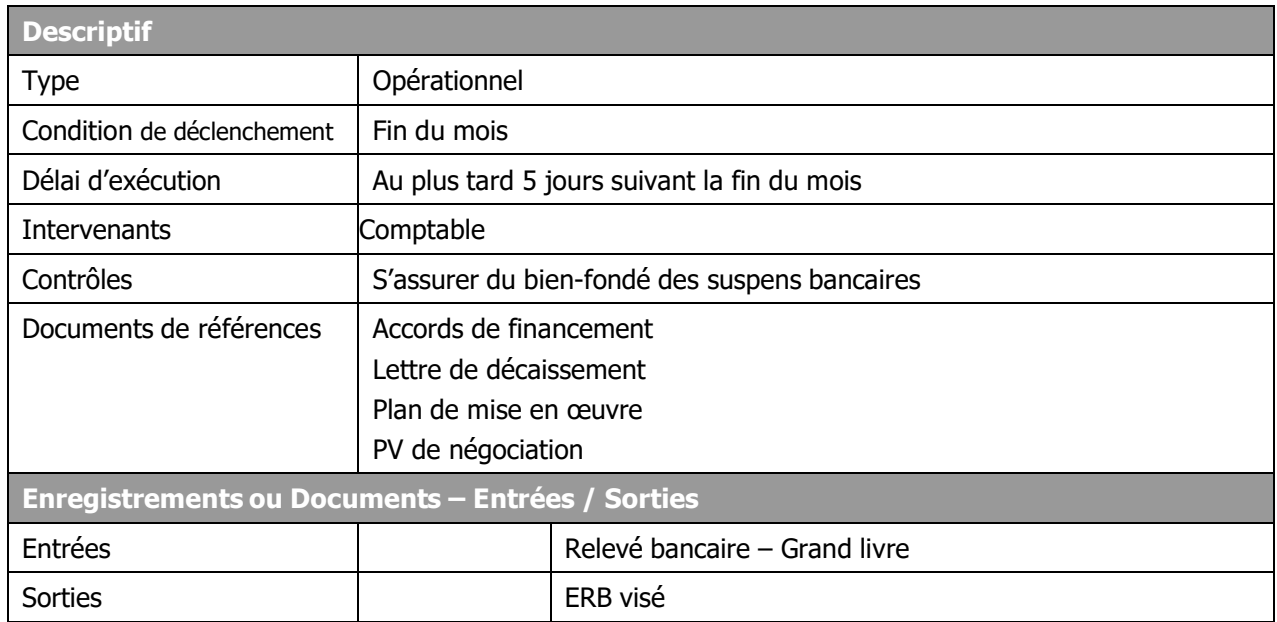

## **Description**

#### **Comptable :**

- rapproche le solde du compte banque et le relevé bancaire du compte désigné et du compte de transactions du projet à partir du formulaire « Etat de rapprochement bancaire »
- identifie les montants figurant sur le relevé bancaire et non pris en compte par la comptabilité du projet
- identifie les montants figurant sur le grand livre du compte et non inscrit sur le relevé bancaire
- renseigne tous ces éléments dans le formulaire « Etat de rapprochement bancaire »
- mentionne les totaux dans les colonnes « compte banque tenu par l'ACE » et « compte l'ACE tenu par la banque »
- s'assure de l'égalité et de l'exactitude arithmétique des totaux
- analyse le bien-fondé de ces suspens
- au cas où ces suspens ne sont pas fondés, procède aux régularisations nécessaires
- vise sur l'état de rapprochement bancaire si tout est conforme et le transmet au SGF.

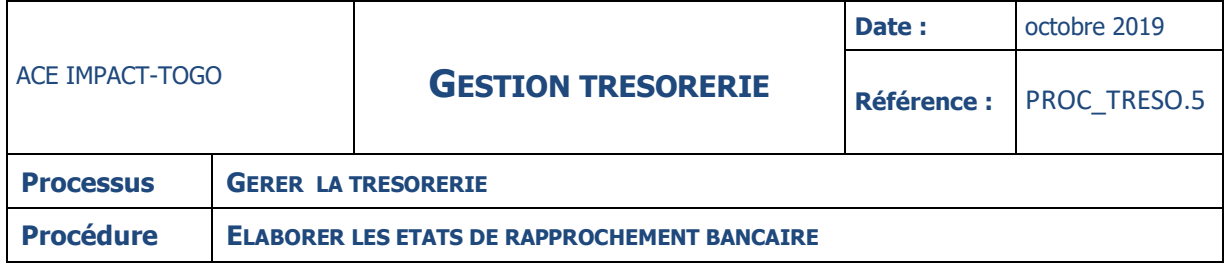

### **INSTRUCTION : 03 – CONTROLER L'ETAT DE RAPPROCHEMENT BANCAIRE**

## **Fiche**

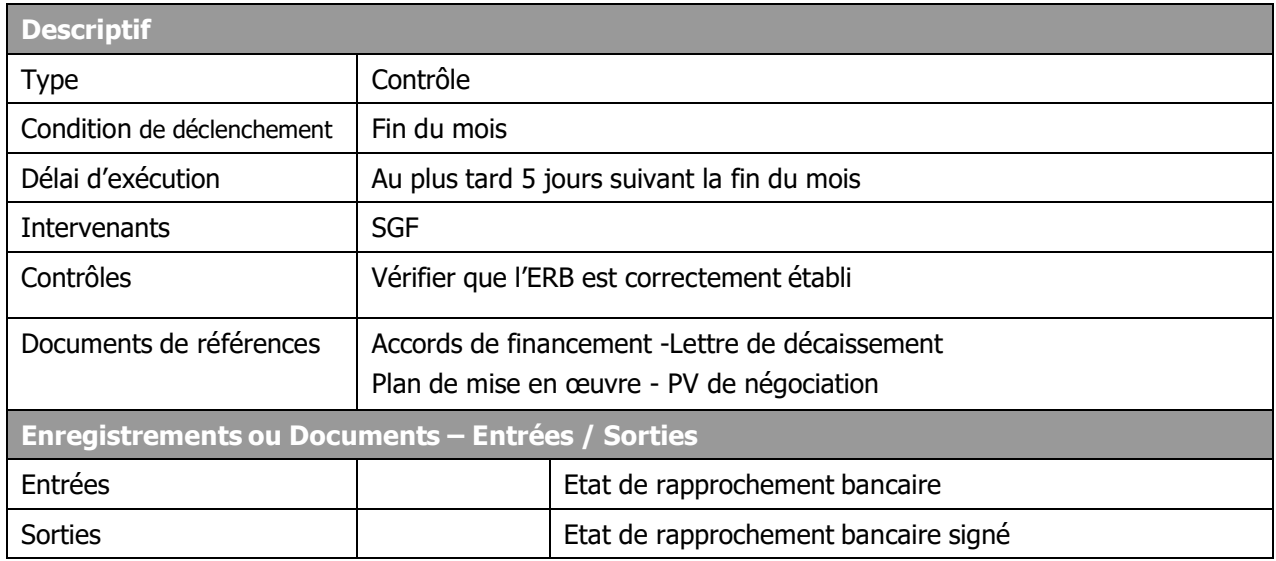

## **Description**

#### **Spécialiste en Gestion Financière :**

- Reçoit l'état de rapprochement bancaire du mois
- S'assure que l'ERB est visé par le Comptable
- S'assure de la validité et de la réalité des soldes du relevé bancaire et du grand livre du compte bancaire
- S'assure de l'exactitude arithmétique des montants figurant sur l'ERB
- S'assure que les suspens bancaires ont été correctement analysés et traités
- En l'absence d'anomalies, vise l'ERB et le transmet au Directeur du Centre
- En cas d'anomalies, retourne l'ERB au Comptable pour correction.

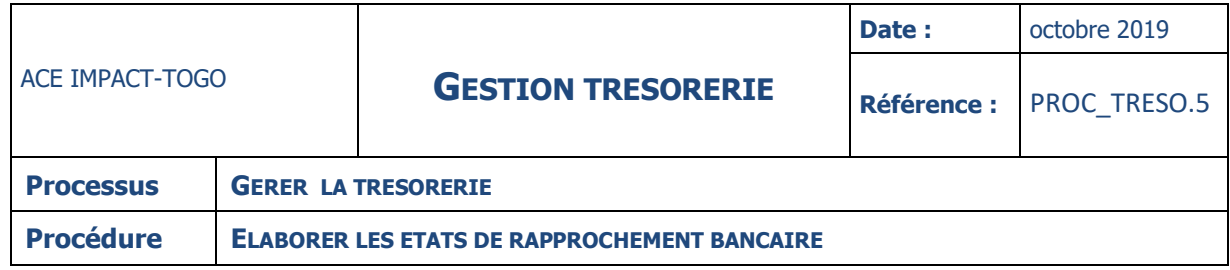

## **INSTRUCTION : 04 – VALIDER L'ETAT DE RAPPROCHEMENT BANCAIRE**

#### **Fiche**

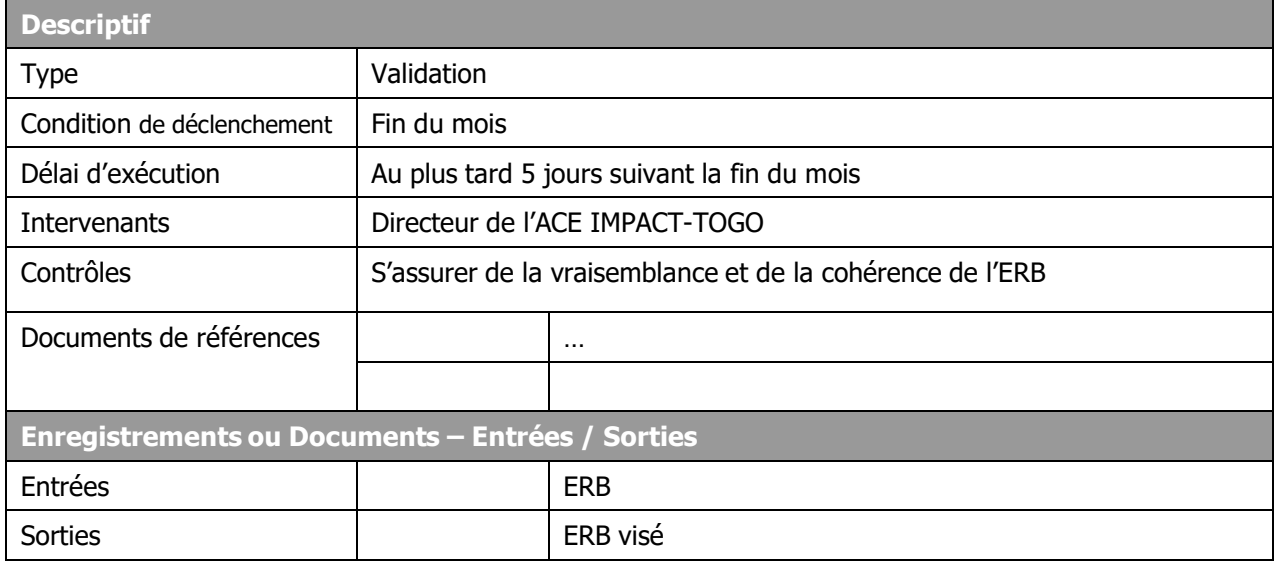

## **Description**

## **Directeur de l'ACE IMPACT-TOGO :**

- Reçoit l'ERB et s'assure qu'il a été visé par le Spécialiste en Gestion Financière
- Vérifie la cohérence et la vraisemblance
- Signe l'ERB et le transmet au Comptable pour classement.

## **IV-GESTION DES REPORTING**

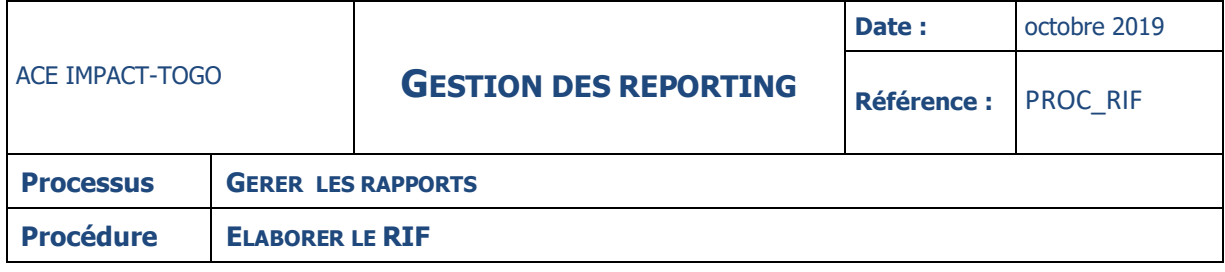

#### **DESCRIPTION**

La présente procédure décrit le processus d'encaissement par le biais de la d e m a n d e d e remboursement qui passe par les étapes suivantes :

- La préparation du RIF
- Le contrôle et la validation du RIF
- L'enregistrement et la transmission du dossier
- La soumission du RIF au Ministère de Tutelle et à l'IDA

## **NB : Le RIF doit être publié sur le site internet de l'ACE IMPACT-TOGO pour**

**favoriser la transparence et la responsabilisation.**

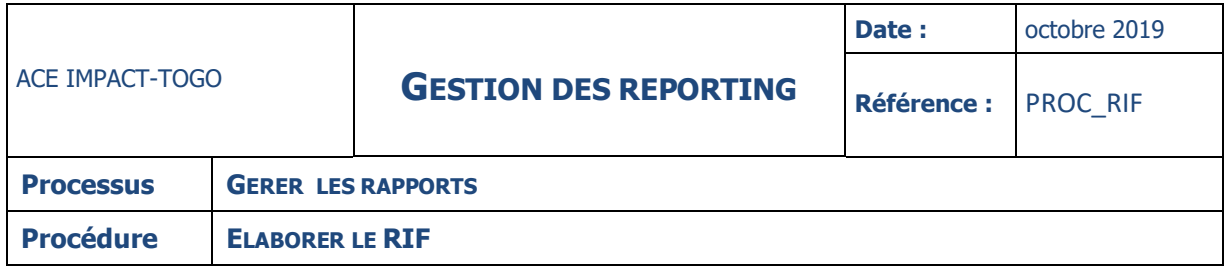

## **FICHE**

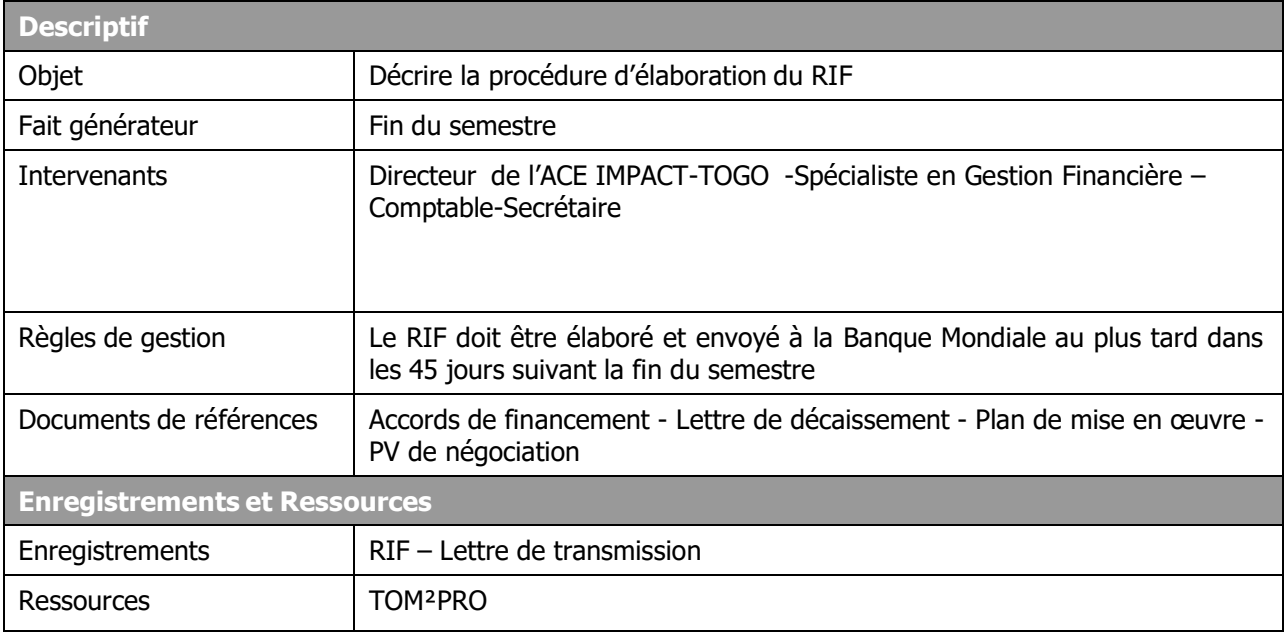

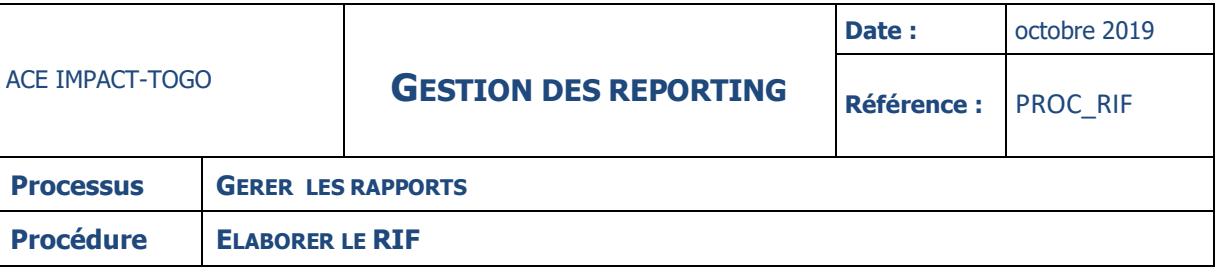

#### **DIAGRAMME**

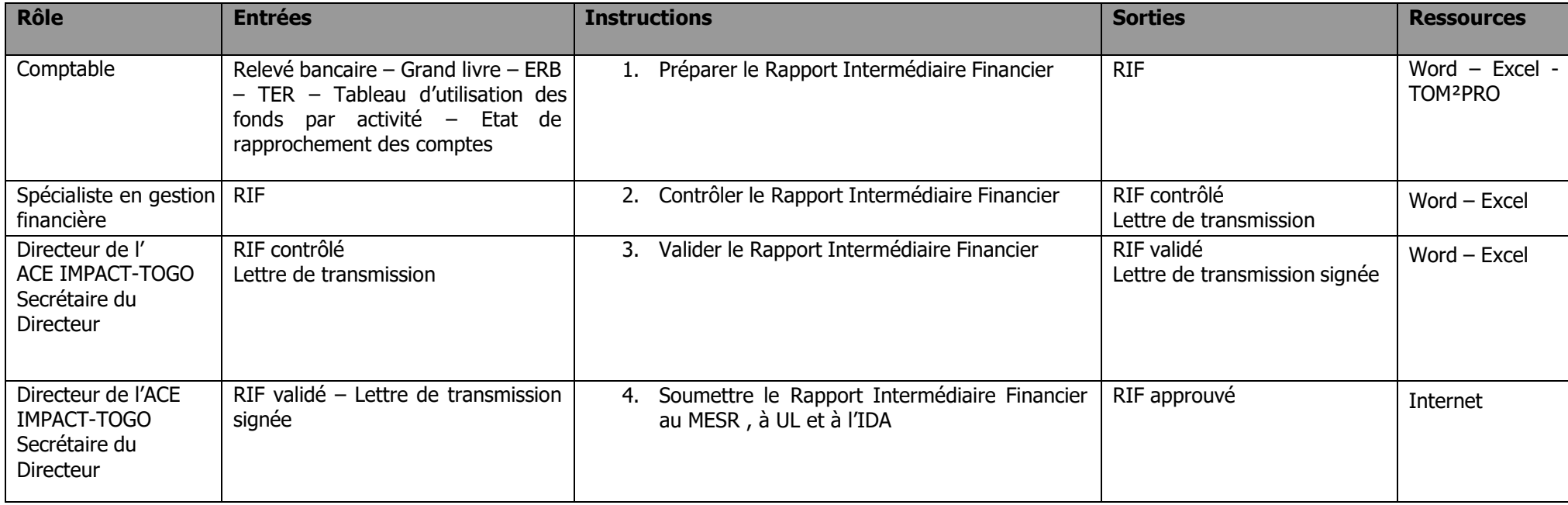

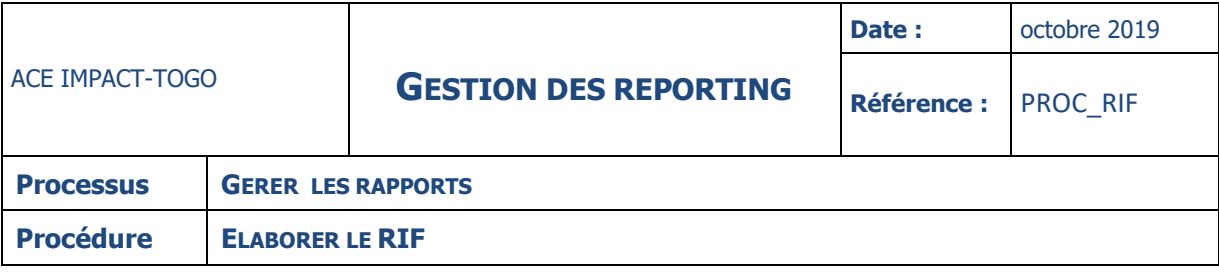

#### **INSTRUCTIONS**

#### **INSTRUCTION : 01 – PREPARER LE RAPPORT INTERMEDIAIRE FINANCIER (RIF)**

## **Fiche**

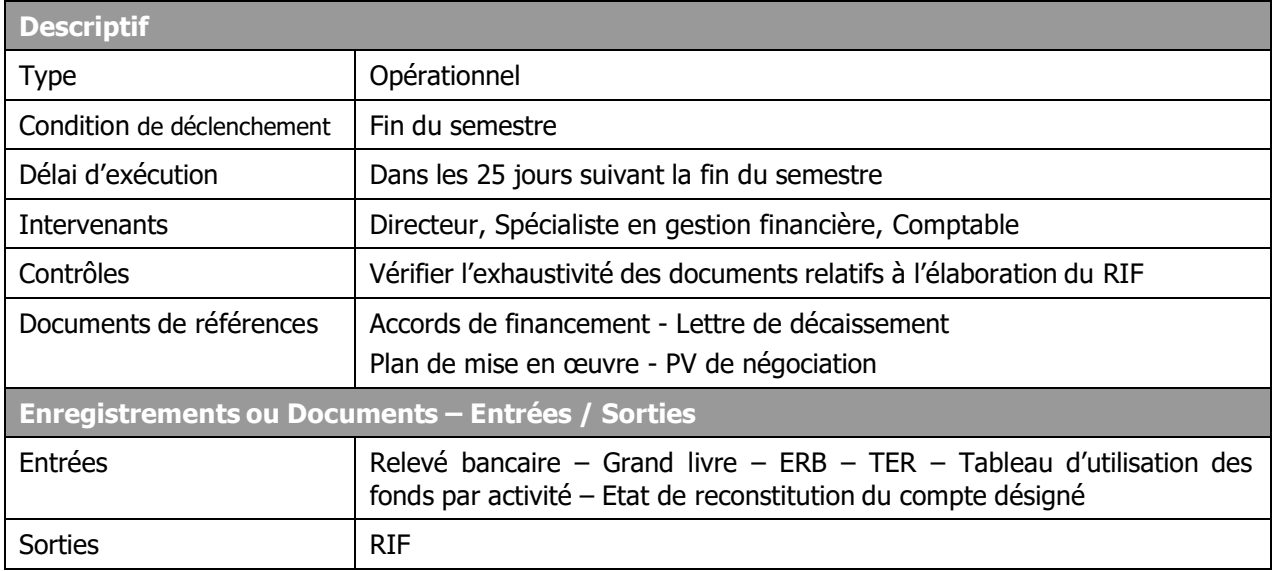

## **Description**

#### **Comptable :**

- reçoit le relevé bancaire du compte désigné
- identifie les paiements figurant sur le relevé bancaire et les compare aux pièces justificatives correspondantes (contrats, factures etc.…) et les grands livres des comptes bancaires
- classe les pièces justificatives par catégorie de dépenses
- vérifie la régularité des pièces justificatives et l'éligibilité des dépenses
- établit l'état de rapprochement bancaire en précisant notamment :
	- le solde du compte spécial à la date du relevé
		- le montant des dépenses de la demande
		- le montant des demandes non encore réglées à la date du relevé bancaire
		- les montants récupérés sur l'avance éventuellement
		- les écarts et les explications éventuelles
- établit le tableau Emplois/Ressources, le tableau d'utilisation des fonds par activité et l'état de rapprochement du compte de remboursement
- élabore sur la base des éléments évoqués ci-dessus le RIF en y intégrant les commentaires nécessaires
- transmet le tout au Spécialiste en Gestion Financière.

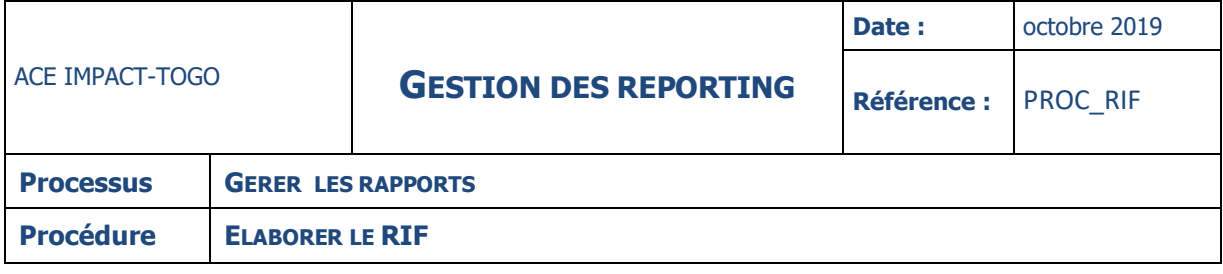

## **INSTRUCTION : 02 – CONTROLER LE RIF**

## **Fiche**

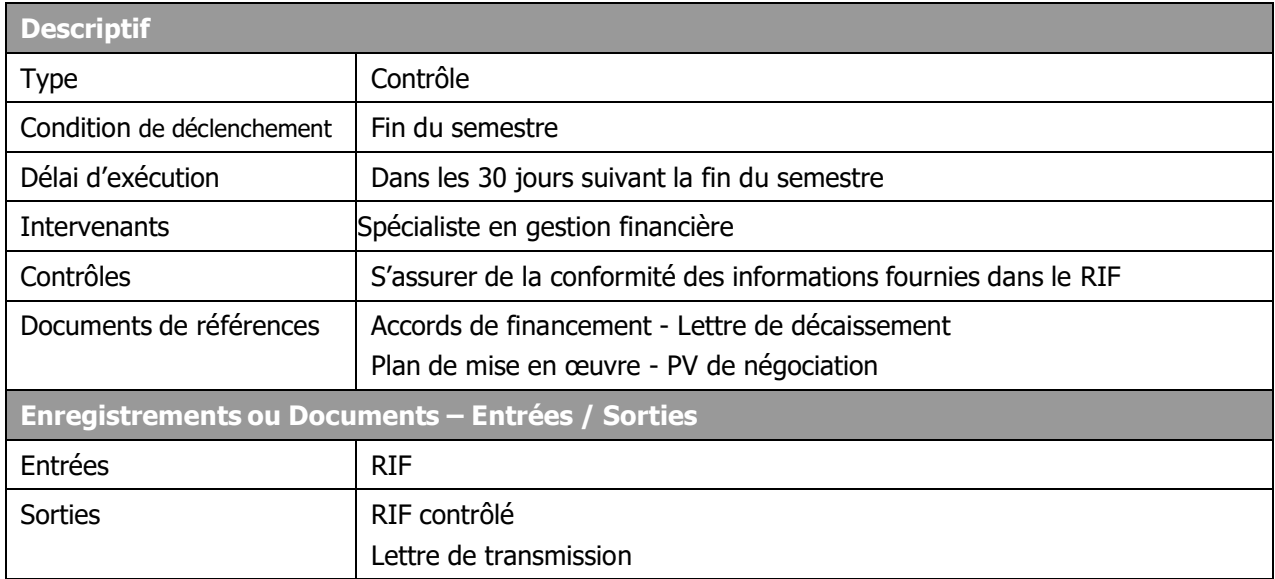

## **Description**

## **Spécialiste en Gestion Financière :**

- reçoit le dossier et s'assure de son exhaustivité et de sa cohérence
- s'assure que le Comptable a procédé aux contrôles nécessaires
- remplit la lettre de transmission
- transmet le RIF au Directeur de l'ACE IMPACT-TOGO si tout est conforme en y joignant la lettre de transmission
- Retourne, en cas de non- conformité, le RIF au Comptable pour correction.

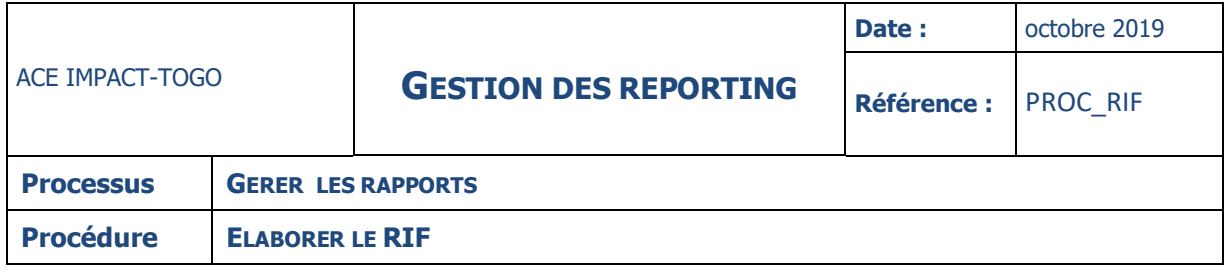

## **INSTRUCTION : 03 – VALIDER LE RIF**

## **Fiche**

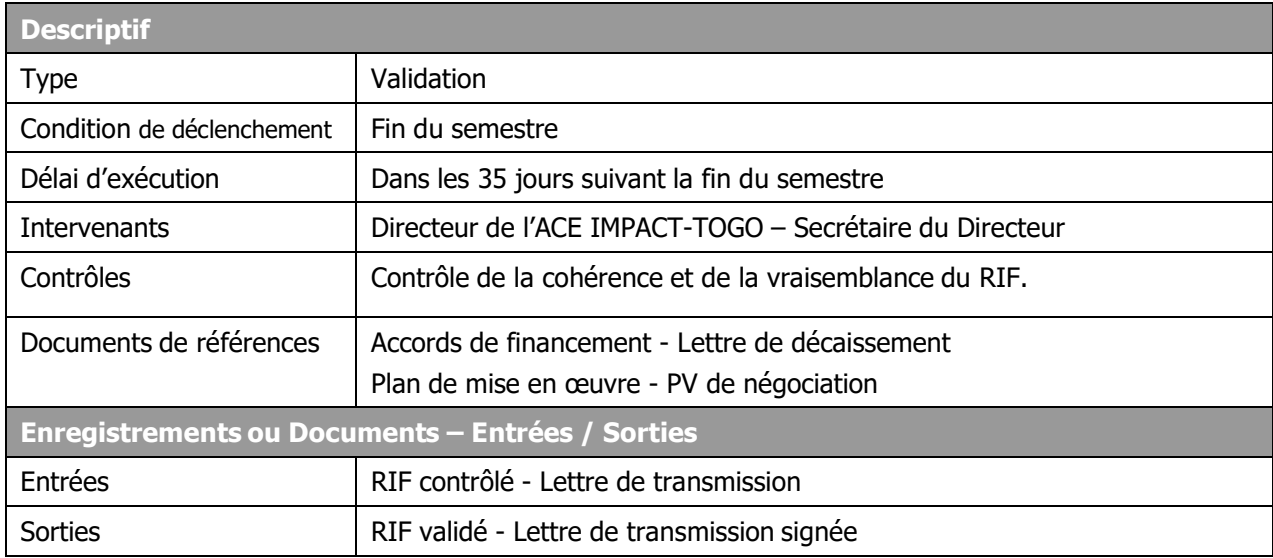

## **Description**

## **Directeur de l'ACE IMPACT-TOGO :**

- Reçoit le RIF et la lettre de transmission
- S'assure de la cohérence, de la vraisemblance et de la conformité du RIF
- Signe la lettre de transmission si tout est conforme
- Remet le tout à sa secrétaire pour la suite de la procédure
- En cas de non-conformité, retourne sans signer la lettre de transmission ainsi que le RIF au SGF

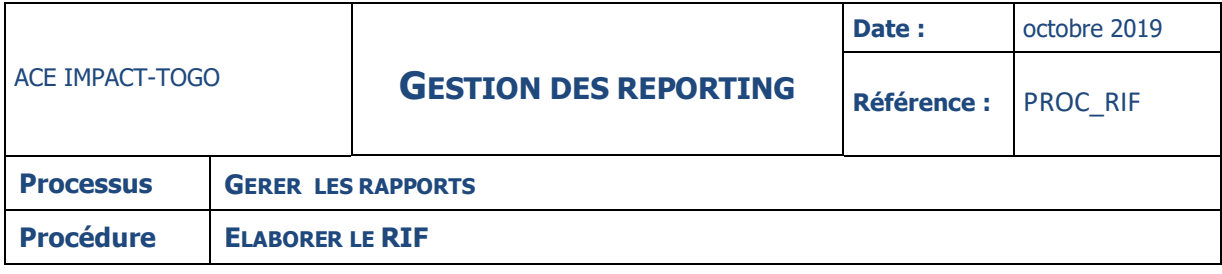

#### **INSTRUCTION : 04 – SOUMETTRE LE RIF AU MINISTERE DE TUTELLE ET A L'IDA**

#### **Fiche**

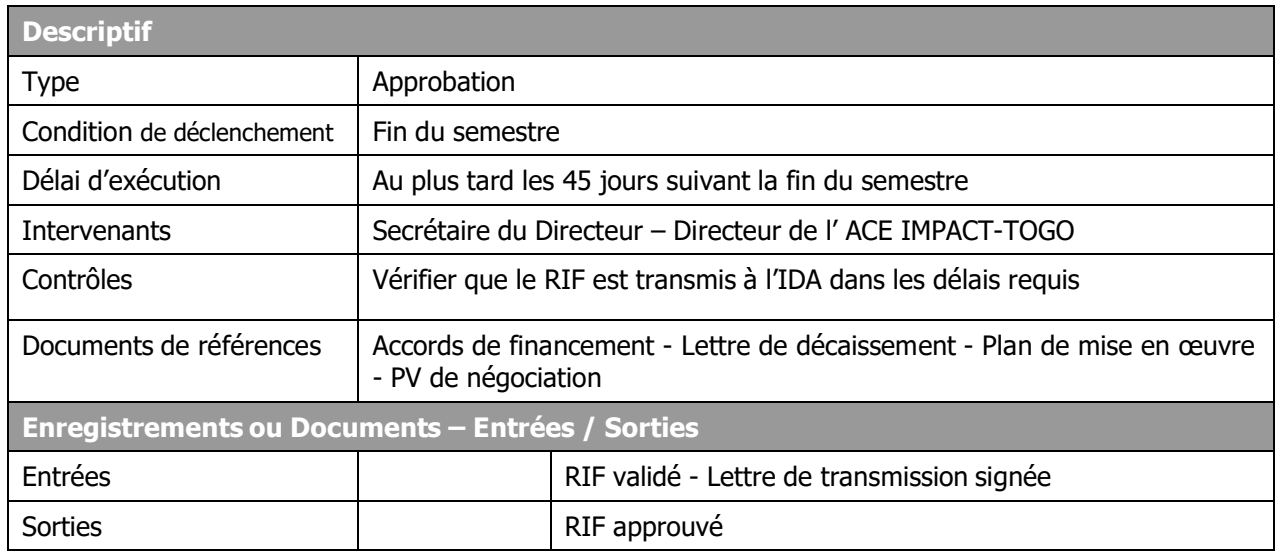

## **Description**

## **Secrétaire de l'ACE IMPACT-TOGO :**

- Remet deux exemplaires du RIF validé respectivement au Ministère de tutelle et à l'IDA
- Remet un autre exemplaire au Comptable pour classement

#### **Directeur de l'ACE IMPACT-TOGO :**

- Attend de recevoir les réponses de l'IDA sur le RIF et les transmet au Comptable<br>- En cas d'avis de non objection, demande à sa Secrétaire de l'imprimer et de le trans
- En cas d'avis de non objection, demande à sa Secrétaire de l'imprimer et de le transmettre au Comptable pour classement
- En cas d'acceptation du RIF par l'IDA, le transmet au Comptable pour correction et au Responsable Suivi Evaluation pour contrôle.

#### **NB : le RIF corrigé suit le même procédé de transmission que le RIF initial**

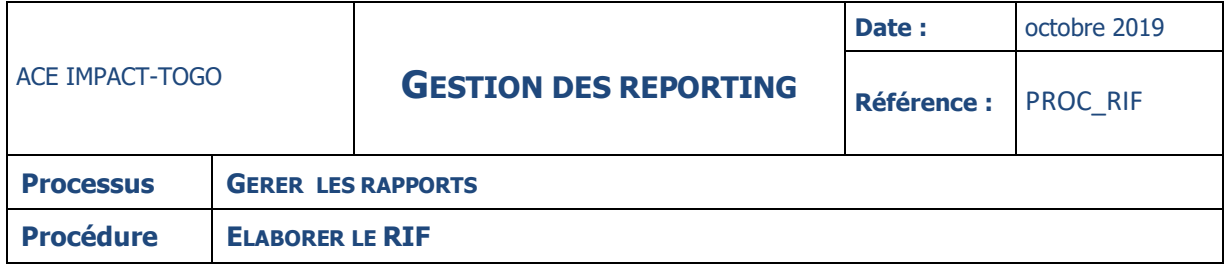

#### **ANNEXES**

#### **MODE OPERATOIRE**

Selon les accords de financement de la Banque mondiale, les fonds octroyés doivent être utilisés exclusivement aux fins pour lesquels le financement est accordé, dans un souci d'efficacité et d'efficience.

La Banque mondiale exige des emprunteurs de mettre en place un système de gestion financière adéquat permettant de générer des informations financières fiables et à temps voulu et de produire des Rapports Intérimaires Financiers périodiques. Les préalables à l'élaboration d'un RIF :

- **E** Paramétrage du système de gestion :
	- Plan analytique
	- Plan budgétaire
	- Plan financier
- Elaboration du Plan de Travail et Budget Annuels (PTBA)
- **Imputation correcte des dépenses**
- ← Comptabilité à jour

La sélection du modèle des tableaux (finance, passation des marchés et technique) se fait en accord avec la Banque mondiale au moment des négociations. Les Etats à préparer sont :

- les Etats d'exécution financière du projet :
- Tableaux emplois/ressources
- Utilisation des fonds paractivité
- Prévision des engagements et décaissement pour les six (06) mois suivants
- Situation de réalisations des indicateurs liés aux décaissements
- Programme des dépenses éligibles (PDE) pour le semestre finissant
- Les informations à fournir sont semestrielles et cumulatives.

#### **Tableau Emplois/Ressources**

Il indique les ressources du projet pour la période considérée et en valeur cumulative depuis le début du projet.

Le tableau E/R rend compte de l'utilisation des fonds par catégorie de dépenses pour la période considérée et en valeur cumulée depuis le début du projet.

Il indique aussi les prévisions de décaissement du semestre à venir, ainsi que les soldes de trésorerie du projet au début et à la fin de la période.

## **Tableau d'utilisation des fonds par activité**

Le tableau rend compte de l'exécution financière du projet. Il permet de comparer les dépenses effectives et les dépenses prévues pour la période considérée et en valeur cumulée depuis le début du projet. Il indique aussi les écarts observés entre les coûts prévus et les coûts effectifs.

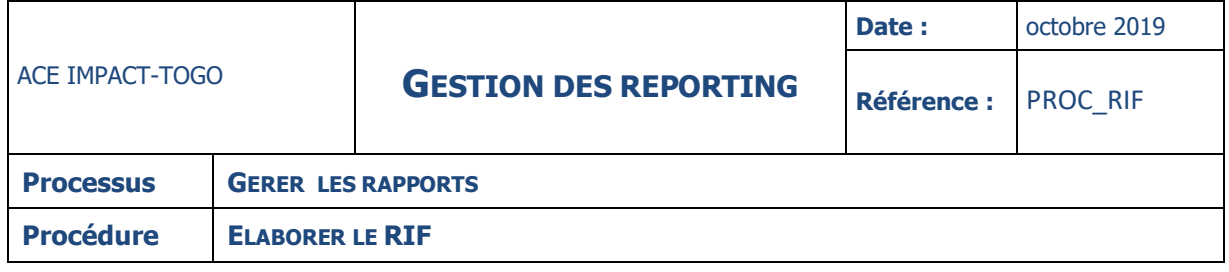

#### **TERMES ET GLOSSAIRES**

- **PTBA** : Programme de Travail et budget Annuel
- **ACE** : Centre d'Excellence Africain
- **E/R** : Emplois Ressources
- **RIF** : Rapport Intermédiaire Financier
- **ERB** : Etats de rapprochement Bancaire
- **TER** : Tableau Emplois Ressources
- **IDA** : Association

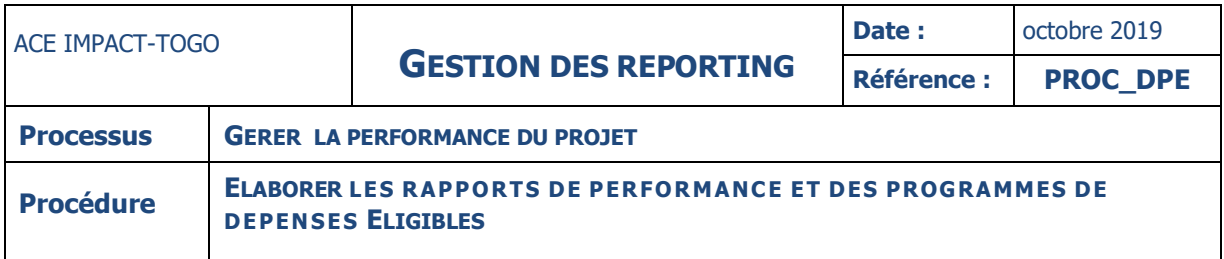

## **1. ELABORATION DU DPE**

## **DESCRIPTION**

La présente procédure décrit le processus d'encaissement par le biais de la demande de remboursement qui passe par les étapes suivantes :

- La préparation du rapport de performance
- La validation du rapport de performance
- La soumission du rapport de performance au CN
- La transmission du rapport à l'IDA et copie à l'AUA
- …/…

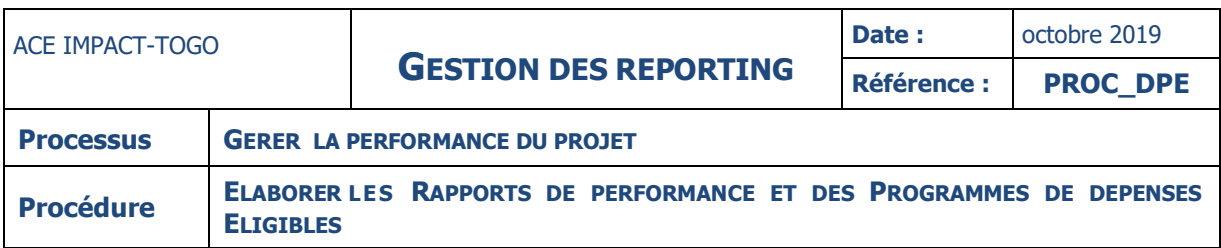

## **FICHE**

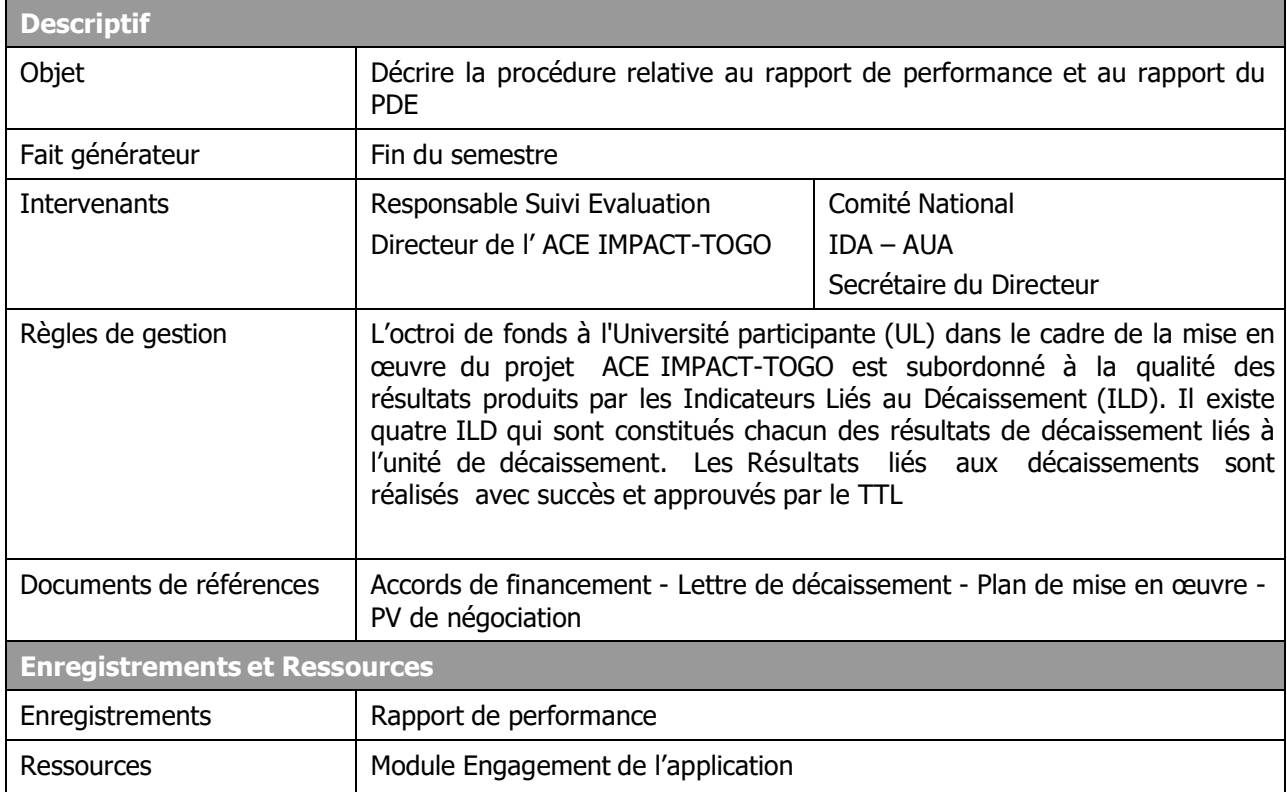

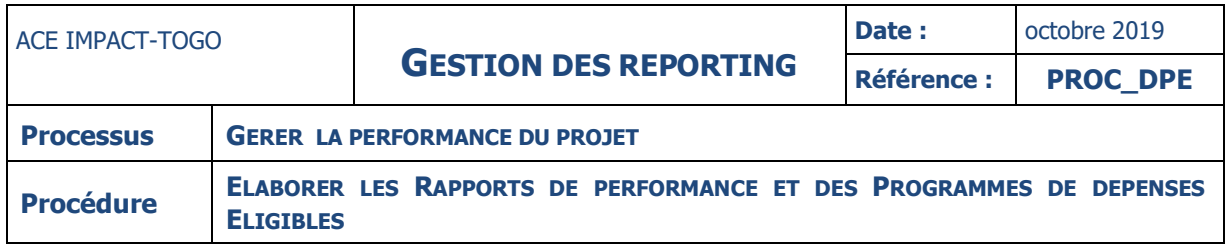

#### **DIAGRAMME**

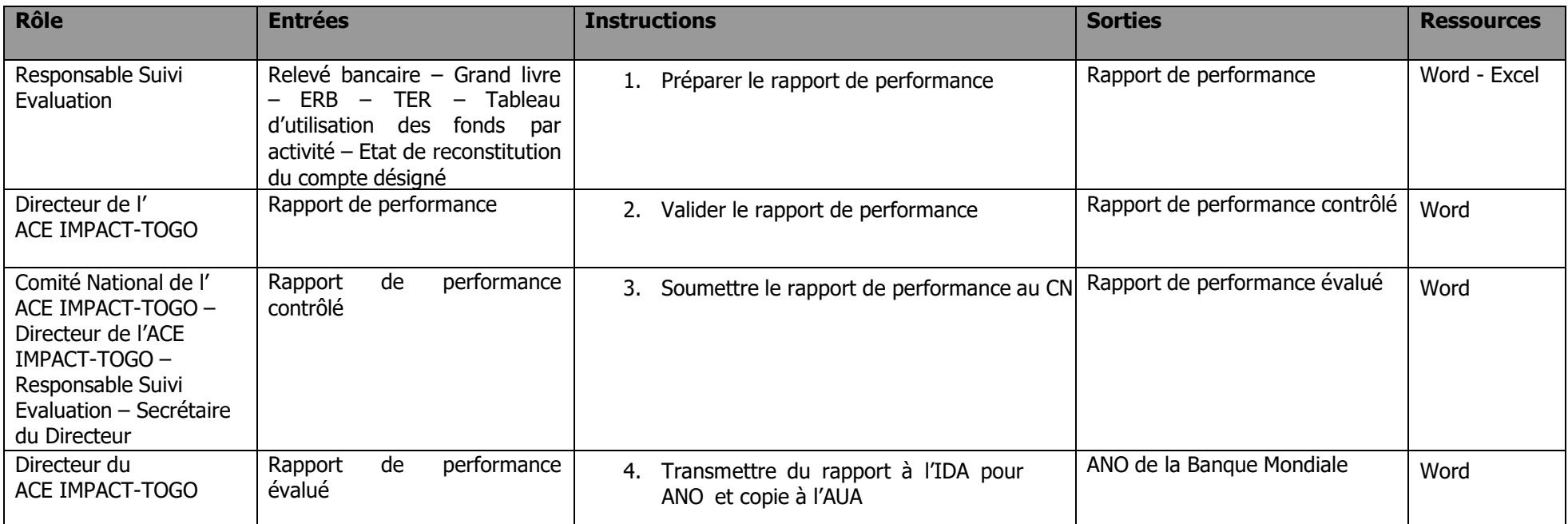

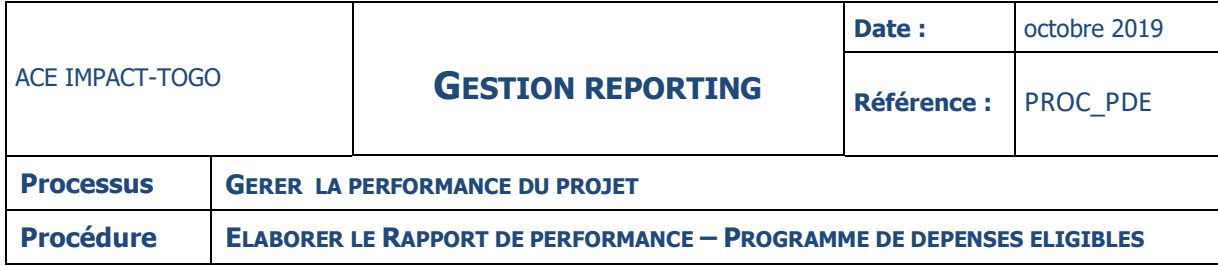

#### **INSTRUCTIONS**

#### **INSTRUCTION : 01 – PREPARER LE RAPPORT DE PERFORMANCE**

**Fiche**

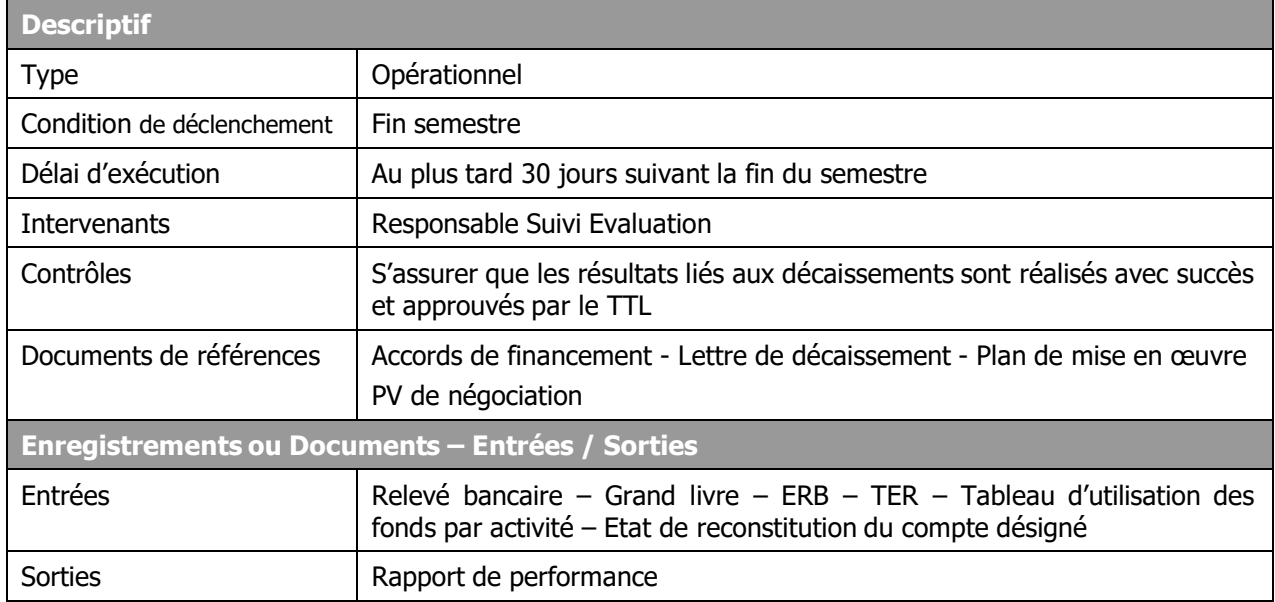

#### **Description**

#### **Responsable Suivi Evaluation :**

- reçoit des différents responsables d'actions les documents relatifs :
	- o aux activités réalisées
	- o aux décaissements effectués
	- o aux dates de réalisation des activités
	- o aux difficultés rencontrées
	- o à l'avancement physique des travaux
- s'assure de la pertinence et de la cohérence des données
- vérifie que les activités réalisées correspondent à celles inscrites dans le PTBA approuvé
- identifie éventuellement les activités non éligibles
- exploite les données figurant dans le RIF approuvé par l'IDA
- remplit le tableau des indicateurs liés aux décaissements
- compare les résultats obtenus avec ceux figurant dans les ILD
- s'assure que les résultats programmés ont été atteints
- sinon, obtient des différents responsables d'actions, les explications nécessaires
- élabore le rapport de performance et les commentaires
- soumet le rapport aux différents responsables d'actions pour observations
- intègre les observations pertinentes des responsables d'actions
- transmet le rapport de performances au Directeur de l'ACE IMPACT-TOGO.

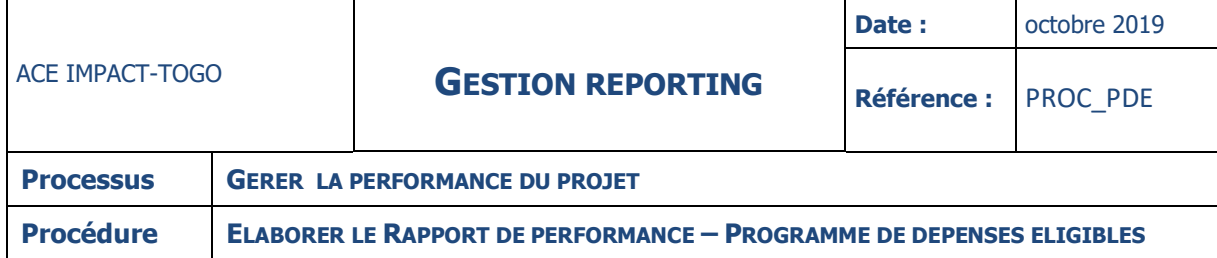

#### **INSTRUCTION : 02 – VALIDER LE RAPPORT DE PERFORMANCE**

## **Fiche**

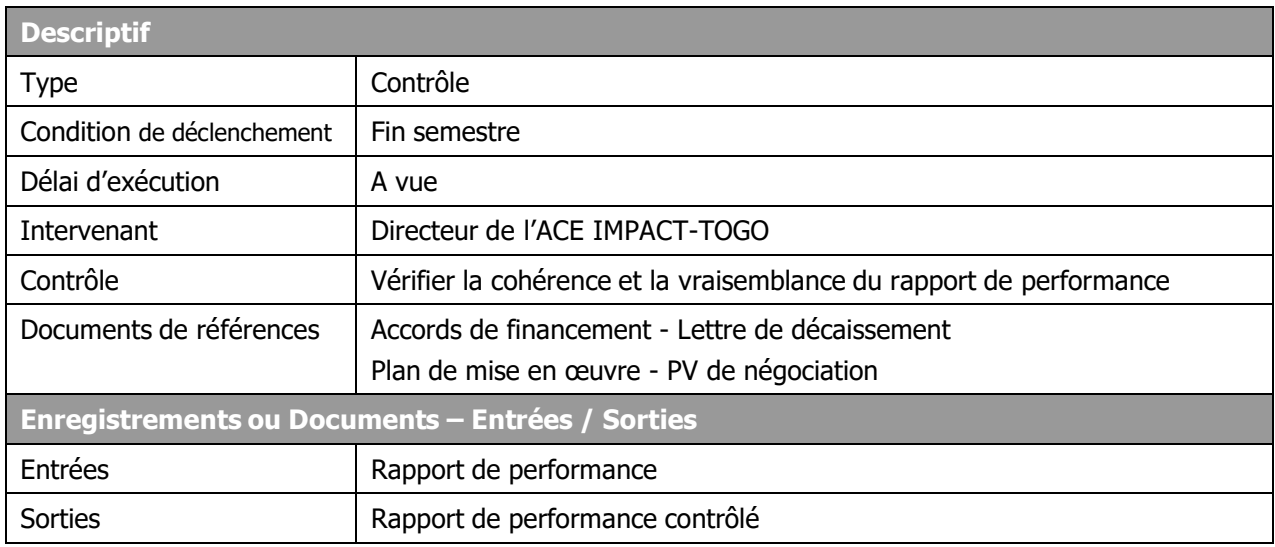

## **Description**

### **Directeur de l'ACE IMPACT-TOGO :**

- reçoit le rapport de performances
- s'assure de la cohérence et de la pertinence du rapport
- vérifie que les indicateurs liés aux décaissements ont été atteints
- s'enquiert des raisons pour lesquelles certains ILD n'ont pas été atteints
- demande en cas de conformité à sa secrétaire de préparer la lettre de transmission
- signe la lettre de transmission et remet le tout à sa secrétaire
- En cas d'anomalies, retourne le rapport au Responsable Suivi Evaluation, pour correction.

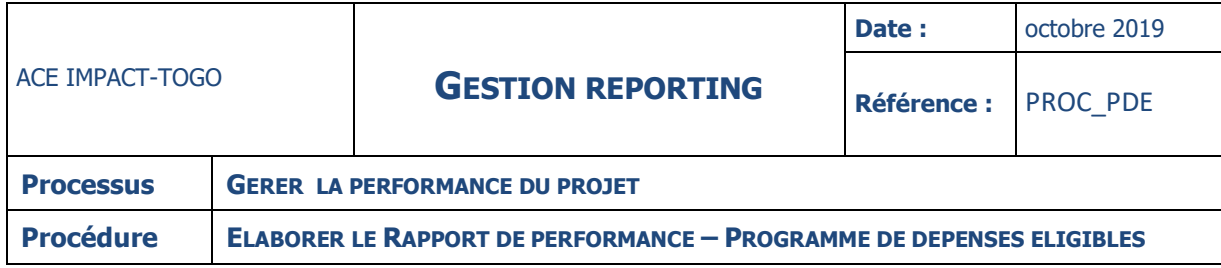

#### **INSTRUCTION : 03 – SOUMETTRE LE RAPPORT AU COMITE NATIONAL**

## **Fiche**

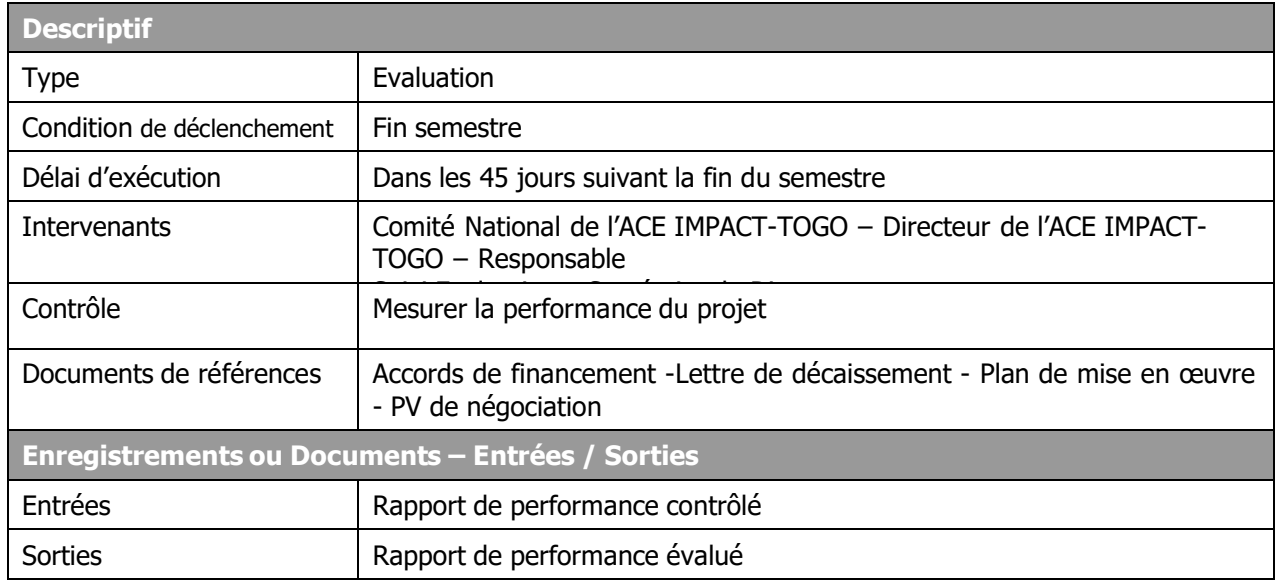

## **Description**

## **Secrétaire du Directeur :**

- Reçoit le rapport de performances validé
- Remet respectivement un exemplaire au Responsable Suivi Evaluation et un autre au Comité national de l'ACE IMPACT-TOGO.

## **Comité National de l'ACE IMPACT-TOGO :**

- Reçoit le rapport de performance contenant entre autres les ILD, les RLD et les commentaires du Responsable Suivi Evaluation
- S'assure de l'exhaustivité des pièces justificatives relatives à ces dépenses ((salaires, bourses d'études probablement et coûts d'exploitation)
- Rapprocher le montant des dépenses exécutées par le projet dans le cadre des PDE, à celui figurant dans la comptabilité du Ministère de tutelle pour s'assurer de leur concordance

#### **NB : ces charges doivent, conformément à l'accord de financement, provenir des Indicateurs Liés aux Décaissements (ILD) et des Résultats Liés aux Décaissements (RLD)**

- S'assure de la validité et de la réalité des dépenses exécutées (bulletin de salaire, time sheet, quote part des charges fixes supportées par le projet)
- Identifie éventuellement les dépenses exécutées et non programmées dans le PTBA (dépenses inéligibles)
- Procède à l'analyse des indicateurs de performance fournis dans le rapport des PDE
- S'assure de l'exactitude arithmétique des indicateurs de performance et de leur vraisemblance
- Identifie les délais anormalement longs de réalisation des activités et les causes éventuelles
- Donne une opinion motivée sur le rapport de performance et le transmet au Directeur du **Centre**

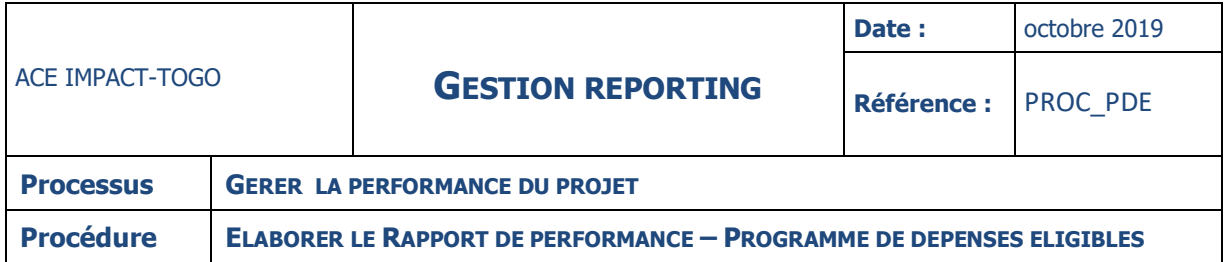

#### **NB : le Directeur du Centre doit faire ses observations au plus tard dans les 5 jours qui suivent la transmission par le Comité national de son opinion motivée.**

#### **Directeur du centre :**

- Reçoit l'opinion motivée du Comité National, la transmet au Responsable Suivi Evaluation et aux différents Responsables d'actions
- Attend de recevoir les observations des uns et des autres et les transmet au Comité National

## **Comité National de l'ACE IMPACT-TOGO :**

- Exploite les réponses transmises par le Directeur du centre
- Accepte les réponses pertinentes et corrige son opinion
- Rejette les réponses non pertinentes et apporte des précisions complémentaires
- Propose, en fonction des résultats issus de la vérification, le montant à demander en décaissement, à l'IDA
- Elabore le rapport des Programmes de dépenses Eligibles contenant :
	- o Les performances du projet liées aux ILD et RLD
	- o les dépenses inscrites au Programme des Dépenses Eligibles.
	- o Les observations de l'Equipe d'exécution de l'ACE IMPACT-TOGO
	- o L'opinion motivée du Comité National
	- o le montant à demander en décaissement
	- o remet le rapport sur les Dépenses relatives aux Programmes de Dépenses Eligibles au Directeur du Centre.

**NB : Le Programme de Dépenses Éligible doit inclure les salaires des professeurs et probablement des bourses d'études, et des coûts d'exploitation. Ces dépenses doivent être effectuées de manière appropriée dans le respect absolu des normes de la Banque pour qu'elles puissent être éligibles pour leur remboursement par la Banque mondiale.**

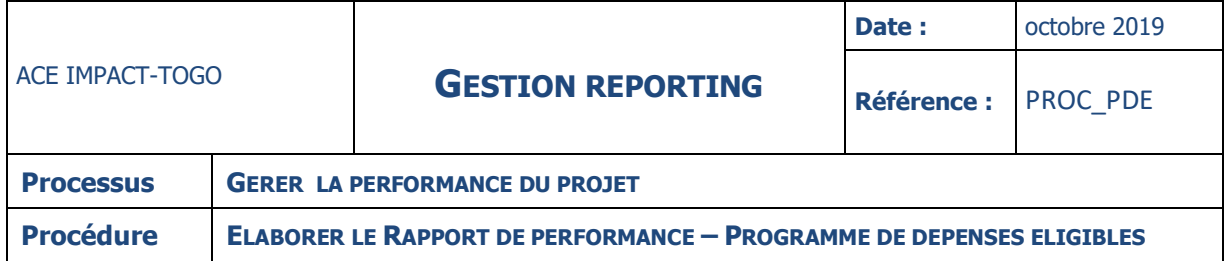

### **INSTRUCTION : 04 – TRANSMETTRE LE RAPPORT A L'IDA AVEC COPIE A L'AUA**

**Fiche**

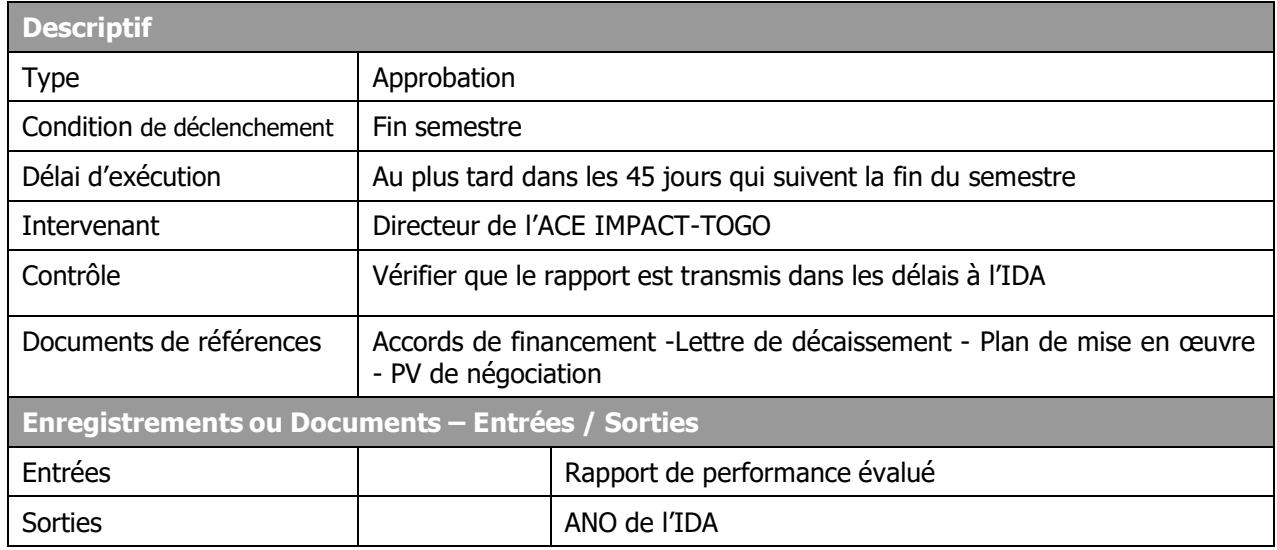

## **Description**

## **Directeur du centre :**

- Reçoit le rapport relatif aux Programmes de Dépenses Eligibles
- Demande à sa secrétaire de le transmettre à l'IDA avec copie à l'AUA
- Attend de recevoir les observations de l'IDA
- Les transmet au Responsable Suivi Evaluation pour correction.

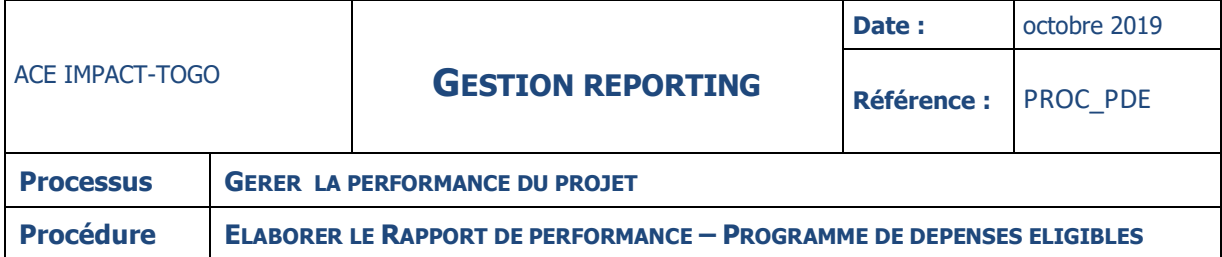

## **ANNEXES**

L'ACE IMPACT-TOGO soumettra au Comité National les informations sur la réalisation de la préparation et de la qualification des résultats (ILD1 – Année 0). De plus, l'ACE IMPACT-TOGO certifiera disposer dans ses archives des informations contextuelles permettant de documenter l'accomplissement desdits résultats.

Par le biais du Comité National, le gouvernement analysera les informations sur la réalisation de la préparation et de la qualification des résultats (ILD1 – Année 0) et les soumettra à la Banque mondiale avec copie à l'AUA. Ces informations seront accompagnées des dépenses du Programme des Dépenses Eligibles (principalement les salaires). Il est prévu que ce premier décaissement s'élève à 15% de l'appui convenu au ACE IMPACT-TOGO. Les informations soumises à la Banque mondiale seront accompagnées d'une demande de retrait du remboursement.

La Banque décaissera les fonds correspondant aux résultats de l'année 0 (au compte du projet au Ministère des Finances)

Le Ministère des Finances transférera les fonds au compte du projet de l'ACE IMPACT-TOGO au niveau de l'Université, en utilisant le procédé budgétaire habituel.

#### **DOCUMENTS DE REFERENCES**

Accords de financement Lettre de décaissement Plan de mise en œuvre PV de négociation

#### **TERMES ET GLOSSAIRES**

- **PDE** : Programme de Dépenses Eligibles
- **RLD** : Résultat Liés au Décaissement
- **ILD** : Indicateurs Liés au Décaissement
- **CPT** : Comptable
- **RF** : Spécialiste en Gestion Financière
- **PV** : Procès-Verbal
- **BC** : Bon de commande
- **BL** : Bon de Livraison
- **ACE** : Centre d'Excellence Africain
- **IDA** : International Development Association
- **AUA** : Association des Universités Africaines

**V- GESTION DES IMMOBILISATIONS**

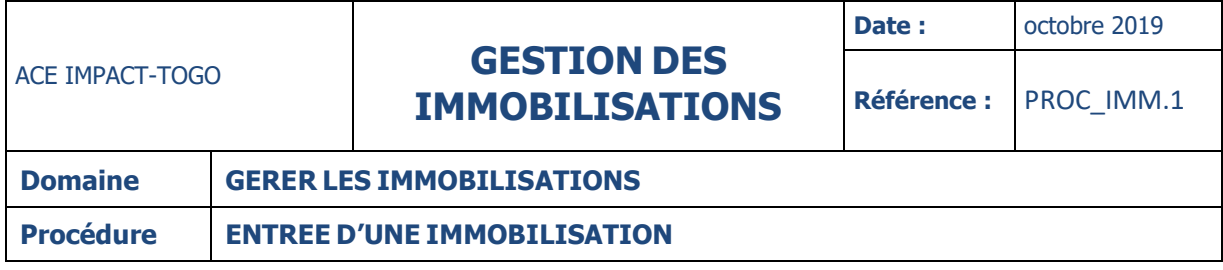

## **ENTREE D'UNE IMMOBILISATION**

## **DESCRIPTION**

La procédure décrit les principes et règles relatifs à la gestion extra comptable des immobilisations et valeurs acquises dans le cadre de la mise en œuvre des activités de l'ACE IMPACT-TOGO.

L'événement déclencheur de la procédure est l'entrée d'une immobilisation dans le patrimoine de l'ACE IMPACT-TOGO.

La procédure d'acquisition d'immobilisations au sein de l'ACE IMPACT-TOGO, passe par les étapes suivantes :

- L'établissement du fichier des immobilisations
- Le classement.

# ACE IMPACT-TOGO **GESTION DES IMMOBILISATIONS**

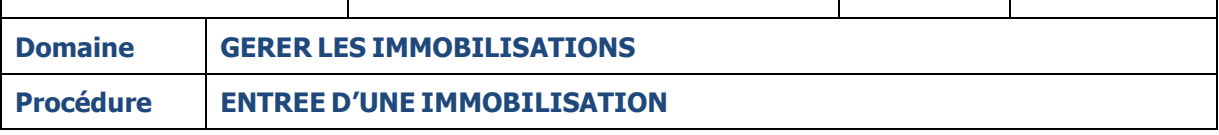

#### **Fiche**

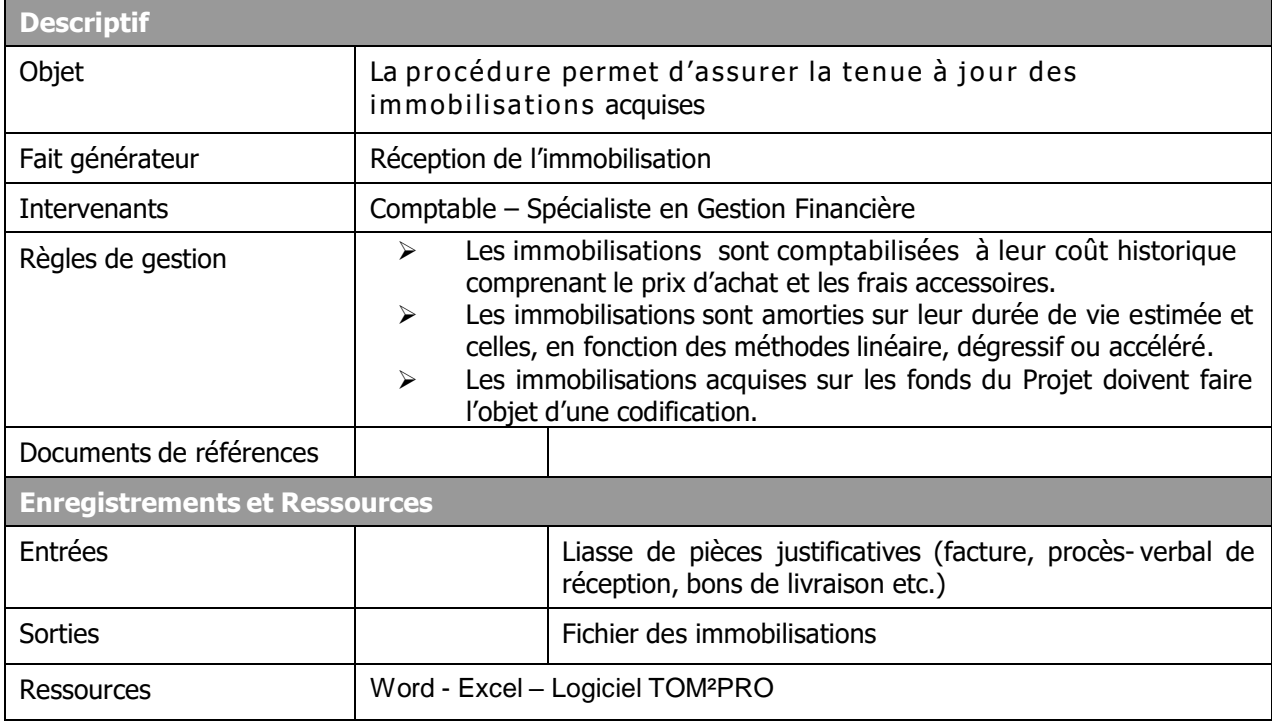

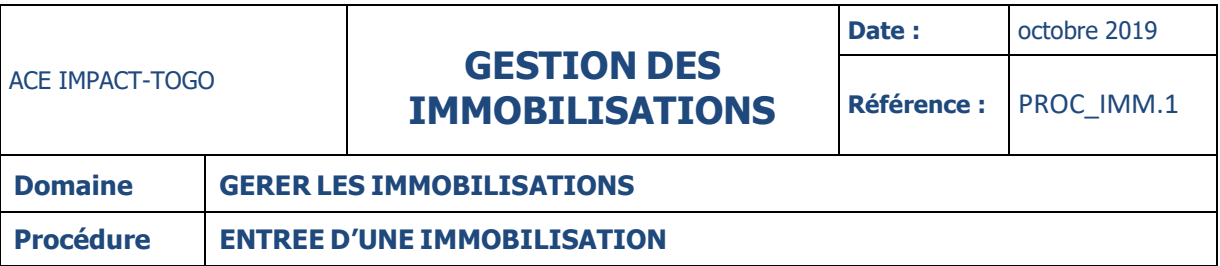

#### **Diagramme**

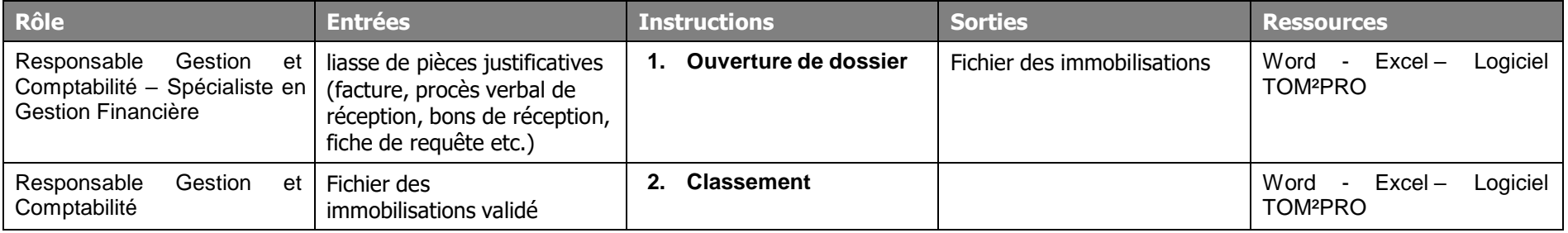

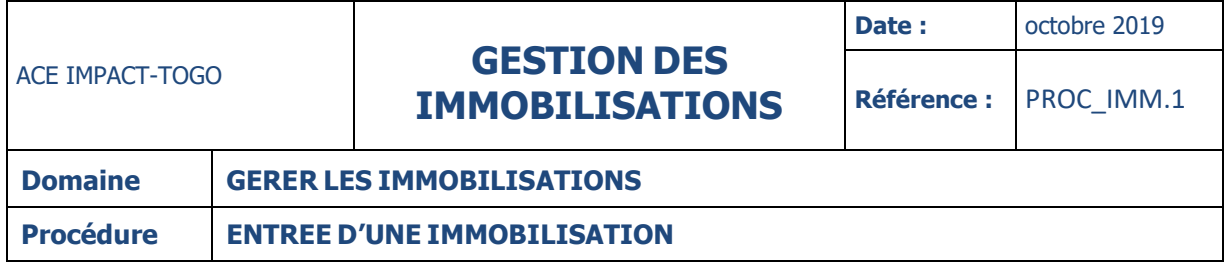

## **INSTRUCTIONS**

**INSTRUCTION : 01 – OUVERTURE DU DOSSIER D'IMMOBILISATION**

#### **Fiche**

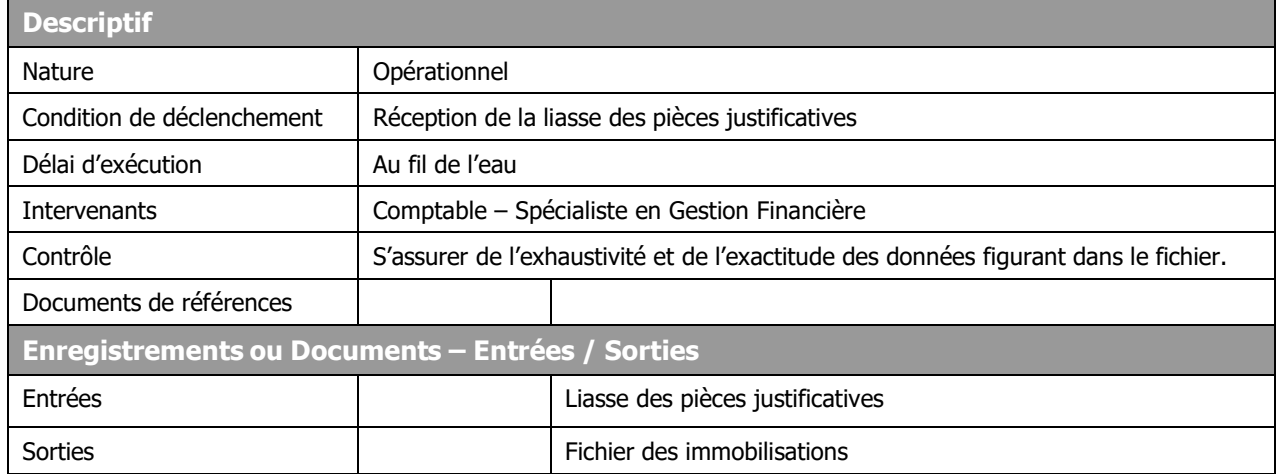

## **Description**

#### **Comptable :**

- Reçoit la liasse des pièces justificatives (facture, contrat de marché, bon de commande, procès verbal de réception, bon de livraison etc.)
- Renseigne le fichier des immobilisations en y reportant :
	- $\checkmark$  Le code de l'immobilisation
	- $\checkmark$  La date de réception
	- La nature de l'opération
	- $\checkmark$  La désignation
	- $\checkmark$  L'affectation
	- $\checkmark$  La localisation
	- $\checkmark$  La valeur d'acquisition
	- $\checkmark$  La date de mise en service
	- $\checkmark$  Le fournisseur d'investissement
	- $\checkmark$  La source de financement
	- La durée d'amortissement
- Imprime la liste des nouvelles entrées, la signe et la soumet au contrôle du Spécialiste en Gestion Financière

#### **NB :**

- o Dès la réception des immobilisations, le Comptable établit pour chaque immobilisation, une fiche individuelle comportant :
	- $\checkmark$  La description de l'immobilisation
	- $\checkmark$  La date d'acquisition
	- Le numéro d'identification
	- $\checkmark$  Le nom du fournisseur
	- $\checkmark$  Le coût de l'acquisition.
- o La fiche doit être validée par le Spécialiste en Gestion Financière.

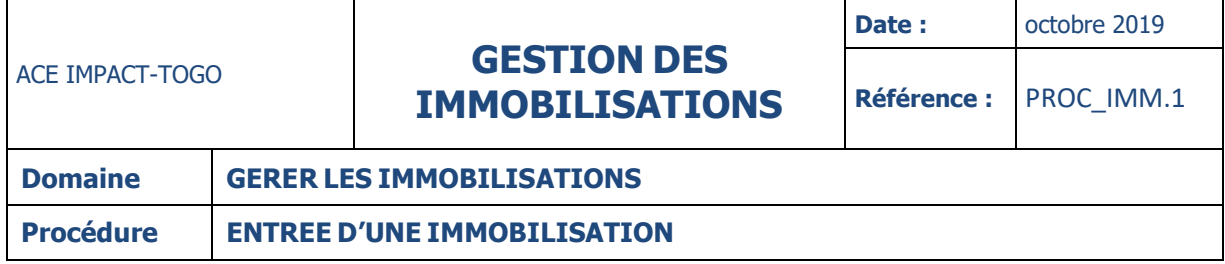

## **Spécialiste en Gestion Financière :**

- Vérifie par rapport aux procès-verbaux de réception ou aux bons de livraison, l'exhaustivité du fichier et l'exactitude des données qui figurent sur le listing
- Signe pour approbation le listing et le retourne au Comptable.

# ACE IMPACT-TOGO **GESTION DES IMMOBILISATIONS**

**Référence :** PROC\_IMM.1

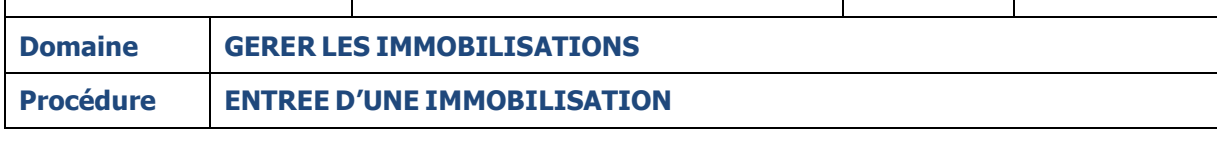

## **INSTRUCTION : 02 – CLASSEMENT**

**Fiche**

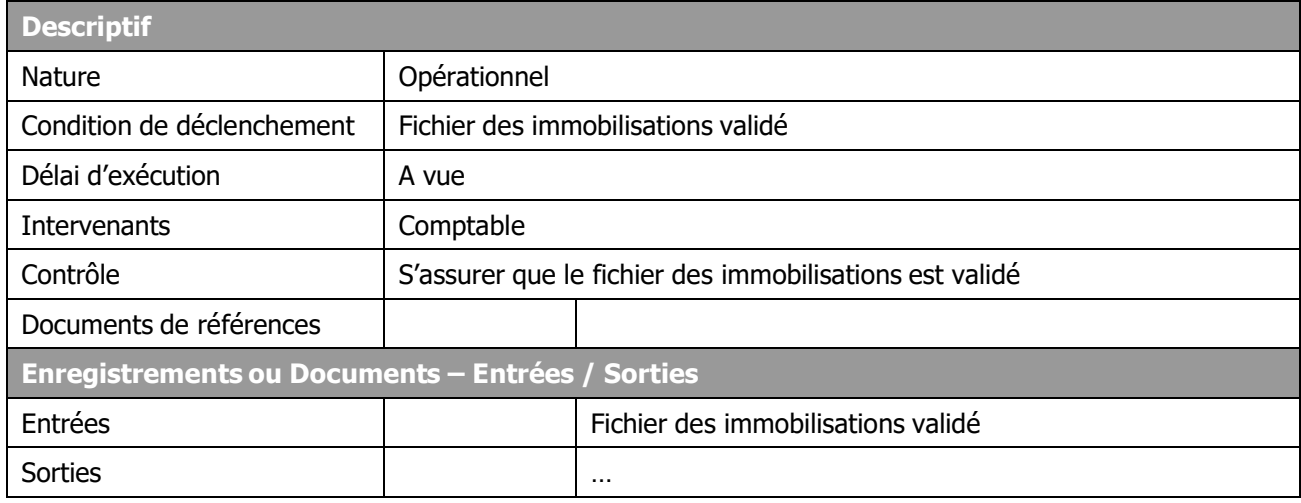

## **Description**

## **Comptable :**

- Reçoit le fichier des immobilisations validé
- Procède à son classement dans le dossier de « gestion des immobilisations ».

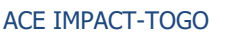

# ACE IMPACT-TOGO **GESTION DES IMMOBILISATIONS**

**Date:** octobre 2019

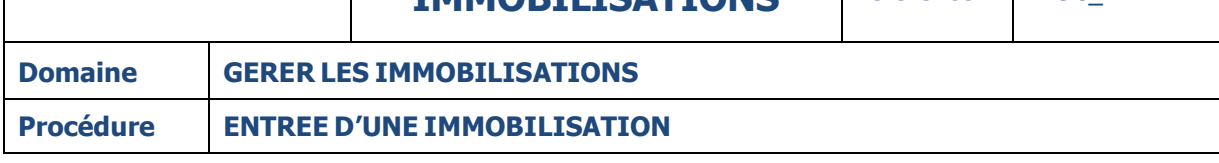

#### **MODE OPERATOIRE**

Sont considérées comme immobilisations, les éléments corporels et incorporels destinés à servir de façon durable au Projet de l'ACE IMPACT-TOGO.

Les immobilisations sont enregistrées dans un fichier des immobilisations dans le logiciel tenu par le Comptable.

Un code unique est attribué à chaque immobilisation de manière à l'identifier en comptabilité et dans le fichier des immobilisations.

La codification des immobilisations doit être conforme à celle préconisée par le partenaire technique et financier.

#### **TERMES DU GLOSSAIRE**

ACE : Centre d'Excellence Africain

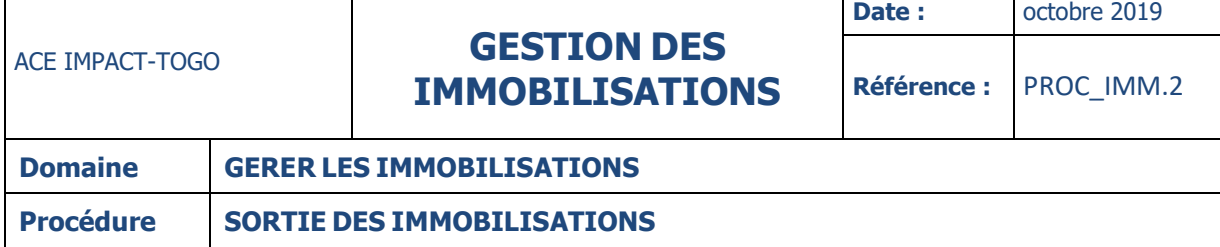

## **SORTIE D'UNE IMMOBILISATION**

#### **DESCRIPTION**

La procédure décrit le traitement des immobilisations sorties du patrimoine de l'ACE IMPACT-TOGO. Ces sorties d'immobilisations concernent les mises au rebut ou les cessions . Elle s'applique à toutes les immobilisations corporelles acquises et réceptionnées. Les immobilisations du projet appartiennent à l'Etat togolais et les procédures de sortie et de mise au rebut doivent respecter les procédures en matière de comptabilité publique.

La procédure passe par les étapes suivantes :

- Réforme et vérification
- Classement.

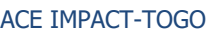

# ACE IMPACT-TOGO **GESTION DES IMMOBILISATIONS**

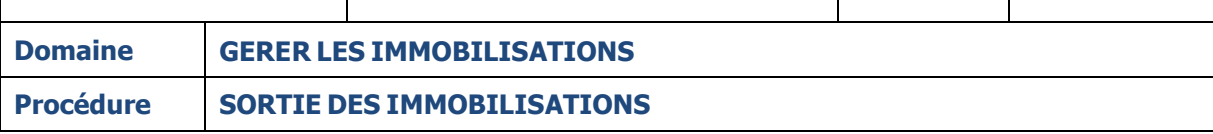

### **Fiche**

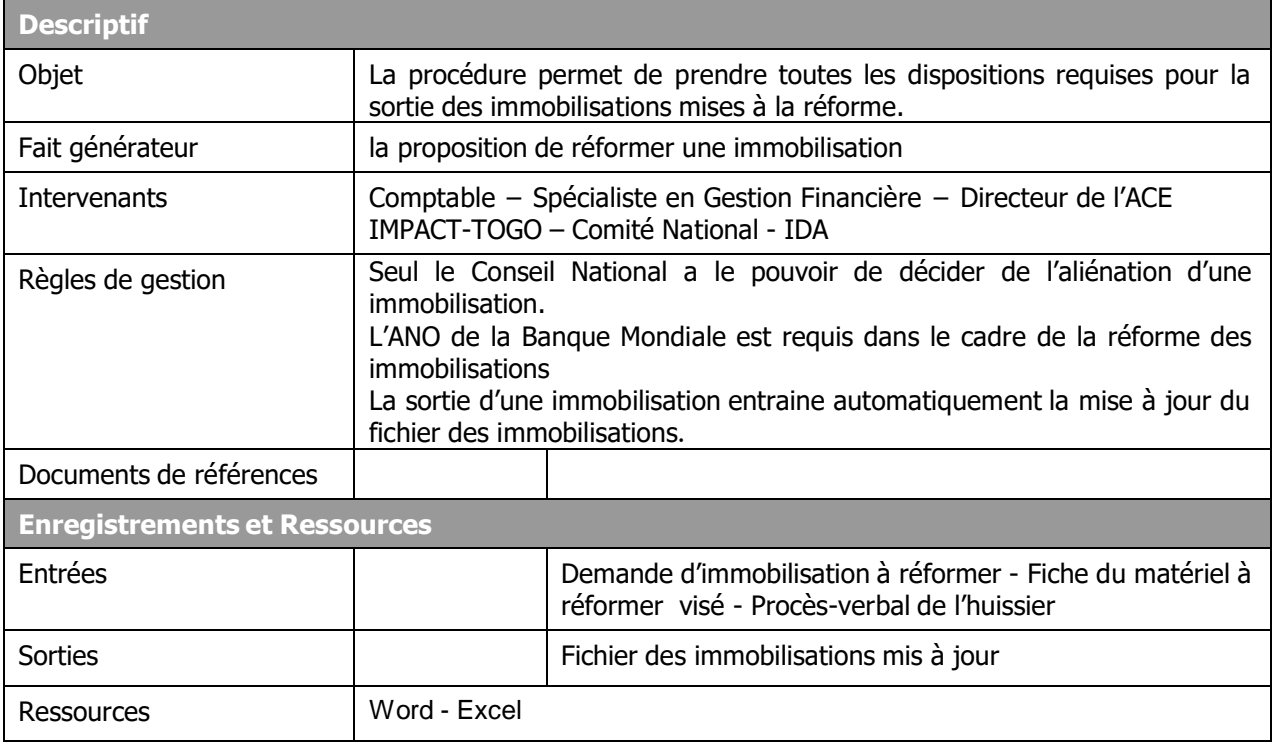
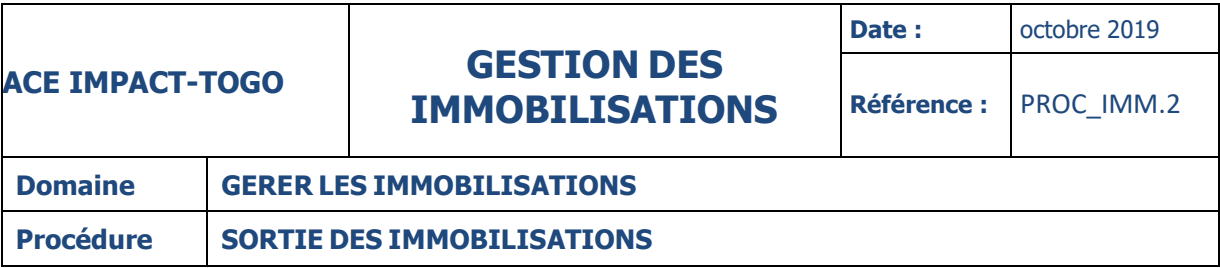

# **Diagramme**

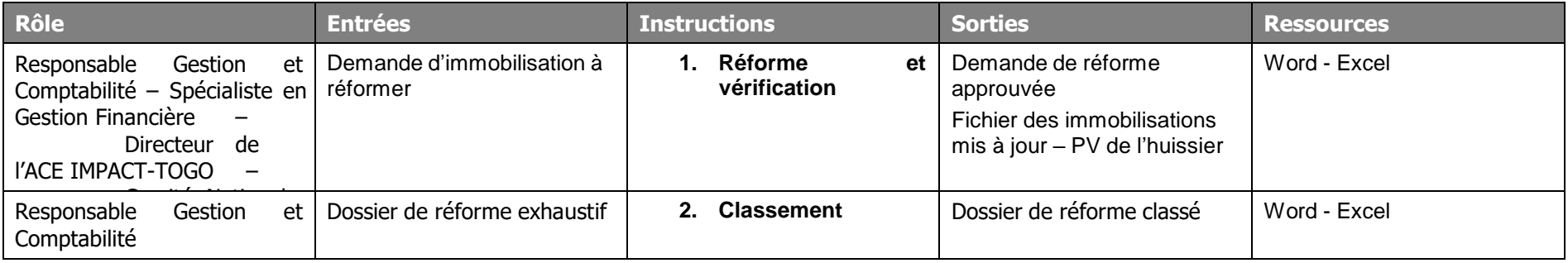

# ACE IMPACT-TOGO **GESTION DES IMMOBILISATIONS**

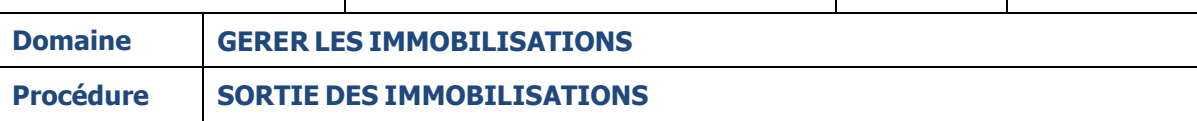

### **INSTRUCTION : 01 – REFORME ET VERIFICATION**

# **Fiche**

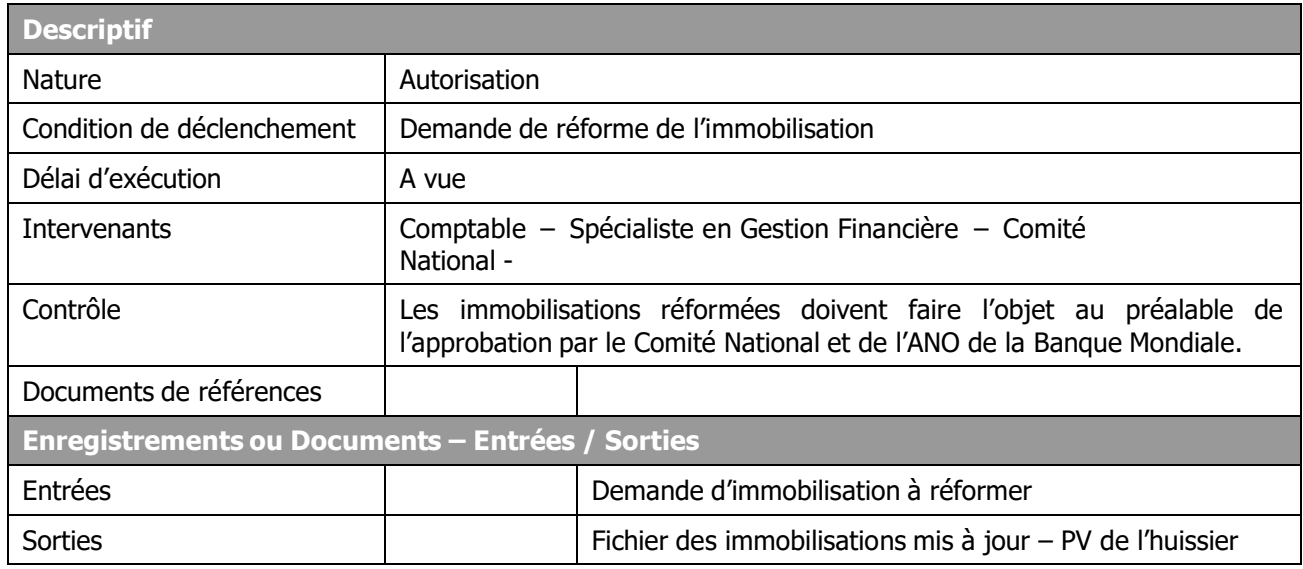

# **Description**

### **Comptable :**

- Etablit une demande d'immobilisation à réformer
- Etablit la fiche du matériel à réformer et la rapproche avec la comptabilité
- Complète la fiche de matériel en y inscrivant le décompte des amortissements complémentaires
- et la transmet accompagnée de la demande de mise à la réforme au Spécialiste en Gestion Financière.

## **Spécialiste en Gestion Financière :**

- Contrôle et vise la fiche de matériel et la demande de mise à la réforme
- Transmet la liasse au Directeur de l'ACE IMPACT-TOGO.

# **Directeur de l'ACE IMPACT-TOGO :**

- S'assure que la liasse est visée par le Spécialiste en Gestion Financière
- Valide la demande si tout est conforme et la propose au Comité National
- Sinon la retourne au Spécialiste en Gestion Financière.

# **Comité National de l'ACE IMPACT-TOGO :**

- S'assure que la demande est validée par le Spécialiste en Gestion Financière
- Approuve, en cas de conformité la demande de mise à la réforme
- Attend de recevoir l'ANO de la Banque Mondiale

# ACE IMPACT-TOGO **GESTION DES IMMOBILISATIONS**

**Référence :** PROC\_IMM.2

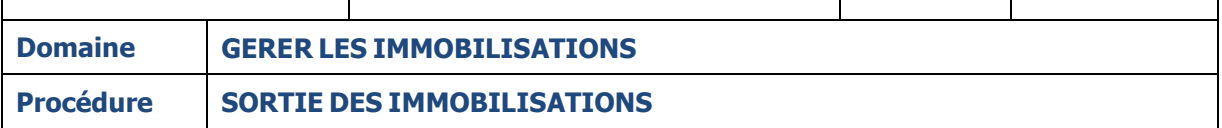

- Transmet le tout au Directeur de l'ACE IMPACT-TOGO qui le remet à son tour au Comptable.

#### **Comptable :**

- Procède à la mise à jour du fichier des immobilisations
- Constate en comptabilité la sortie de l'immobilisation

### **NB : lorsque l'immobilisation a fait l'objet d'une cession, dans ce cas :**

## **Directeur de l'ACE IMPACT-TOGO :**

- Fait procéder à la vente du matériel réformé par un huissier de justice qui en dresse le procès- verbal
- Transmet le procès-verbal de la vente au CPT.

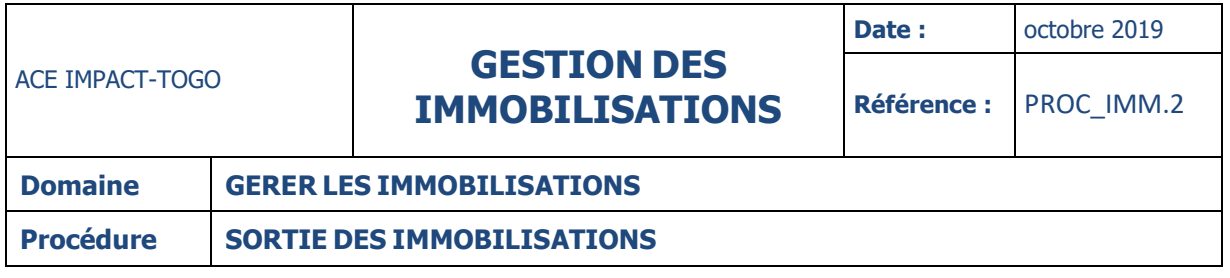

# **INSTRUCTION : 02 – CLASSEMENT**

# **Fiche**

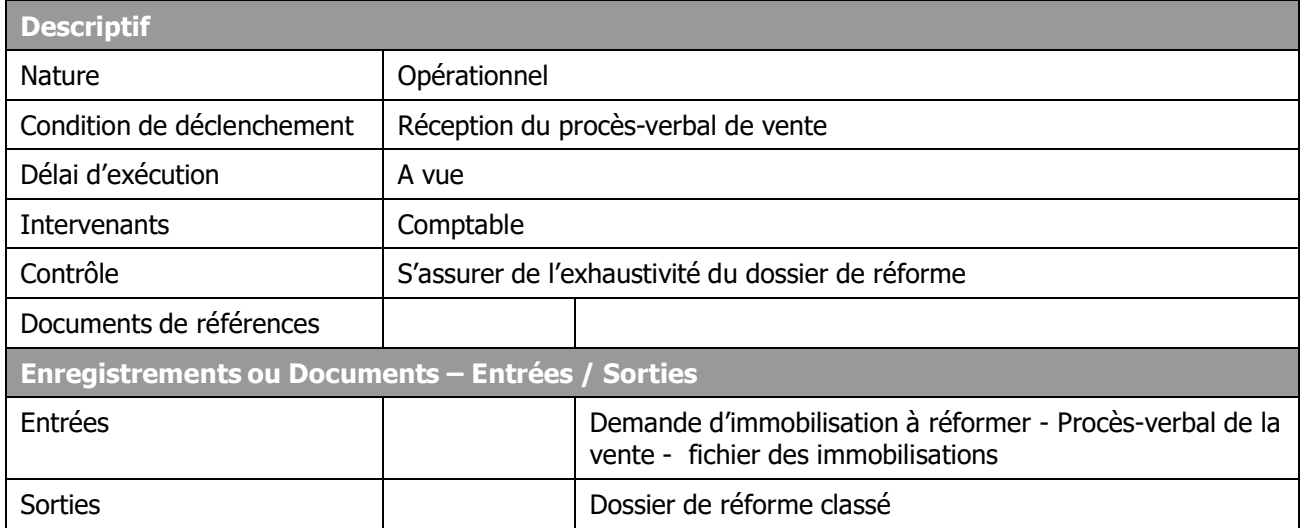

# **Description**

# **Comptable :**

- Reçoit tous les éléments relatifs à la réforme<br>- Les Classe dans le « dossier des immobilisation
- Les Classe dans le « dossier des immobilisations cédées ».

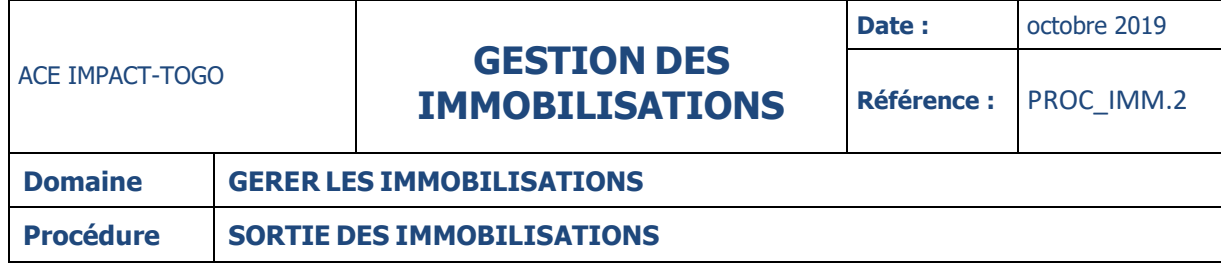

# **ANNEXES**

# **TERMES DU GLOSSAIRE**

ACE : Centre d'Excellence Africain PV : Procès-verbal

CPT : Comptable

ANO : Avis de Non Objection

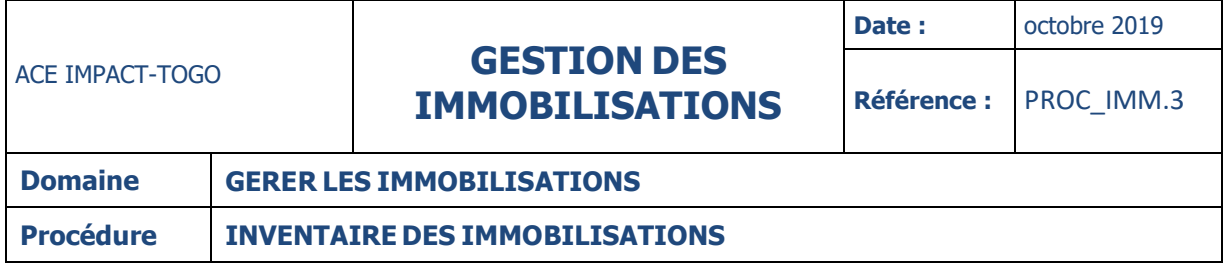

# **INVENTAIRE DES IMMOBILISATIONS**

#### **DESCRIPTION**

La procédure a pour objet l'inventaire des immobilisations. Elle s'applique sur toutes les immobilisations acquises dans le cadre du Projet au ACE IMPACT-TOGO. Elle permet de prendre toutes les dispositions requises afin d'effectuer un comptage précis.

Les inventaires ont généralement lieu en fin d'exercice, sauf cas exceptionnels (incendie, dégâts, réévaluation, etc.) où ils peuvent être programmés en cours d'année. La procédure passe par les étapes suivantes :

- Planification de l'inventaire
- Organisation des inventaires et comptages des immobilisations
- Rapprochement Etats d'inventaire/fichier des immobilisations
- Classement.

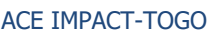

# ACE IMPACT-TOGO **GESTION DES IMMOBILISATIONS**

**Référence :** PROC\_IMM.3

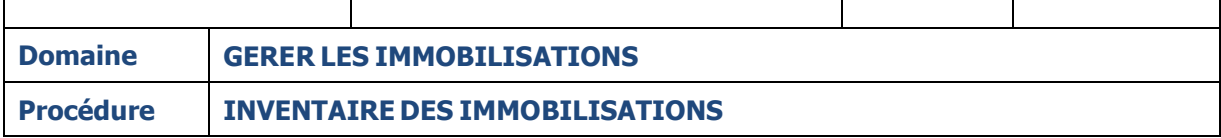

# **FICHE**

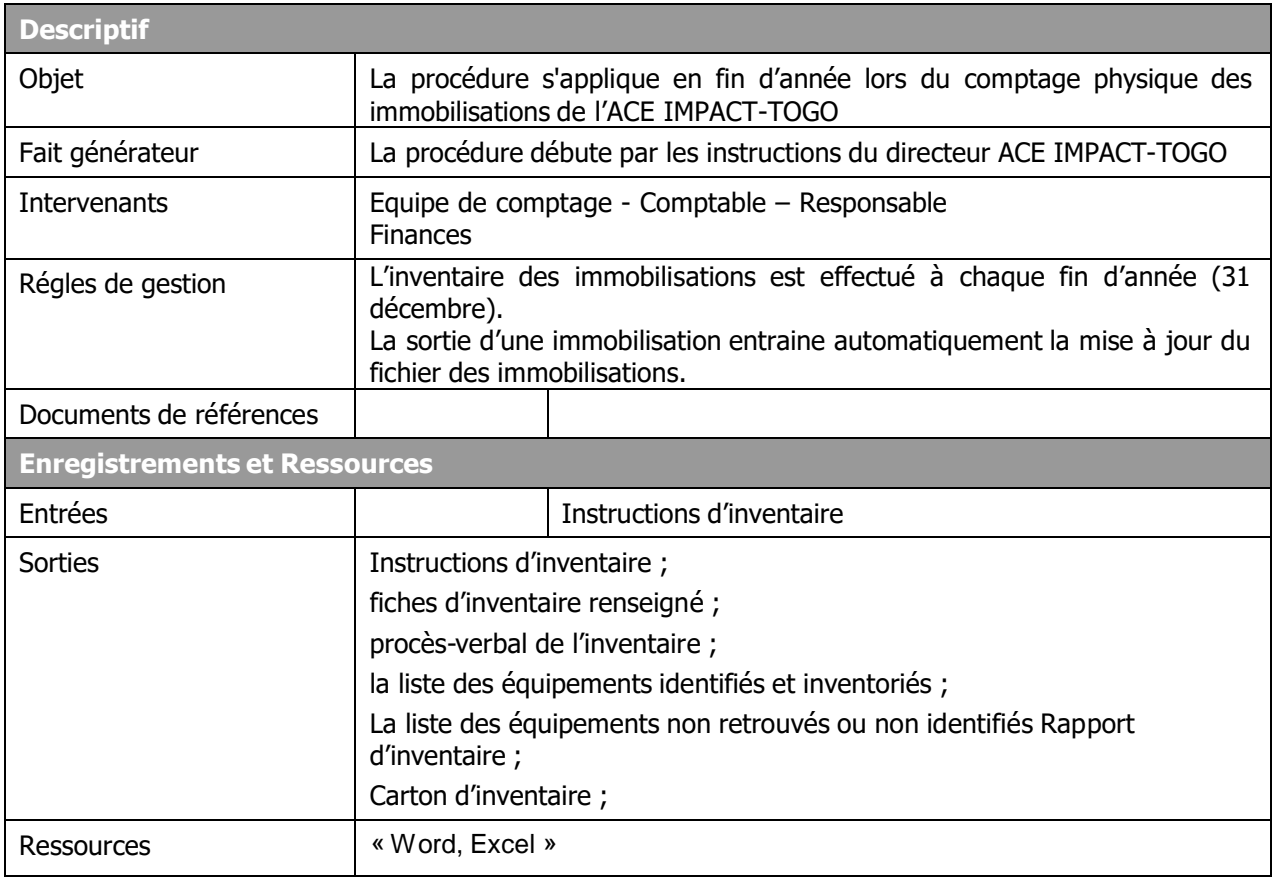

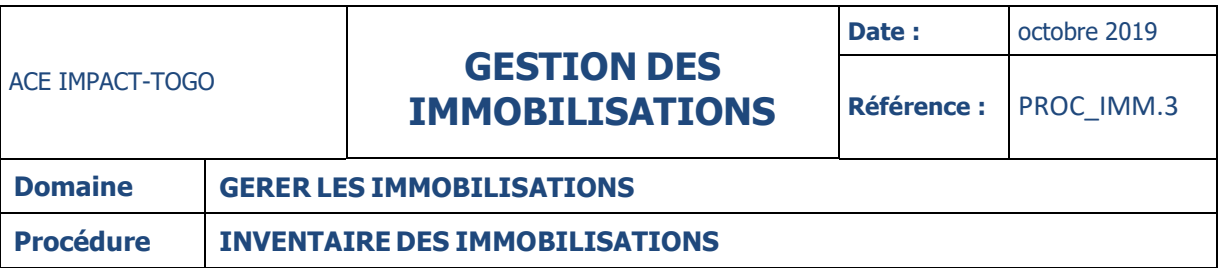

## **DIAGRAMME**

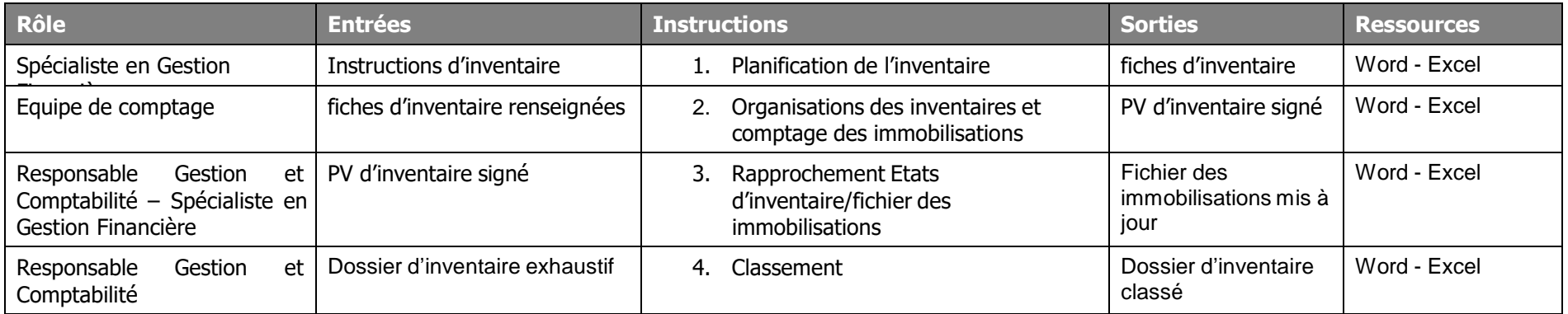

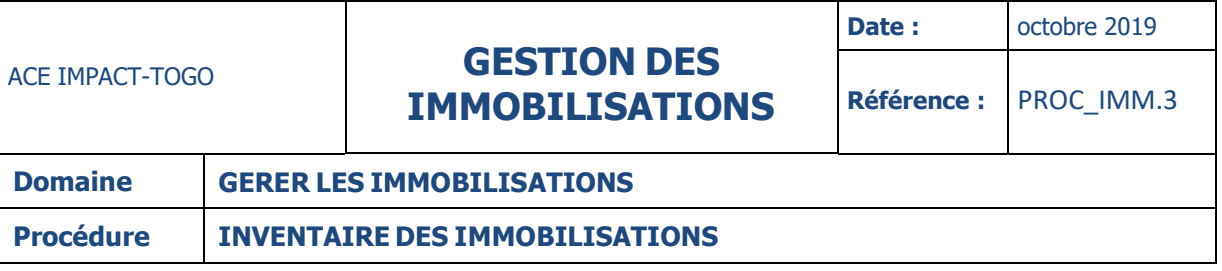

# **INSTRUCTIONS**

#### **INSTRUCTION : 01 – PLANIFICATION DE L'INVENTAIRE**

**Fiche**

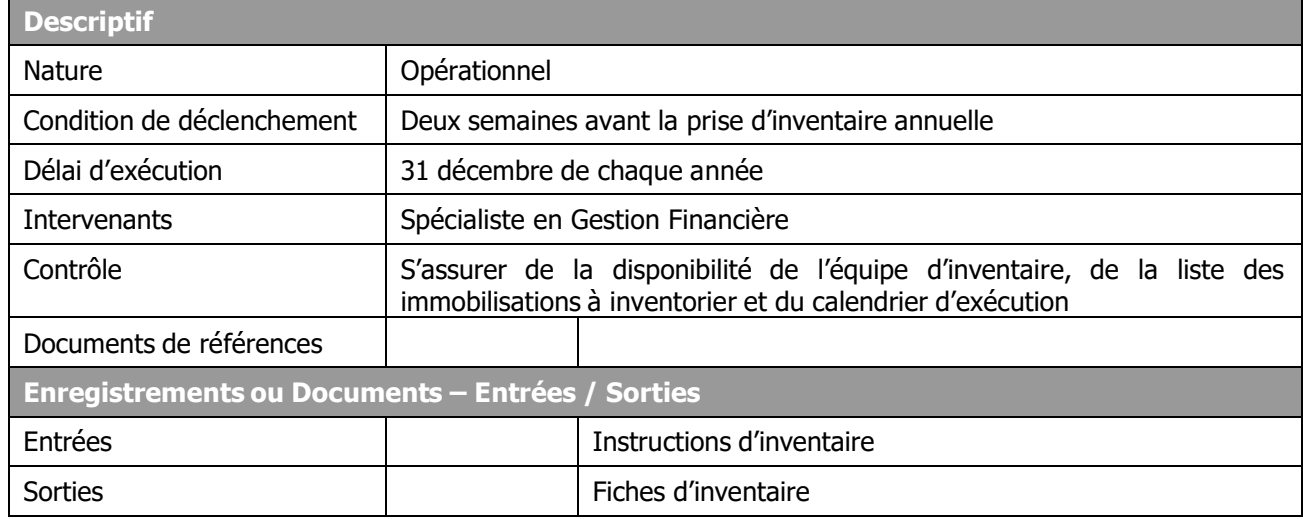

## **Description**

### **Spécialiste en Gestion Financière :**

- Elabore, une note arrêtant les modalités de l'inventaire
- Compose l'équipe de comptage de l'inventaire physique qui se charge de renseigner les fiches d'inventaire
- Convoque en réunion d'information, les membres du personnel choisis pour effectuer l'inventaire physique
- Leur présente la liste des équipements à inventorier et le calendrier d'exécution
- Remet les fiches d'inventaire à l'équipe de comptage.

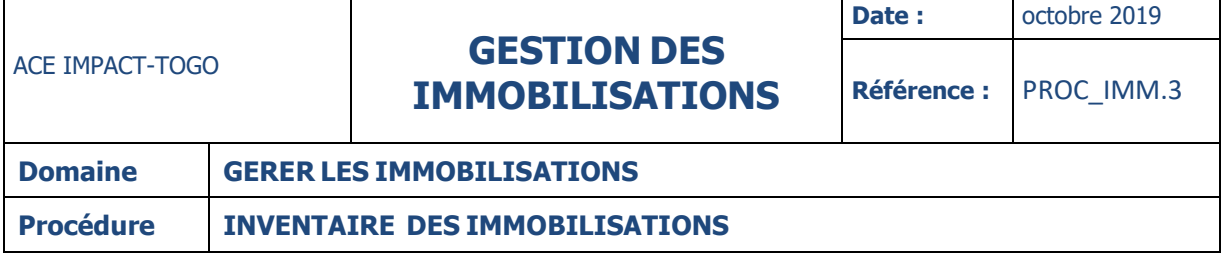

#### **INSTRUCTION : 02 – ORGANISATION DES INVENTAIRES ET COMPTAGE DES IMMOBILISATIONS**

**Fiche**

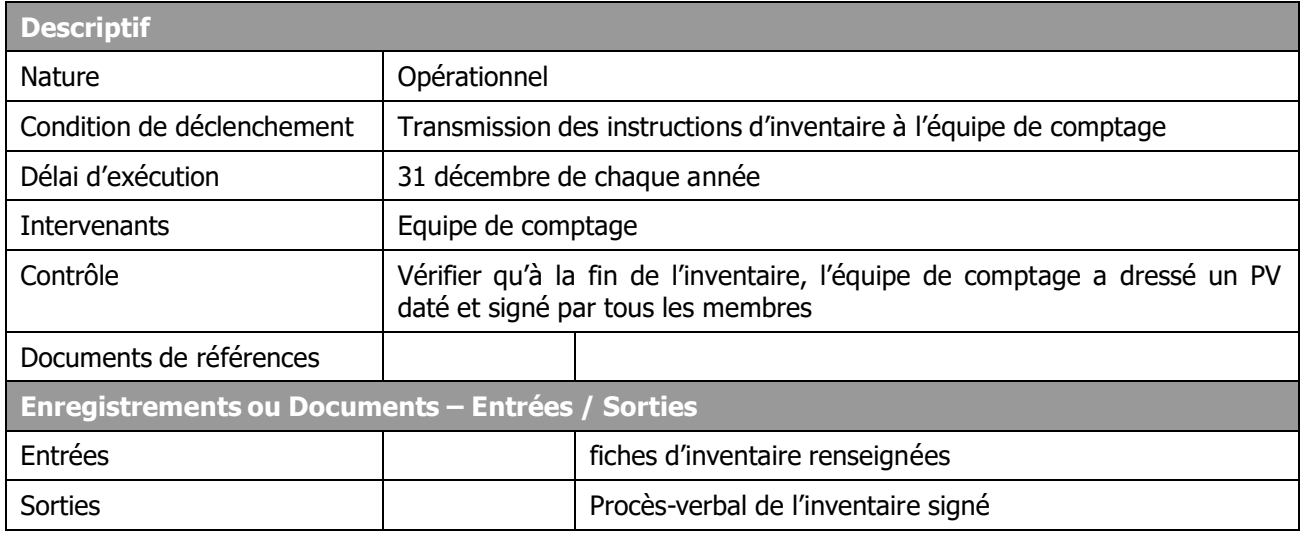

# **Description**

### **Equipe de comptage :**

- Prend suffisamment connaissance des instructions d'inventaire
- Procède à l'inventaire physique des immobilisations
- Identifie par étiquette les immobilisations inventoriées
- Remplit correctement la fiche d'inventaire en mentionnant notamment le nombre ainsi que l'état du bien
- signe la fiche d'inventaire et dresse à la fin un PV d'inventaire
- signe sur le PV d'inventaire, garde un exemplaire et remet les autres au Directeur de l'ACE IMPACT-TOGO, au Spécialiste en Gestion Financière et au CPT.

# ACE IMPACT-TOGO **GESTION DES IMMOBILISATIONS**

**Référence :** PROC\_IMM.3

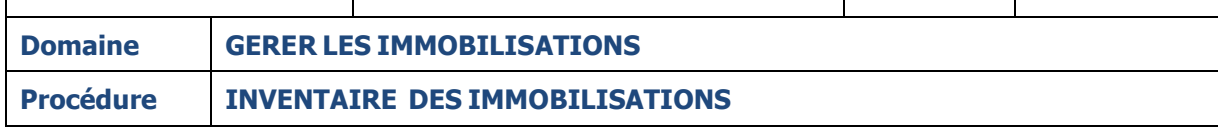

## **INSTRUCTION : 03 – RAPPROCHEMENT ETAT D'INVENTAIRE/ FICHIER DES IMMOBILISATIONS**

# **Fiche**

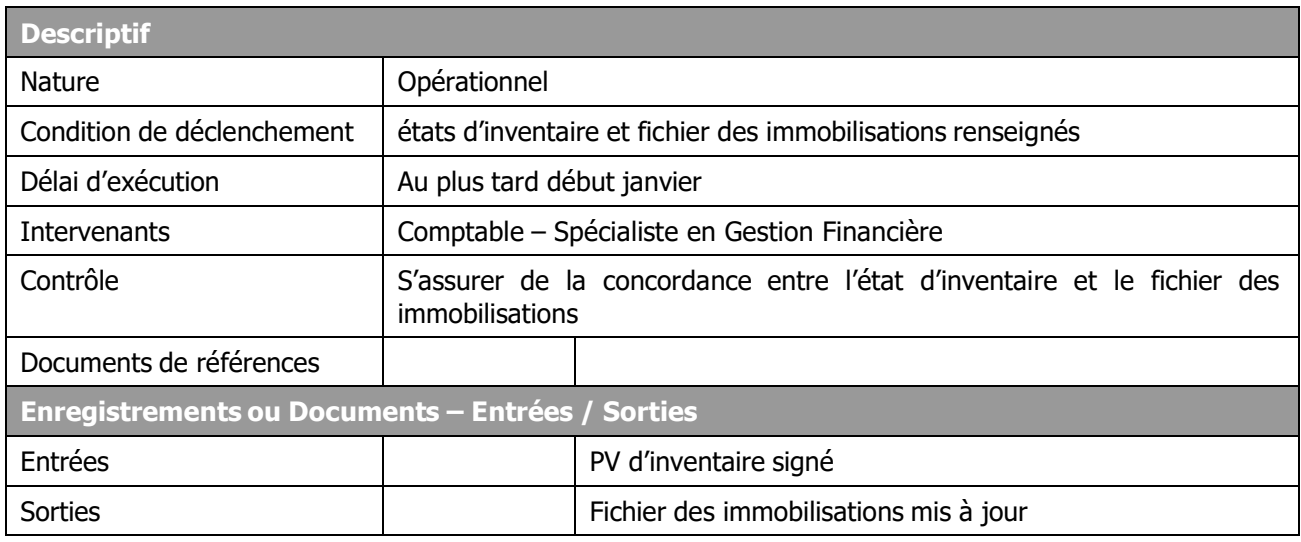

# **Description**

### **Comptable :**

- Recoit le PV d'inventaire
- Rapproche les quantités inventoriées et celles figurant sur le fichier des immobilisations
- Demande à l'équipe d'inventaire de procéder à un second comptage des immobilisations en cas d'écart significatif entre les quantités réelles et théoriques
- Procède à des investigations pour obtenir des explications sur les écarts significatifs relevés
- Mentionne alors sur le registre de suivi des immobilisations les causes d'écarts identifiées
- Fait des propositions d'écritures de régularisation
- Valorise l'ensemble des immobilisations
- Soumet le tout au Spécialiste en Gestion Financière.

### **Spécialiste en Gestion Financière :**

- Prend connaissance des informations portées à son attention
- S'assure que les valorisations faites sont correctes
- Appose son visa sur l'état de valorisation ainsi que les propositions d'écritures
- Retransmet le tout au Comptable pour correction.

### **Comptable :**

- Procède aux corrections nécessaires
- Met à jour le fichier des immobilisations et la comptabilité.

# ACE IMPACT-TOGO **GESTION DES IMMOBILISATIONS**

**Référence :** PROC\_IMM.3

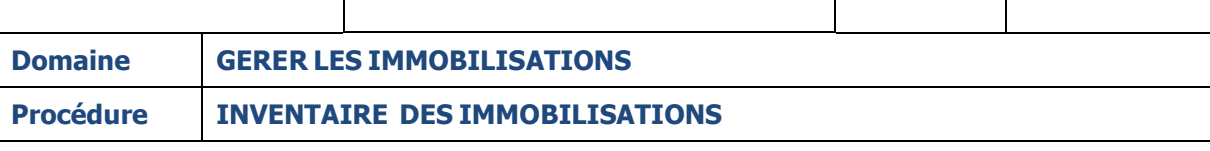

# **INSTRUCTION : 04– CLASSEMENT**

**Fiche**

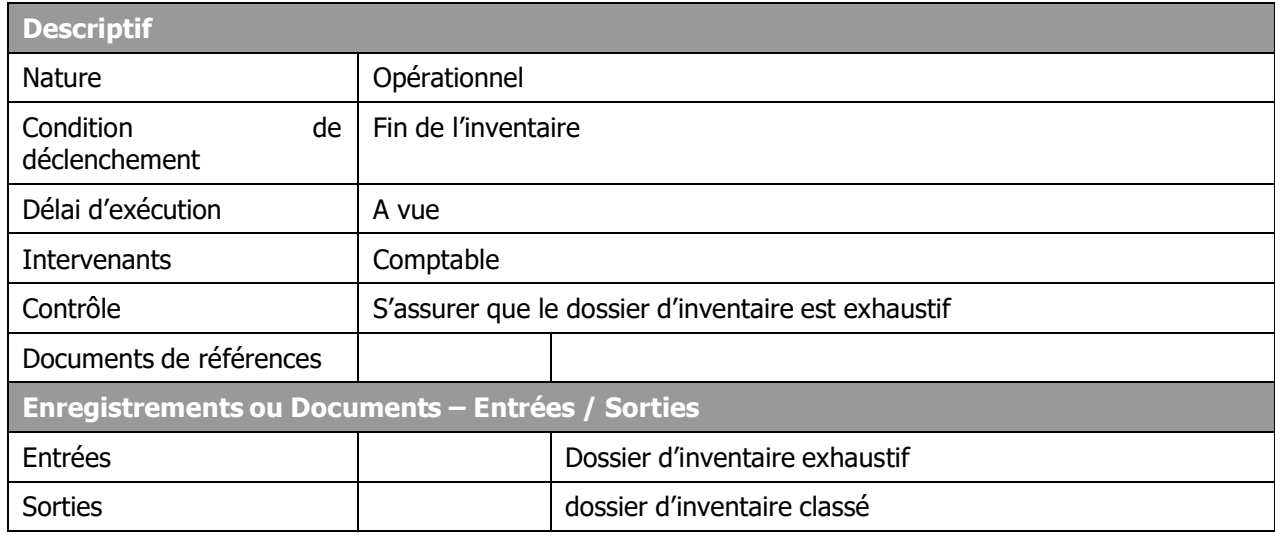

# **Description**

## **Comptable :**

- Regroupe la liasse constituant le dossier d'inventaire
- Classe la liasse dans le dossier « inventaire »

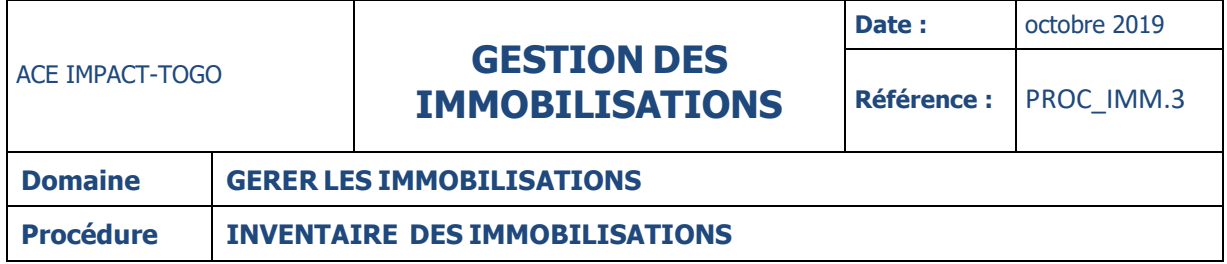

# **ANNEXES**

## **TERMES DU GLOSSAIRE**

CEA : Centre d'Excellence Africain PV : Procès-verbal

# VI-GESTION DE DEPLACEMENTS

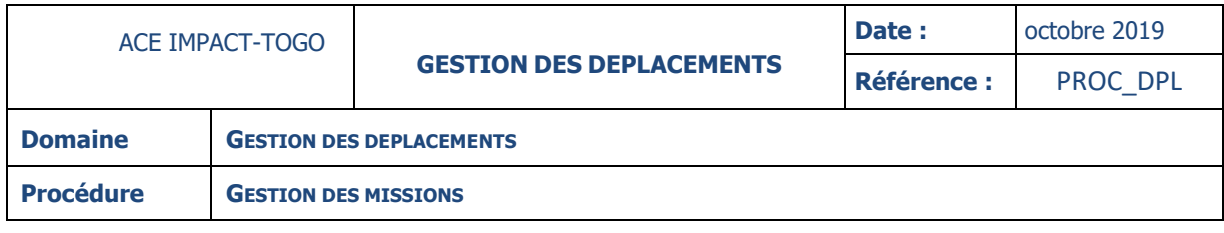

# **6.1- GESTION DES MISSIONS**

## **DESCRIPTION**

La présente procédure décrit le processus d'organisation des déplacements au sein de l'ACE IMPACT-TOGO. Elle permet aux bénéficiaires de se déplacer dans les meilleures conditions, de gagner du temps et de faire des économies.

La procédure s'applique à chaque fois qu'un déplacement doit être effectué pour les besoins du Projet. L'événement déclencheur de l'exécution de la procédure est la demande d'ordre de mission.

La procédure de gestion des déplacements comporte les étapes suivantes :

- La demande de déplacement
- Le contrôle de la demande de déplacement et l'établissement de l'ordre de mission
- La validation de l'ordre de mission
- La mise à la disposition des éléments de déplacement
- La justification et la liquidation des frais de mission.

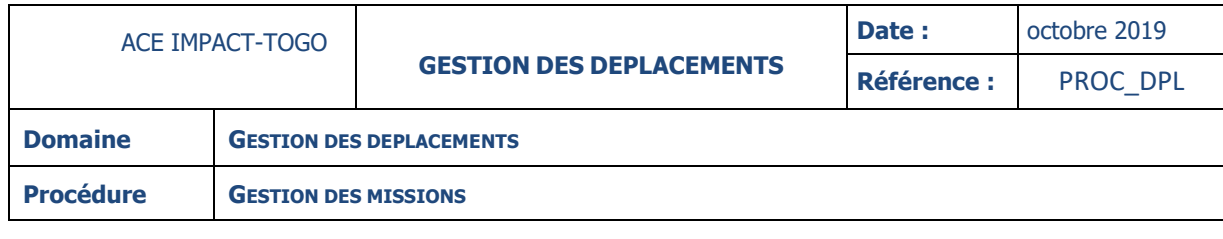

# **FICHE**

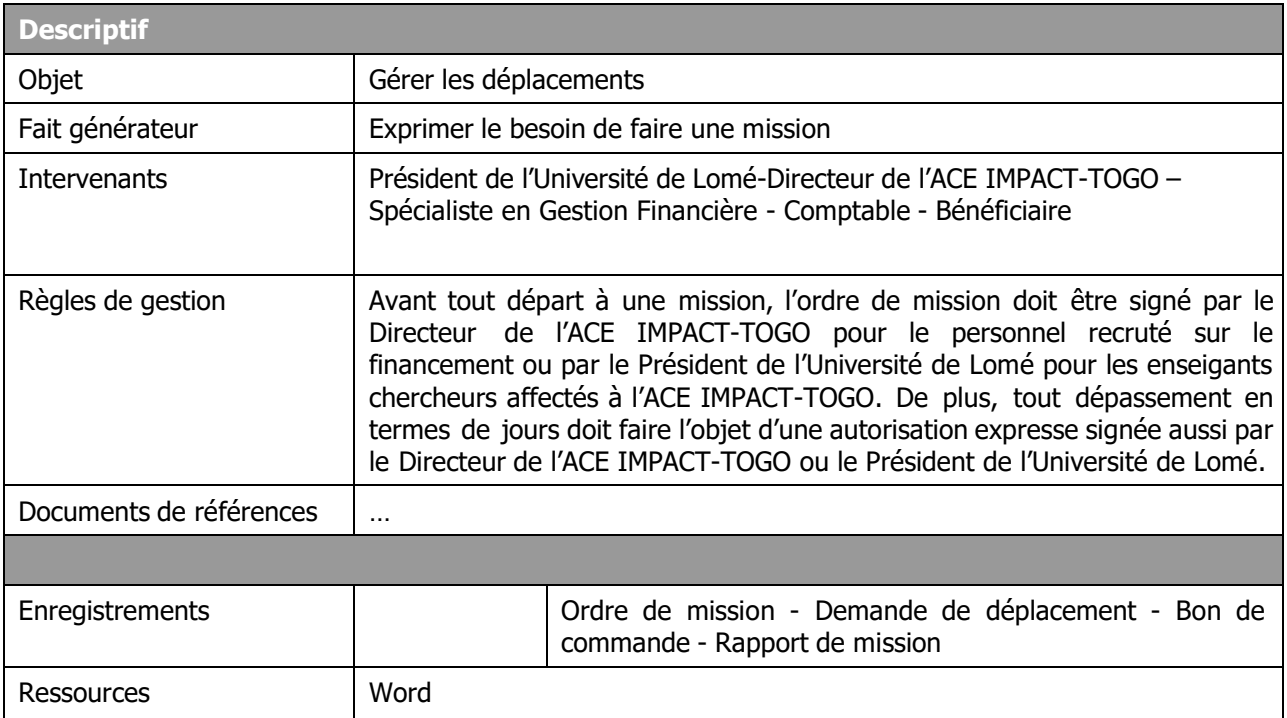

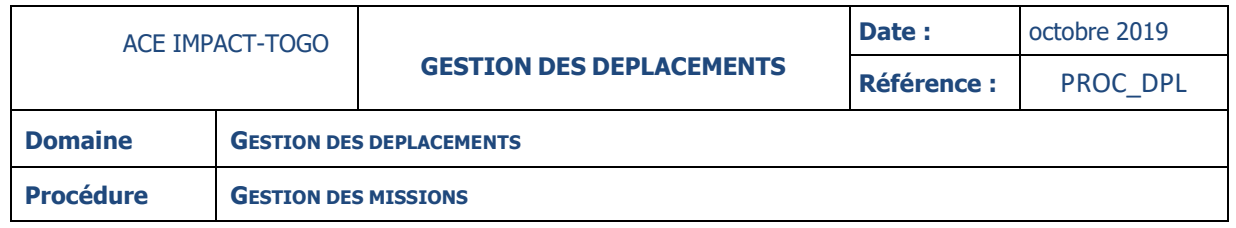

## **DIAGRAMME**

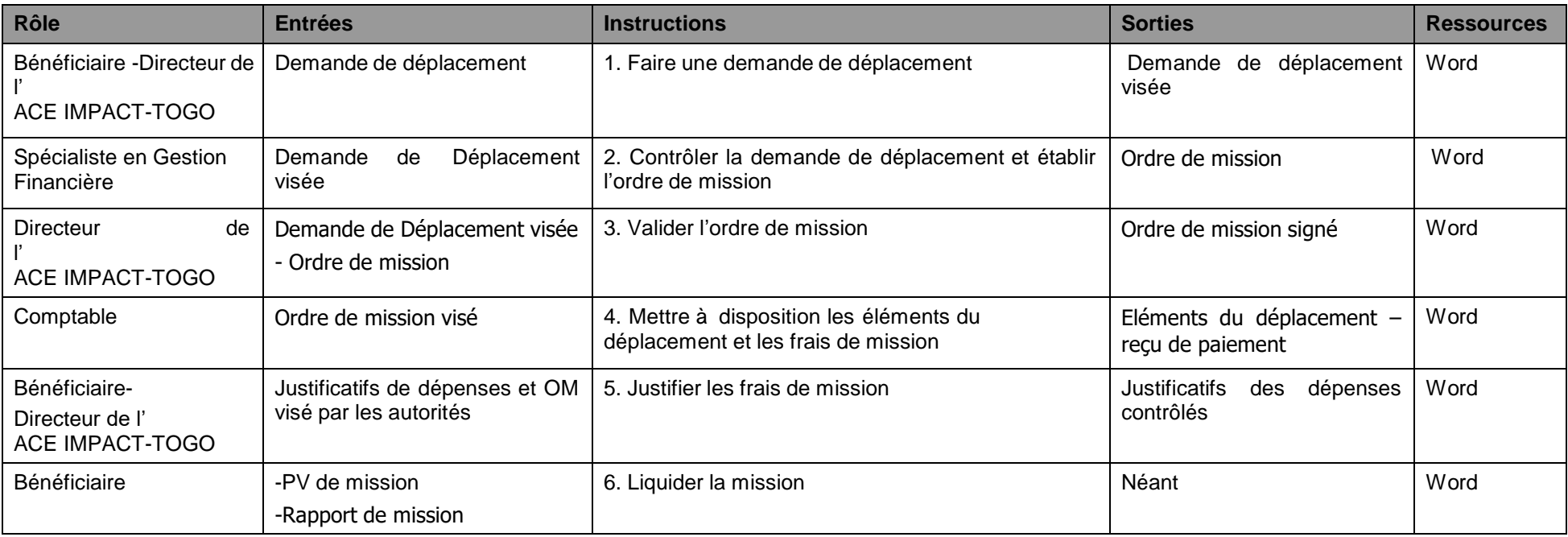

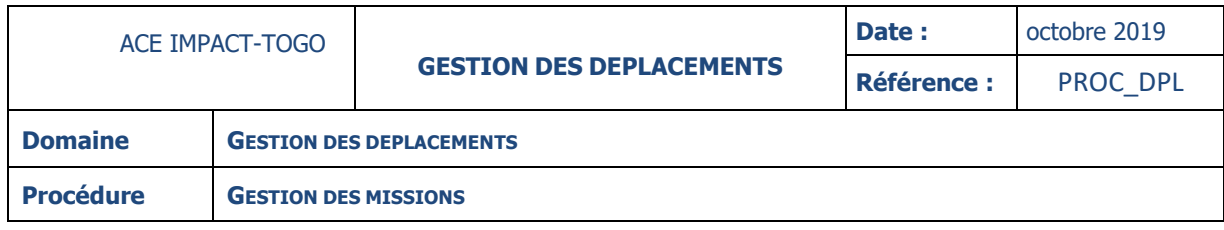

## **INSTRUCTIONS**

# **INSTRUCTION : 01 – FAIRE UNE DEMANDE DE DEPLACEMENT**

#### **Fiche**

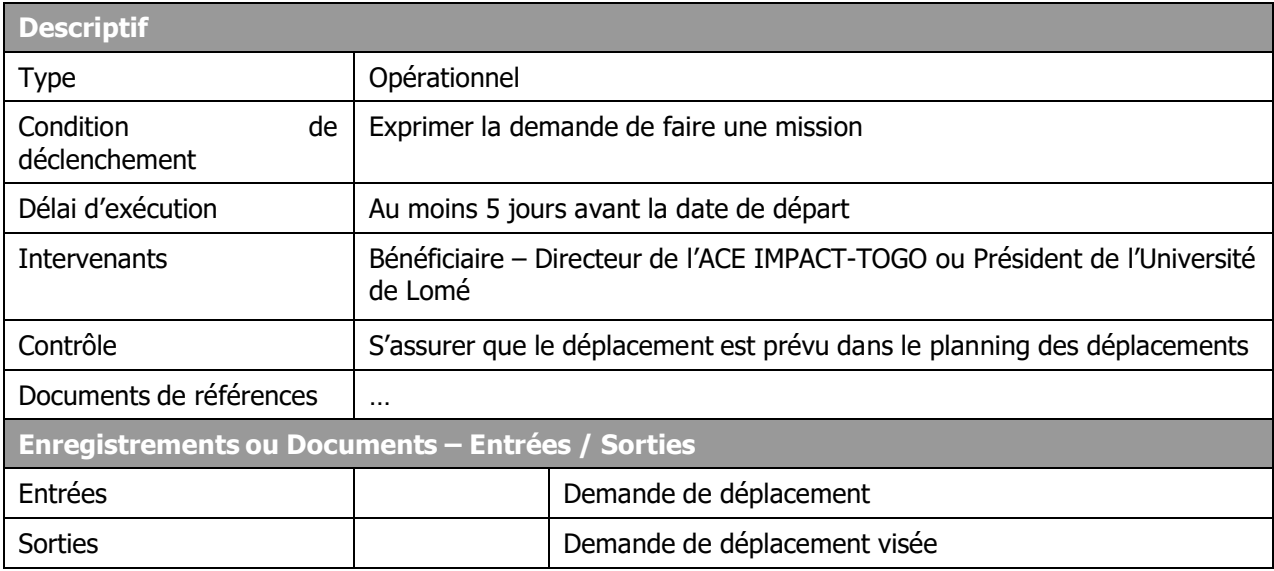

### **Description**

## **Bénéficiaire en déplacement :**

- renseigne la demande de déplacement, avant la date de départ prévue
- signe la demande et la transmet au Directeur de l'ACE IMPACT-TOGO.

## **Directeur de l'ACE IMPACT-TOGO/Président de l'Université de Lomé :**

- reçoit la demande et vérifie qu'elle est visée par le Bénéficiaire
- transmet la demande au Spécialiste en gestion financière pour contrôle.

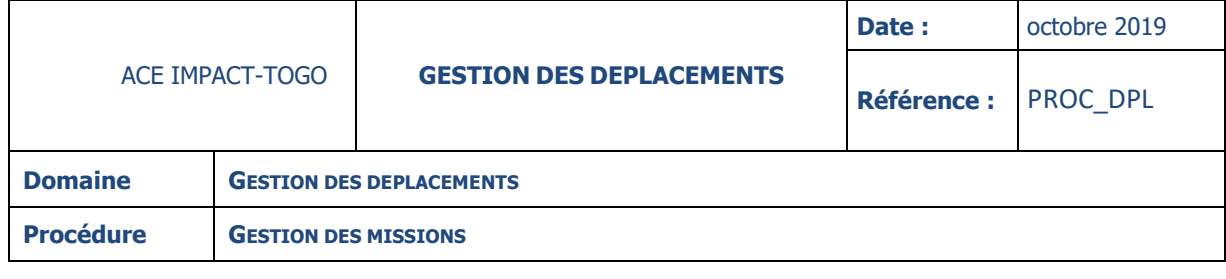

#### **INSTRUCTION : 02 – CONTROLER LA DEMANDE DE DEPLACEMENT ET ETABLIR L'ORDRE DE MISSION**

**Fiche**

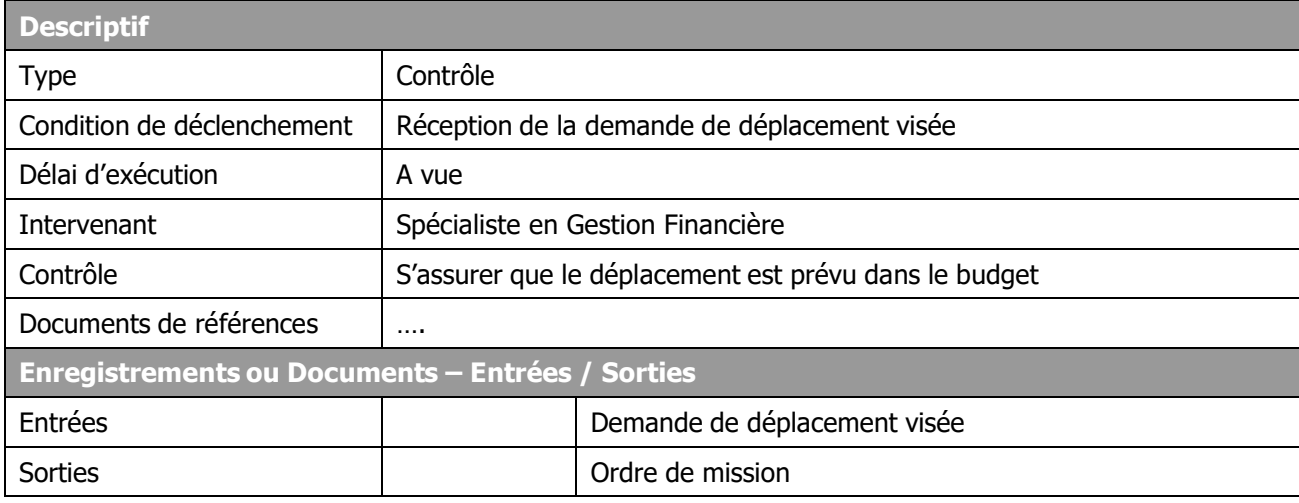

# **Description**

# **Spécialiste en Gestion Financière :**

- vérifie que la demande est bien remplie
- s'assure que le déplacement a bien été prévu dans le budget
- vise la demande de déplacement

# **NB : En cas de déplacement non planifié, l'avis du directeur de l'ACE IMPACT-TOGO sera requis.**

- établit en deux exemplaires l'ordre de mission
- transmet l'ordre de mission (OM) au Directeur de l'ACE IMPACT-TOGO/Président de l'Université de Lomé accompagné de la demande de déplacement visée, pour validation et signature.

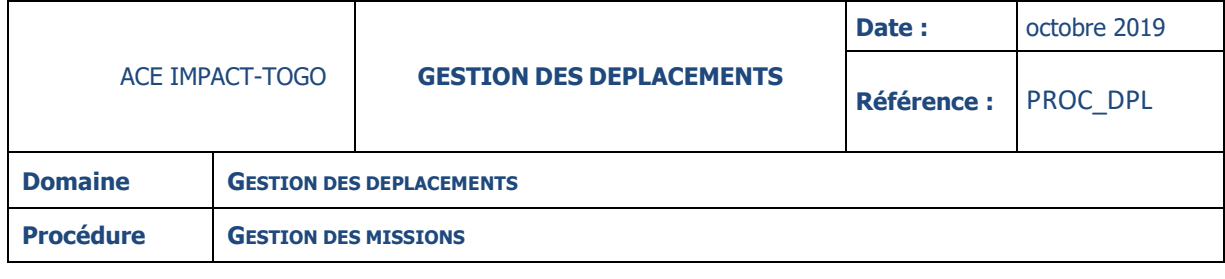

#### **INSTRUCTION : 03 – VALIDER L'ORDRE DE MISSION**

### **Fiche**

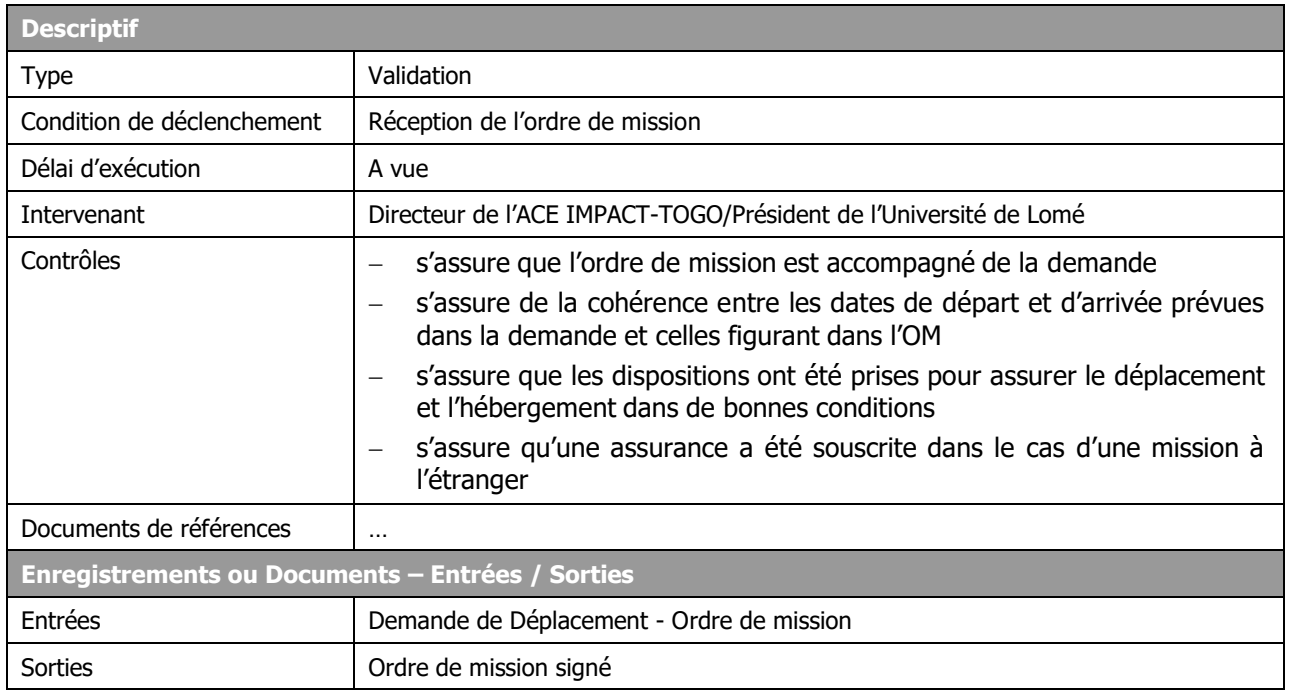

# **Description**

# **Directeur de l'ACE IMPACT-TOGO :**

- s'assure que l'ordre de mission est accompagné de la demande
- s'assure de la cohérence entre les dates de départ et d'arrivée prévues dans la demande et celles figurant dans l'OM
- s'assure que les dispositions ont été prises pour assurer le déplacement et l'hébergement dans de bonnes conditions
- s'assure qu'une assurance a été souscrite dans le cas d'une mission à l'étranger
- signe l'Ordre de mission, garde un exemplaire et transmet les deux autres respectivement au Comptable et au Bénéficiaire.

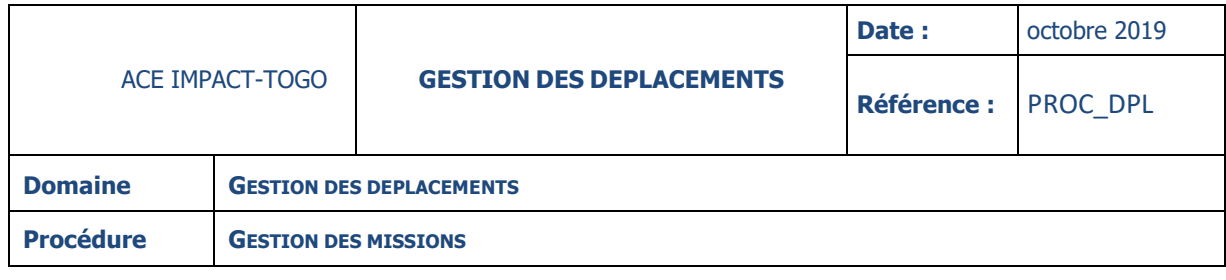

## **INSTRUCTION : 04 – METTRE A DISPOSITION LES ELEMENTS DU DEPLACEMENT ET LES FRAIS DE MISSION**

## **Fiche**

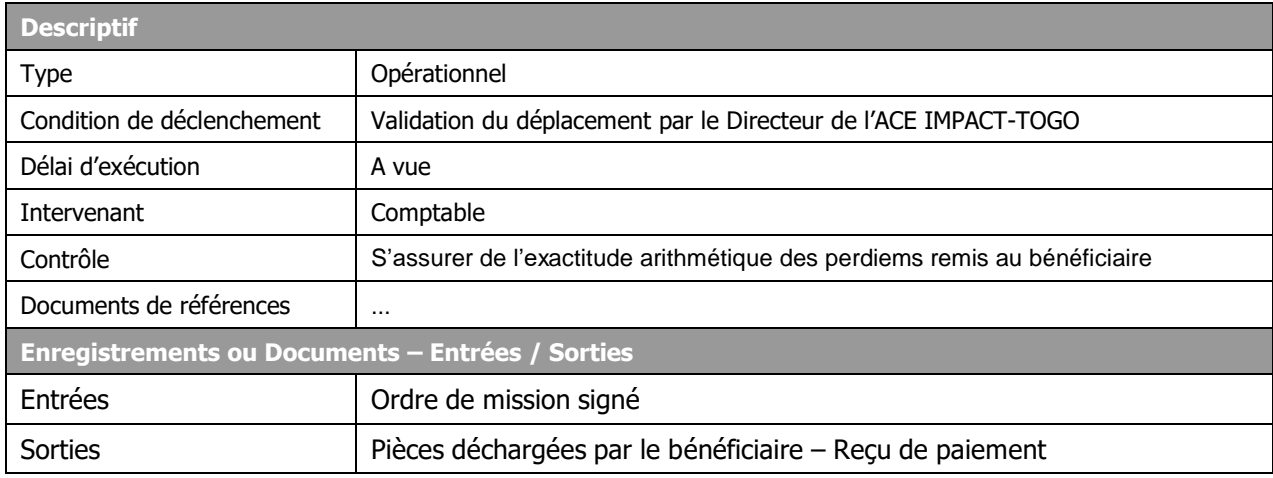

# **Description**

## **Comptable :**

- Reçoit l'ordre de mission signé et les éléments du voyage (BC, billet d'avion, confirmation de réservation hôtel)
- transmet les éléments du déplacement en même temps que les frais de mission au Bénéficiaire
- archive les pièces déchargées par le bénéficiaire (copie de la pièce de caisse ou du chèque) accompagnées de la demande de déplacement et du double de l'ordre de mission ainsi que les reçus de paiement des prestataires dans le dossier **« DEPLACEMENTS ».**

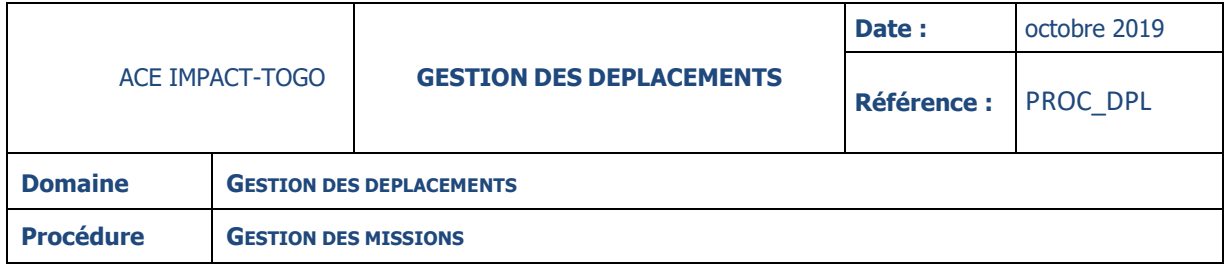

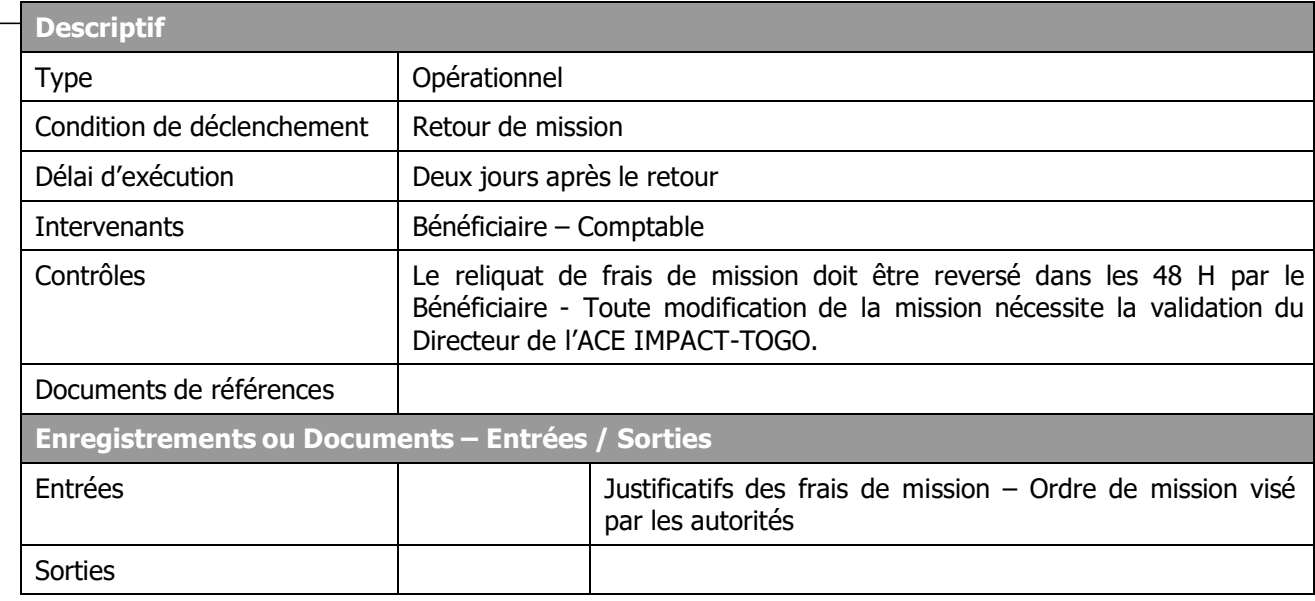

## **INSTRUCTION : 05 – JUSTIFIER LES FRAIS DE MISSION**

### **Fiche**

### **Bénéficiaire :**

- produit les justificatifs de frais de mission (ordre de mission contenant le cachet des autorités compétentes ou les tickets d'embarquement et toute pièce justificative de dépenses)
- remet le tout ainsi que le reliquat des frais de missions au CPT

### **Comptable :**

- fait le pointage des pièces avec le Bénéficiaire pour s'assurer de leur exhaustivité
- demande au bénéficiaire de reverser le reliquat au cas où les dépenses sont inférieures au montant prévu
- reverse au bénéficiaire le montant correspondant au dépassement au cas où les dépenses sont supérieures aux prévisions
- garde le tout dans le dossier de « Gestion des déplacements ».

**NB : Dans le cas d'une modification de la mission en cours, une demande doit être adressée au Directeur de l'A C E IMPACT-TOGO pour validation afin que les frais supplémentaires soient remboursés au Bénéficiaire.**

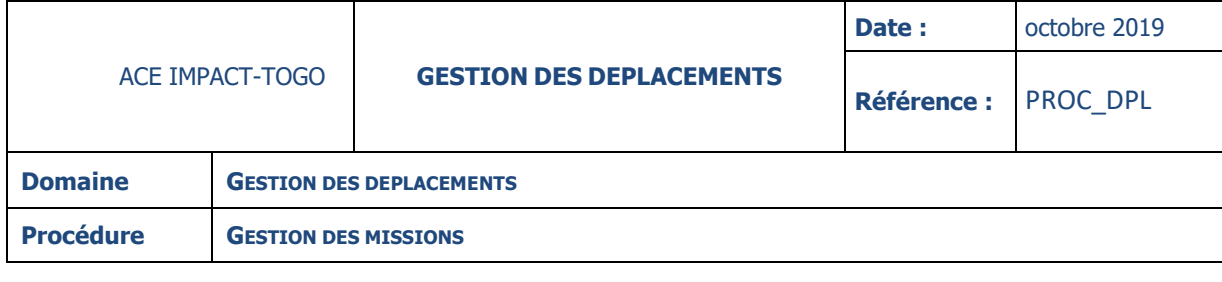

## **INSTRUCTION : 06 – LIQUIDER LA MISSION**

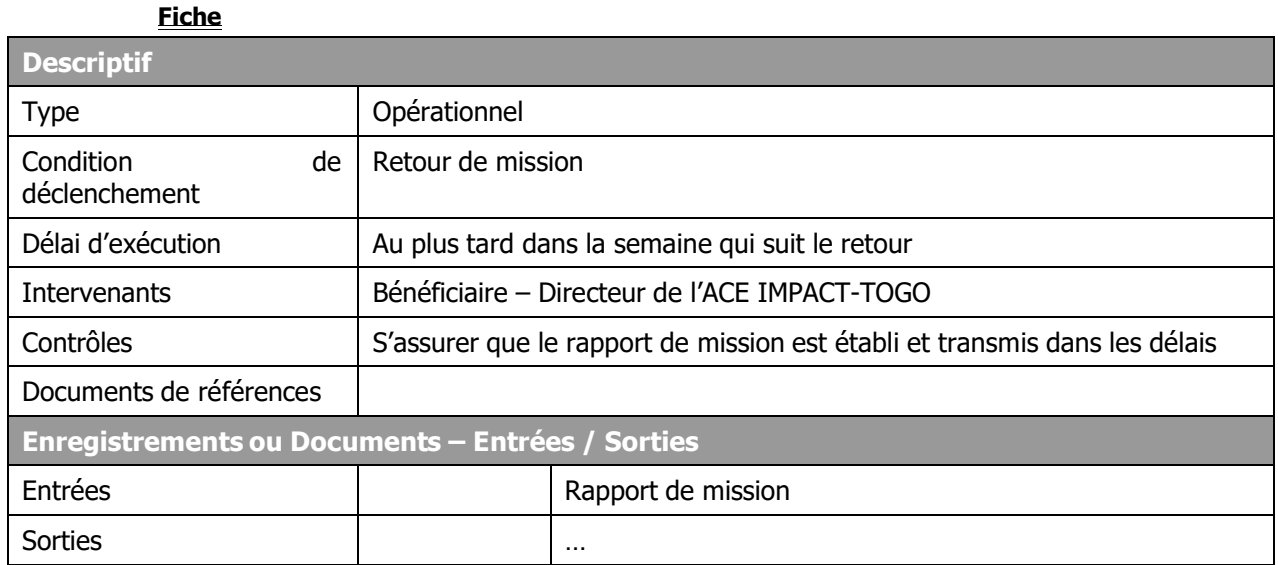

## **Description**

## **Bénéficiaire :**

- Transmet au Directeur de l'ACE IMPACT-TOGO par la voie hiérarchique un rapport de mission comprenant les rubriques suivantes :
	- $\circ$  Nature et objet de la mission
	- o Lieu de la mission
	- o Durée de la mission
	- o Résultats et recommandations de la mission
	- o Propositions de mise en œuvre et de suivi
	- o Liste complète des contacts établis (nom, prénom, fonction, structure, téléphones)
	- o Indicateurs de mesure de réussite de la mission
	- o Impact sur les objectifs stratégiques de l'ACE IMPACT-TOGO
- Remet également la documentation technique obtenue lors de la mission.

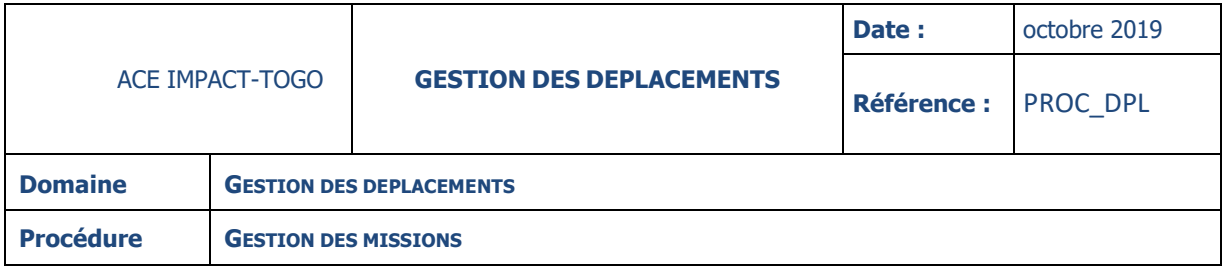

# **5. ANNEXES**

# **A. Mission à l'intérieur du pays**

Application des textes en vigueur au sein de l'université de Lomé.

## **B. Cas particuliers**

Les frais d'hébergement sont justifiés par la facture d'hôtel et le rapport de mission

 $-$  La dotation du carburant est calculée sur la base de la distance aller & retour  $\times$  15 litres/100 kilomètres + 10 litres par jour de mission sur le terrain s'il y a des déplacements interurbains.

## **C. Mission à l'extérieur du pays**

Application de la réglementation nationale en vigueur notamment le décret N°2009-290/PR fixant les indemnités à allouer aux membres du Gouvernement, de l'assemblée nationale, aux fonctionnaires et aux autres agents en cas de déplacement à l'étranger par ordre ou pour le service

## **D. Atelier et séminaire en mode résidentiel**

- Frais d'hébergement selon la facture pro forma de l'hôtel
- Remboursement de frais de transport conformément au point B

### **E. Atelier et séminaire en mode non résidentiel**

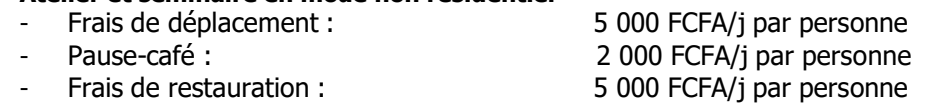

NB : Pour les agents venant des autres départements (sauf pour la région de Lomé), le transport est remboursé conformément au point B.

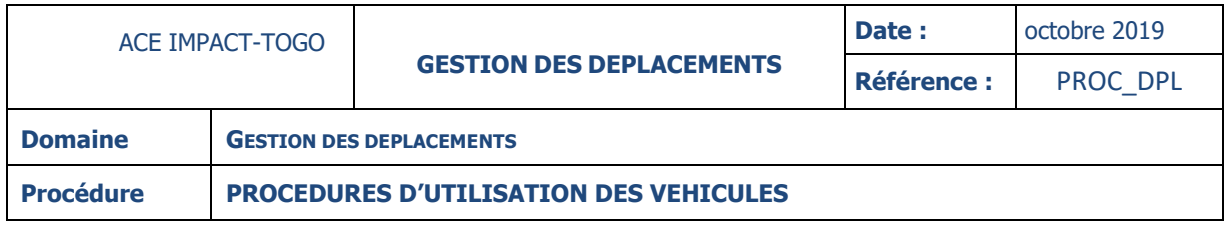

# **6.2- PROCEDURES D'UTILISATION DES VEHICULES**

# **DESCRIPTION**

La présente procédure décrit la procédure d'utilisation des véhicules au sein de l'ACE IMPACT-TOGO. Elle permet aux bénéficiaires de se déplacer dans les meilleures conditions, de gagner du temps et de faire des économies.

# **6.2.1- DOMAINE D'APPLICATION**

Cette procédure est applicable aux véhicules de l'ACE IMPACT-TOGO acquis sur les ressources de l'IDA ou affectés au ACE IMPACT-TOGO UL et immatriculés véhicules administratifs du gouvernement togolais.

# **6.2.2- REGLES DE GESTION**

# **6.2.2.1- Gestion des véhicules affectés au ACE IMPACT-TOGO**

Le chef parc auto de l'Université de Lomé est chargé de la gestion du parc auto de l'ACE IMPACT-TOGO UL et doit :

- $\checkmark$  Veiller à ce que les carnets de bord des véhicules soient correctement renseignés ;
- $\checkmark$  S'assurer que les véhicules font régulièrement l'objet d'entretiens qui tiennent compte du niveau d'utilisation de chaque véhicule ;
- Contrôler les fiches de maintenance des véhicules pour s'assurer de l'adéquation des enregistrements ;
- $\checkmark$  Veiller à ce que les polices d'assurance des véhicules soient à jour et en viqueur ;
- $\checkmark$  Veiller à ce que les véhicules ne soient pas utilisés pour des fins personnelles.

Les véhicules acquis ou affectés à l'usage de l'ACE IMPACT-TOGO sont utilisés exclusivement pour des missions en lien avec les activités du centre. En cas de besoin, l'administration centrale de l'Université de Lomé peut avoir usage de ces véhicules dans une proportion de 20 % de leur utilisation pour des missions autorisées par le président de l'Université.

Le chef parc auto procède de façon semestrielle à une revue des carnets de bord des véhicules de l'ACE IMPACT-TOGO et informe la direction, par écrit, du ratio d'utilisation des véhicules.

# **6.2.2.2- Affectation de chauffeur**

- $\checkmark$  Le chauffeur affecté à un véhicule doit être titulaire et en possession d'un permis de conduire en cours de validité ;
- $\checkmark$  Le chauffeur affecté à un véhicule doit avoir démontré une expérience avérée en conduite ;

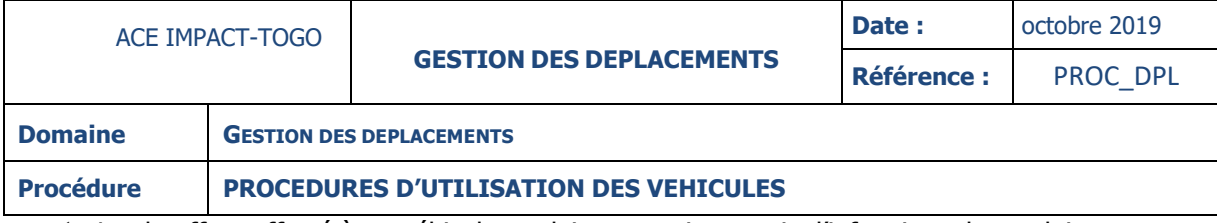

 $\checkmark$  Le chauffeur affecté à un véhicule ne doit pas avoir commis d'infractions de conduite.

 $\checkmark$  Le chauffeur affecté à un véhicule ne peut l'utiliser à des fins personnelles. Il est tenu d'en informer les occupants avant le démarrage. Quel que soit le cas, il renseigne le carnet de bord.

# **6.2.3- DESCRIPTION DES PROCEDURES**

# **6.2.3.1- Affectation de véhicule**

Dès l'affectation d'un véhicule, le chef parc auto :

- Entre en possession du double des clés des véhicules :
- Prend en charge le véhicule, assure toutes les vérifications utiles et nécessaires et s'assure de la mise à jour et de l'archivage effectif des copies des pièces administratives suivantes :
	- $\checkmark$  Carte grise;
	- $\checkmark$  Assurance ;
	- $\checkmark$  Vignette ;
	- $\checkmark$  Autres.

# **6.2.3.2- Gestion du véhicule**

# **Utilisation des véhicules**

Dans le cadre d'une mission, tout membre du personnel de l'ACE IMPACT-TOGO ou de l'Université de Lomé peut demander par voie hiérarchique la mise à disposition d'un véhicule. La demande d'ordre de mission précisera expressément toutes les informations exigées pour l'affectation d'un véhicule. Le port de ceinture est obligatoire pour toutes personnes à bord d'un véhicule. Il est donc de la responsabilité du chauffeur de s'en assurer avant tout démarrage.

# **Utilisation des véhicules dans la commune de Lomé**

Pour les déplacements administratifs :

- Le personnel de l'ACE IMPACT-TOGO exprime verbalement au directeur le besoin d'utilisation d'un véhicule. Après affectation verbal par le directeur de l'ACE IMPACT-TOGO, il renseigne le registre d'utilisation du véhicule au départ et au retour.
- En ce qui concerne le personnel de l'Université de Lomé, le chef parc auto est tenu d'adresser une demande écrite au directeur de l'ACE IMPACT-TOGO. Après avis favorable rédigé par le directeur de l'ACE IMPACT-TOGO, il peut donner le véhicule à utilisation en gardant trace de la correspondance échangée.
- Le chauffeur du véhicule renseigne le carnet de bord au départ et au retour.
- Le chauffeur s'assure que toute personne à bord du véhicule du projet, attache sa ceinture de sécurité avant de démarrer.

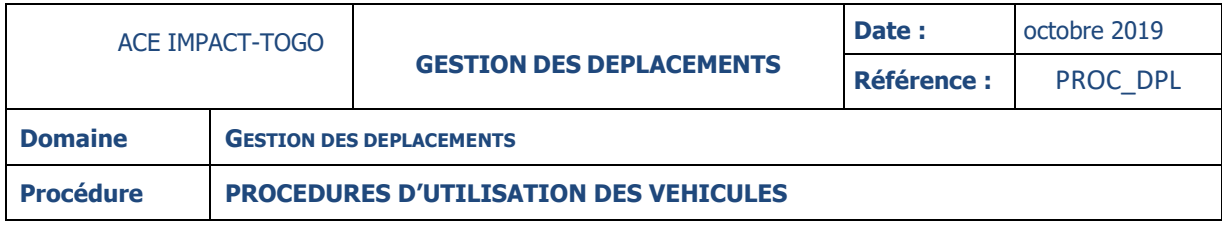

# **Utilisation des véhicules pour des missions à l'intérieur et à l'extérieur du Togo**

 Personnel de l'ACE IMPACT-TOGO : Le directeur introduit une demande d'ordre de mission auprès du Président de l'Université de Lomé.

Pour le véhicule de commandement et sur demande du Directeur de l'ACE IMPACT-TOGO, le président de l'Université fait établir un ordre de mission permanent de six (06) mois renouvelable et valable sur toute l'étendue du territoire togolais pour le Directeur de l'ACE IMPACT-TOGO et ses collaborateurs dans le cadre des activités du centre. Il le signe conjointement avec le directeur du garage central administratif.

- Personnel de l'Université de Lomé : Une demande d'ordre de mission détaillée est adressée de façon formelle au président de l'Université. En cas de besoin d'utilisation d'un véhicule affecté au ACE IMPACT-TOGO, le chef parc auto informé est tenu d'adresser une demande écrite au directeur de l'ACE IMPACT-TOGO au moins 72 heures avant le début de la mission. Le directeur de l'ACE IMPACT-TOGO, en ce qui le concerne, informe par écrit le président de l'Université de la disponibilité du véhicule sollicité. L'ordre de mission est alors établi en précisant tous les détails sur l'utilisation du véhicule affecté pour la mission.
- Le chauffeur du véhicule renseigne le carnet de bord au départ et au retour.
- Le chauffeur s'assure que toute personne à bord du véhicule du projet, attache sa ceinture de sécurité avant de démarrer.

### **Stationnement des véhicules**

Les véhicules sont stationnés de façon réglementaire au parc auto de l'Université de Lomé.

# **Suivi de l'utilisation des Véhicules**

Chaque véhicule doit avoir un carnet de bord qui doit servir aux relevés quotidiens de l'utilisation des véhicules. Les carnets de bord indiqueront les informations suivantes :

- Nom, prénoms ;
- Motif de déplacement ;
- Kilométrage départ et arrivée ;
- Heure départ et arrivée.

### **Mise à disposition du carburant**

Pour le déplacement du personnel de l'ACE IMPACT-TOGO :

- Le chauffeur remplit une fiche de demande de carburant en précisant la quantité estimée et la transmet au directeur de l'ACE IMPACT-TOGO ;
- Le Directeur de l'ACE IMPACT-TOGO autorise la quantité de carburant requise et la transmet au service financier de l'ACE IMPACT-TOGO ;

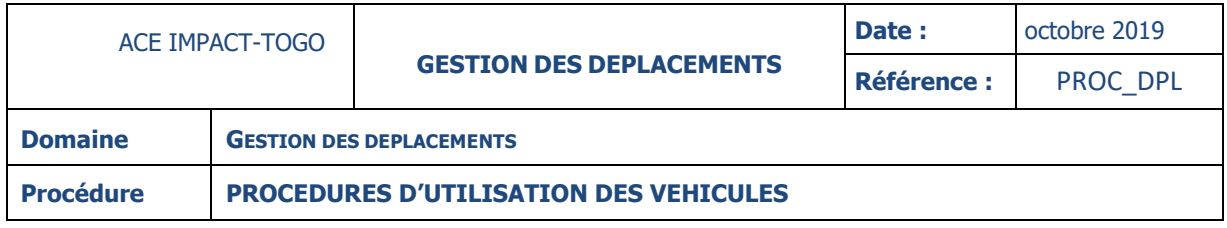

 Le service financier de l'ACE IMPACT-TOGO met à disposition du véhicule la quantité de carburant dans la limite des moyens disponibles.

Pour le déplacement du personnel de l'Université de Lomé : l'approvisionnement du véhicule en carburant est à la charge du demandeur du véhicule. Le véhicule doit être ramené avec le niveau de carburant de départ.

# **6.2.4- GESTION DE L'ENTRETIEN ET DE LA MAINTENANCE DES VEHICULES**

Le service parc auto est responsable de l'organisation des visites périodiques des véhicules selon le programme d'entretien indiqué par le constructeur et les réparations éventuelles desdits véhicules. Les frais de maintenance des véhicules sont supportés par l'ACE IMPACT-TOGO.

## **6.2.4.1- Demande d'entretien ou de maintenance**

Tous les besoins d'entretien ou de maintenance sur les véhicules de l'ACE IMPACT-TOGO doivent être notifiés par écrit à la direction du centre au moins 48 heures avant la date d'intervention.

Tout chauffeur a le devoir de signaler au chef parc auto, par les voies mis en place par ce dernier, toutes les anomalies constatées sur le véhicule en précisant son immatriculation.

### **6.2.4.2- Autorisation d'entretien, de maintenance ou de réparation des véhicules**

Toute intervention sur les véhicules doit faire l'objet d'une autorisation préalable par la direction.

# **6.2.4.2.1- Cas des entretiens**

Dès réception de la demande d'intervention (visite périodique), le chef du parc auto adresse un ordre de travail aux concessionnaires ou garages de sorte que la prise en charge se fasse dans les meilleurs délais (72 heures maximum).

### **6.2.4.2.2- Cas des réparations**

– Par l'ACE IMPACT-TOGO : Les devis pour les réparations sont validés par la direction avant émission de l'ordre de travail par le chef du parc auto.

– Par l'utilisateur : Lorsque la panne est survenue en cours d'utilisation par un agent de l'administration centrale de l'UL, le devis de la réparation est validé par l'administration centrale de l'UL et les frais inhérents sont à la charge de l'utilisateur.

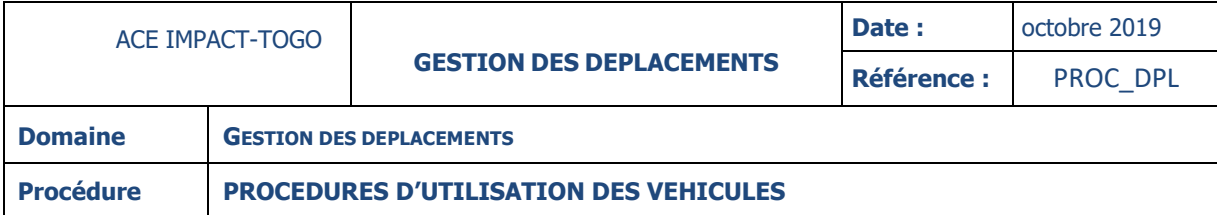

# **6.2.5- LES SINISTRES AUTO**

**En cas de vol, d'accident ou toute autre forme de sinistre, le personnel concerné par ce sinistre devra** :

- Informer sans délai le chef parc auto qui à son tour informe le directeur de l'ACE IMPACT-TOGO ;
- Faire immédiatement une déclaration à la police ;
- Demander le constat du sinistre à la police ou à la gendarmerie ;
- Transmettre dans les 24 heures, un rapport signé sur les circonstances du sinistre au chef parc auto qui se charge de faire copie en urgences au directeur de l'ACE IMPACT-TOGO ;
- Déclarer le sinistre à la compagnie d'assurance (dans les quarante-huit (48) heures maximums, après le sinistre) et faire le suivi du processus de dédommagements et des indemnisations des victimes s'il y a lieu.

### **En cas de blessés graves**,

### – **Pour l'ACE IMPACT-TOGO** :

- Le personnel ou le conducteur contacte le chef parc auto pour l'informer de l'accident et de l'état de santé du personnel à bord du véhicule ;
- Le chef parc auto contacte le centre hospitalier le plus proche du lieu de l'accident pour l'évacuation des malades et informe le directeur de l'ACE IMPACT-TOGO pour la prise en charge des frais relatifs aux soins d'urgence ;
- Le directeur de l'ACE IMPACT-TOGO instruit le service financier de l'ACE IMPACT-TOGO pour la prise en charge de ces frais et notifie à la compagnie d'assurance le cas d'accident pour la prise en charge et le remboursement des frais engagés.

## – **Pour l'utilisateur** :

- Le personnel ou le conducteur contacte le chef parc auto pour l'informer de l'accident et de l'état de santé du personnel à bord du véhicule ;
- Le chef parc auto contacte le centre hospitalier le plus proche du lieu de l'accident pour l'évacuation des malades et informe le président de l'Université pour la prise en charge des frais relatifs aux soins d'urgence ;
- Le président de l'Université informe le directeur de l'ACE IMPACT-TOGO et lui fournit des informations nécessaires concernant l'accident ;
- Le président instruit le service financier de l'université pour la prise en charge de ces frais et fait notifier à la compagnie d'assurance le cas d'accident pour la prise en charge et le remboursement des frais engagés.

### **6- Annexe**

# **VII-GESTION DE STOCKS**

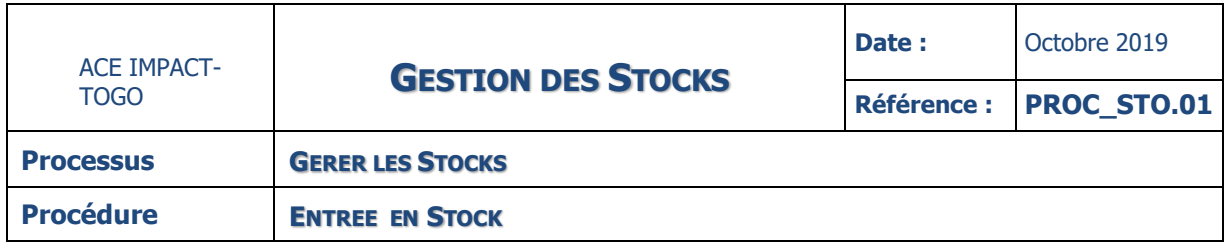

# *7.1-ENTREE EN STOCK*

# **DESCRIPTION**

La présente procédure décrit le traitement de la réception des stocks de l'ACE IMPACT-TOGO. Elle passe par les étapes suivantes :

- La réception de la commande
- L'établissement du bordereau de réception et la vérification de l'enregistrement en stock
- La prise en charge en comptabilité des stocks

# **FICHE**

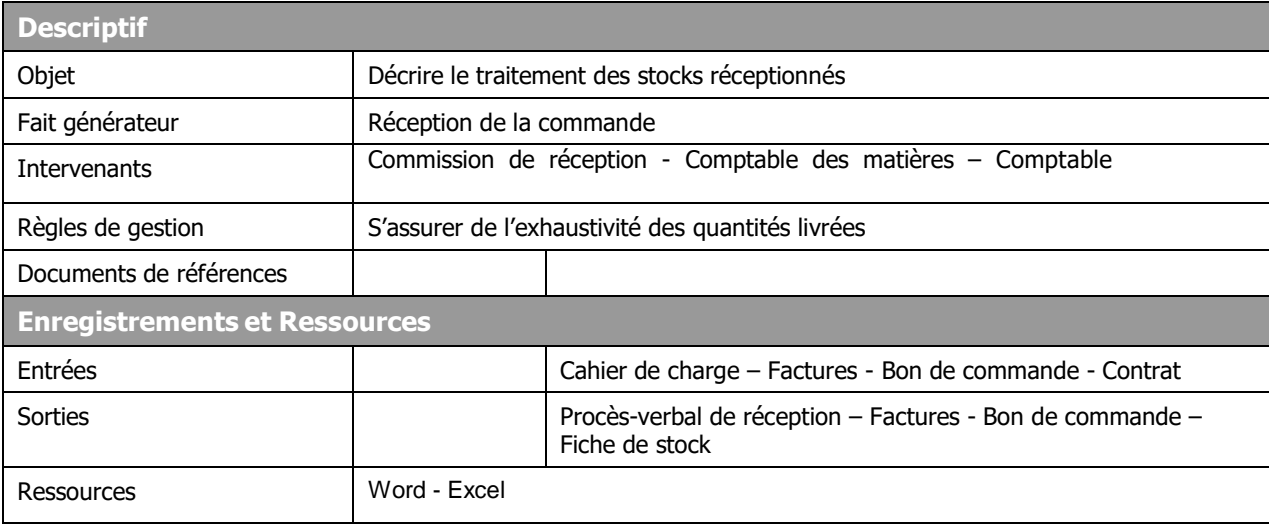

# **DIAGRAMME**

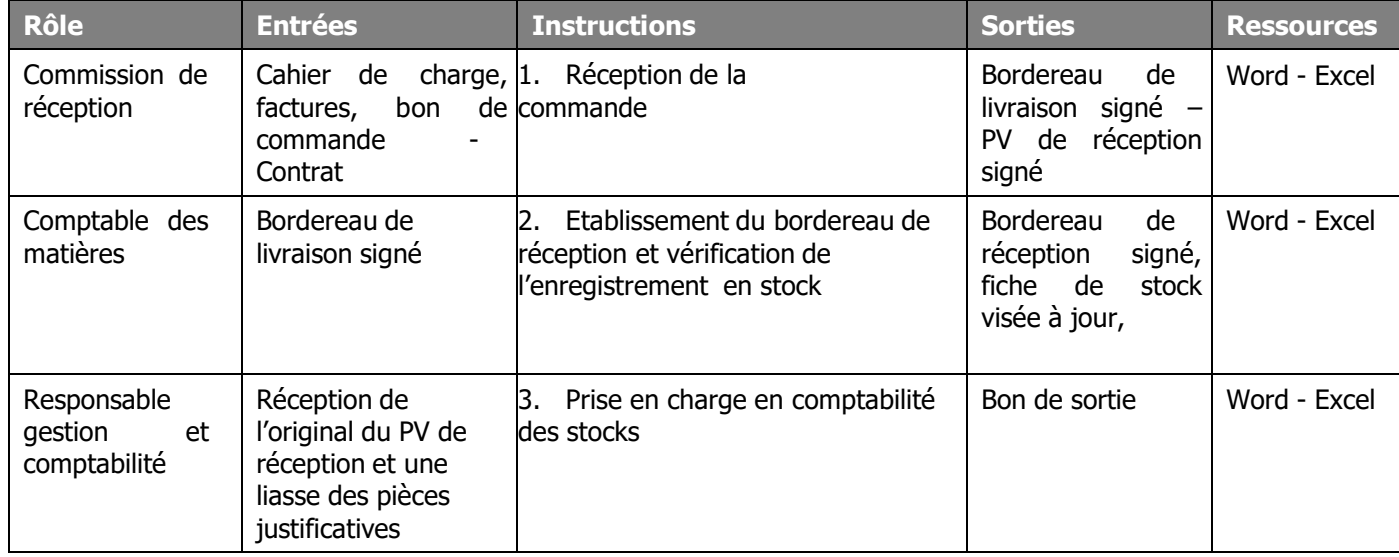

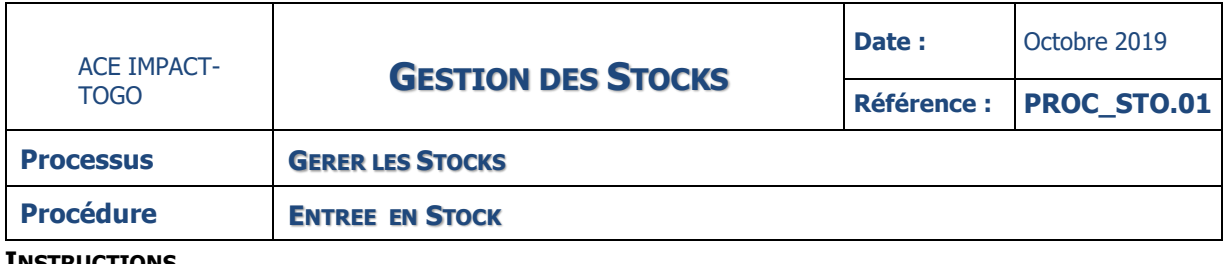

# **INSTRUCTIONS**

#### **INSTRUCTION : 01 RECEPTION DE LA COMMANDE**

## **Description**

### **Commission de réception** :

- à l'arrivée de la commande, procède à sa réception
- effectue la reconnaissance en comptant les articles et en s'assurant qu'ils sont conformes en quantité et en qualité à la commande
- compare les bordereaux de livraison (BL) et/ou les factures avec la commande
- En cas d'anomalie, informe l'initiateur de la commande
- En l'absence d'anomalie, appose sa signature sur le bordereau de livraison et établit un bordereau ou un procès-verbal de réception.

**NB** : La réception est effectuée par au moins trois personnes notamment l'initiateur de la commande, le SGF et l'agent comptable. Elle peut être renforcée par toutes autres compétences. Un PV de réception est signé par les membres de la commission de réception pour les achats qui ont fait l'objet de lettre de commande. Pour les autres types d'achats, la réception est effectuée par l'initiateur de la commande.

#### **INSTRUCTION : 02 ENTREE EN STOCK**

### **Description**

### **Comptable des matières :**

- établit le bon d'entrée et le numérote
- indique le code de l'article, la désignation, la quantité, le prix unitaire et le montant total
- au cas où l'article n'existe pas dans la nomenclature, lui attribue un nouveau code et met à jour, manuellement, la fiche de stock
- vise le bon d'entrée et, selon le cas, met à jour la fiche de stocks
- établit une nouvelle fiche de stock au cas où c'est un nouvel article
- saisit la fiche de stock sous Excel

#### **INSTRUCTION : 03– PRISE EN CHARGE EN COMPTABILITE DES STOCKS**

### **Description**

### **Comptable** :

- obtient l'original du procès-verbal de réception et une copie du bon de commande et du bordereau de livraison
- S'assure que le PV de réception et/ou le bordereau de réception est signé par la commission et, selon le cas, par l'initiateur de la commande
- procède ensuite à l'enregistrement dans ses livres comptables

#### **ANNEXES**

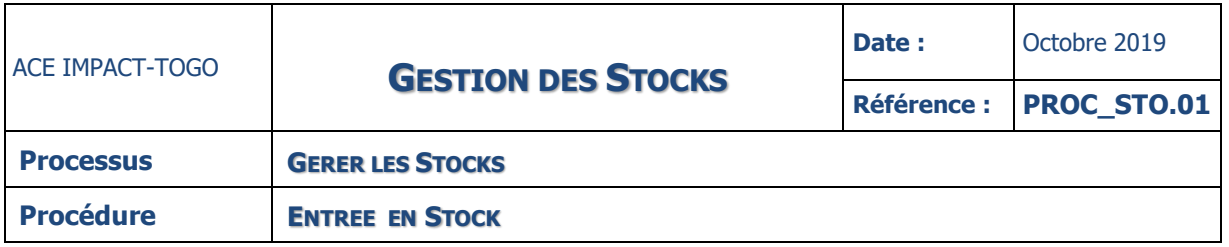

#### **TERMES DU GLOSSAIRE**

- **BC :** Bon de Commande
- **BL :** Bordereau de Livraison
- **PV** : Procès-verbal

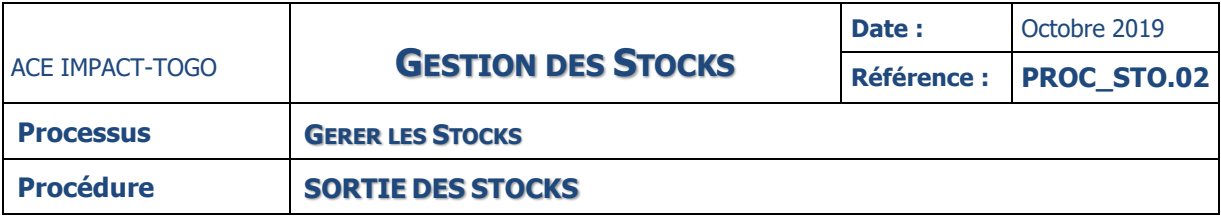

# *7.2-SORTIE DE STOCK*

# **DESCRIPTION**

La procédure décrit le processus de sortie des stocks au sein de l'ACE IMPACT-TOGO. La procédure est déclenchée lorsque le besoin se fait ressentir par un agent.

Elle passe par les étapes suivantes :

- L'émission et l'analyse de la demande d'approvisionnement
- Le contrôle mensuel des sorties de stocks.

# **Fiche**

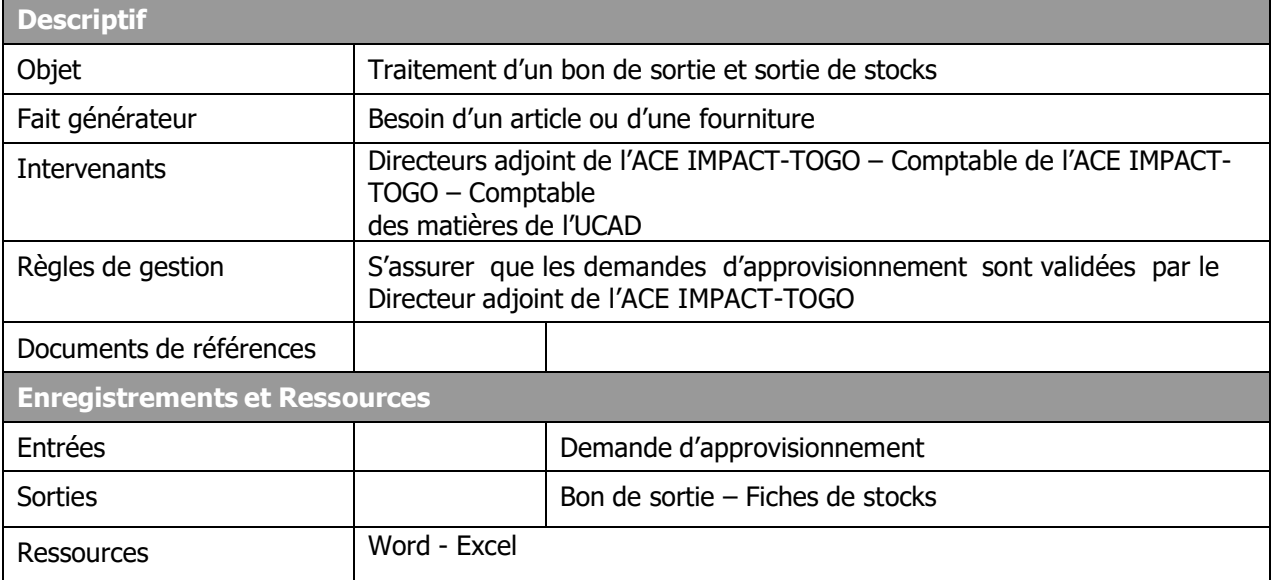

### **DIAGRAMME**

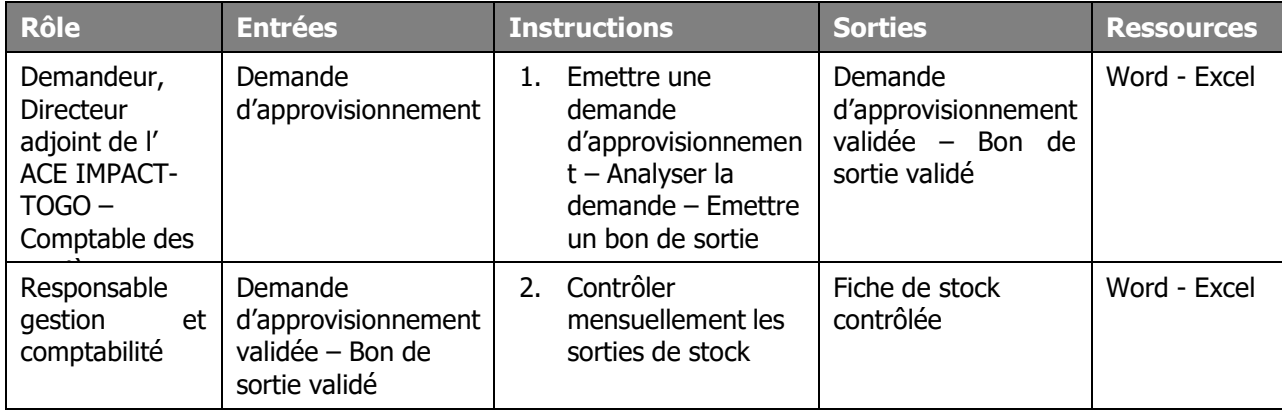

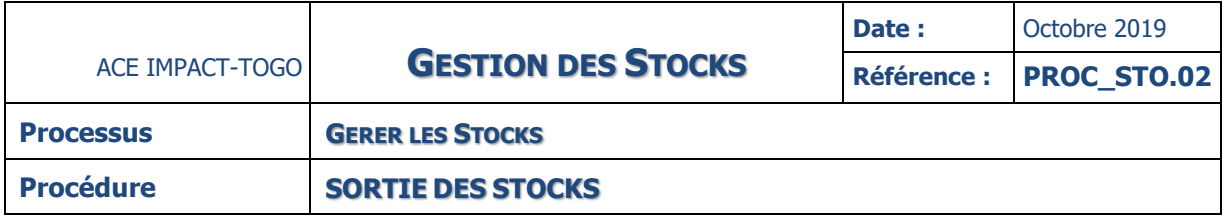

#### **INSTRUCTIONS**

#### **INSTRUCTION : 01 EMETTRE UNE DEMANDE D'APPROVISIONNEMENT ANALYSER LA DEMANDE - EMETTRE UN BON DE SORTIE**

## **Description**

#### **Demandeur** :

- établit une Demande d'approvisionnement
- la signe et la transmet au comptable des matières

#### **Comptable des matières :**

- vérifie si le niveau de stock permet de satisfaire la demande
- vise la demande en cas de conformité et la dépose auprès du Directeur adjoint
- retourne la demande à l'initiateur en cas de non-conformité

### **Directeur adjoint :**

- vérifie que la demande est visée par le comptable des matières
- signe la demande en cas de conformité et la retourne au comptable des matières
- En cas de refus de satisfaire partiellement ou totalement la demande, mentionne-le / les motifs
- sur la demande, la signe et la retourne au comptable des matières.

### **Comptable des matières :**

- Vérifie que la demande contient la signature du Directeur adjoint
- remet les fournitures au demandeur
- signe conjointement le Bon de sortie avec le demandeur
- met à jour le registre des stocks

#### **INSTRUCTION :02– CONTROLER MENSUELLEMENT LES SORTIES DE STOCKS**

#### **Description**

### **Comptable** :

- à la fin de chaque mois, vérifie, à partir des fiches de stocks, que toutes les sorties enregistrées sont justifiées par une demande d'approvisionnement et un BS en bonne et due forme
- s'assure que les DA ont été correctement enregistrées
- En l'absence d'anomalie, vise les fiches de stock
- En cas d'anomalie, demande au comptable des matières des explications.

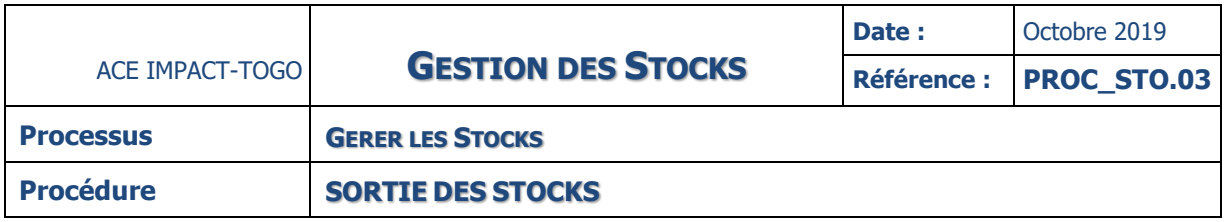

# **ANNEXES**

## **TERMES DU GLOSSAIRE**

- **BS** : Bon de Sortie
- **DA** : Demande d'Approvisionnement
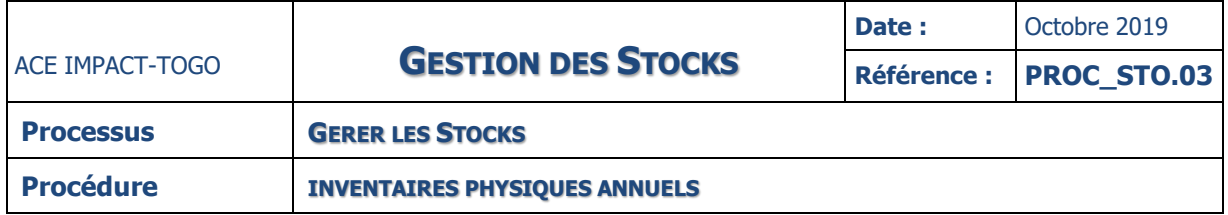

## *7.3-INVENTAIRES PHYSIQUES ANNUELS*

## **DESCRIPTION**

La procédure a pour objet l'inventaire des stocks appartenant à l'ACE IMPACT-TOGO. La date des inventaires est fixée par le Directeur adjoint de l'ACE IMPACT-TOGO. Les inventaires ont généralement lieu en fin d'exercice. Elle passe par les étapes suivantes :-

- Planification de l'inventaire et la diffusion du planning de la prise d'inventaire
- Edition **/**transmission des états d'inventaire et comptage
- Rapprochement

## **FICHE**

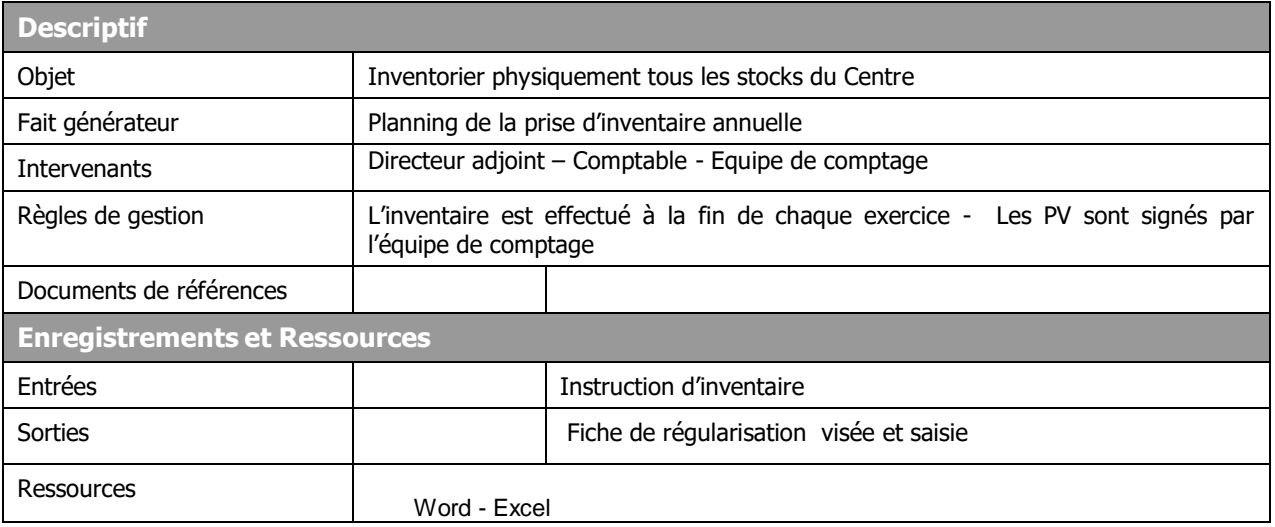

## **DIAGRAMME**

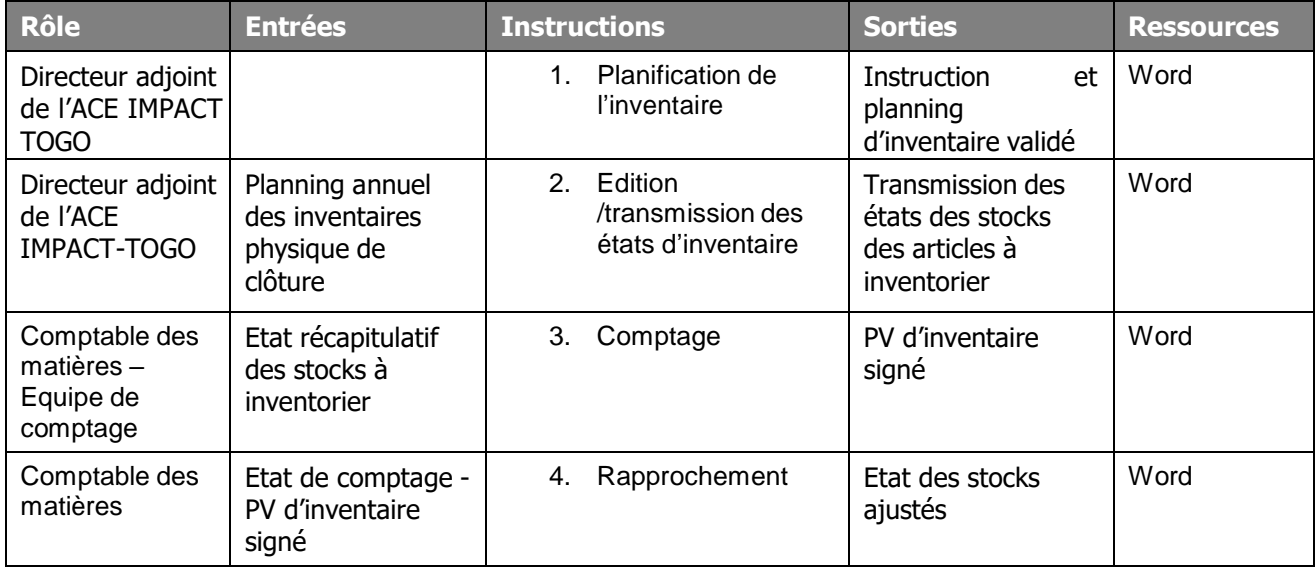

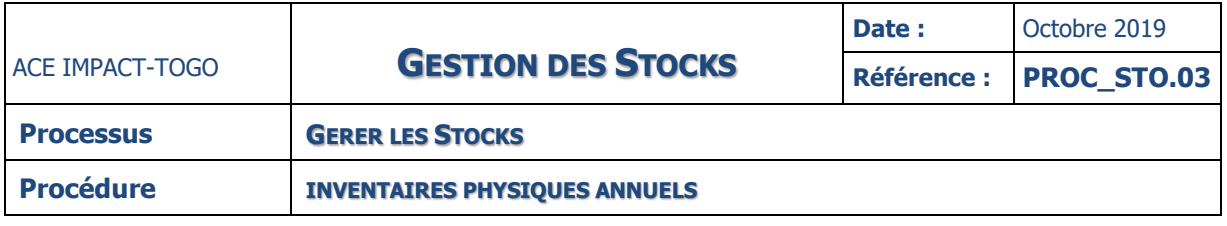

### **INSTRUCTIONS INSTRUCTION :01 PLANIFICATION DE L'INVENTAIRE**

## **Description**

## **Directeur adjoint de l'ACE IMPACT-TOGO** :

- au plus tard à la mi-novembre de l'année N, établit le planning de la prise d'inventaire annuel des stocks
- fixe, pour l'ensemble des catégories de stocks, les dates de déroulement de l'inventaire physique
- établit en même temps les instructions écrites d'inventaire précisant les informations suivantes :
	- $\circ$  date, heure et lieu de l'inventaire physique,
	- o nature des stocks à inventorier,
	- o composition des équipes de comptage (nombre et noms des agents concernés). Ces équipes doivent comprendre au moins une personne non liée à la gestion quotidienne des stocks.
- signe le planning et les instructions et transmet deux semaines avant l'inventaire, une copie du planning d'inventaire à l'équipe de comptage
- classe l'original du planning annuel des inventaires physiques de clôture dans un dossier « INVENTAIRES » ouvert à cet effet.

## **INSTRUCTION : 02 /TRANSMISSION DES ETATS D'INVENTAIRE**

## **Description**

## **Directeur adjoint de l'ACE IMPACT-TOGO** :

- au plus tard, une semaine avant la date d'inventaire, transmet les instructions écrites :
	- o au personnel participant à l'inventaire
	- o aux auditeurs externes si leur présence est prévue à l'inventaire.
- demande, une semaine avant la date d'inventaire, respectivement au comptable d'établir les états du stock des articles à inventorier qui font notamment apparaître les informations suivantes :
	- o référence de chaque article
	- o désignation de l'article correspondant
	- o une colonne « QUANTITE INVENTORIEE » vierge dans laquelle seront reportées les quantités comptées lors de l'inventaire.

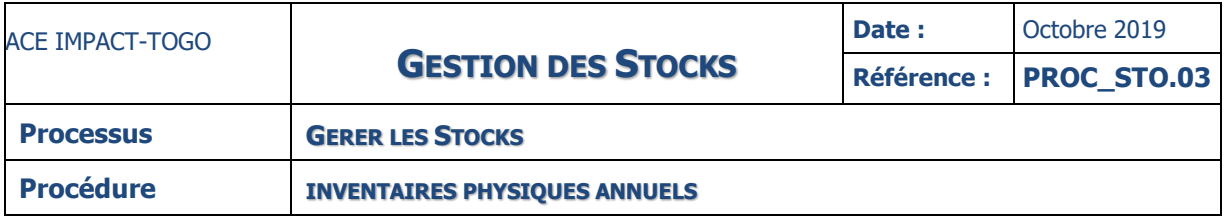

#### **INSTRUCTION : 03–COMPTAGE**

#### **Description**

### **Comptable des matières :**

- Avant de faire procéder au comptage, s'assure :
	- $\circ$  que tous les participants ont pris connaissance des instructions d'inventaire
	- o que toutes les dispositions préalables au comptage (rangement, arrêt des mouvements, etc.) sont prises et que l'équipe est au complet
- Demande pour chaque article de faire un double comptage
- Remet à chaque équipe :
	- o l'état des articles dont elle doit faire le premier comptage
	- o l'état des articles dont elle doit faire le deuxième comptage
- demande à chaque équipe de comptage de se rendre sur les lieux de stockage munie de ses
- états d'articles à inventorier

## **Equipe d'inventaire :**

- procède au comptage et reporte les quantités dénombrées, au stylo à bille, sur leurs états
- d'articles à inventorier
- indique tout défaut relevé sur les stocks comptés
- identifie, chaque article ayant fait l'objet d'un comptage à la craie
- signe sur le procès verbal d'inventaire.

#### **INSTRUCTION : 04**

#### **Description**

#### **Comptable des matières :**

- recueille les états d'articles à inventorier de chaque équipe de comptage
- rapproche les quantités inventoriées des quantités figurant sur les fiches de stocks
- Si ces quantités sont identiques, agrafe les deux états et les range dans une pochette
- « INVENTAIRE ANNUEL EN ATTENTE DE REGULARISATION »
- Si, lors de ce rapprochement, relève un écart, part sur les lieux de stockage avec une équipe
- d'inventaire afin d'effectuer un troisième comptage des articles concernés
- Si l'écart se confirme, fait procéder à son analyse
- Après avoir procédé à tous les comptages (de validation), classe tous les états d'articles à inventorier, dûment remplis, dans une pochette « INVENTAIRE ANNUEL EN ATTENTE DE REGULARISATION »
- procède aux investigations nécessaires pour expliquer les écarts d'inventaire relevés.

**NB :** Les sources d'écarts peuvent être notamment les réceptions non encore entrées en stocks, les sorties non déclarées et les sorties déclarées mais non exclues des stocks ...

- mentionne alors sur l'état du stock les causes d'écarts identifiées
- une fois obtenue les explications sur les écarts constatés, ajuste les quantités figurant sur les fiches de stocks.

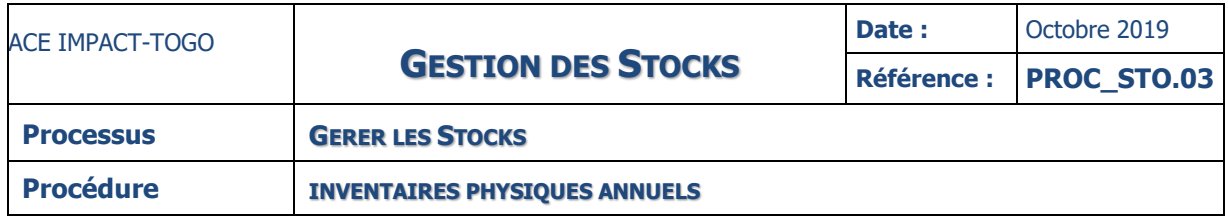

## **ANNEXES**

## **DOCUMENTS**

Planning d'inventaire - Instruction d'inventaire Dossier d'inventaire - Fiche de stock

#### **TERMES DU GLOSSAIRE**

**PV** : Procès-verbal

## **VIII- ORGANISATION COMPTABLE**

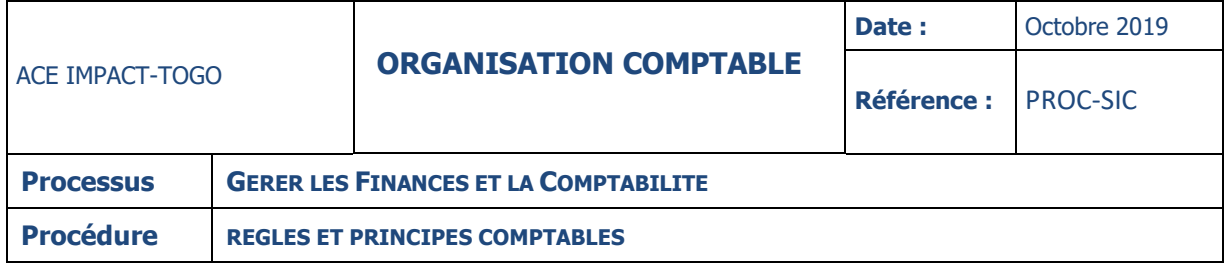

#### **DESCRIPTION**

Le but de la procédure est de définir une politique saine de gestion comptable afin de doter l'ACE IMPACT-TOGO d'une bonne gestion financière et comptable.

#### **01 – SYSTEME COMPTABLE**

Le système comptable décrit les supports de la comptabilité ainsi qu'il suit :

## **les livres légaux**

Conformément aux dispositions du SYSCOHADA révisé ( Système Comptable OHADA), l'ACE IMPACT-TOGO doit tenir les livres ci-après :

- o un livre journal général,
- o un grand livre général
- o un livre des balances mensuelles ou trimestrielles
- o Un livre relié des inventaires annuels
- o un dossier des opérations d'inventaire
- o un ou plusieurs livres de caisse
- o des livres de banques et de chèques postaux
- o des relevés journaliers du montant des avoirs de trésorerie : caisse, banques et chèques postaux.

#### **les journaux auxiliaires**

#### **Nature des journaux**

En vue d'une meilleure répartition des tâches comptables, les journaux auxiliaires suivants sont ouverts :

- $\circ$  journal de banque
- o journal de caisse
- o journal de demande de remboursement de fonds (DRF)
- o Journal des achats
- o Journal des opérations diverses pour recevoir toutes les autres opérations ne transitant pas par un compte de trésorerie.

### **Forme des journaux**

Chaque journal auxiliaire devra fournir les renseignements suivants :

- o la date de saisie, le numéro de la pièce comptable
- o le numéro de la référence, le numéro du compte imputé
- o le numéro de compte de contrepartie, libellé de la pièce
- o le montant débité, le montant crédité.

### **Pièce comptable**

Le travail comptable s'appuie sur la pièce comptable. Pour éviter une surcharge inutile de la pièce comptable, il est proposé d'adopter une fiche d'imputation.

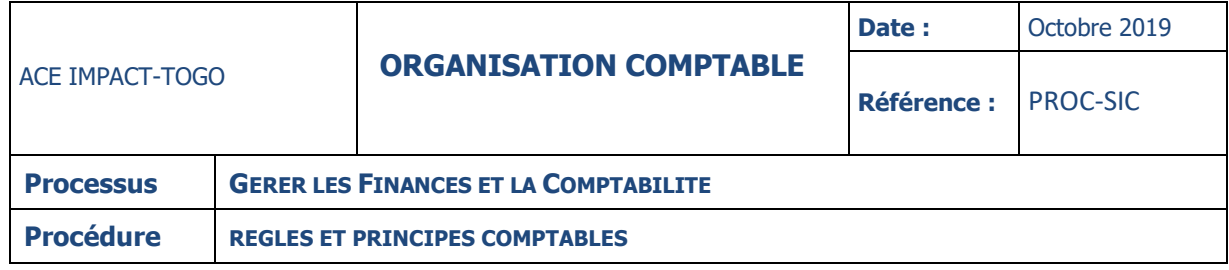

## **Documents comptables à éditer par l'informatique**

- $\checkmark$  Bordereaux de saisie pour vérifier les enregistrements comptables effectués,
- $\checkmark$  Journaux auxiliaires en fin de période,
- $\checkmark$  Grand livre en fin de période,
- $\checkmark$  Balance générale en fin de période,
- $\checkmark$  Balances auxiliaires des tiers (personnel, Etat, fournisseurs divers),
- $\checkmark$  Etat d'exécution budgétaire,
- $\checkmark$  Journal de paie, etc.

#### **02 – PRINCIPES ET METHODES COMPTABLES**

Les règles de gestion sont considérées comme les principes comptables et les règles d'évaluation décrit ci-après :

#### **Principes comptables**

- Prudence
- $\checkmark$  La transparence
- $\checkmark$  L'importance significative
- $\checkmark$  Le cout historique
- $\checkmark$  La continuité de l'exploitation
- $\checkmark$  La permanence des méthodes
- $\checkmark$  La spécialisation des exercices
- La prééminence de la réalité sur l'apparence

#### **Arrêté des comptes**

**L'arrêté des** comptes est une obligation comptable voulue par le législateur. Cette obligation a surtout un intérêt pour l'administration. En effet, en arrêtant son bilan son compte de résultat, le comptable est en mesure d'évaluer le patrimoine de l'ACE IMPACT-TOGO au cours de l'exercice écoulé. Suivants les normes comptables, les états financiers doivent être arrêtés au plus tard dans les quatre (04) mois de la clôture de l'exercice écoulé, soit le 30 avril de l'année suivante. Il comprend les opérations suivantes :

- o Analyse des comptes
- o Les amortissements
- o Charges constatées d'avances
- o Charges à payer
- o Produits constatés d'avance
- o Écritures de régularisations

NB : La date de clôture des comptes correspond au 31/12/N et les états financiers du projet doivent être disponibles au plus tard le 28 février de l'année N+1 pour l'exercice N. Ceci permet aux auditeurs de faire leur mission et de remettre leur rapport au plus tard à la date prévue par la Banque Mondiale pour le dépôt des rapports d'audit des projets.

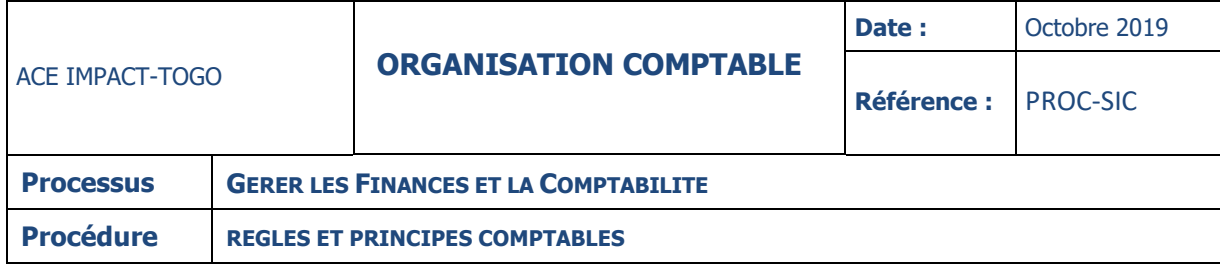

### **04 – ARCHIVAGES DES DOCUMENTS**

## **ARCHIVAGE DES DOCUMENTS COMPTABLES**

## **Objectifs**

Un classement rationnel des documents facilite la tenue d'une comptabilité fiable. Un bon classement des documents d'une entité est nécessaire pour deux raisons :

- retrouver facilement et rapidement tous les documents dont on a besoin
- conserver les documents en sûreté sans risque de détérioration.

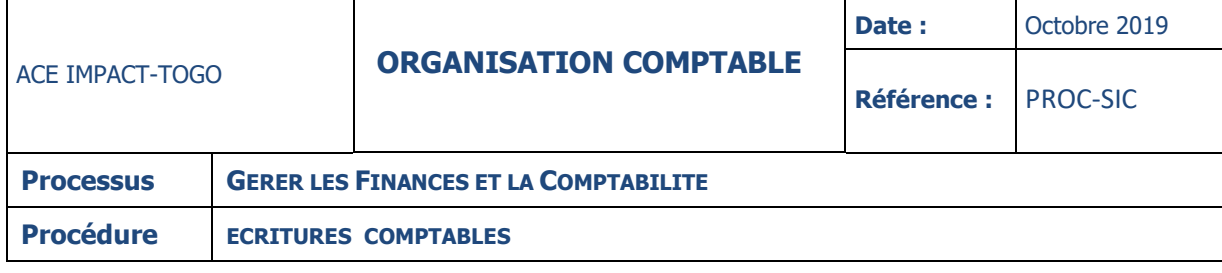

## **05- SCHEMA COMPTABLE**

# **Demande de Remboursement des Fonds (DRF)**

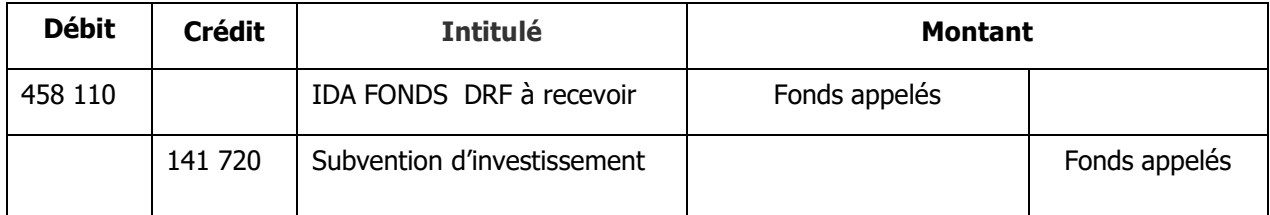

## **Réception des fonds**

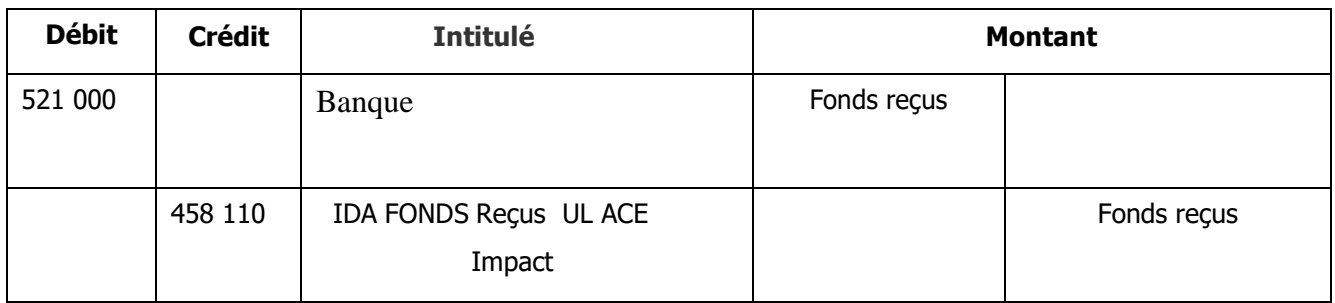

## **Cycle achats/règlements**

## $\triangleright$  **ACHATS**

ACHATS DE BIENS

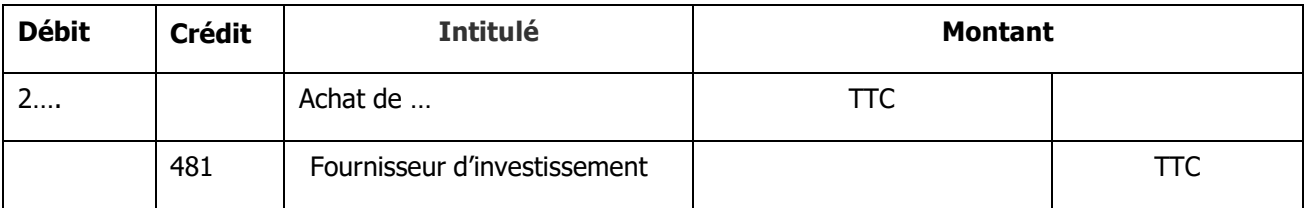

## **•** FOURNITURES

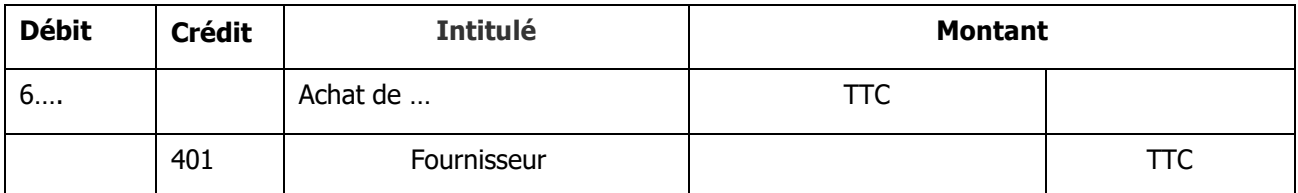

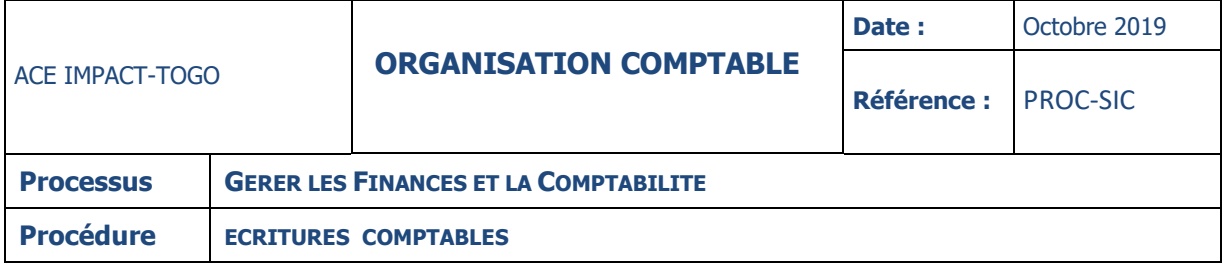

## **Services**

## **•** SEMINAIRES

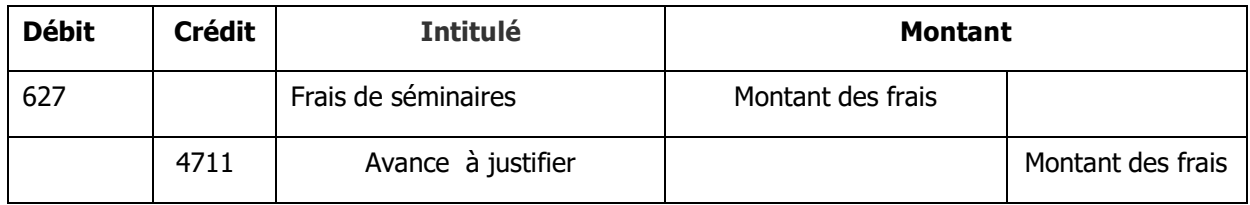

## **•** HONORAIRES

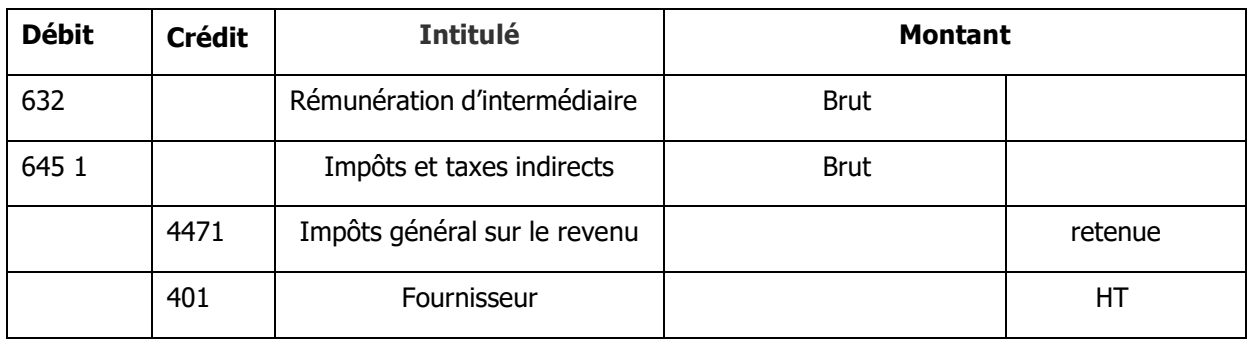

## **REGLEMENTS**

## REGLEMENT PAR BANQUE

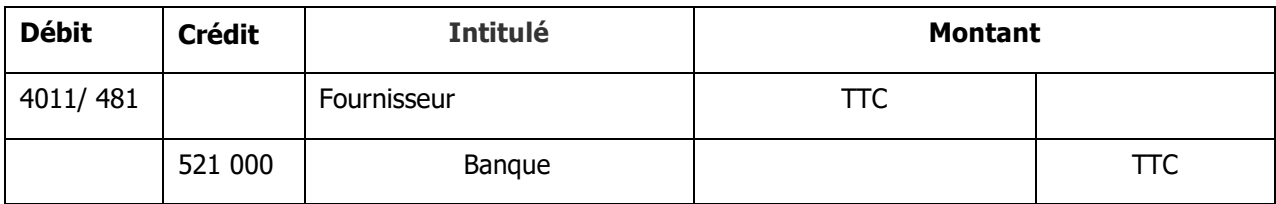

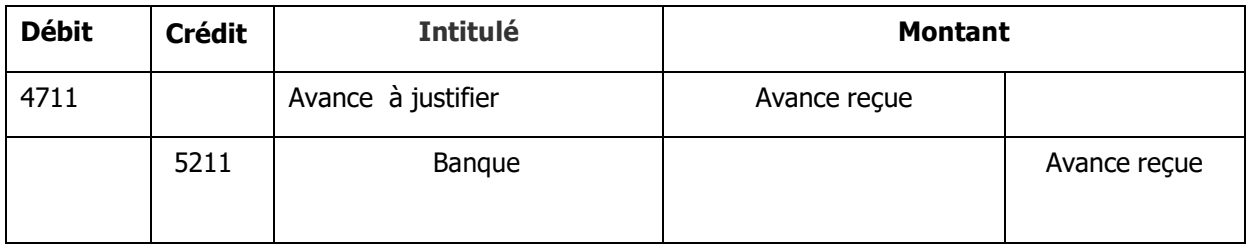

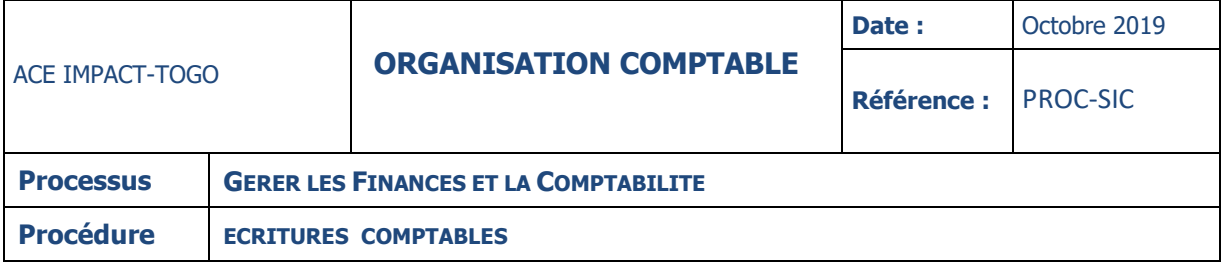

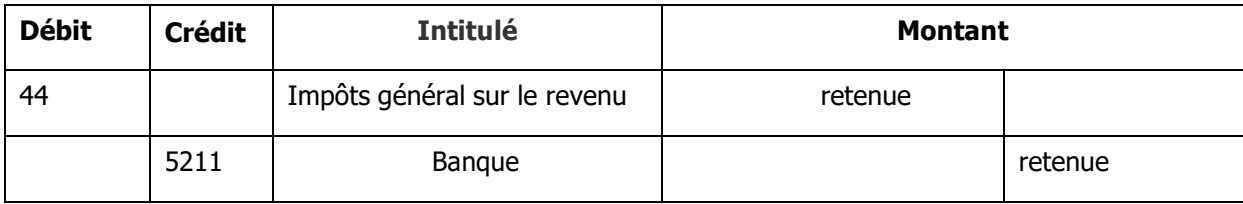

## **CYCLE PAIE/REGLEMENT**

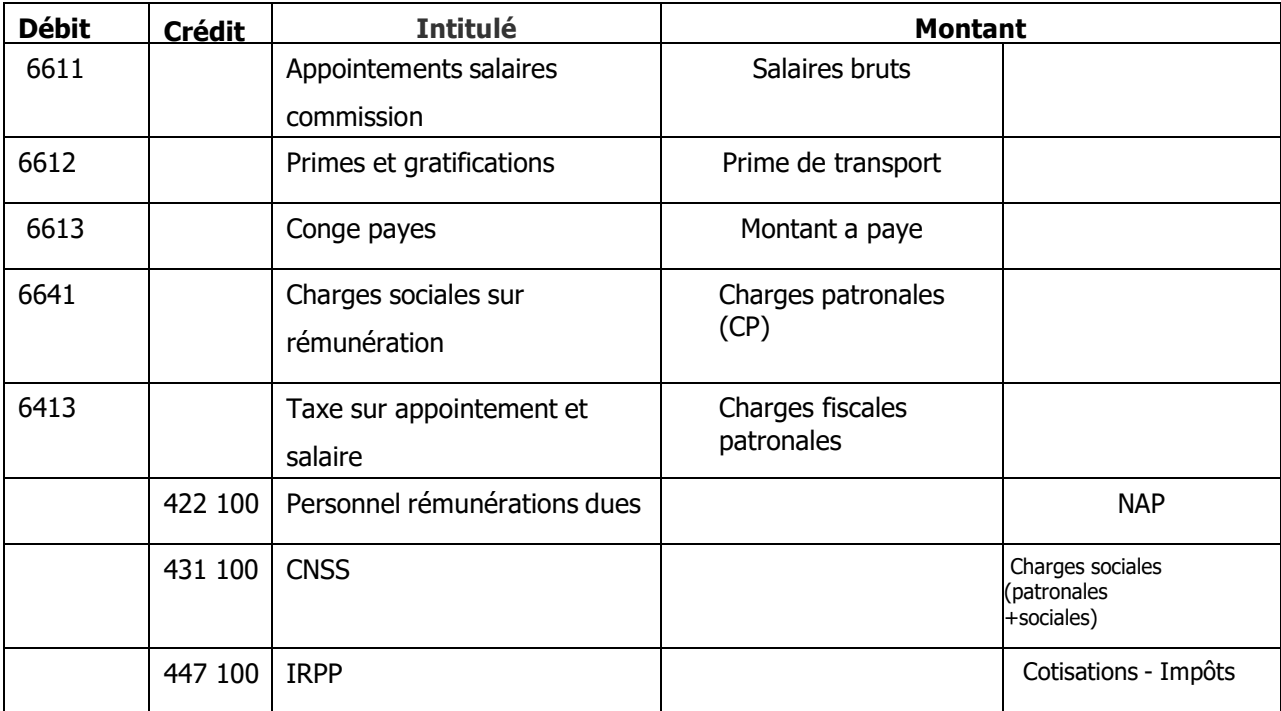

## CHARGES PERSONNEL CONTRACTUEL

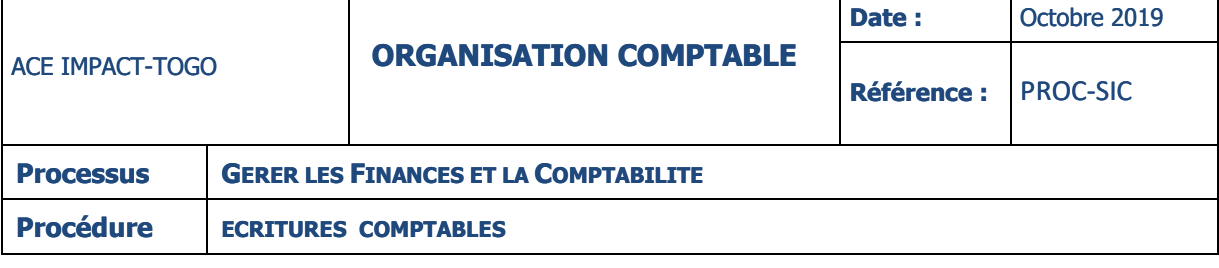

## • REGLEMENT SALAIRES

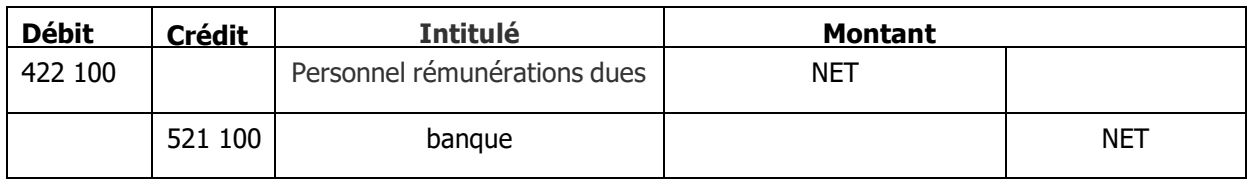

## CHARGES SOCIALES

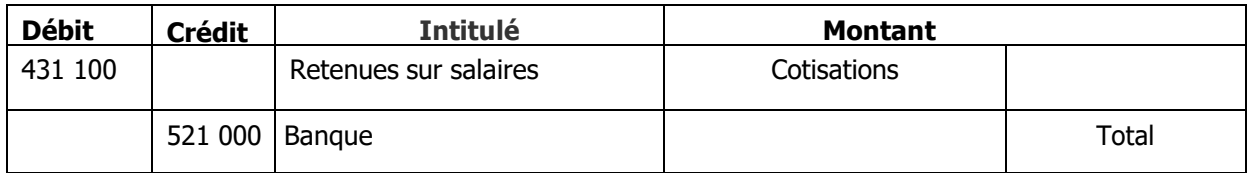

## • RETENUES IRPP

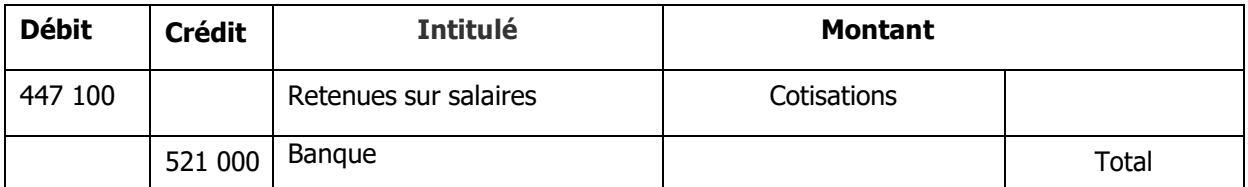

# **OPERATIONS DIVERSES (Journal OD)**

- ÉCRITURES D'INVENTAIRE
- $\checkmark$  Annulation des stocks initiaux

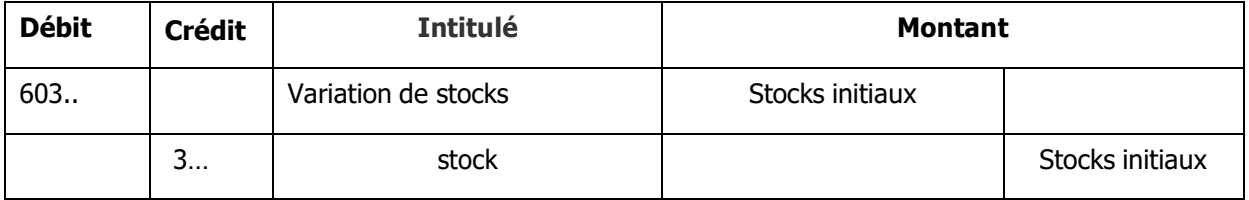

## $\checkmark$  Constatation des stocks finaux

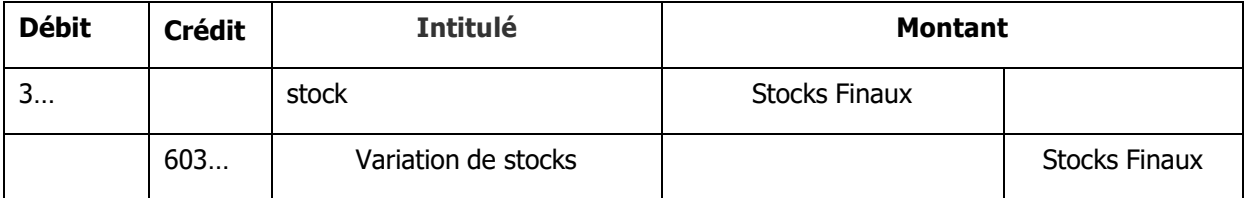

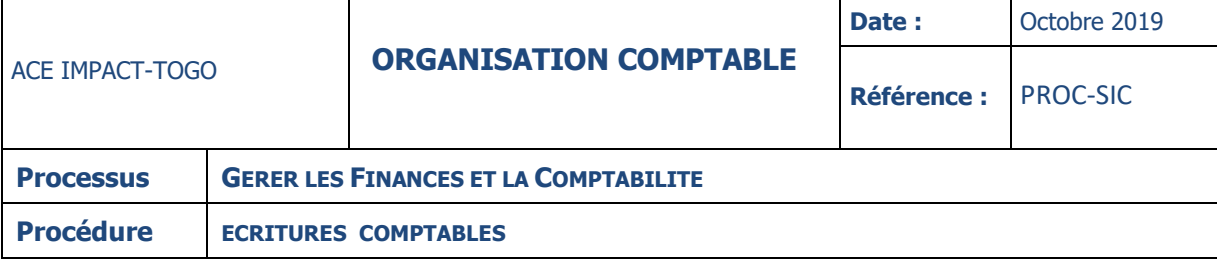

## $\checkmark$  Dotations aux amortissements

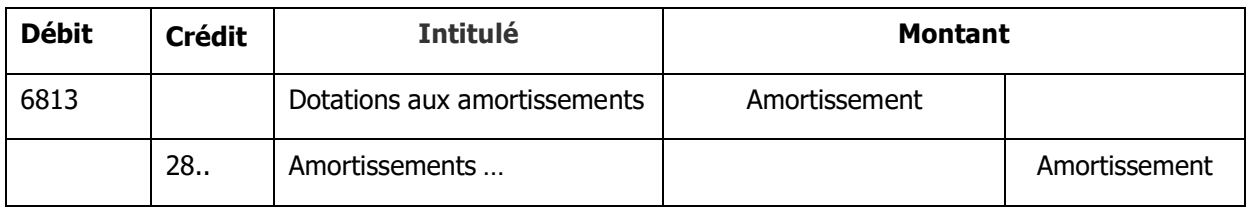

## ÉCRITURES DE REGULARISATION DE FIN D'EXERCICE

## $\checkmark$  Reprise subventions d'investissements

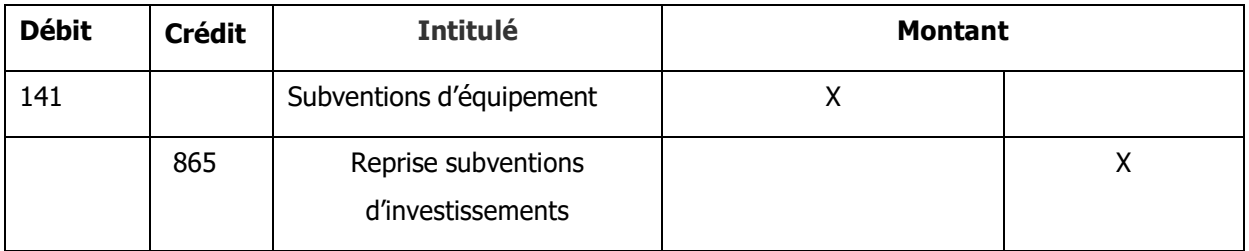

## $\checkmark$  Subventions à recevoir

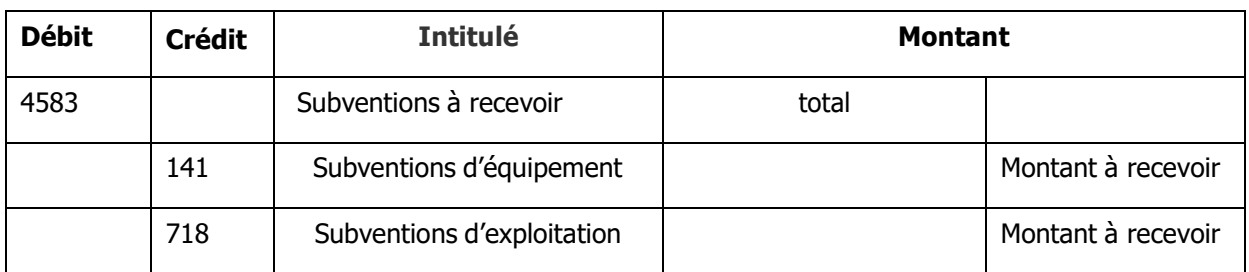

## $\checkmark$  En N + 1 on passe l'écriture dans le sens inverse

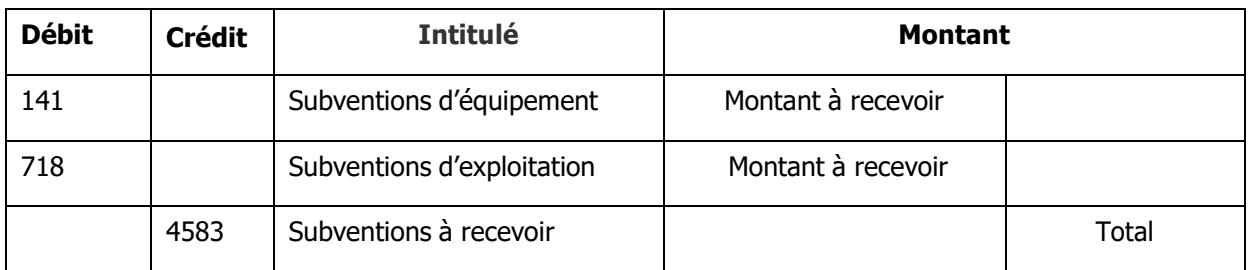

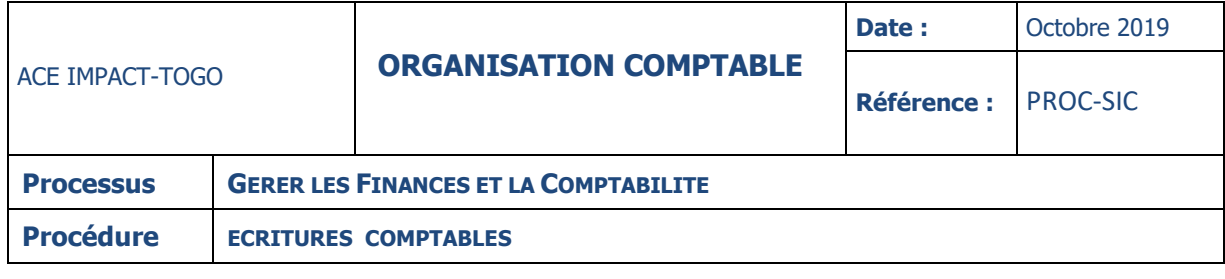

### **06. ETATS FINANCIERS DU PROJET**

Les états financiers de l'ACE IMPACT-TOGO comprennent :

- o un état des ressources (fonds reçus de l'IDA, fonds de contrepartie ou fonds propres, etc.) et des emplois (dépenses engagées au cours de l'exercice considérée par source de financement, composantes, grandes rubriques et catégories)
- o le bilan : une situation patrimoniale indiquant les fonds cumulés de l'ACE IMPACT-TOGO, les soldes bancaires, les autres actifs et passifs et les engagements, le cas échéant, les notes sur les états financiers décrivant les principes comptables utilisés et présentant une analyse détaillée et expliquée des principaux comptes de l'ACE IMPACT-TOGO
- o la liste des actifs immobilisés acquis par les fonds de l'ACE IMPACT-TOGO.

# IX-AUDIT EXTERNE

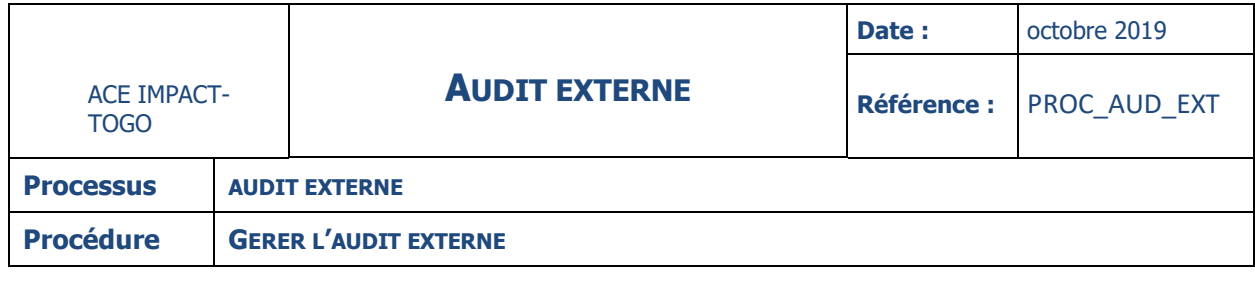

### **FICHE**

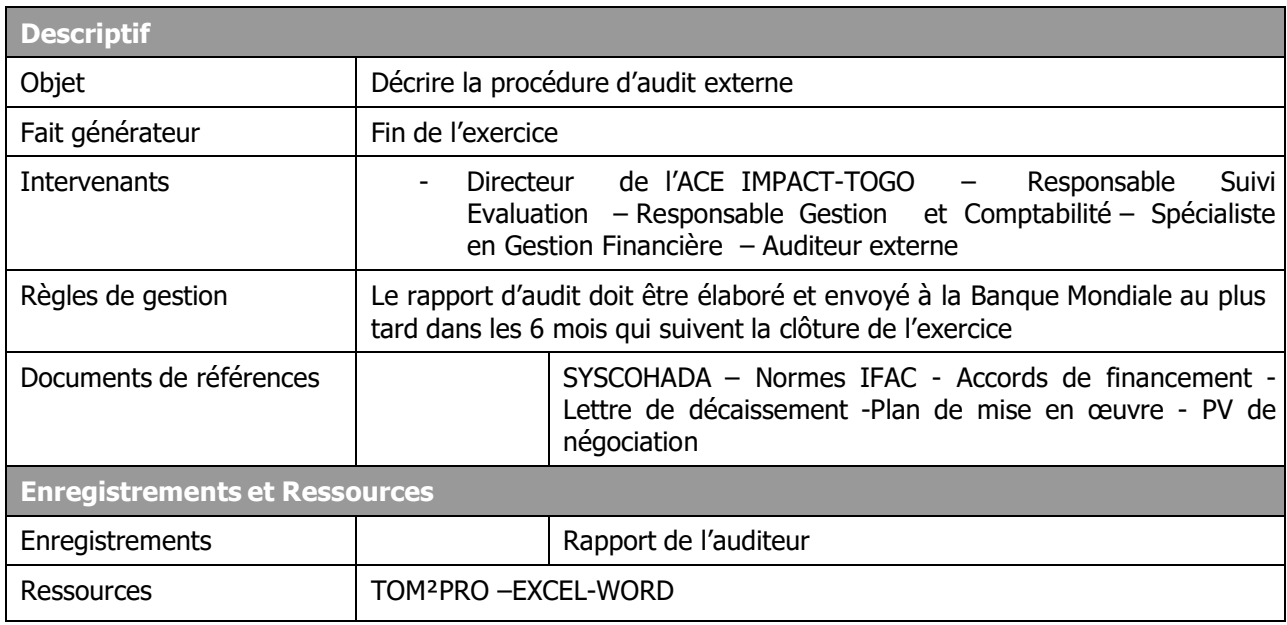

## **DESCRIPTION**

- L'auditeur externe est désigné par l'ACE IMPACT-TOGO suite à un appel à concurrence selon les règles fixées par le code des marchés publics applicables puis approuvé l'IDA. Une revue a priori des différentes étapes du processus de recrutement est requise du fait de la spécificité de l'audit externe des projets financés oar la Banque mondiale.
- $\downarrow$  L'auditeur externe doit être recruté au plus tard dans les six mois (06) mois qui suivent la date d'entrée en vigueur du projet ;
- Les états financiers doivent être finalisés par l'ACE IMPACT-TOGO au plus tard dans les deux (02) mois qui suivent la clôture de l'exercice N ;
- Lauditeur externe doit finaliser ses travaux et transmettre son rapport au ACE IMPACT-TOGO au plus tard, le30 avril suivant la clôture de l'exercice ;
- L'ACE IMPACT-TOGO doit envoyer les rapports d'audit à la Banque mondiale au plus tard dans les six (06) qui suivent la clôture de l'exercice ;
- ↓ Ces états financiers sont établis par le Comptable suivant les principes du Système Comptable Ouest Africain (SYSCOHADA) révisé en tenant compte des spécificités des projets de développement ;
- Il s'agit d'une mission d'audit des états financiers annuels qui devra être conduite conformément aux normes professionnelles d'audit ;
- L'auditeur externe doit formuler une opinion sur les états financiers fondée sur les normes d'audit internationales ISA (International Standards on Auditing) édictées par la Fédération Internationale des Experts-Comptables, IFAC (International Federation of Accountants).

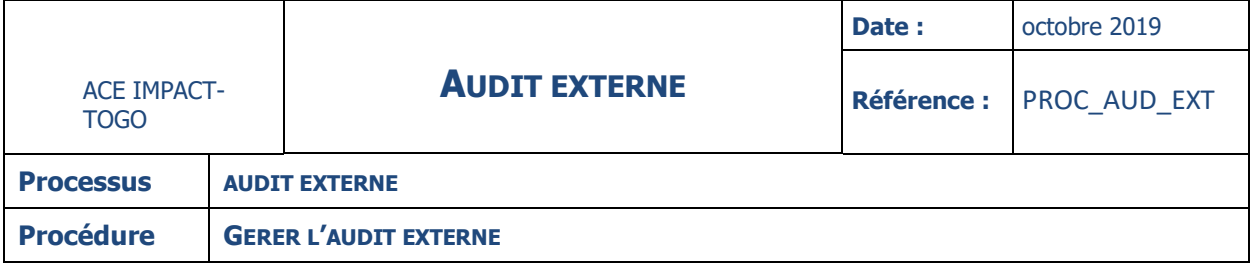

- Plus spécifiquement, il est attendu de l'auditeur les travaux suivants :
	- Evaluer les procédures de contrôle interne de l'ACE IMPACT-TOGO et faire des recommandations constructives pour résoudre les dysfonctionnements éventuellement relevés ;
	- $\checkmark$  Vérifier les états financiers de synthèse élaborés par le comptable ;
	- S'assurer de l'exactitude et l'éligibilité des dépenses ayant donné lieu à des retraits de fonds ;
	- $\checkmark$  S'assurer par des vérifications approfondies de la conformité des procédures de passation de marchés avec les dispositions du code des marchés publics ;
	- Vérifier la fiabilité et la validité des RSF et des rapports PDE ;
	- Vérifier l'exécution budgétaire pour s'assurer du respect du PTBA
	- $\checkmark$  Emettre deux rapports d'audit portant sur le rapport général sur l'audit des états financiers et le rapport sur les procédures de contrôle interne et les transmettre à la Banque Mondiale au plus tard dans les six (06) qui suivent la clôture de l'exercice
- La mission d'audit de l'ACE IMPACT-TOGO sera réalisée en conformité avec les normes internationales d'audit (ISA) édictées par l'IFAC et inclura les tests et les procédures d'audit ainsi que les vérifications que l'auditeur jugera nécessaires au regard des circonstances
- L'auditeur s'assurera, conformément aux TDRs de sa mission, que :
	- a) Les ressources de l'ACE IMPACT-TOGO ont été employées conformément aux dispositions relatives à l'accord de financement, à la lettre de décaissement, dans un souci d'économie et d'efficience, et uniquement aux fins pour lesquelles elles ont été fournies.
	- b) Les acquisitions des biens et services financés ont fait l'objet de marchés passés conformément au code des marchés publics en vigueur et ont été proprement enregistrés dans les livres comptables de l'ACE IMPACT-TOGO.
	- c) Tous les dossiers, comptes et écritures nécessaires ont été tenus au titre des différentes opérations relatives au Projet.
	- d) Les comptes bancaires sont gérés eu égard aux dispositions relatives à la lettre de décaissement et à l'accord de financement.
	- e) Les comptes du Projet ont été préparés sur la base de l'application systématique des normes du Système Comptable OHADA et donnent une image fidèle de la situation financière du Projet à la fin de chaque exercice ainsi que des ressources reçues et des dépenses effectuées au cours de l'exercice clos à cette date.
	- f) La performance financière globale du projet est satisfaisante.
	- g) Les actifs immobilisés du projet sont réels et correctement évalués et le droit de propriété de l'ACE IMPACT-TOGO sur ces actifs est établi.
	- h) Les dépenses non justifiées lors de l'audit feront l'objet d'une note séparée dans le rapport d'audit.

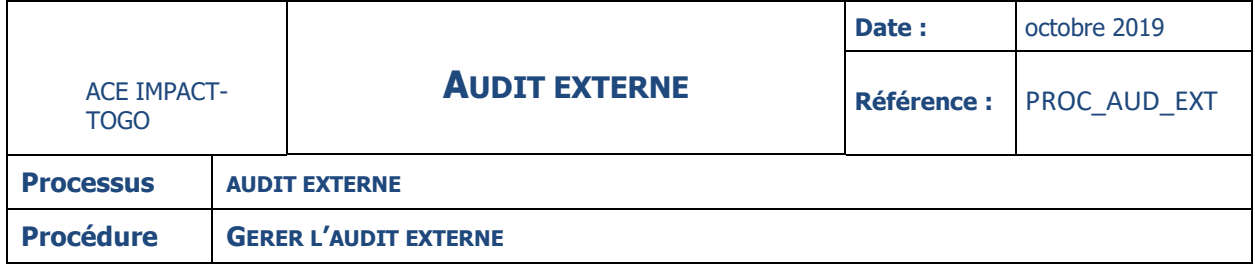

L'équipe de l'ACE IMPACT-TOGO doit s'assurer :

- i) lors de la mission d'audit de la conformité de l'équipe d'audit avec celle prévue dans l'offre
- j) du respect des délais de transmission des rapports provisoire et définitif en conformité avec les délais précisés dans l'accord de financement
- k) du respect des délais de réponses apportées au rapport provisoire de l'auditeur.

### **NB : le rapport de l'auditeur externe doit être publié sur le site internet de l'ACE IMPACT-TOGO pour répondre aux critères de bonne gouvernance.**

#### **TERMES ET GLOSSAIRES**

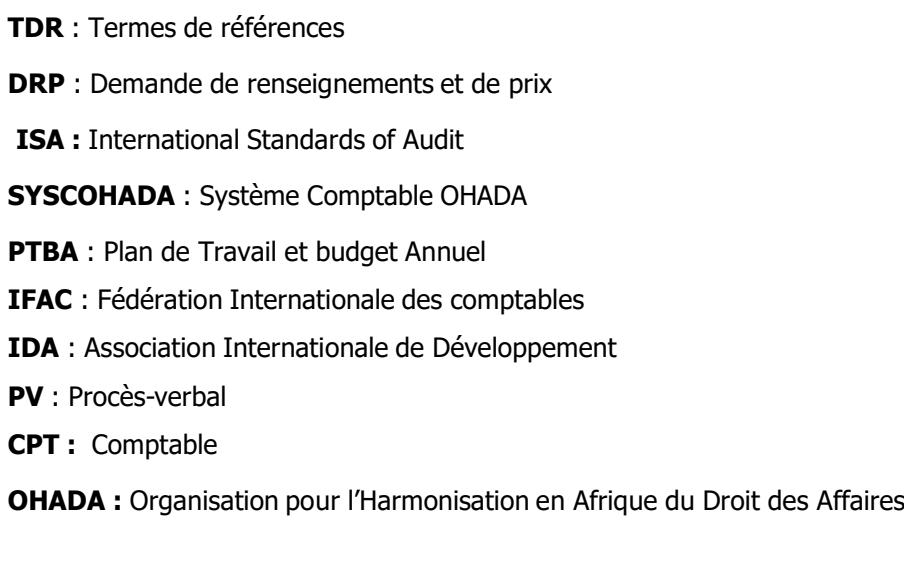

# **X-AUDIT INTERNE**

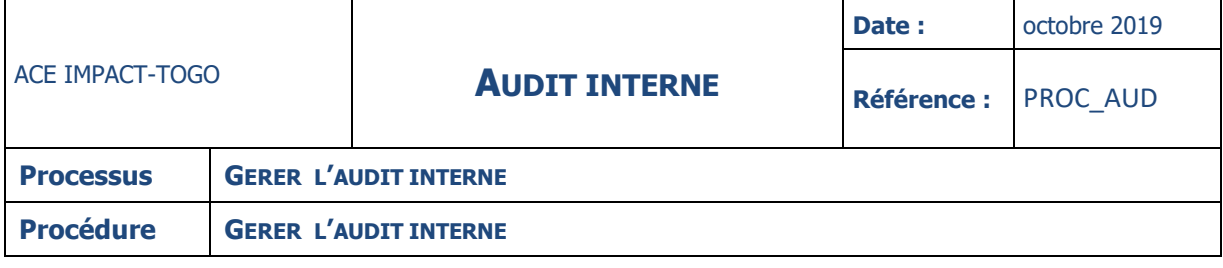

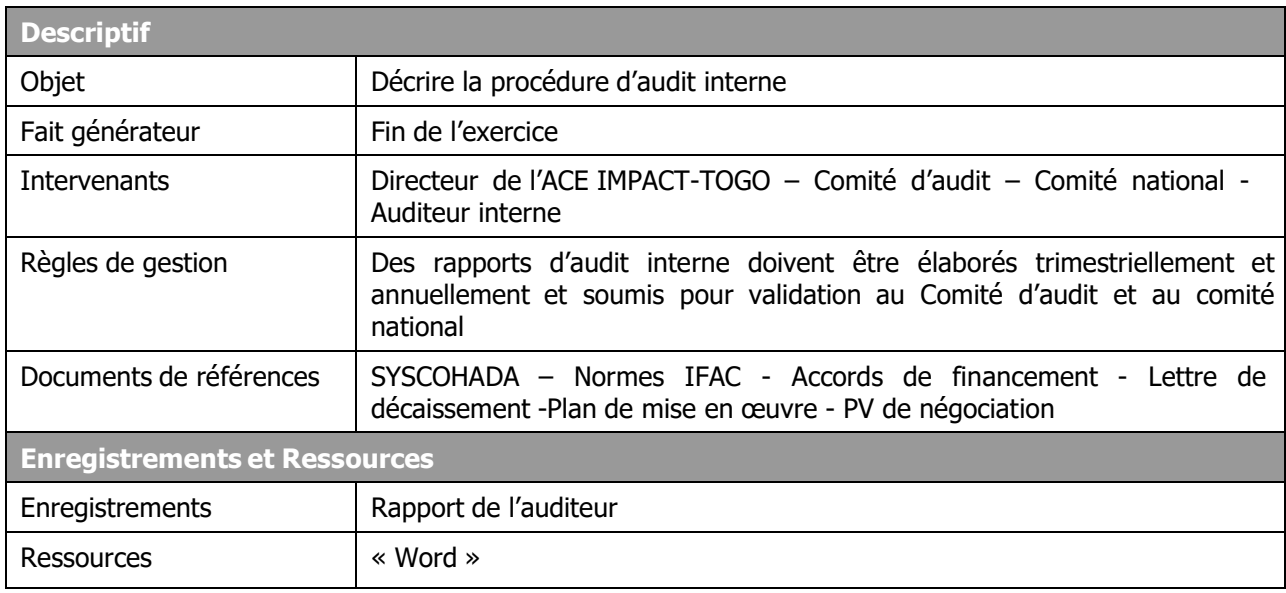

## **DESCRIPTION**

L'audit Interne contribue à l'amélioration de la qualité du contrôle interne au niveau de l'ACE IMPACT-TOGO. L'auditeur interne est placé au plan fonctionnel sous l'autorité du comité d'audit et au plan administratif au Directeur de l'ACE IMPACT-TOGO à qui il rend compte directement.

L'objectif principal poursuivi à travers la création du poste d'Audit interne est de s'assurer en tout temps que les objectifs fixés au Projet seront atteints dans les domaines suivants :

- Efficience et efficacité des opérations
- $\checkmark$  Fiabilité de l'information financière et opérationnelle
- $\checkmark$  Respect des lois et réglementation applicable ainsi que

les instructions du comité d'audit.

L'Auditeur Interne aura ainsi un triple rôle de veille qui consiste à :

- prévenir tout risque d'erreur et de fraude
- protéger l'intégrité des biens et des ressources du projet
- enfin s'assurer que les procédures mises en place permettent la comptabilisation correcte et exhaustive de toutes les transactions.

Trois éléments conditionneront l'atteinte efficace et efficiente des objectifs qui lui sont assignés :

> $\checkmark$  l'existence d'un plan systématique d'organisation (le présent manuel de procédures)

la présence d'un personnel compétent, indépendant et intègre

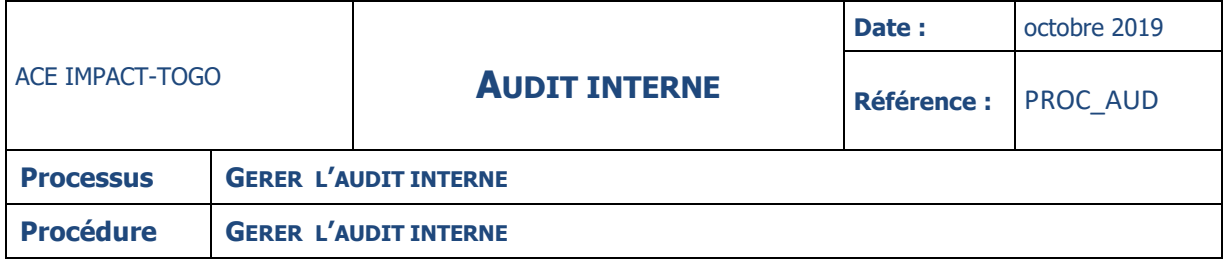

 $\checkmark$  enfin, l'existence d'une documentation satisfaisante (notes de service, procèsverbaux de délibérations ou de réunions …).

Au début de chaque année, l'auditeur interne devra établir un plan d'audit qu'il soumettra à la validation du comité d'audit et à l'approbation du comité national. Il devra par ailleurs, dès sa prise de fonction, élaborer deux outils essentiels d'audit interne notamment :

- $\checkmark$  la charte d'audit
- $\checkmark$  la cartographie des risques.

## **Rapports d'audit interne**

## **Rapports trimestriels**

Avant le 30 du mois suivant la fin de chaque trimestre, l'auditeur Interne doit élaborer :

- $\checkmark$  un rapport distinct sur les procédures de contrôle interne et sur l'exécution des activités du projet
- $\checkmark$  une validation par sondage des dépenses effectuées dans le cadre du projet ;

pour cela, il devra vérifier que toutes les dépenses exécutées sont :

- éligibles et étayées par des pièces justificatives dûment présentées
- dûment autorisées par les responsables désignés,
- correctement comptabilisées.

## **Rapport annuel**

A chaque clôture d'exercice, l'auditeur Interne doit élaborer un rapport annuel sur la situation financière et les procédures de contrôle interne de l'ACE IMPACT-TOGO. Ce rapport fera office de pré - rapport d'audit puisque destiné à s'assurer que le dispositif en place permet de démarrer sereinement l'audit externe. Le rapport, établi à l'intention du Comité d'audit et du Directeur de l'ACE IMPACT-TOGO, d e v r a comprendre les points significatifs de dysfonctionnements qu'il a relevés dans la mise en œuvre des procédures administratives, financières et comptables du Projet. Le rapport devra être remis au Comité d'audit, au Directeur de l'ACE IMPACT-TOGO et au Comité national au plus tard le 31 Mars de chaque année.

# **NB : la décision N°010/UL/P/SG/2014 du 08 août 2014 a fixé le nombre et les membres du Comité d'audit.**

**NB : les rapports d'audit interne doivent être publiés sur le site internet de l'ACE IMPACT-TOGO pour favoriser la transparence et la responsabilisation.**